$\sim$ 

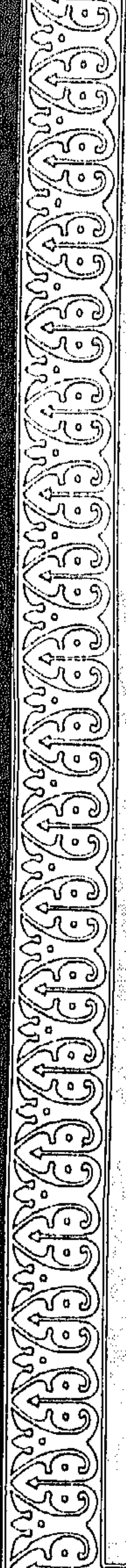

د. هؤاد عبدالله العمر

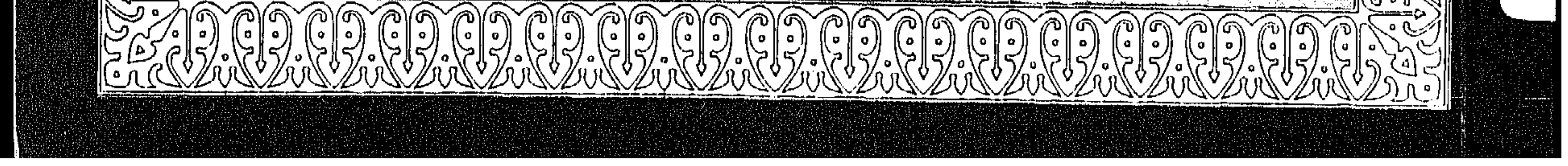

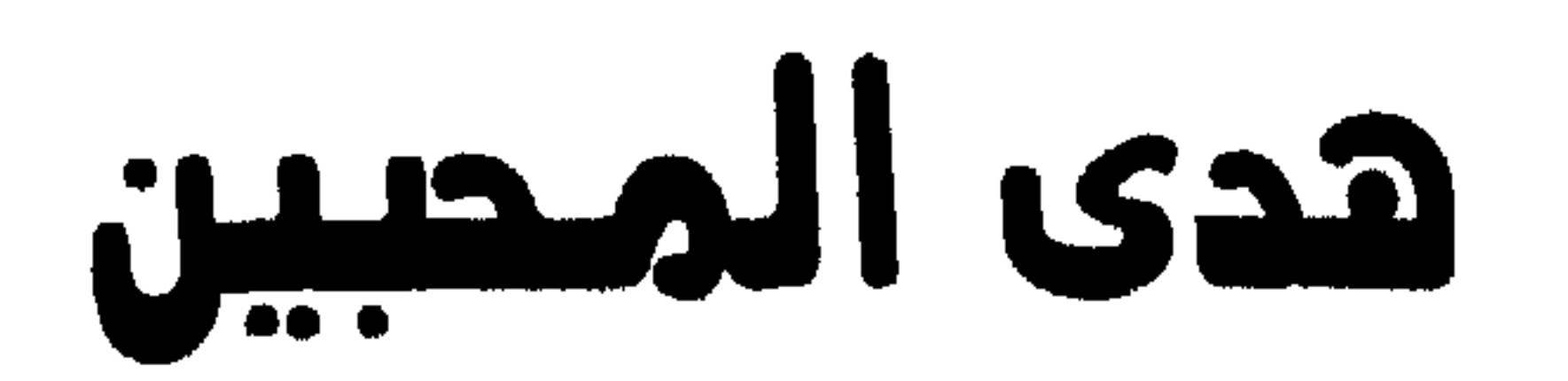

 $\sim 10^{11}$ 

# إلى سيرة إمام المرسلين

the control of the state of the

د. فؤاد عبدالله العمر

## مكتبة المنار الإسلامية 1991

# **Contractor**

 $\mathcal{A}=\mathcal{A}$ 

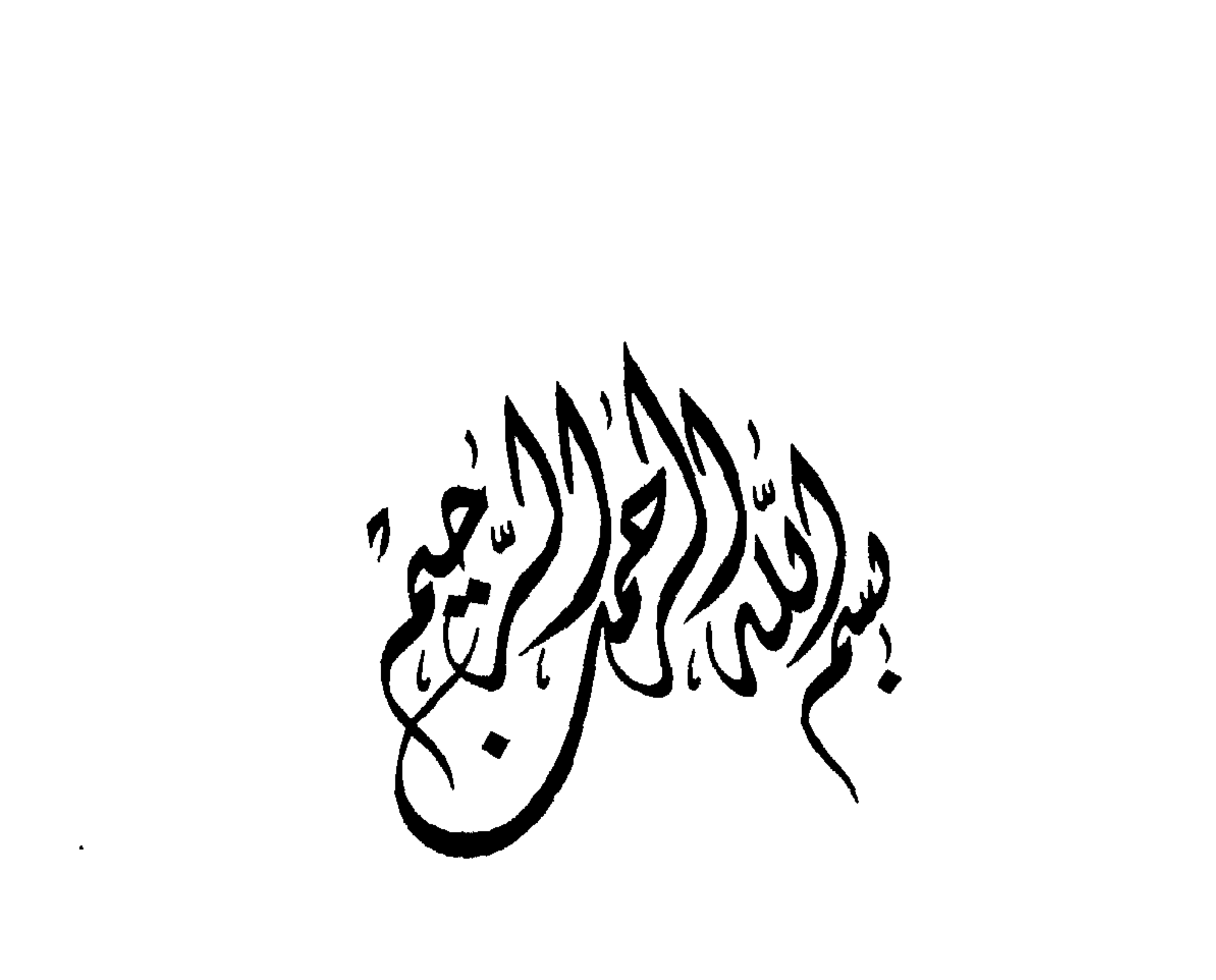

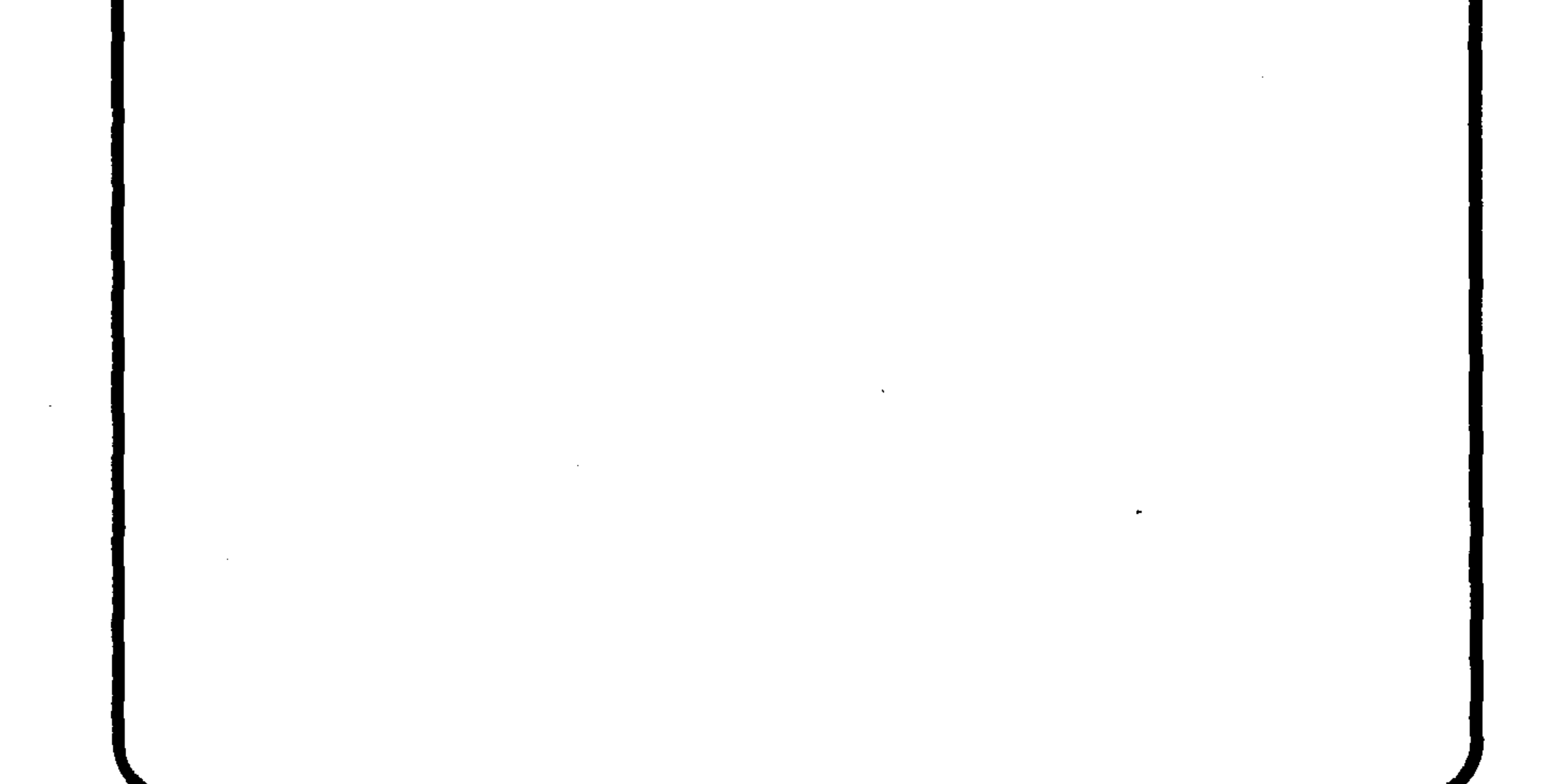

قال صلى الله عليه وسلم : «سبع يجرى للعبد أجرهن وهو في قبره بعد موته ، من

 $(0 \in \mathcal{L} : \div)$ 

قال رسول الله صلى الله عليه وسلم: «إنما الأعمال بالنيات، وإنما لكل امرئ ما نوى، فمن كانت هجرته إلى الله ورسوله فهجرته إلى الله ورسوله، ومن كانت هجرته لدنيا يصيبها أو امرأةٍ يتزوجها فهجرته إلى ماهاجر إليه».

علم علما أو أجرى نهرا أو حفر بئرا أو غرس نخلا أو بني مسجدا أو ورث مصحفا أو ترك ولدا يستغفر له بعد موته».

حليث حسن - ص ج ص : ٣٥٩٦

عسلسيه الأجمر عسد ثملات عسشمر إذا مسات ابسن آدم جساء يسجسرى وغرس النخل، والصدقات تجرى عسلسوم بسشمها، ودعساء نسجل وخفسر البسئسر، أو إجــراء نسهسر وراثسة مسصحف، ورباط ثسغسر إلسيسه، أو بسنساء مسحسل ذكـــر وبسيست لسلسغسريسب بسنماه يسأوى وتستعسلسيسم لسقسرآن كسريسم شسهسيىد لسلىقىتىال لأجس بسر كـذا مـن سـنٌ صـالـحـة لـيـقـضـى فمخلفها مسن أحماديث بمشمعسر

### تقلامن الأدب المفرد: ٧٩/١

the control of the control of the

the control of the control of the

the control of the control of the

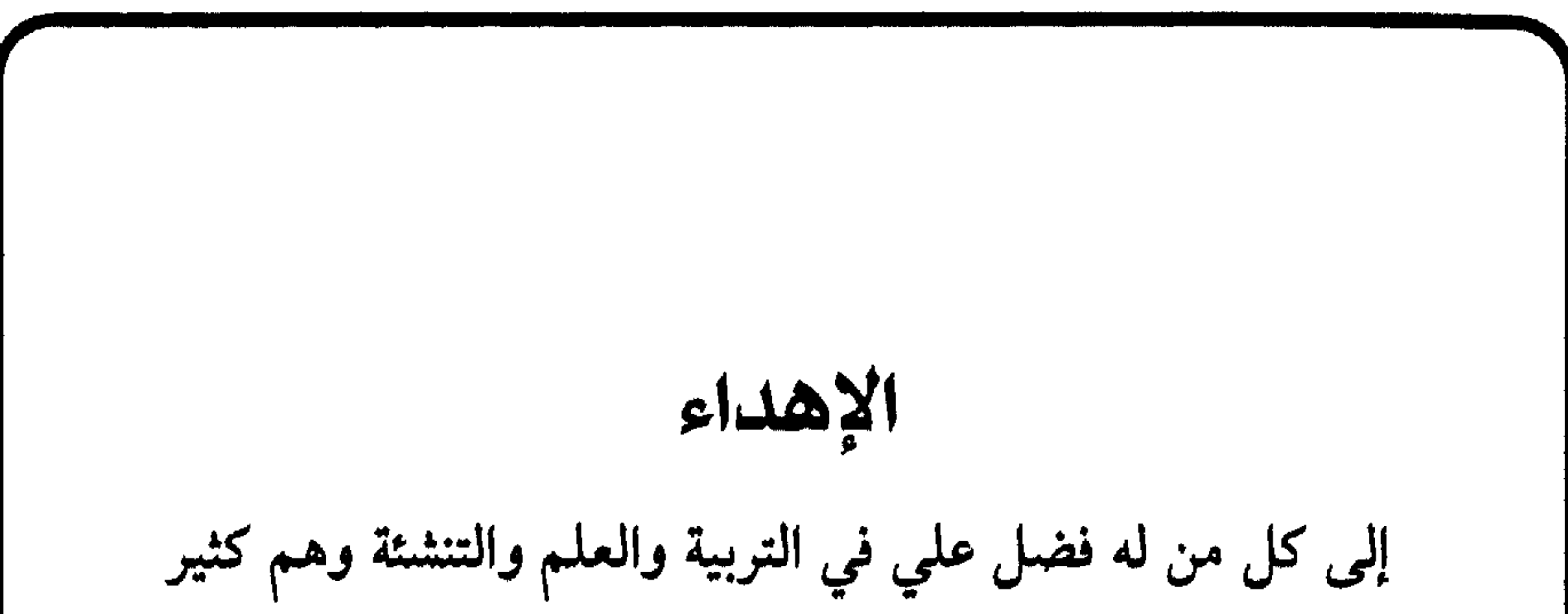

سبقونا بالإيمان ولا تجعل في قلوبنا غلا للذين آمنوا ربنا إنك رؤوف رحيم﴾. الحشر : ١٠

إن لتأليف هذا الكتاب قصةً. وهي وإن كانت من خلجات النفس وذكريات المرء، إلا أننى رأيت ذكرها وأحببت نشرها، شكرا لنعم الله علي في إعداد هذا الكتاب. وكما يقال، لكل عمل دوافع، ودوافع هذا العمل كانت كثيرة ومتتالية بحيث لم تدع للشيطان فرصة لتغيير النية أو تثبيط العزيمة، فلله الحمد والمنة.

بسم الله الرحمن الرحيم

وأول هذه الدوافع، أن المرء إذا بلغ من العمر أشده وتأمل أعماله وأفعاله، ثم تدبر قوله تعالى ﴿حتى إذا بلغ أشده وبلغ أربعين سنة قال ربى أوزعنى أن أشكر نعمتك التي أنعمت على وعلى والدي وأن أعمل صالحا ترضاه وأدخلني برحمتك في عبادك الصالحين﴾'` ، ثم قرن ذلك بحديث الرسول صلى الله عليه وسلم «إذا مات الإنسان انقطع عنه عمله إلا من ثلاثة، إلا من صدقة جارية أو علم ينتفع به، أو ولد صالح يدعو له»<sup>(٢)</sup>، فإن المرء يرى في حال نفسه، أنه في ضعف من بعد قوة مع دنو الأجل وقرب اللقاء. ولذلك فإن العاقل الحصيف الذي يرى بعين الواقع، يجد أن الأمر الثالث من حديث رسول الله صلى الله عليه وسلم المذكورغير مقدورعليه لقوله تعالى ﴿إِنَّكَ لَا تَهْدَى مِنْ أَحْبِبْتَ وَلَكَّنَّ الله يهدى من يشاء﴾، فلا يرى أمامه إلا أن يحقق التوجيه الاول وأن يجتهد في عمل الثاني الذى قد يكون مبدؤه هذا الكتاب.

ثم إذا تأمل النجيب في أحوالنا ومعاشنا، فإنه سيتيقن أنه إذا لم يتعهدنا الله برحمته، فلا نجاة من سعيره. وإذا قرن ذلك مع قائمة الأعمال الصالحة المنجية من جحيمه، فسيجد أن أعظمها حب الرسول صلى الله عليه وسلم، كما قال تعالى ﴿إِن كنتم تحبون الله فاتبعوني يحببكم الله ويغفر لكم ذنوبكم والله غفور رحيم﴾ ``. كما أن من أكبر نتائج شفاعته صلى الله عليه وسلم يوم القيامة، (١) الايات من سورة النحل: ٩.

- . $VT/0:_{\uparrow} (Y)$
- (٣) سورة آل عمران: ٣١.

الشرب من حوضه الكريم لإطفاء العطش في الآخرة. ولذا فالعاقل يجد أن هذا الطريق، وهو حب رسوله صلى الله عليه وسلم هو من أقرب الطرق إلى محبة الله ورضوانه ودخول جناته، فلا عجب أن استمسك به كل حكيم ومريد وعارف. وفي السنة التي نويت فيها الكتابة ، تتابعت علي دواعي التأمل في سيرته صلى الله عليه وسلم، ففيها أخذت أتابع برنامجا للدكتور/ عبد العزيز الحميدى من إذاعة القرآن الكريم في المملكة العربية السعودية يتحدث فيه عن مواقف ربانية للرسول

صلى الله عليه وسلم وصحبه الكرام، فحمسني ذلك للقراءة أكثر في سيرته صلى الله عليه وسلم، ثم أهداني الاخ الكريم/ سعيد باشنفر بعضا من إصداراته المفيدة حول أخلاق الرسول صلى الله عليه وسلم ومعجزاته، فحرك بي الهمة وحمسني للكتابة عنه صلى الله عليه وسلم. كما زادت همتي بسماعي للعديد من خطب الجمعة التي يذكر فيها الخطباء، حوادث عديدة للرسول - صلى الله عليه وسلم - وكنت أتأثر بالكثير منها وأقول لو جمع ما تفرق منها، لكانت للمسلمين خير واعظه فمن توالى هذه الأمور وتتابعها، لمست فيها إشارات ربانية حاثة على معرفة سيرته صلى الله عليه وسلم، فساعدني ذلك على شحذ الهمة وكسر كسل النفس. ومن البشارات أثناء إعدادى لهذا الكتاب، أنه في أسفارى كنت أمر وبدون ترتيب مسبق بمطار المدينة المنورة (عابرا) على ساكنها أفضل الصلاة والتسليم، فكانت لي كالمحفز من بعد ركود وكالباعث من بعد كسل. ومن البشارات أنني شرعت في تأليفه في شهر ربيع الأول ١٦١؟ هـ وانتهيت من مراجعته في شهر ربيع الأول ١٧ ١٤ هـ. فكان ذلك متفقاً مع شهر مولده وهجرته ووفاته واللذي كان شهر ربيع الأول.

واعلم - نور الله قلبي وقلبك وضاعف من حبي وحبك لهذا النبي الكريم – أن تأمل سيرته ومعرفة طريقته من أقرب السبل المؤدية إلى محبته وتعظيمه وتوقيره كما قال تعالى ﴿فالذين آمنوا به وعزروه ونصروه واتبعوا النور الذي أنزل معه أولئك هم المفلحون﴾ `` ولذلك فقد شمرت عن ساعد الجد واستعنت بالله ولم أتوان عن الكتابة مع قلة بضاعتي وكثرة مشاغلي.

(٤) سورة الاعراف ٧ : ١٥٧.

وكنت كلما أقرا أكثر في الثروة العظيمة التي خلفها علماؤنا رحمهم الله عن حياته صلى الله عليه وسلم أستشعر ضآلة عطائي في الكتابة في هذا المجال. وكلما قلت يكفي ماكتب عنه صلى الله عليه وسلم، دعاني ما ذكرته من المحفزات إلى شحذ الهمة وبذل الجهد. فعزمت على الكتابة ولكن نويت أن أكتبه لنفسى رجاء أن يكون لى خير واعظ، وحرصت أن أكتب سيرته وكأنه قرآن يمشى في الأرض وكبشير أرسله الله رحمة للعالمين.وسطرت حياته وكأنني أعيش معه صلى الله عليه

وسلم. راجيا من الله أن يحقق - هذا الكتاب - مراده سبحانه وتعالى بالإيمان بالرسول صلى الله عليه وسلم وتوقيره، مصداقا لوصفه - سبحانه وتعالي - نبيه صلى الله عليه وسلم وما يجب على المؤمنين نحوه فقال ﴿إِنا أُوسِلْناكِ شَاهِدًا ومبشرا ونذيرا لتؤمنوا بالله ورسوله وتعزروه وتوقروه وتسبحوه بكرة وأصيل $\phi^{(1)}$ 

فلله الحمد والمنة مصداقا لقوله تعالى ﴿اعملوا آل داود شكرا وقليل من عبادى الشكور﴾'`.

ربيع الأول ١٤١٧

(۱) سورة الفتح ۶۸ : ۹-۹.<br>(۲) سورة سبأ ۳٤:۳٤

 $\sim$  11  $-$ 

عملي في الكتاب :-١) جمعت سيرته صلى الله عليه وسلم من الأحاديث الصحيحة الواردة في صحيح البخاري ومسلم وصحيح الجامع الصغير مع محاولة الجمع بينها ولم أتجاوز عنها إلا في حالات يسيرة اقتضاها السياق. وقد حرصت على الإبقاء على النص الأصلي، ماوسعني ذلك، لأنه أبلغ أثرا في النفوس والقلوب. ولم أعلق على الحوادث إلا عند شعوري بالحاجة إلى ذلك. وما خفى من المعاني حرصت على توضيحه، أحيانًا ضمن النص ووضعته بين قوسين دائريين أو في الهامش وذلك بحسب ما يقتضيه الحال.

٢) وسعيا نحو الاختصار فقد رمزت لصحيح البخاري بحرف خ والرقم الذي يليه هو رقم الحديث نقلا من فتح الباري طبعة المكتبة السلفية. أما صحيح مسلم فتم العزو إليه بالحرف م، مثل م : ١٢٠/٧ والرقم الأول هو رقم الجزء مثل السابع والرقم الثاني هو رقم الصفحة (وهي ١٢٠) نقلا من طبعة استانبول. أما صحيح الجامع الصغير للالباني فقد أشرت إليه اختصارا بالحروف ص ج ص والرقم الذي بجانبه هو رقم الحديث.

٣) لـم أكتف بذكر سيرته ومغازيه صلى الله عليه وسلم، بل تناولت جوانب عديدة من حياته لم تتطرق إليها كتب السيرة والمغازى مثل الرقائق ومعاشرته لأزواجه وسيرته مع أصحابه وجوانب أخرى رأيت من الفائدة ذكرها. ومع أن سيرته صلى الله عليه وسلم، غنية بالمعاني واللطائف، إلا أنني آثرت الاختصار غير المخل.

٤) في السرد التاريخي لسيرته، سعيت إلى الالتزام بترتيب سيرة ابن هشام مع تجاوز في بعض الحالات التي ذكرتها في ثنايا الكتاب.

٥) كما اقتصرت على اسم الكتاب في الهوامش إذا كان للمؤلف أكثر من كتاب واحد مثل ابن القيم وابن حجر رحمهما الله، أما إذا كنت رجعت إلى كتاب واحد من كتب المؤلف، فاقتصرت على اسم المؤلف كعبد الوهاب مثلا إشارة إلى الشيخ عبدالله بن محمد بن عبد الوهاب رحمه الله.

## الفصل الزهل : حب الرسول صلى الله عليه وسلم إن حب الله وحب رسوله - صلى الله عليه وسلم، من أجل الواجبات على المسلم وأكمل النعم عليه. ولذلك جعل حبه صلى الله عليه وسلم من أسس

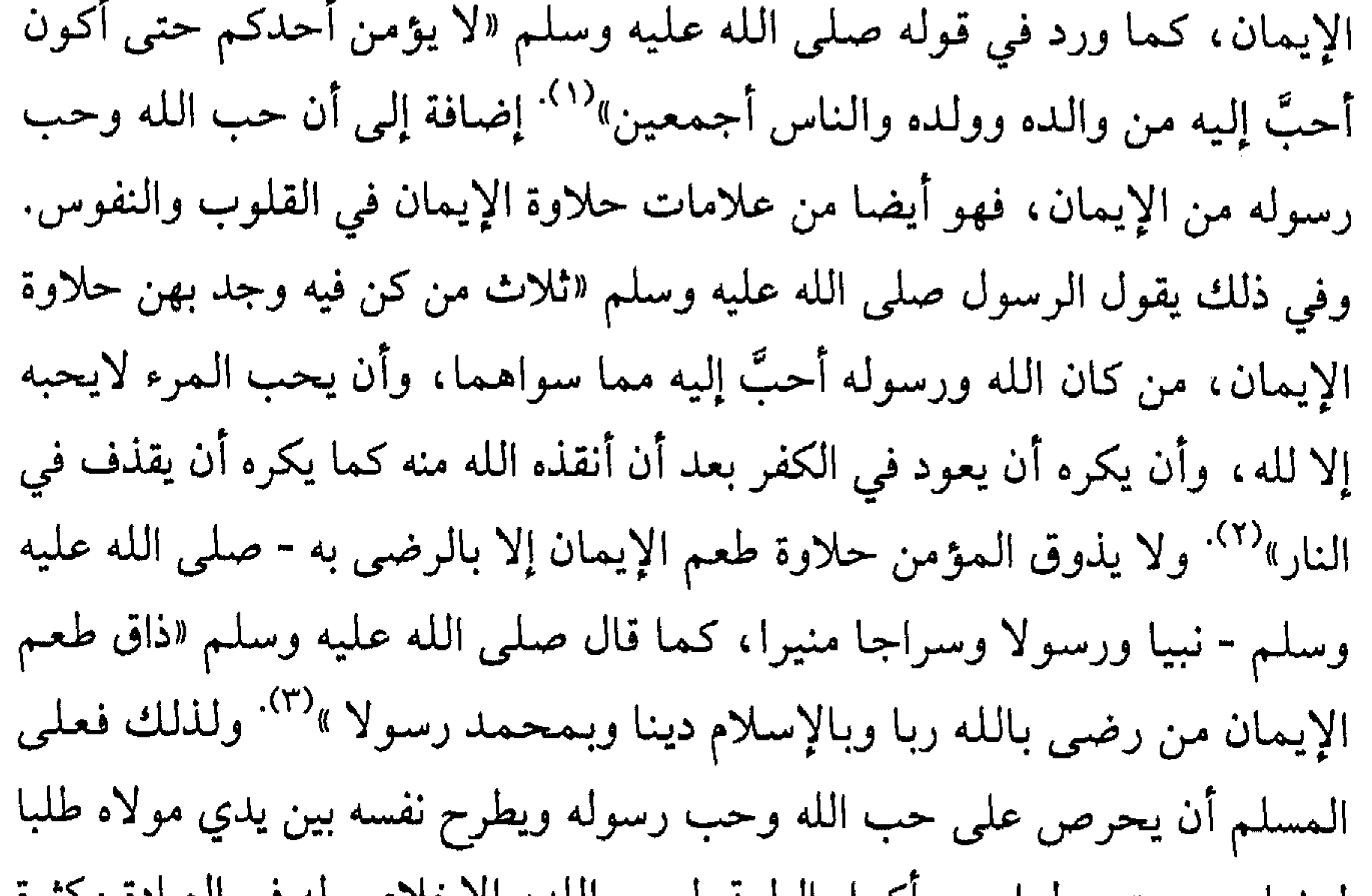

لرضاه ومحبته. ولعل من أكمل الطرق لحب الله، الأحلاص له في العباده وتشره ذكره والمداومة على قراءة القرآن. وأما رسولنا صلى الله عليه وسلم، فإن تأمل سيرته ومعرفة حبه لأمته، هما من أقرب الطرق لتنامى حبه صلى الله عليه وسلم في النفوس حتى يجد حلاوته في القلوب.

ولذلك فلا عجب أن يسعى المؤمنون إلى حب رسولنا صلىْ الله عليه وسلم، لأنه سيشفع لمحبيه وتابعيه يوم القيامة. فعن أنس رضي الله عنه، عن النبي صلى الله عليه

.10: さ (1) . (۲) خ : ۱۶ و م : ۱/۸).  $.57/1:_{\uparrow}$  (۳)

لست هناكم، ائتوا موسى، عبدا كلمه الله وأعطاه التوراة. فياتونه فيقول : لست هناكم. ويذكر قتل النفس بغير نفس، فيستحي من ربه فيقول : ائتوا عيسى عبدالله ورسوله وكلمة الله وروحه، فيقول (أي عيسى) : لست هناكم، ائتوا محمدا صلى الله عليه وسلم، عبدا غفر الله له ماتقدم من ذنبه وما تآخر، فيأتوني، فانطلق حتى أستأذن على ربي فيؤذن، فإذا رأيت ربي وقعت ساجدا، فيدعني ماشاء الله، ثم يقال : ارفع رأسك، وسل تعط، وقل تسمع، واشفع تشفع. فأرفع رأسي، فأحمده بتحميد يعلمنيه، ثم أشفع، فيحد لي حدا (أي جمعا من أمته)، فأدخلهم الجنة. ثم أعود إليه، فإذا رأيت ربي - مثله - ثم أشفع، فيحد لي حدا، فأدخلهم الجنة. ثم أعود الثالثة، ثم أعود الرابعة فأقول : مابقى في النار إلا من حبسه القرآن ووجب عليه الخلود»<sup>(٤).</sup> قال لمالله البخاري : إلا من حسبه القرآن بعني قول الله تعالى ﴿خالدين فيها﴾. ومن

- $.221: 7: 20$  (2)
- . 75.0 : 5 (0)
	- $.99:7$  (7)

the contract of the contract of the contract of the contract of

the contract of the contract of the contract of

ومن أحب الرسول صلى الله عليه وسلم كان معه في الآخرة والجنة. فعن عبدالله عن النبي صلى الله عليه وسلم أنه قال : المرء مع من أحب `` وفي رواية أبي موسى أنه قيل للنبي صلى الله عليه وسلم : الرجل يحب القوم ولما يلحق بهم ؟ قال : المرء مع من أحب<sup>(٨)</sup> . كما أن حب الله ورسوله هو وقاية وحرز للمرء يوم القيامة، عندما يتخلى عنه الأصحاب والأحباب فلا يبقى إلا حب الله ورسوله. فعن أنس بن مالك : أن رجلا سأل النبي صلى الله عليه وسلم : متى الساعة يارسول الله ؟ قال : ما أعددت

أبي بكر رضي الله عنهما قالت : قال النبي صلى الله عليه وسلم: إني علي

الحوض حتى أنظر من يرد على منكم، وسيؤخذ ناس من دوني فأقول : يارب منى ومن أمتى؟ فيقال : هل شعرت ماعملوا بعدك؟ والله مابرحوا يرجعون على أعقابهم. فكان ابن أبي مليكة (أحد رواة الحديث) يقول : اللهم إنا نعوذ بك أن نرجع على أعقابنا، أو نفتن عن ديننا'''.

 $\sim 0.1$ 

- (V)  $\div$  (V).
- $7179:7 (1)$
- . ۱۸۷/۱٦ : ۷۱۵۳ و م : ۱۸۷/۱۸.
	- $\Lambda$  (۱۰) خ : ۱۸۸۲ ه م: ۱/۲).  $Y \cdot \{Y : \rightarrow (1) \}$

ومما يعين على دوام محبته صلى الله عليه وسلم، مراجعة سيرته وقراءة مغازيه. ولذلك كانت حياته وسيرته صلى الله عليه وسلم حافزا - لمن عاش معه أو تدبر سيوته - على محبته صلى الله عليه وسلم. ولعل هذا أول أهداف الكتاب. فالتأمل في حياته كما عاشها مع أصحابه وروايتها عنه كما ذكرت، تعمق محبته في النفوس وتضفى الطمأنينة على القلوب. ومن أمثلة دواعى محبته حال حياته ، أنه كان يعرف أحاسيس أصحابه ويعطف عليهم. فقد كان صلى الله عليه وسلم، يعرف لحظات النفوس وما يظهر على خلجات الوجوه من التأثر. فقد أهدى أحد أصحابه وهو الصعب بن جثامه الليثي - رضي الله عنه، حمارا وحشيا إلى رسول الله صلى الله عليه وسلم وهو محرم فرده، قال صعب : فلما عرف في وجهي رد هديتي، قال : ليس بنا رد عليك ولكنا حرم ``` . وجاء آخر إلى النبى صلى الله عليه وسلم فقال له : أين أبى (وتوفي على غير الملة) ؟ فقال صلى الله عليه وسلم : في النار ، فلما رأي مافي وجهه (من التأثر) ، قال : إن أبي وأباك في النار $^{(17)}$ أما دواعي محبته بعد وفاته صلى الله عليه وسلم، فلأنه السراج المنير والرحمة المهداة إلى العالمين، دلنا على سبيل الهداية والرشاد وأبعدنا عن سبيل الغواية والفساد وتركنا على المحجة البيضاء ليلها كنهارها لا يزيغ عنها إلا هالك.

ونتيجة لذلك فقد تعمقت محبته في قلوب أصحابه، حتى إنه لأحب إليهم من أنفسهم، وهذا لايكون إلا بسمو سيرته صلى الله عليه وسلم. فعن عبدالله بن هشام : كنا مع النبي صلى الله عليه وسلم وهو آخذ بيد عمر بن الخطاب، فقال له عمر : يارسول الله، لأنت أحب إلى من كل شيء إلا من نفسي. فقال له النبي صلى الله عليه وسلم : لا والذى نفسي بيده، حتى أكون أحب إليك من نفسك. فقال

 $.7097 : 7$  (1۲)  $.177 - 177/1 :_{?} (17)$ 

والممحبة كما قال النووى : الميل إلى مايوافق الممحب، وقد تكون بحواسه كحسن الصورة، أو بفعله إما لذاته كالفضل والكمال، وإما لإحسانه كجلب نفع أو دفع ضرر<sup> (١٥).</sup> وكما قيل لكل محب علامات وكذلك محبته صلى الله عليه وسلم لها

له عمر : فإنه الآن والله لأنت أحب إلى من نفسي. فقال النبي صلى الله عليه وسلم : الآن ياعمر (١٤).

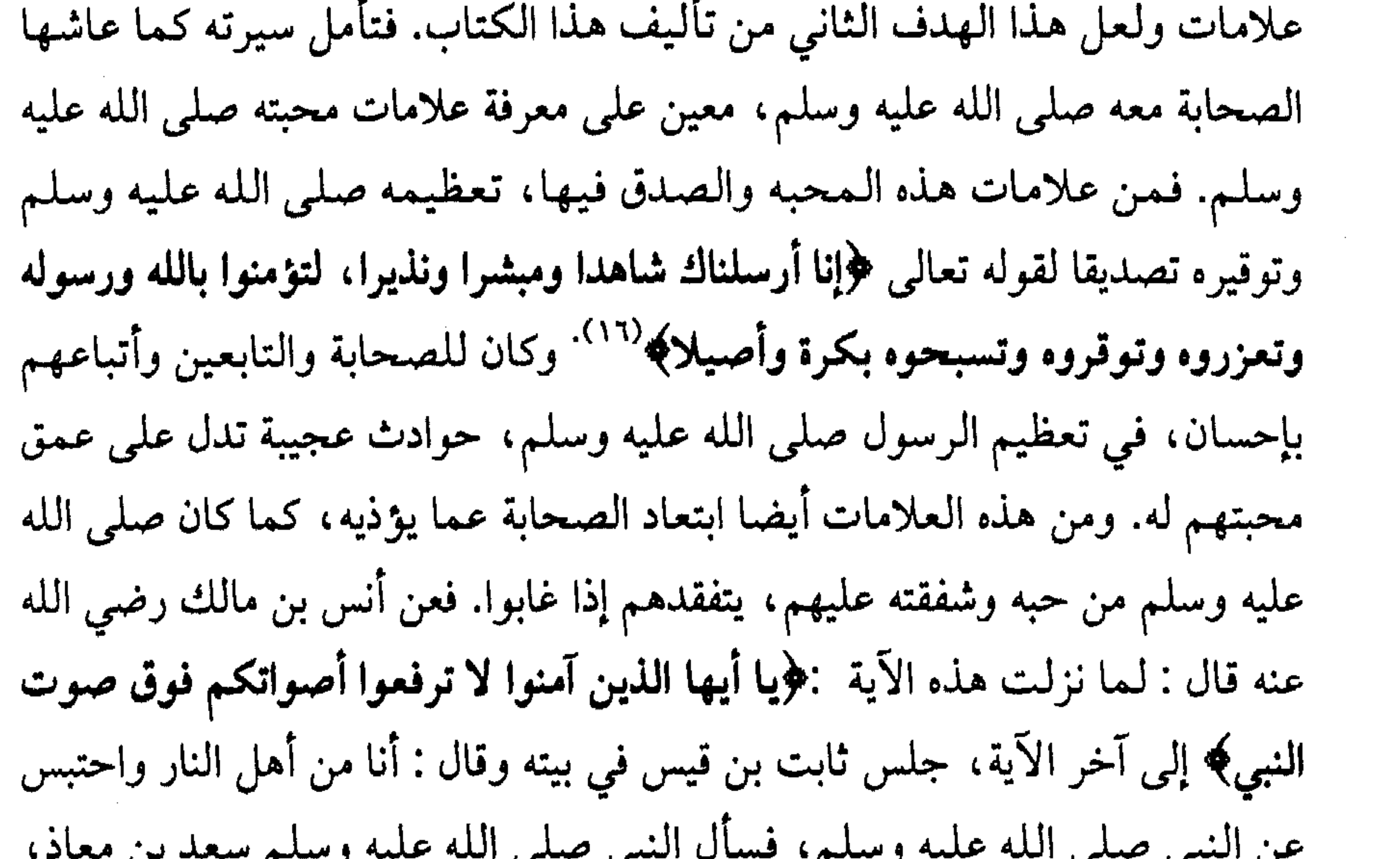

-بي --ي احد ا فقال: «يا أبا عمرو ما شأن ثابت، أشتكى؟ ( أي مرض )» فقال سعد : إنه لـجاري، وما علمت له بشكوى. قال : فأتاه سعد، فذكر له قول رسول الله صلى الله عليه وسلم، فقال ثابت : أنزلت هذه الآية، ولقد علمتم أني من أرفعكم صوتا على رسول الله صلى الله عليه وسلم فأنا من أهل النار. فذكر ذلك سعد للنبي صلى الله عليه وسلم، فقال رسول الله صلى الله عليه وسلم: «بل هو من أهل الجنة»<sup>(١٧).</sup>  $.7777 : 2 (12)$ (١٥) فتح البارى : ٧/٧١. ١٦/) سورة الفتح ٤٨ : ٩-٩. (١٧) م : ١ /٧٧ والآيات من سورة الحجرات ٤٩ : ٢.

والمتأمل لسيرة الصحابة والتابعين لهم بإحسان، يلاحظ شدة محبتهم له صلى الله عليه وسلم. وتحرك قلب المؤمن وانفعاله عند ورود ذكره صلى الله عليه وسلم، من علامات محبته صلى الله عليه وسلم. ومن أمثلة ذلك، حادثة عمربن الخطاب -رضي الله عنه - مع العجوز. فقد خرج عمر رضي الله ليلة يحرس الناس، فرأي مصباحا في بيت عجوز تنفش صوفا وتقول:-عملسي مسحسد صلاة الأبىرار مصلمي عليه الطيبون الأخيار

ياليت شعري والمنايا أطوار (١٨ لقد كنمت قواما بكاء بالأسحار هل تجمعنسي وحبيبي السدار (تعسني السنبي صسلي الله عبليه وسسلم) فجلس عمر رضي الله عنه يبكى وقال لها : أدخلينى معكما وقولى (وعمر فاغفر له ياغفار)<sup>(۱۹)</sup> . وكان الصحابة من محبتهم له صلى الله عليه وسلم، يحبون من أحبه وذريتهم كذلك. فعن عبدالله بن دينار قال «نظر ابن عمر يوما - وهو في المسجد - إلى رجل يسحب ثيابه في ناحية من المسجد فقال : انظر من هذا؟ ليت هذا عندى. قال له إنسان : أما تعرف هذا يا أبا عبد الرحمن ؟ هذا محمد بن أسامه. قال فطأطأ ابن عمر رأسه ونقر بيديه في الأرض، ثم قال : لو رآه رسول الله صلى

الله عليه وسلم لأحبه»<sup>(٢٠)</sup> وجزم ابن عمر بذلك لما رأي من محبة الرسول صلى الله عليه وسلم لزيد بن حارثة وأسامة وذريتهما، فقاس ابن أسامة على ذلك. ويصدق ذلك قوله صلى الله عليه وسلم «من أحبني فليحب أسامة»<sup>(٢١).</sup>

ومن علامات محبته، اتباعه صلى الله عليه وسلم. وهذه جعلها الله سبحانه وتعالى كذلك علامة محبته له عندما قال عز وجل «قل إن كنتم تحبون الله

> (١٨) أي لها أسباب مختلفة. (١٩) القاضي عياض : ٢/٢ه.  $TVY\xi : \div (Y \cdot)$  $. Y \cdot 0 - Y \cdot T/\Lambda : e (Y \setminus 0)$

وكذبت طائفة منهم فأصبحوا مكانهم، فصبحهم الجيش، فأهلكهم واجتاحهم، فذلك مثل من أطاعني واتبع ماجئت به ومثل من عصاني وكذب ماجئت به من الحق" أن "". ومن أطاعه صلى الله عليه وسلم دخل الجنة، كما قال صلى الله عليه وسلم «كل أمتى يدخلون الجنة إلا من أبي. قالوا : يارسول الله ومن يأبي؟ قال : من أطاعني دخل الجنة ومن عصاني فقد أبي»<sup>(٢٤).</sup>

وحب التابعين لذكره وسيرته إلى يوم الدين وهم لـم يروه، من علامات محبته. فعن أبي هريرة رضي الله عنه أن رسول الله صلى الله عليه وسلم قال «من أشد أمتى لى حبا ناس يكونون بعدى يود أحدهم لو رآني بأهله وماله»<sup>(٢٥)</sup> .ومن أمثلة تعظيم التابعين، تأثرهم وبكاؤهم عند ذكره صلى الله عليه وسلم ومنهم أيوب السختياني. كان مالك يعظم أيوب السختياني وهو من الأئمة الأعلام وكان يقول ماحدثتكم عن أحد إلا وأيوب أفضل منه، لأنه كما قال مالك : حج معه حجتين فكنت أرمقه ولا أسمع منه، غير أنه كان إذا ذكر النبي صلى الله عليه وسلم بكى حتى أرخمه، فلما رأيت منه ما رأيت وإجلاله للنبي صلى الله عليه وسلم كتبت عنه<sup>(٢٦)</sup>. وكان عامر بن عبدالله بن الزبير، وهو الذي قيل عنه إنه اشترى نفسه من الله تعالى ستة مرات، إذا

> (۲۲) سورة آل عمران ۳۱ : ۳۱. ۰ ۱۳/۷ خ : ۷۲۸۳ م : ۲۳/۷.  $. YY \wedge \cdot : \div (Y \in \Sigma)$  $.120/\lambda : p(10)$ (٢٦) القاضي عياض : ٩٣/٢.

 $\mathcal{L}(\mathcal{L}^{\mathcal{L}})$  and  $\mathcal{L}(\mathcal{L}^{\mathcal{L}})$  and  $\mathcal{L}(\mathcal{L}^{\mathcal{L}})$ 

ذكر النبي صلى الله عليه وسلم بكي حتى لا يبقى في عينيه دموع ٢٧) . وهؤلاء التابعون بشرهم صلى الله عليه وسلم بحسن الجزاء عندما قال «طوبى لمن رآني وآمن بي، ثم طوبي ثم طوبي ثم طوبي لمن آمن بي ولم يرني» ```. وكان الزهرى من أهنأ الناس، فإذا ذكر عنده النبي صلى الله عليه وسلم فكأنه ماعرفك ولا عرفته°°′. وكان صفوان ابن سليم وهو من العباد، إذا ذكر النبي صلى الله عليه وسلم بكى فلا يزال يبكى حتى يقوم الناس عنه ويتركوه```. ولمحبتهم له

صلى الله عليه وسلم، فقد أحبهم كما قال : «وددت أني لقيت إخواني، الذين آمنوا ولم یرونی»<sup>(۳۱</sup>۷ .

وإضافة إلى الأمر الديني بمحبته صلى الله عليه وسلم، فإن المحبة تحصل لمن لـم يشاهده، بمطالعة سيرته صلى الله عليه وسلـم ومعزفة حياته وخلقه وسائر فضله وشفقته ورحمته. وهذا لا يحدث بمعرفة مغازيه ولا بتذكر وقائعه فقط وإنما بمعرفته كما عاش ووجه وقال وكأنه شأخص أمامك، فتنفعل لها أحاسيسك ومشاعرك وعاطفتك. ولعل هذا هو الهدف الثالث والأساسي من تأليف هذا الكتاب.

والثمرة المنشودة من تتبع سيرته ومعرفة أحواله وأفعاله هي الاستجابة لأمره ونهيه، مصداقا لقوله تعالى ﴿ياأيها الذين آمنوا استجيبوا لله وللرسول إذا دعاكم لما يحييكم واعلموا أن الله يحول بين المرء وقلبه وأنه إليه تحشرون . واتقوا فتنة لا تصيبن الذين ظلموا منكم خاصة واعلموا أن الله شديد العقاب﴾ ````.

(۲۷) القاضي عياض : ۱۲۵/۲.  
(۲۸) حدين صحيم من ص ج من م. ۴۸۱۸۰.  
(۲۹) القاضي عياض : ۹۵/۲.  
(۳۱) القاضي عياض : ۹۵/۱.  
(۳۳) ال
$$
نفال ۸ : ۲۶) الأنفال ۸ : ۲۶).(۳۳) الأنفال ۸ : ۲۶.
$$

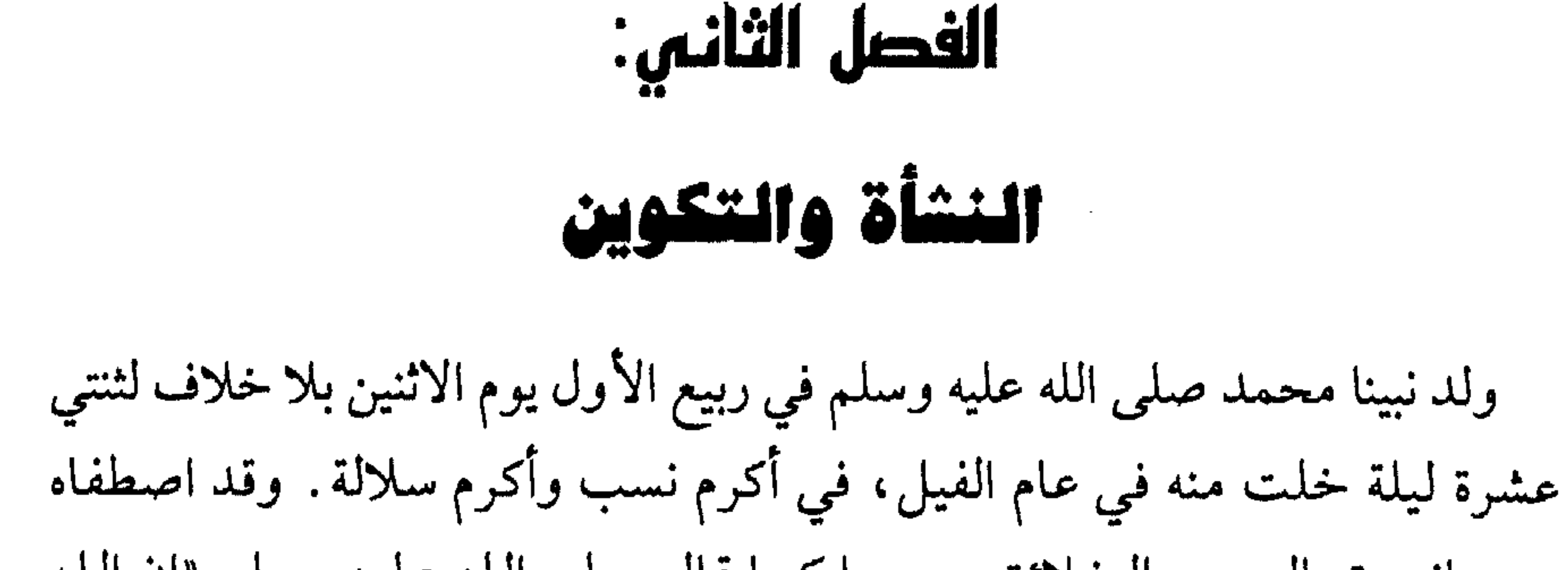

سبحانه وتعالى من الخلائق جميعا كما قال صلى الله عليه وسلم «إن الله اصطفى كنانة من ولد اسماعيل واصطفى قريشا من كنانة واصطفى من قريش بنى هاشم واصطفاني من بن<sub>ف</sub> هاشم»<sup>(۱)</sup> .

إرضاعه صلى الله عليه وسلم

وقد أرضعته ثويبة أياما، وهي مولاة أبي لهب<sup>(٢)</sup> وأرضعت معه عمه حمزة وأبا سلمة المخزومي°` . ثم أرضعته حليمة السعدية، وفصلته لحولين كاملين وكان إرضاعها له بركة وخيرا عليها وعلى أهلها عندما قدمت به إلى أرضها وأهلها، حتى قال زوج حليمة: تعلمين والله ياحليمة لقد أخذت نسمة مباركة. وكانت حليمة ونسوة من بنى سعد، يرفضن أخذ النبي صلى الله عليه وسلم لأنه كان يتيما وكانت النسوة ترجو المعروف عادة من أبي الصبي. فأخذته حليمة لأنها لـم تجد رضيعا غيره. فلما وضعته صلى الله عليه وسلم في حجرها أقبل عليه ثدياها (وكان ابنها لا ينام من الليل لجفاف ثديها) بما شاء من لبن، فشرب وشرب أخوه ثم قام زوجها إلى غنمهم فوجدها ممتلئة حليبا، فحلب منها وشربا حتى رويا، فباتوا بخير ليلة، فلما أصبح قال زوجها : تعلمين والله ياحليمة، لقد أخذت نسمة مباركة . فلما ارتحلوا كانت دابتهم أسرع الدواب حتى استنكرت

- $.77/10:9$  (1)
- .  $0 \setminus \cdot \setminus : \div$  (Y)
- . (٣) زاد المعاد : ١٩/١.

النساء اللاتي كن معها ذلك وقلن : إن لحمارك هذا شأنا . ثم قدموا منازلهم وكانت أجدب الأراضي، فكانت غنم حليمة، تعود مملؤة حليبا وأما غيرها فكانت تعود عجافا حتى إن رجال بني سعد قالوا لرعاتهم : ويحكم أسرحوا حيث تسرح غنم حليمة''. وبعد سنتين، قدمت به مكة ثم رجعت به إلى بلاد بني سعد لحرصها عليه وقد سعت إلى حيلة لاقناع أمه برده معهم عندما قالت إنها تخاف عليه وباء مكة ومازالت تراود أمه حتى ردته معهم. وشق صدره صلى الله عليه وسلم في

مدة إقامته عندهم نحو خمسة أعوام. ويقول الرسول صلى الله عليه وسلم «رأت أمى كأنه خرج منها نور، أضاءت منه قصور الشام»<sup>(٨)</sup> .

- (٤) ابن هشام ١٦٢/٢-١٦٤.
- (٥) خاتم النبوة وصف بأوصاف كثيرة أجمعها إنه شاخص في جسده قدر بيض الحمامه وحوله شعر متناثر ( القسطلاني : ١١٤/١).
	- (٦) ابن هشام : ١٦٦/٢٠١ .
- قال ابن هشام ١٦٥/٢-١ «فتخوفت عليه حليمة بعد ذلك فردته إلى أمه، فقالت لها: ما أقدمك  $(\vee)$ به ياضئر (الضثر هي المرضعه) وقد كنت حريصة عليه؟ فأخبرتها، قالت: أتخوفت عليه؟ والله، ما للشيطان على ابنى هذا من سبيل وإن له لشأنا، ولقد رأيت حين حملت به أنه خرج منى نور أضاء قصور بصرى من أرض الشام». (٨) حديث صحيح عن أبي امامه من ص ج ص: ٣٤٤٥

وبعد وفاة أمه كفله جده عبدالمطلب . وكان عبد المطلب يقدم حفيده رسول الله صلى الله عليه وسلم في مجلسه ويجلسه على فراشه ويقول : دعوا ابني، فوالله إن له لشأنا'''. ثم كفله عمه أبو طالب بعد وفاة جده عبدالمطلب في الثامنة من مولده . وتفرس فيه رجل من رجال العرب ممن هم مشهورون بالفراسة ورأى فيه أنه سيكون له شأن، وطلب رؤيته مرة أخرى، فأخفاه عمه أبو طالب'''. وفي السنة الثانية عشرة خرج أبو طالب في تجارة إلى الشام ومعه الرسول صلى الله عليه وسلم فلما بلغوا بصرى رآه الراهب بحيراء، فتحقق فيه صفات النبوة، فأمر أبا طالب أن يرده إلى مكة خوفا عليه من اليهود والنصارى فرجع به سريعا إلى مكة'``. وروى أن نفراً من الروم أرادوا سوءا به فمنعهم بحيراء الراهب وذكرهم الله وقال : أفرأيتم أمراً أراد الله أن يقضيه، أيقدر أحد من الناس أن يرده؟ قالوا: لا، وانصرفوا عنه''')

- ۱۲) ابن هشام: ۱۸۲/۲۰۱. (١٣) سنن الترمذي : ٥/٠٥١-٥١٥، رقم الحديث ١٣٦٩٩.
- (١١) ابن هشام: ١-٢/١٨٠ .
- $.70/4$ ; (4) (١٠) ابن هشام: ١-٢/٨٦١.

وفي الرابعة عشرة : كانت حرب الفجار بين قريش و هوازن والتي استمرت فترة من الزمن وكانت الدائرة لهوازن على قريش فشهدها صلى الله عليه وسلم مع قومه يوما ، فانقلبت الدائرة لقريش على هوازن . ثم عقدت قريش حلف الفضول لنصرة المظلوم فشهده مع قومه . وعندما كان عمر الرسول صلى الله عليه وسلم خمس عشرة سنة ،

شهد مع قومه حرب الفجار ، وسميت كذلك لأنها وقعت في الأشهر الحرم التي كانت تمتنع فيها قبائل العرب عن الحرب. وقد نشبت الحرب بين هوازن وقريش ودامت لمدة أربع سنوات متتالية وكانت الدائرة فيها لهوزان على قريش . وكان صلى الله عليه وسلم قد اشترك في هذه الحرب وقيل إنه كان يرد عن أعمامه نبل عدوهم. فلما رأت قريش ماحل بها من تفرق الكلمة وكثرة الظلم، اجتمع بنو هاشم وعبد المطلب وزهرة وتيم وبني أسد في دار عبدالله بن جدعان، فتعاهدوا على نصرة المظلوم حتى يؤدي إليه حقه°′′، وهو ما أطلق عليه حلف الفضول. وحلف الفضول هذا، هو الشيء الوحيد الذي عظمه الرسول صلى الله عليه وسلم من أعمال الجاهلية حيث قال فيه : «لقد شهدت في دار ابن جدعان حلفا ما أحب أن لي به من حمر النعم ولو دعيت به - في الإسلام - لأجبت»<sup>(١٥)</sup>. وكذلك قال صلى الله عليه وسلم «شهدت غلاما مع عمومتي حلف المطيبين، فما يسرني أن لي به حمر النعم؟ وأني أنكثه»<sup>(١٦)</sup>. وحلف المطيبين حدث قبل حلف الفضول، وفيه تعاهدت بطون قريش على بقاء السقاية واللواء في بنى عبد الدار بعدما حاول بنو عبد مناف أخذها منهم، فغمست هذه البطون أيديهما بجفنة فيها طيب ثم ضربوا به الكعبة، فسمى لذلك حلف المطيبين (١٧).

رعى الغنم :-

وكان صلى الله عليه وسلم قبيل اشتغاله بالتجارة - يرعى الغنم على أجر معلوم وهي القراريط . والقيراط جزء من الدينار أو الدرهم . فقد قال صلى الله عليه وسلم «مابعث الله نبيا إلا رعى الغنم. فقال أصحابه : وأنت ؟ فقال : نعم، كنت أرعاها (١٤) ابن الاثير : ٤٧٣/١.

(١٥) ابن هشام ١-١٣٤/٢. وعبدالله بن جدعان ابن عم عائشة رضي الله عنها وقد قالت مرة للرسول صلى الله عليه وسلم: إن ابن جدعان كان يطعم الطعام ويقرى الضيف، فهل ينفعه ذلك يوم القيامة ؟ فقال : لا، إنه لـم يقل يوما : ربى أغفر لي خطيئتي يوم الدين (م :١١٣٦/١). (١٦) حليث صحيح عن عبد الرحمن بن عوف من ص ج ص : ٣٦١١. ١٧/١) الادب المفرد : ٢٢/٢-٢٣.

وفي الخامسة والعشرين خرج صلى الله عليه وسلم مع ميسرة غلام خديجة رضي الله عنها في تجارة لها فرآه نسطور الراهب فقال : أشهد أن هذا نبى، وأنه آخر الأنبياء. فلما رجعا أخبر ميسرة، خديجة - رضي الله عنها - بذلك، وبما شاهد منه صلى الله عليه وسلم فخطبته إلى نفسها، فنكحها. فعن عائشة أنها «قالت ماغرت على امرأة لرسول الله صلى الله عليه وسلم كما غرت على خديجة لكثرة ذكر رسول الله صلى الله عليه وسلم إياها وثنائه عليها، وقد اوحى إلىي رسول الله صلى الله عليه وسلم أن يبشرها ببيت لها في الجنة من قصب (أي من جوهر) [لاصخب فيه ولا نصب]``` . وقد قالت له مرة عائشة من شدة غيرتها عليه " أبدلك الله خيرا منها فقال : ما أبدلنى الله خيرا منها». واستأذنت أخت خديجة، فعرف استئذان خديجة، فارتاح لذلك، أي كانت صفة استئذانها وصوتها شبيها بصوت خديجة، فاهتز صلى الله عليه وسلم لذلك سرورا وفرحا من شدة وفائه لها ومحبته إياها وأليس هو القائل «إني رزقت حبها»<sup>(٢١)</sup>.

على قراريط لأهل مكة»<sup>(١٨)</sup> . والحكمة في إلهام الأنبياء، رعى الغنم قبل النبوة، ليحصل لهم التمرين برعيها على ما يكلفون به من القيام بأمر أمتهم، من الحلم والشفقة عليها عند رعيها وجمعها والسعى إلى دفع عدوها $^{\textrm{\tiny (14)}}$ كما هو الحال مع دعوة الناس.

وكانت أم أيمن أمته وكان صلى الله عليه وسلم كثير الزيارة لها من حبه ووفائه لخديجة واستمر على ذلك خلفاؤه من بعده . فعن أنس قال : قال أبو بكو رضي الله عنه بعد وفاة رسول الله صلى الله عليه وسلم لعمر رضي الله عنه : انطلق بنا إلى أم أيمن نزورها كما كان رسول الله صلى الله عليه وسلم يزورها، فلما انتهيا إليها بكت، فقالا لها : ما يبكيك، ماعند الله خير لرسوله صلى الله عليه وسلم.  $. Y Y 1Y: \div (1A)$ (١٩) فتح البارى : ٤١/٤٤. (۲۰) خ : ۲۲۹ه ومايين القوسين م :۱۳٤/۷.

 $.172/(12)$  ( ( 1 )

وفي الخامسة والثلاثين من مولده، بنت قريش الكعبة ووضع صلى الله عليه وسلم الحجر الأسود في مكانه . وكانت قريش قد دعت إلى بناء الكعبة، فلما أرادوا وضع الحجر الأسود اختصموا فيه، فحكموا أول من يخرج عليهم، فكان الرسول صلى الله عليه وسلم فجعل الحجر الأسود في ثوب ثم رفع من كل طرف رجل من كل قبيلة . وكان النبي صلى الله عليه وسلَم قد شارك في بناء الكعبة وبينما هو يحمل الحجارة، انكشفت عورته فسترت عليه . فعن جابر ابن عبدالله رضي الله عنهما قال «لما بنيت الكعبة ذهب النبي صلى الله عليه وسلم وعباس ينقلان الحنجارة، فقال عباس للنبي صلى الله عليه وسلم : اجعل إزارك على رقبتك يقك من الحجارة (أي يعينك على حمل الحجارة) فخر إلى الأرض، وطمحت عيناه إلى السماء، ثم أفاق فقال : إزارى إزارى، فشد عليه از ار <sup>۲٤)</sup>

۳۸۲۹: خ ۲۸۲۹.

 $(07)$  م: 1/10.

 $\bullet$  .

ولما بلغ صلى الله عليه وسلم أربعين سنة جاءه جبريل عليه السلام بالوحى من ربه عز وجل بسورة اقرأ ثم المدثر ثم المزمل. فكان في أول أمره يدعو الناس إلى الله سراً حتى أنزل الله عليه ﴿فاصدع بما تؤمر وأعرض عن المشركين﴾'' فأظهر

المصنة المكية والدعوة

الفصل الثالث :

وكان أول الوحى هو الرؤيا الصادقة وتجيئه مثل فلق الصبح (من الوضوح) وقد استمرت ستة شهور ثم أتاه جبريل بالرسالة والنبوة وأنزل عليه القرآن فى رمضان لقوله تعالى ﴿شهر رمضان الذي أنزل فيه القرآن، هدى للناس وبينات من الهدى والفرقان﴾ وكذلك قوله تعالى ﴿إِنا أنزلناه في ليلة مباركة، إنا كنا منذرين﴾'' . فعن عائشة رضي الله عنها أنها قالت: أول مابدئ به رسول الله صلى الله عليه وسلم من الوحي الرؤيا الصادقة في النوم. وكان لا يرى رؤيا إلا جاءته مثل فلق الصبح. فكان يأتي حراء فيتحنث فيه<sup>(٣)</sup> وهو التعبد الليالي ذوات العدد ويتزود لذلك ثم يرجع إلى خديجة، فتزوده لمثلها حتى فجئه الحق وهو في غار حراء، فجاءه الملك فيه فقال : اقرأ ، فقال له النبي صلى الله عليه وسلم : ما أنا بقارئ ، فأخذني فغطني (أي حبس نفسي) حتى بلغ مني الجهد (أي المشقة) ثم أرسلني، فقال : اقرأ فقلت : ما أنا بقارئ فأخذني فغطني الثانية حتى بلغ مني الجهد، ثم أرسلني، فقال: اقرأ فقلت: ما أنا بقارئ فأخذني فغطني الثالثة حتى بلغ مني الجهد ثم أرسلني فقال: ﴿اقرأ باسم ربك الذى خلق. خلق الإنسان من علق.

نزول الوحي : -

الدعوة إلى الله.

- سورة الحجر ١٥: ٩٤.  $\langle \langle \rangle \rangle$
- سورة البقرة ٢ : ١٨٥ وسورة الدخان ٤٤ : ٣ وجزم المباركفورى : ٥٦ بنزوله يوم الاثنين  $(\Upsilon)$ لاحدى وعشرين مضت من شهر رمضان.
	- (٣) التحنث أي يبتغي دين الحنفيه وهو دين إبراهيم عليه السلام ( ابن هشام :١-٢/٢٥٤ ).

اقرأ وربك الأكرم. الذي علم بالقلم. علم الإنسان مالم يعلم﴾ ``، فرجع بها (رسول الله صلى الله عليه وسلم) ترجف بوادره [وفي رواية فؤاده] (وبوادره هي اللحمة بين المنكب والعنق) حتى دخل على خديجة بنت خويلد رضي الله عنها فقال: زملوني زملوني (أي غطوني) فزملوه حتى ذهب عنه الروع. فقال: ياخديجة مالي ؟ وأخبرها الخبر وقال: قد خشيت على نفسي. فقالت له: كلا، أبشر والله مايخزيك الله أبدأ (أي لايهينك بل يكرمك) إنك لتصل الرحم وتصدق الحديث، وتحمل الكل، وتقرى الضيف ( أي تطعم الطعام ) وتعين على نوائب الحق (أي الحوادث المحمودة) . ثم انطلقت به خديجة حتى أتت به ورقة بن نوفل بن أسد بن عبد العزى وهو ابن عم خديجة أخو أبيها وكان امرأ تنصر (أي رجلا قد تنصر في الجاهلية). وكان يكتب الكتاب العربي، فيكتب بالعربية من الإنجيل ماشاء الله أن يكتب. وكان شيخا كبيرا قد عمي، فقالت له خديجة : أي ابن عـم! اسـمـع من ابن أخيك . فقال له ورقة : ابن أخى ماذا ترى ؟ فأخبره النبي صلى الله عليه وسلم خبر ما رأى. فقال له ورقة : هذا الناموس الذي أنزل الله على موسى، ياليتني فيها جذعا أكون حيا حين يخرجك قومك . فقال رسول الله صلى الله عليه وسلم: أو مخرجي هـم؟ قال: نعـم، لـم يأت رجل قط بمثل ماجئت به إلا عودي. وإن يدركني يومك أنصرك نصرا مؤزراً. ثم لم ينشب ورقة أن توفى. <sup>(ه)</sup>

وفي رواية أخرى أن رسول الله صلى الله عليه وسلم قال: «جاورت بحراء شهرا، فلما قضيت جوارى هبطت، فنوديت، فنظرت عن يميني فلم أر شيئا ونظرت عن شمالي فلم أر شيئا، ونظرت خلفي فلم أر شيئا، فرفعت رأسي فرأيت شيئا فلم أثبت له، فأتيت خديجة فقلت: دثروني دثروني وصبوا علي ماء باردا» فنزلت: ﴿يا أيها الـمدثر . قم فأنذر . وربك فكبر﴾<sup>(٦)</sup> .

- (٤) العلق ٩٦: ٢ .
- (٥) وقال صلى الله عليه وسلم عن ورقة بن نوفل الا تسبوا ورقة، فإني رأيت له جنة أو جنتين» (ص ج ص: ۱۹۷)  $.2911 : 2 (7)$

وفتر الوحي فترة حتى حزن النبي صلى الله عليه وسلم فيما بلغنا حزنا، غدا منه مراراً كي يتردى من رؤس شواهق الجبال، فكلما أوفى بذروة جبل لكي يلقى منه نفسه، تبدى له جبريل فقال: يامحمد إنك رسول الله حقا، فيسكن لذلك جأشه، وتقر نفسه فيرجع . فإذا طالت فترة الوحى غدا لمثل ذلك، فإذا أوفى بذروة جبل تبدى له جبريل فقال له مثل ذلك`` . وكان صلى الله عليه وسلم يتحنث لمدة شهر كل عام وكان يتزود ليالي عدة ثم يعود إلى أهله ليتزود مرة أخرى وقد جاءه الوحى بغتة في أواخر شهر رمضان، فعاد إلى أهله وزوجته خديجة ليستأنس برأيها، فهونت عليه خوفه بما عرفته عنه من أخلاق كريمة وطريقة حسنة، فالمرأة الصالحة عون للزوج على عظائم الأمور وسكن للمؤمن كما قال تعالى : ﴿ومِن ءاينته أن خلق لكم من أنفسكم أزواجا لتسكنوا إليها﴾ ```. وقد حزن الرسول صلى الله عليه وسلم لفتور الوحي لأنه لـم يخاطب عن الله بعد بأنه رسول من الله ومبعوث إلى عباده فاشفق أن يكون ذلك أمرا بدئ به ثم لـم يرد استفهامه أو يكون قد فاته الأمر الذى بشره به ورقة، فحزن لذلك°′ . وقد يكون حزنه صلى الله عليه وسلم لخشيته من ألا يستطيع تحمل أعباء النبوة وما قد يحصل من عداء قومه وكان أكره شيء إليه لكمال أخلاقه وحبه لأهله، كما

فتور الوحي : -

ذكرت خديجة رضي الله عنها. وقد دعا صلى الله عليه وسلم إلى الله مستخفيا لمدة ثلاث سنوات ثم جاهر بالدعوة.

الجهر بالدعوة : -

وكان صلى الله عليه وسلم قد جمع قومه لما نزلت (وأنذر عشيرتك الأقربين ) فصعد صلى الله عليه وسلم على الصفا، وجعل ينادى أقرباءه وأرحامه، حتى

- $.79AY: \div$  (Y)
- (۸) الروم ۲۰:۲۱.
- (۹) فتح الباری : ۰/۱۲ (۳٦۰

اجتمعوا، فجعل الرجل إذا لم يستطع أن يخرج أرسل رسولا لينظر ماهو؟ فجاء أبو لهب وقريش، فقال صلى الله عليه وسلم: أرأيتكم لو أخبرتكم أن خيلا بالوادى تريد أن تغير عليكم، أكنتم مصدقي؟ قالوا: نعم، ماجربنا عليك إلا صدقا، قال : فإني نذير لكم بين يدى عذاب شديد . فقال أبو لهب : تبا لك سائر اليوم . ألهذا جمعتنا؟ فنزلت ﴿تَبِت يدا أَبِي لَهِبٍ وتبٍ﴾ `` ` .

وفي السنة الخامسة من مبعثه صلى الله عليه وسلم هاجر جماعة من الصحابة منهم عثمان بن عفان والزبير بن العوام و عبد الرحمن بن عوف وجعفر بن أبي طالب رضي الله عنهم ومن معهم إلى الحبشة فأقاموا بها عشر سنين. وكان النجاشي قد أحسن وفادتهم وجاءهم وفد من قريش يحرشونهم على هؤلاء المهاجرين بأنهم فارقوا قومهم وسبوهم، فدعاهم النجاشي ليسألهم عن ذلك، فتلا عليه جعفر بن أبي طالب آيات من سورة «كعهيص». فبكي النجاشي حتى اخضلت (ابتلت) لحيته وبكى أساقفته حتى بلوا مصاحفهم ( أي كتب الانجيل) حين سمعوا ماتلا عليهم. ثم قال النجاشي: إن هذا والذي جاء به عيسى ليخرج من مشكاة واحدة، انطلقا (أي لوفد قريش) فلا والله لا أسلمهم إليكما'''. وكان صلى الله عليه وسلم في أول الإسلام، إذا «صلى بأصحابه رفع صوته

(١٢) خ : ٤٧٢٢ والايات من سورة الإسراء ١٧ : ١١٠. .

ثم سعى صلى الله عليه وسلم وأظهر دعوته اتباعا لقوله تعالى ﴿وَأَنْذَر عشيرتك الاقربين﴾``` حتى اشتد ذلك على المشركين لما أصابهم من سبه لآلهتهم وآبائهم، فتذمروا وتعاهدوا بينهم على الشر به. فحدب عمه أبو طالب عليه وعرض نفسه للشر دونه، مع بقائه على دينه. فلما رأت ذلك قريش اجتمع أشرافهم ومشوا إلى أبي طالب وقالوا: إن ابن أخيك قد سب آلهتنا وعاب ديننا، وسفه أحلامنا، وضلل آباءنا، فإما أن تكفه عنا، وإما أن تخلي بيننا وبينه، فإنك على مثل مانحن عليه ُمن خلافه، فنكفيكه. فقال لهم أبو طالب قولا رقيقا، وردهم ردا جميلا. ومضى رسول الله صلى الله عليه وسلم على ماهو عليه يظهر دين الله، ويدعو إليه، ثم شرى الأمر بينه وبينهم حتى تباعد الرجال، وتضاغنوا، وأكثرت قريش ذكر رسول الله صلى الله عليه وسلم بينها، فتذامروا فيه، وحض بعضهم بعضا عليه، ثم إنهم مشوا إلى أبي طالب مرة أخرى، فقالوا له: يا أبا طالب إن لك سنا وشرفا ومنزلة فينا، وإنا قد استنهيناك من ابن أخيك فلم تنهه عنا، وإنا والله لا نصبر على هذا من شتم آبائنا، وتسفيه أحلامنا، وعيب آلهتنا، حتى تكفه عنا، أو ننازله وإياك في ذلك، حتى يهلك أحد الفريقين أو كما قالوا له.

واشتكى خباب بن الأرت مايلقونه من أذى المشركين، فحثه على الصبر والثبات. فعنه قال: أُتيت النبي صلى الله عليه وسلم، وهو متوسد برده، وهو في ظل الكعبة، وقد لقينا من المشركين شدة، فشكونا ذلك إليه فقلناً: [يارسول الله] ألا تستنصر لنا ألا تدعو الله. فقعد، وهو محمر وجهه (من الغضب)،

شدة الأذي: -

فقال: لقد كان من قبلكم ليمشط بمشاط الحديد، مادون عظامه من لحم، أو عصب ما يصرفه ذلك عن دينه، ويوضع المنشار على مفرق رأسه فيشق باثنين مايصرفه ذلك عن دينه، وليتمن الله هذا الامر، حتى يسير الراكب من صنعاء إلى حضرموت مايخاف إلا الله، والذئب على غنمه ولكنكم تستعجلون<sup>(١٥)</sup>. وسأل عمر خبابا عما لقى من المشركين (مما جعله يشتكي إلى الرسول صلى الله عليه وسلم)، فقال خباب: يا أمير المؤمنين انظر إلى ظهري. فقال: ما رأيت كاليوم، قال: أوقدوا لـى نارا وسـحبت عليها فـما أطفأها إلا ودك (دهن ودسـم) ظهری .

وابتلى المسلمون في مكة وزاد ابتلاؤهم وأخذت كل قبيلة أبناءها ومواليها بالعذاب حتى خرج أبو بكر مهاجرا إلى الحبشة فلقيه ابن الدغنة فسأله عن سبب

خروجه فقال: أخرجنى قومي، فأنا أريد أن أسيح في الأرض وأعبد ربي، فأجاره من المشركين فرجع أبو بكر إلى مكة، فابتنى مسجدا بفناء داره، وبرز ، فكان يصلى فيه ويقرأ القرآن، فيتقصف (أي يتجمع) عليه نساء المشركين وأبناؤهم يعجبون وينظرون إليه، وكان أبو بكر رجلا بكاء لايملك دمعه حين يقرأ القرآن. فأفزع ذلك أشراف قريش من المشركين ۖ وأرسلوا إلى ابن الدغنة . فطلب من أبي بكر إما أن يصلى في داخل البيت أو يرجع ذمة ابن الدغنة، فقال أبو بكر: فإني أرد إليك جوارك وأرضى بجوار الله<sup>(١٦)</sup>.

> . ٦٦٤٣ خ : ٣٦١٢ و ٢٤٣.  $.779V : \div (17)$
وفي السنة السابعة لمستهل المحرم منها: تعاهدت قريش على قطيعة بني هاشم إلى أن يسلموا إليهم النبي صلى الله عليه وسلم ويبرأوا منه، وكتبوا بذلك بينهم صحيفة وعلقوها في الكعبة . فاعتزل بنو هاشم بن عبد مناف وتبعهم إخوانهم بنو المطلب ابن عبد مناف مع أبي طالب إلى شعب أبي طالب فأقاموا به ثلاث سنين وتضرروا بذلك جوعا وعطشا وعريا، إلى أن سعى المطعم بن عدى بن نوفل بن عبد مناف، وزمعة بن الأسود بن المطلب بن أسد في نقض الصحيفة فخرج بنو

وقبيل هجرته صلى الله عليه وسلم بخمس سنوات، كان يوم بعاث وفيه اقتتل الأوس والخزرج، فقتل كثير ومنهم العديد من أكابرهم ممن يتكبر أن يدخل في الإسلام - لو بقوا أحياء . ومن القلة التي عاشت عبدالله بن أبي ابن سلول والذي كان من أكابر المنافقين. وفي ذلك تقول عائشة رضي الله عنها: كان يوم بعاث يوما قدمه الله لرسوله صلى الله عليه وسلم، مقدم رسول الله صلى الله عليه وسلم وقد افترق ملأهم (أي كبار القوم) وقتلت سرواتهم (أي الشرفاء منهم)

تفرق الأنصار كمقدمة للدعوة:-

هاشم و بنو المطلب من الشعب في أواخر السنة التاسعة.

 $TVV$  :  $\div$  (۱۷)

وفي السنة العاشرة من بعثته، مات أبو طالب في أواخر شعبان، ثم ماتت خديجة رضي الله عنها بعده بثلاثة أيام في رمضان، فحزن صلى الله عليه وسلم لموتهما حزنا شديدا، ونالت قريش منه صلى الله عليه وسلم ما لـم تنله في حياة عمه أبي طالب .

موت أبي طالب وخديجة : -

وجرحوا . فقدمه الله لرسوله صلى الله عليه وسلم في دخولهم في الإسلام'`` .

- ۳٥ ـ

لما حضرت أبا طالب الوفاة، جاءه رسول الله صلى الله عليه وسلم، فوجد عنده أبا جهل وعبدالله بن أبي أمية بن المغيرة، فقال رسول الله صلى الله عليه وسلم : «ياعم قل لا إله إلا الله، كلمة أحاج لك بها عند الله»(<sup>١٨)</sup>، فقال أبو جهل وعبدالله بن أبي أمية : يا أبا طالب أترغب عن ملة عبد المطلب؟ فلم يزل رسول الله صلى الله عليه وسلم يعرضها عليه ويعيد له تلك المقالة، حتى قال أبو طالب آخر ما كلمهم : هو على ملة عبد المطلب، وأبي أن يقول : لا إله إلا الله، فقال رسول الله صلى الله

عليه وسلم: «أما والله لأستغفرن لك مالم أنه عنك» . فأنزل الله عز وجل: ﴿ماكان للنبي والذين آمنوا أن يستغفروا للمشركين ولو كانوا أولي قربى من بعد ماتبين لهم أنهم أصحاب الجحيم، (١٩) ، وأنزل الله تعالى في أبي طالب فقال لرسول الله صلى الله عليه وسلم: (إنك لا تهدى من أحببت ولكن الله يهدى من يشاء وهو أعلم بالمهتدين)'``` . ولحمايته للرسول صلى الله عليه وسلم، خفف عنه عذاب النار . فعن عباس بن عبد المطلب قال : يارسول الله، هل نفعت أبا طالب في شيء ؟ فإنه كان يحوطك ويغضب لك . قال : نعم هو في ضحضاح من نار ولولا أنا لكان في الدرك الأسفل من النار<sup>(٢١)</sup>. أذى قريش للرسول صلى الله عليه وسلم:

وقدزادت أذية قريش له صلى الله عليه وسلم بعد وفاة أبي طالب وخديجة . ومن أمثلة مانالت قريش من النبي صلى الله عليه وسلم من الأذى بعد وفاة أبي طالب، خنق عقبة بن أبي معيط له . فعن عروة بن الزبير قال : سألت عبدالله بن عمرو بن العاص رضيى الله عنهما عن أشد ماصنعه المشركون بالنبي صلى الله عليه وسلم فقال: بينا رسول الله صلى الله عليه وسلم يصلى بفناء الكعبة إذ أقبل عقبة بن  $.7711 : 7 (11)$ (١٩) سورة التوبة ١١٣: ١١٣. (٢٠) م: ١/٤. و خ : ١٣٦٠ والآيات من سورة القصص ٢٨ : ٥٦ .  $.7Y \cdot A : \div (Y)$ 

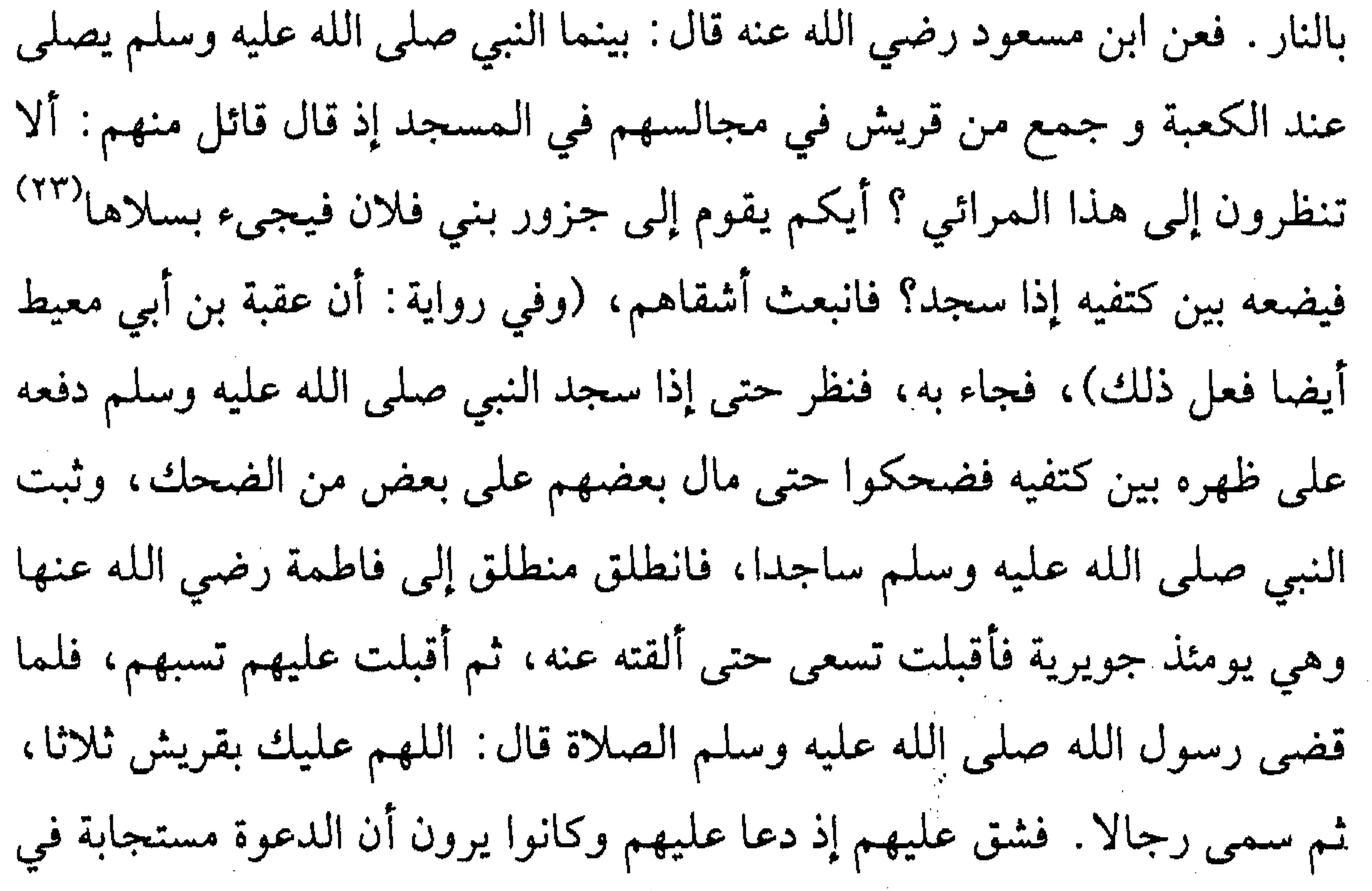

ذلك البلد. قال عبدالله: فوالله لقد رأيتهم صرعى يوم بدر ثم سحبوا إلى القليب<sup>(٢٤)</sup> (قليب بدر). وكان أبو جهل قد قال: لئن رأيت محمدا يصلى عند الكعبة لأطأن على عنقه. فبلغ النبي صلى الله عليه وسلم فقال: لو فعله لأخذته الملائكة<sup>(٢٥)</sup>، مصداقا لقوله تعالى ��كلالئن لـم ينته لنسفعن بالناصية، ناصية <sup>-</sup> كاذبة خاطئة فليدع نادية سندعو الزبانية﴾ ``` .

> (٢٢) خ : ٣٦٧٨، والاية من سورة غافر ٢٨/٤٠. (٢٣) هو الكيس الذي يكون فيه الولد في بطن الناقه ويسقط بعد ولادة الحوار. 127) خ: ۲٤٠، م: ۱۷۹/۰.  $.890A : 2 (90)$ (٢٦) سورة العلق ٩٦ : ١٥-١٨.

وفي هذه السنة وهي العاشرة خرج رسول الله صلى الله عليه وسلم إلى الطائف وأقام فيهم شهرا يدعوهم إلى الله وسألهم أن يمنعوه فردوا عليه قوله واستهزأوا به ، فسألهم أن يكتموا أمرهم لئلا تشمت به قريش فلم يفعلوا، فلما انصرف عنهم أغروا به سفهاءهم يصيحون خلفه ويسبونه حتى اجتمعوا عليه وألجأوه إلى حائط واشتد

الاجتهاد في الدعوة لغير قريش: -

كربه لذلك صلى الله عليه وسلم ودعا حينئذ بدعاء الكرب: لا إله إلا الله العظيم الحليم، لا إله إلا الله رب العرش العظيم، لا إله الإ الله رب السموات ورب الأرض ورب العرش الكريم°``. ثم قال: اللهم إليك أشكو ضعف قوتي، وقلة حيلتي، وهواني على الناس ياأرحم الراحمين أنت رب المستضعفين، وأنت ربي، إلى من تكلني ؟ إلى بعيد يتجهمني؟ أم إلى عدو ملكته أمرى؟ إن لـم يكن بك علي غضب فلا أبالي، ولكن عافيتك هي أوسع لي. أعوذ بنور وجهك الذي أشرقت له الظلمات، وصلح عليه أمر الدنيا والآخرة (من) أن تنزل بي غضبك، أو يحل على سخطك، لك العتبي حتى ترضي، ولا حول ولا قوة إلا بك <sup>(٢٨)</sup>. فنزل عليه جبريل عليه السلام، فقال: إنَّ الله عز وجلَّ قد سمع قول قومك لك، وما ردوا عليك، وقد بعث إليك ملك الجبال لتأمره بما شئت فيهم. وسلم عليّ (أي ملك الجبال)، ثم قال: يامحمد إن الله قد سمع قول قومك لك، وأنا ملك الجبال، وقد بعثني ربك إليك لتأمرني بأمرك، فما شئت؟ إن شئت أن أطبق عليهم الأخشبين؟ ``` . فقال صلى الله عليه وسلم : بل أرجو أن يخرج الله من أصلابهم من يعبد الله وحده لايشرك به شيئا''". وكان هذا المموقف من أشد المواقف عليه صلى الله عليه وسلم كما روت عائشة رضى الله عنها. قالت: سألت رسول الله صلى الله عليه وسلم: هل أتى عليك يوم كان  $\Lambda$ <sup>o</sup>/ $\Lambda$  :  $\sim$  (۲۷) (٢٨) سيرة ابن هشام : ٤٢/١ . ، كما رواه الطبراني برجال ثقات عن عبدالله بن جعفر وفيه ابن إسحاق مدلس ثقة. (٢٩) هما جبلا مكه، أبو قبيس والجبل الذي يقابله.  $.1A0/1:_{\uparrow}$  (۳.)

أشد من يوم أحد؟ قال : لقد لقيت من قومك مالقيت، وكان أشد مالقيت منهم يوم العقبة إذ عرضت نفسي على ابن عبد ياليل ابن عبد كلال فلم يجبنى إلى ما أردت . فانطلقت، وأنا مهموم على وجهي، فلم أستفق إلا وأنا بقرن الثعالب<sup>(٣١)</sup> فرفعت رأسى، فإذا أنا بسحابة قد أظلتني، فنظرت فإذا فيها جبريل عليه السلام، فناداني فقال: إن الله قد سمع قول قومك لك، وما ردوا عليكم، وقد بعث إليك ملك الجبال لتأمره بما شئت فيهم .

إيمان الأنصار وبيعتهم : -

الرسول صلى الله عليه وسلم، حتى قال صلى الله عليه وسلم: ألا رجل يحملنى إلى قومه فإن قريشا منعوني أن أبلغ كلام ربي، فجاء أحد الأنصار وقال: آتي قومي فأخبرهم ثم آتيك في العام المقبل، قال : نعم، فانطلق الرجل، وجاء وفد الأنصار في رجب" . وكانت قريش ترصد الحجيج وتنفرهم من الرسول صلى الله عليه وسلم، فيوصى كل حاج الآخر بقوله: احذر غلام قريش لا يفتنك، وهم يشيرون إليه صلى الله عليه وسلم بالأصابع.. (٣١) موضع بين مكة والطائف وهو مبقات أهل نجد.  $. Y E Y / \Lambda : _{\uparrow} (YY)$ (٣٣) الترمذى : ٢٩٢٦ وأخرجه الأمام أحمد وأصحاب السنن والحاكم.

$$
=:\underbrace{\leftarrow}_{\mathbf{a}}\mathbf{1}_{\mathbf{a}}\mathbf{1}_{\mathbf{b}}\mathbf{1}_{\mathbf{b}}\mathbf{1}_{\mathbf{c}}\mathbf{1}_{\mathbf{c}}\
$$

وفتر الوحي (أي انقطع) عن الرسول صلى الله عليه وسلم، فتكلمت امرأة أبى لهب وقالت: أبطا عليه شيطانه، فأنزل الله سبحانه وتعالى ﴿والضحى والليل إذا سجي ماودعك ربك وما قلبي﴾ `` (أي إن الله ما أهملك أو تركك بعد أن اصطفاك).

وأسرى به صلى الله عليه وسلم في السنة الثانية عشرة على أرجح الأراء °° في شهر ربيع الأول. وتأتي حادثة الإسراء بعد وفاة أبي طالب وخديجة واشتداد أذى قريش وتكذيب أهل الطائف، فكانت بردا وسلاما على قلبه السليم. وفي ليلة الإسراء والمعراج فرضت الصلاة . فعن أبي ذر وأنس بن مالك رضي الله عنهما أنهما قالا: إن رسول الله صلى الله عليه وسلم قال: فرج عن سقف بيتى وأنا بىمكة، فنزل جبريل ففرج صدرى، ثىم غسله بماء زمزم، ثىم جاء بطست من ذهب ممتلئ حكمة وإيمانا فأفرغه في صدرى ثم أطبقه. ثم أتيت بالبراق وهو دابة أبيض طويل فوق الحمار، ودون البغل، يضع حافره عند منتهى طرفه، قال: فركبته حتى أتيت بيت المقدس فربطته بالحلقة التي يربط بها الأنبياء، قال: ثم دخلت المسجد، فصليت فيه ركعتين، ثم خرجت فجاءني جبريل عليه

**Contractor** 

بالنبي الصالح والابن الصالح. قلت لجبريل: من هذا؟ قال: هذا آدم، وهذه الأسودة عن يمينه وشماله نسم بنيه (أي أرواح الناس)، فأهل اليمين منهم أهل الجنة، والأسودة التي عن شماله أهل النار، فإذا نظر عن يمينه ضحك، وإذا نظر قبل شماله بکی .

ثم عرج بنا إلى السماء الثانية، فاستفتح جبريل عليه السلام فقيل: من أنت؟ قال : جبريل، قيل: ومن معك؟ قال: محمد، قيل: أوقد بعث إليه؟ قال: قد بعث إليه، قال ففتح لنا . فإذا أنا بابنى الخالة عيسى بن مريم ويحيى بن زكريا، فرحبا بي ودعوا لي بخير . ثم عرج بنا إلى السماء الثالثة، فاستفتح جبريل، فقيل: من أنت ؟ قال : جبريل، قيل: ومن معك؟ قال: محمد، قيل: أوقد بعث إليه؟ قال: قد بعث إليه. ففتح لنا فإذا أنا بيوسف، فإذا هو قد أعطي شطر الحسن، قال: فرحب بي، ودعا لبي بخير. ثم عرج بنا إلى السماء الرابعة، فاستفتح جبريل، فقيل: من هذا؟ قال: جبريل، قيل: ومن معك؟ قال: محمد، قيل: أوقد بعث إليه؟ قال: قد بعث إليه، ففتح لنا فإذا أنا بإدريس فرحب بي ودعا لـي بخير، قال الله عز وجل: ﴿ورفعناه مكانا عليا﴾ . ثم عرج بنا إلى السماء الخامسة فاستفتح جبريل، قيل: من هذا؟ فقال: جبريل، قيل: ومن معك؟ قال: محمد، قيل: أوقد بعث إليه؟ قال: قد بعث إليه، ففتح لنا، فإذا أنا بهارون، فرحب ودعا لي بخير، ثم عرج بنا إلى السماء السادسة . فاستفتح جبريل، قيل: من هذا؟ قال: جبريل، قيل: ومن معك؟ قال: محمد، قيل: وقد بعث إليه؟ قال: قد بعث إليه، ففتح لنا فإذا أنا بـمـوسـى، فـرحب بـى، ودعـا لـى بـخير، ثـم عـرج بـنا إلـى الـسمـاء الـسابعـة، فاستفتح جبريل، فقيل: من هذا ؟ قال: جبريل، قيل: ومن معك؟ قال: محمد، قيل: وقد بعث إليه؟ قال: قد بعث إليه، ففتح لنا، فإذا أنا بإبراهيم مسندا ظهره إلى البيت المعمور، وإذا هو يدخله كل يوم سبعون ألف ملك، لا يعودون إليه، ثم ذهب بي إلى سدرة المنتهى وإذا ورقها كآذان الفيلة، وإذا ثمرها كالقلال. قال: فلما غشيها من أمر الله ماغشي تغيرت، فما أحد من خلق الله يستطيع أن ينعتها من حسنها، فأوحى الله إليَّ ما أوحى».

وقال أنس: ثم عرج بي (أي الرسول صلى الله عليه وسلم) حتى ظهرت لمستوى أسمع فيه صريف الأقلام ( ماتكتبه الملائكة من قضاء الله تعالى). قال النبي صلى الله عليه وسلم: «ففرض الله على أمتى خمسين صلاة، فرجعت بذلك حتى مررت على موسى فقال: مافرض الله لك على أمتك؟ قلت: فرض خمسين صلاة. قال: فارجع إلى ربك، فإن أمتك لا تطيق ذلك. فراجعني فوضع شطرها. فرجعت إلى موسى قلت: وضع شطرها. فقال: راجع ربك، فان أمتك لا تطيق. فراجعت، فوضع شطرها . فرجعت إليه فقال : ارجع إلى ربك فان أمتك لا تطيق ذلك . فراجعته فقال: هي خمس وهي خمسون (خمس في العدد وخمسون في الأجر)، لا يبدل القول لَدَيٍّ. فرجعت إلى موسى فقال: راجع ربك. فقلت: استحييت من ربي [فنودي: إني قد أمضيت فريضتي وخففت عن عبادي وأجزي الحسنة عشرا]. ثم أدخلت الجنة، فإذا فيها حبايل (أي قباب) اللؤلؤ، وإذا ترابها المسك »'''.

فلما أخبرهم صلى الله عليه وسلم بالإسراء، كذبوه فنام في الججر، ويقول في ذلك صلى الله عليه وسلم: «فجلى الله لي بيت المقدس (كشف الحجاب حتى رآه) فطفقت أخبرهم عن آياته وأنا أنظر إليه»<sup>(٣٧)</sup> وكانوا لا يسألونه عن شيء إلا أنبأهم به حتى سألوه عن إبل في مكان معين فأخبرهم إنهم أضلوا بعيرا وهم في طلبه'```.

يبعة النساء : -

وفي آخر تلك السنة في الموسم، وافاه اثنا عشر رجلا من الأنصار بالعقبة ليلا، فبايعوه بيعة النساء المذكورة في قوله تعالى: ﴿على أن لايشركن بالله شيئا ولا يسرقن ولا يزنين﴾ . ``` وبعث معهم مصعب بن عمير يقرئهم القرآن. فأسلم على يديه السعدان سعد بن معاذ، سيد الأوس و سعد بن عبادة، سيد الخزرج، فأسلم لإسلامهما كثير من قومهما .

- $. 1.1 49/1 : 0.000$  (٣٤٩ : ٩٤٩)  $.YAXI : \div (YY)$ (۳۸) فتح الباری : ۲۰۰/۰۰.
	- $.7$  (٣٩) الممتحنه ١٢:١٢.

- ٤٢ -

وفي السنة الثالثة عشرة من التكليف بالرسالة، في آخرها، في الموسم، وافاه سبعون رجلا من مسلمي الأنصار فبايعوه عند العقبة أيضا على أن يمنعوه إن هاجر إليهم مما يمنعون منه أنفسهم ونساءهم وأبناءهم، وأخرجوا له اثنى عشر نقيبًا، تسعة من الخزرج وثلاثة من الأوس، ثم رجعوا إلى المدينة.

السعة الكبرى : -

وكان حجاج الأنصار من المسلمين قد خرجوا مع قومهم المشركين في تلك السنة، وقدموا مكة، ثم قاموا بمواعدة رسول الله صلى الله عليه وسلم في العقبة من أوسط ليالي التشريق، فلما كان ليلة الميعاد باتوا مع قومهم فلما مضي ثلث من الليل خرجوا مستخفين، فلما اجتمعوا بالشعب عند العقبة جاءهم رسول الله صلى الله عليه وسلم ومعه عمه العباس وهو يومئذ باق على دينه، لكن أراد أن يتوثق لابن أخيه، فتكلم رسول الله صلى الله عليه وسلم وقال : «أنا معكم على أن تمنعوني مما تمنعون منه نساءكم وأبناءكم فقالوا: نعم. فقال لـهم: أخرجوا إلـى منكـم اثنـي عشر نقيبا كفلاء عـلـى قومـهم فأخرجوهـم، وهـم تسعة من الخزرج وثلاثة من الأوس، فقال لهم رسول الله صلى الله عليه وسلم: أنتم كفلاء على قومكم ككفالة الحواريين لعيسى ابن مريم وأنا الكفيل على قومي، قالوا: نعم فبايعوه، ووعدهم على الوفاء الجنة، وجملتهم ثلاثة

وسبعون رجلا وامرأتان»<sup>(٤٠)</sup>.

توكيد البيعة : -

فقام أسعد بن زرارة وهو من أصغر القوم إذاك فقال : رويدا يا أهل يثرب، فإنا لـم نضرب أكباد الإبل إلا ونحن نعلم أنه رسول الله، وإن إخراجه اليوم مفارقة العرب كافة وقتل خياركم وأن تعضكم السيوف، فإما أنتم قوم تصبرون على ذلك وأجركم على الله، وإما أنتم قوم تخافون من أنفسكم جبينة (أي جزع وخوف) فبينوا ذلك فهو

 $.$   $\mathcal{E}\Upsilon$  .

(٤٠) سيرة ابن هشام : ١-٢ /٢٢١-٤٤٧.

أعذر لكم عند الله . قالوا : أمط عنا يا أسعد فوالله ماندع هذه البيعة أبدا ولا نسلبها . فقاموا إليه فبايعوه وأخذ عليهم وشرط ويعطيهم الجنة'' . ثم قال أبو الهيثم بن التيهان: يارسول الله إن بيننا وبين أقوام حبالا وإنا قاطعوها، فهل عسيت إن أظهرك الله أن ترجع إلى قومك وتدعنا ؟ فقال رسول الله : بل الدمَ الدمَ والهدمَ الههدمَ (أي الحرمة)، إنا منكم وأنتم منى، أسالم من سالمتم وأحارب من حاربتم <sup>(٤٢)</sup> .

ولما تمت البيعة صاح إبليس - لعنه الله - صيحة عظيمة منكرة مشبها صوته بصوت منبه بن الحجاج السهمي : يا أهل منى هذا محمد، وأهل يثرب قد اجتمعوا لحربكم، فقال له رسول الله صلى الله عليه وسلم: أي عدو الله، أما والله لأفرغن لك! ثم تفرقوا. فلما أصبحوا غدت عليهم رؤساء قريش وقالوا: يامعشر الخزرج بلغنا أنكم جئتم إلى صاحبنا تستخرجونه من بين أظهرنا، وتبايعونه على حربنا، وإنه والله ما من حي من العرب أبغض إلينا أن تنشب الحرب بيننا وبينه، منكم. فحلف مشركو الأنصار ماكان من هذا ولا علمناه، وصدقوهم بأنهم لـم يعلموه، فلما نفر الناس من مني فتشت قريش عن الخبر فوجدوه قد كان، وخرجوا في طلب القوم ففاتوهم إلا أنهم أدركوا سعد بن عبادة فرجعوا به أسيراً يضربونه فاستنقذه منهم مطعم بن عدى و الحارث بن

## حرب بن أمية لصنائع كانت لسعد في رقابهما، وخوفوا قريشا من تعرض الأنصار لهم عن طريق الشام<sup>(٤٣)</sup>.

(٤١) أخرجه الامام أحمد والحاكم وقال صحيح الاسناد ووافقه الذهبى.<br>(٤٢) أخرجه الامام أحمد وقال ابن حجر وسنده صحيح أنظر فتح البارى : ٨ /٢٢٠. (٤٣) سيرة ابن هشام : ٤٧/١).

## الفصل الرابع: المجرة والدولة أمر النبي صلى الله عليه وسلم حينئذ أصحابه بالهجرة إلى المدينة وهاجروا إليها، وأقام صلى الله عليه وسلم ينتظر الإذن في الهجرة. وحبس معه أبا بكر

وعليا رضمي الله عنهما .

اجتمعت قريش في دار الندوة للمشاورة في أمر النبي صلى الله عليه وسلم فأجمعوا على قتله، فنزل جبريل عليه السلام بالوحي من عند الله، فأخبره بذلك . وأمره بالهجرة إلى المدينة فهاجر إليها، وذلك في أواخر صفر من السنة الرابعة عشرة من مبعثه . الهجرة : وكان أبو بكر رضي الله عنه قد بدأ يجهز للهجرة إلى المدينة فقال له رسول الله صلى الله عليه وسلم : على رسلك (أي تمهل) فإني أرجو أن يؤذن لي، فعلف أبو بكر راحلتين كانتا عنده، ورق السمر (نوع من الشجر).

وفي بيانها لاستعدادات حادثة الهجرة قالت عائشة رضي الله عنها : بينما نحن جلوس في حر الظهيرة إذ أقبل رسول الله صلى الله عليه وسلم. قالت: فلما رآه أبي قال: ما جاء رسول الله صلى الله عليه وسلم في هذه الساعة التي لـم يكن يأتينا فيها إلا لأمر قد حدث، فلما دخل صلى الله عليه وسلم قال له: أخرج من عندك . قال : فإنما هم أهلك . قال : فإني قد أذن لي في الخروج، وواعده وقت السحر، وأمره بالتجهيز. قالت عائشة: فجهزناهما بأحب الجهاز، واستأجر رجلا دليلًا ماهراً، قد دفعا إليه راحلتيهما وواعداه غار ثور ثلاث ليال، ثم لحقا بالغار فمكثا فيه ثلاثا، يبيت عندهما عبدالله بن أبي بكر، وهو يومئذ غلام فطن، ويدلج من عندهما بسحر، فيصبح بمكة مع قريش كبائت [فيها]، فلا يسمع أمراً

يُكادان به إلا وعاه وأتاهما بذلك حين يختلط الظلام . ويرعى عليهما عامر بن فهيرة مولى أبي بكر منايح من غنم، فيريحها عليهما (أي يأتيهما بها) عشيا، ويعنق بها من عندهم (أي يُسْرِع).

وقد أمر صلى الله عليه وسلم عليا رضي الله عنه بالنوم على فراشه فخرج النبي صلى الله عليه وسلم إلى المشركين وبيده حفنة من التراب وهو يتلو ﴿وجعلنا من بين أيديهم سدا ومن خلفهم سدا فأغشيناهم فهم لايبصرون، ( ' ) ، فأعمى الله أبصارهم ثم نظروا في الفراش فوجدوا عليا، فبقوا متحيرين وشدوا في طلبه وجعلوا دية لكل واحد منهما ومروا على غارهما، فأعمى الله أبصارهم عنهما .

وفى غار ثور، وضح رسوخ إيمانه صلى الله عليه وسلم وعمق شعوره بمعية الله . فعن أنس بن مالك عن أبي بكر الصديق رضي الله عنه قال : نظرت إلى أقدام المشركين على رؤوسنا ونحن في الغار، فقلت: يا رسول الله لو أن أحدهم نظر إلى قدميه لأبصرنا تحت قدميه فقال: يا أبا بكر ماظنك باثنين الله ثالثهما''. وفي ذلك يقول الله تعالى ﴿إِلاَّ تنصروه فقد نصره الله إذ أخرجه الذين كفروا ثاني اثنين إذ هما في الغار إذ يقول لصاحبه لا تحزن إن الله معنا﴾''' . وبعد ثلاث ليال جاءهم الدليل بالراحلتين فارتحلوا، وأردف النبي

صلى الله عليه وسلم عامر بن فهيرة ليخدمهما فأخذهما الدليل عن طريق الساحل .

ويذكر قصة الهجرة أبو بكر الصديق رضي الله عنه فيقول : ارتحلنا من مكة فأحيينا أو أسرينا ليلتنا كلها . حتى قام قائم الظهيرة، وخلا الطريق فلا يمر فيه أحد، حتى رفعت لنا صخرة طويلة لها ظل، لم تأت عليه الشمس بعد، فنزلنا عندها، فأتيت الصخرة فسويت بيدى مكانا، ينام فيه رسول الله صلى الله عليه وسلم في ظلها، ثم بسطت عليه فروة. ثم قلت: نم يا رسول الله وأنا أنفض

١/١) - سيرة ابن هشام : ٤٨٢-٤٨٣ والايات من سورة يس ٣٦ : ٩ . . ١٠٨/٧ : ٢٩٢٢ و م : ١٠٨/٧. (٣) سورة التوبة : ٩/٠؛ .

(أنظر) لك ماحولك، فنام، وخرجت أنفض ماحوله، فإذا أنا براعي غنم مقبل بغنمه إلى الصخرة، يريد منها الذي أردنا، فلقيته فقلت: لمن أنت ياغلام فقال: لرجل من أهل المدينة (يعني مكة) قلت: أفي غنمك لبن؟ قال: نعم. قلت: أفتحلب لي ؟ قال: نعم فأخذ شاة، فقلت له: اتفض الضرع من الشعر والتراب والقذى، فحلب لى، فى قعب معه (أي: قدح من خشب مقعر) كثبة من لبن (أي مقدار حلبة من لبن). قال: ومعي إداوة أرتوى فيها للنبي صلى الله عليه وسلم، ليشرب منها ويتوضأ . قال : فأتيت النبي صلى الله عليه وسلم. وكرهت أن أوقظه من نومه، فوقفت حتى استيقظ. وفي رواية: فوافقته حين استيقظ، فصببت على اللبن من الماء حتى برد أسفله. فقلت: يا رسول الله اشرب من هذا اللبن. قال فشرب حتى رضيت. ثم قال: ألم يأن للرحيل؟ قلت: بلي، قال: فارتحلنا والطلب في أثرنا<sup>(٤)</sup> (بعد مازالت الشمس). واتبعنا سراقة بن مالك قال: ونحن في جلد من الأرض (أي: موضع صلب). فقلت: يا رسول الله أتينا. فقال: (لا تحزن إن الله معنا) فدعا عليه رسول الله صلى الله عليه وسلم فارتطمت فرسه إلى بطنها، أرى (أي غاصت قوائمها في الأرض). فقال (سراقة): إني قد علمت أنكما قد دعوتما علي فادعوا لي، فالله لكما أن أرد عنكما الطلب، فدعا له رسول الله صلى الله عليه وسلم الله فنجا، فرجع لا يلقى أحدا إلا قال: كفيتكم ما ههنا. فلا يلقى أحدا إلا رده، قال: ووفى لنا<sup>(ه)</sup>.

وفي ذلك يقول سراقه : فسألته أن يكتب لي كتاب أمن، فأمر عامر بن فهيرة فكتب في رقعه من أدم ثم مضى رسول الله صلى الله عليه وسلم'' .

كما قدم على أم معبد في خيمتها ولمس ضرع شاة عندها تخلفت عن غنمها لْهُزِلْهَا وذكر اسم الله عليها، فانتفخ ضرعها، فحلبوا منها في إناء يكفى الجماعة'``.

- $.791V : \div$  (2)
	- $. YYY-YYY/\lambda:_{\uparrow}$  (0)
		- $.79.7 : \div$  (7)
- قال الهيثمي في الزوائد ٣١٣/٨ عن حديث شاة أم معبد، رواه الطبراني ورجاله رجال الصحيح  $(Y)$ غير حزام بن هشام بن حبيش عن أبيه وكلاهما ثقة (صفة الصفوة : ٣٨). ويروى إن هذه الشاة بقيت عند أم معبد حتى كان زمان الرمادة فهلكت في سنة ثمان عشرة من الهجرة.

ودخل صلى الله عليه وسلم عوالي المدينة يوم الاثنين، الثاني عشر من ربيع الأول. فلبث بقباء عند بني عمرو بن عوف أربع عشرة ليلة وأقام أول جمعة في الإسلام. وبنى فيها مسجد قباء ثم انتقل فنزل في بني النجار، أخوال جده عبد المطلب في منزل أبي أيوب الأنصارى شهرا، إلى أن بنى مسجده الشريف

قدوم المدينة وبناء المسجد : -

ومساكنه .

and the control

وقد أضاءت المدينة بالنور الكريم لمقدمه صلى الله عليه وسلم كما قال أنس رضي الله عنه، قال: «فما رأيت يوماً قط أنور ولا أحسن من يوم دخل رسول الله صلى الله عليه وسلم وأبو بكر المدينة، وشهدت وفاته فما رأيت يوماً قط أظلـم ولا أقبح من اليوم الذي توفي رسول الله صلى الله عليه وسلم»<sup>(٨)</sup> .

فعن أنس رضي الله عنه قال : لما قدم النبي صلى الله عليه وسلم المدينة فنزل في أعلى المدينة في حي يقال لهم : بنو عمرو بن عوف، فأقام النبي صلى الله عليه وسلم فيهم أربع عشرة ليلة، ثم أرسل إلى ملأ من بني النجار، لما أمر ببناء

and the control of the con-

المؤاخاة :-ثم قام ضلى الله عليه وسلم بالمؤاخاة بين المهاجرين والأنصار في دار أنس بن مالك وكانوا تسعين رجلا. وكان عقد الأخوة قائما على أساس أن يورث بعضهم بعضا حال الشدة ويتوارثون بعد الموت. وقد بطل التوارث بنزول قوله تعالى ﴿وأُولُو الأرحام بعضهم أولى ببعض في كتاب الله﴾ بينما استمرت حقوق الأخوة وواجباتها . وقد آخى صلى الله عليه وسلم بين عبد الرحمن بن عوف وبين سعد بن الربيع الذي عرض عليه أن يناصفه أهله وماله، فشكره عبد الرحمن وقال له : بارك الله لك في أهلك ومالك دلنى على السوق حتى أتجر فيه'```.

 $(17)$  (international)

القائم على خدمته : -

وبعد أن استقر الرسول صلى الله عليه وسلم بالمدينة، أحضر له أبو طلحة أنساً (ابن مالك)، ليخدمه صلى الله عليه وسلم. عن أنس قال: " لما قدم رسول الله صلى الله

(١٠) خ : ٣٩٣٢و م : ٢/٥/٢ . وكان عمار بن ياسر يحمل لبنتين لبنتين بينما الناس يحملون لبنة لبنة، فرآه النبي صلى الله عليه وسلم، فنفض عنه التراب وقال : «ويح عمار تقتله الفثة الباغيه، يدعوهم إلى الله ويدعونه إلى النار، ( خ : ٢٨١٢).

 $. Y \cdot Y : \div (11)$ (١٢) حديث صحيح من ص ج ص : ١٢ه ٤.  $.494V : 2 (14)$ 

عليه وسلم المدينة أخذ أبو طلحة بيدي فانطلق بي إلى رسول الله صلى الله عليه وسلم فقال: يارسول الله إن أنساً غلام كيس فليخدمك، قال فخدمته في الحضر والسفر، فوالله ماقال لي لشيء صنعته : لـم صنعت هذا هكذا، ولا لشيء لـم أصنعه لـم لـم تصنع هذا هكذا . وفي حديث آخر يقول «خدمت النبي صلى الله عليه وسلم عشر سنين، فما قال لي أف، ولا: لم صنعت؟ ولا ألا صنعت؟»<sup>(١٤)</sup> ويقول ابن التين: كما صفح صلى الله عليه وسلم فيما فعله ناقصا عن إرادته، صفح عنه فيما لم

يفعله خشية وقوع الخطأ منه، ولو فعله ناقصا عن إرادته لصفح عنه<sup>(١٥)</sup>.

وفي تلك السنة، وهي الأولى من سني الهجرة شرع الأذان بناء على رؤيا من عبدالله بن زيد وعمر بن الخطاب. وكان يلي الأذان بلال بن رباح وابن أم مكتوم ```. وقد توقف بلال عن الأذان بعد وفاة الرسول صلى الله عليه وسلم محبة له صلى الله عليه وسلم. ومما يدل على محبة الصحابة رضي الله عنهم للرسول صلى الله عليه وسلم، بكاؤهم عند تذكر أيامهم مع الرسول صلى الله عليه وسلم عند ما أمر عمر بن الخطاب بلالا بالأذان```.

إبطاء استجابة قريش (١٨).

وأبطأت قريش في إسلامها وأزدادت أذيتها للمسلمين، فدعا عليهم صلى الله

 $.7.77A$   $.7911$   $.7$  (12) (١٥) فتح البارى : ١٢/١٤م .  $.179/T$  : (17) (١٧) عند قفول عمر بن الخطاب رضي الله عنه من الشام إلى المدينة، عام ١٧ هـ خطب حيث أرد القفول ثم حضرت الصلاة وقال الناس : لو أمرت بلالا فأذن، فأمره فأذن، فما بقى أحد كان أدرك رسول الله صلى الله عليه وسلم وبلال يؤذن له إلا بكي حتى بل لحيته، وعمر أشدهم بكاء، وبكي من لم يدركه ببكائهم ولذكره صلى الله عليه وسلم (تاريخ الطبرى : ١٦/٤). ولما احتضر بلال رضي الله عنه، نادته امرأته : واحزناه فقال : واطرباه، غدا ألقى الأحبة محمدا وحزبه (القاضي عياض : ٢/٣٥). (١٨) قد قيل إنه دعا عليهم في مكة بعد القاء سلا الجزور عليه وقيل إنه دعا عليهم في المدينة (فتح البارى : ١/٠١٥-١٢٥، القسطلاني : ٢٧٤/٤-٢٧٥).

عليه وسلم ثم دعا لهم برفع العذاب رحمة بهم. فعن ابن مسعود قال «إن قريشا أبطأوا عن الإسلام، فدعا عليهم النبي صلى الله عليه وسلم، فأخذتهم سنة حتى هلكوا فيها، وأكلوا الميتة والعظام»<sup>(١٩)</sup>. فجاءه أبو سفيان فقال: يامحمد، جئت تأمر بصلة الرحم، وإن قومك هلكوا، فادع الله. فدعا رسول الله صلى الله عليه وسلم فسقوا الغيث، فأطبقت عليهم سبعا . وشكا الناس كثرة المطر فقال : اللهم حوالينا ولا علينا. فانحدرت السحابة عن رأسه، فسقوا الناس حولهم»<sup>(٢٠)</sup>. فانظر إلى شدة رحمته صلى الله عليه وسلم بقومه وأرحامه. وفى رواية أخرى أن قريشا لما غلبوا النبي صلى الله عليه وسلم واستعصوا عليه قال: اللهم أعنى عليهم بسبع كسبع يوسف فأخذتهم سنة أكلوا فيها العظام والميتة من الجهد، حتى جعل أحدهم يرى مابينه وبين السماء كهيئة الدخان من الجوع، ﴿قَالُوا ربنا اكشف عنا العذاب إنا مؤمنون﴾ ، فقيل له (أي للرسول صلى الله عليه وسلم): إن كشفنا عنهم عادوا، فدعا ربه، فكشف عنهم فعادوا فانتقم الله منهم يوم بدر فنزل قوله تعالى ﴿فارتقب يوم تأتى السماء بدخان مبين، يغشي الناس هذا عذاب أليم، ربنا اكشف عنا العذاب إنا مؤمنون، أنى لهم الذكرى وقد جاءهم رسول مبين ثم تولوا عنه وقالوا معلم مجنون، إنا كاشفوا العذاب قليلا إنكم عائدون، يوم نبطش البطشة الكبرى، إنا منتقمون﴾'''. وكان أبو سفيان قد أتى الرسول صلى الله عليه وسلم فقال: أي محمد، إن قومك قد هلكوا، فادع الله أن يكشف عنهم فدعا .

وفي أول السنة الثانية، أو أواخر الأولى نزل قوله تعالى : ﴿يأيها الذين آمنوا هل أدلكم على تجارة تنجيكم من عذاب أليم\* تؤمنون بالله ورسوله وتجاهدون في سبيل الله﴾<sup>(٢٢)</sup>. فأذن للمسلمين بالقتال وذلك عندما رمتهم العرب واليهود عن قوس  $.141 - 14.7 \times (19)$  $.1.17.$  :  $\div$  (7.) (٢١) خ : ٤٨٢٣ و ٤٨٢٤ والايات من سورة الدخان ٤٤ : ١٠-١٦.

(٢٢) سورة الصف ٦١: ١٠: ١٠

وفي السنة الثانية، في رجب، نزل قوله تعالى: ﴿قد نرى تقلب وجهك في السماء فلنولينك قبلة ترضاها فول وجهك شطر المسجد الحرام، فحولت القبلة إلى الكعبة

واحدة وأظهروا العداوة والبغضاء فنزلت آية فحأذن للذين يقاتلون بأنهم ظلموا وإن الله على نصرهم لقدير﴾ ``` . وكان المسلمون قد أذن لهم بالقتال ولم يفرض عليهم ثم فرض عليهم القتال بعد ذلك لمن قاتلهم لقوله تعالى ﴿وقاتلوا في سبيل الله الذين يقاتلونكم﴾، ثم فرض عليهم قتال المشركين كافة<sup>(٢٤)</sup> .

بعد أن صلى إلى بيت المقدس نحو ستة عشر شهرا . فعن البراء قال : لما قدم رسول الله صلى الله عليه وسلم المدينة صلى نحو بيت المقدس ستة عشر أو سبعة عشر شهرا، وكان يحب أن يوجه إلى الكعبة، فأنزل الله تعالى ﴿قد نرى تقلب وجهك في السماء فلنولينك قبلة ترضاهاك فوجه وجهه نحو الكعبة، وصلى معه رجل العصرثم خرج فمر على قوم من الأنصار فقال وهو يشهد أنه صلى مع النبي صلى الله عليه وسلم وأنه قد وجه وجهه إلى الكعبة فانحرفوا وهم ركوع في صلاة العصر»<sup>(٢٥)</sup> .

ترقيقه لقلوب الصحابة :-

كماكان صلى الله عليه وسلم يتخللهم بالموعظة ويرقق قلوبهم بذكر الله وعذابه ونعيمه . فعن أنس بن مالك رضي الله عنه أنه حدثهم أن رسول الله صلى الله عليه

- (٢٥) خ : ٧٢٥٢ والآيات من البقرة ٢ : ١٤٣-١٤٤.
- (٢٤) زاد المعاد : ٨/٢ والايات من سورة البقرة ٢ : ١٩٠.
- (٢٣) سورة الحج ٢٢ : ٣٩.
- وسلم قال " إن العبد إذا وضع في قبره وتولى عنه أصحابه وإنه ليسمع قرع نعالهم -أتاه ملكان فيقعدانه فيقولان : ماكنت تقول في هذا الرجل ؟ لمحمد صلى الله عليه وسلم. فأما المؤمن فيقول أشهد أنه عبدالله ورسوله . فيقال له : انظر إلى مقعدك من النار، قد أبدلك الله به مقعدا من الجنة، فيراهما جميعا، وأما المنافق والكافر فيقال له : ماكنت تقول في هذا الرجل ؟ فيقول : لا أدرى، كنت أقول مايقول الناس . فيقال: لا دريت ولا تَلَيت (أي لا فهمت ولا تلوت القرآن) ويضرب بمطارق من

حديد ضربة، فيصيح صيحة يسمعها من يليه غير الثقلين»<sup>(٢٦)</sup>. وقام الرسول صلى الله عليه وسلم (مرة) خطيبا، فذكر فتنة القبر التي يفتتن فيها المرء، فلما ذكر ذلك ضج المسلمون ضجة وكان صلى الله عليه وسلم قد قال لهم: قد أوحى إلى أنكم تفتنون في القبور قريبا من فتنة الدجال'<sup>(٢٧)</sup> . وفي شعبان منها نزل قوله تعالى: ﴿ يأيها الذين آمنوا كتب عليكم الصيام﴾ الآيات ففرض صوم رمضان، وفرض فيه صلى الله عليه وسلم صدقة الفطر .

وقعة بدر الكبرى : -

وفي السنة الثانية وفي يوم الجمعة السابع عشر من رمضان كانت وقعة بدر الكبرى وهي (يوم الفرقان يوم التقى الجمعان) ونزلت سورة الأنفال في قسمة غنائمها . وسببها أن النبي صلى الله عليه وسلم سمع بأبي سفيان بن حرب في عير لقريش أقبلت من الشام فجعل العيون عليها، فلما جاءه عينه خرج بمن خف معه من المسلمين، ولـم يكن يظن أنه يلقى عدوا، وكان أبو سفيان يتـجسس الأخبار خوفا من النبي صلى الله عليه وسلم فجاءه الخبر بمخرجه، فبعث إلى قريش يستفزهم، فأوعبت (أي خرجت عن بكرة أبيها) قريش في الخروج وخرجت سائر بطونها، فلما كان النبي صلى الله عليه وسلم ببعض الطريق بلغه نفير قريش

(أي خروجها) فاستشار أصحابه في طلب العير، أو قتال النفير، وقال: إن الله وعدني إحدى الطائفتين، وكـانت العير أحب إليهم كـما قال الله تعالى: ﴿وَإِذْ يعدكم الله إحدى الطائفتين أنها لكم وتودون أن غير ذات الشوكة تكون لكم ويريد الله أن يحق الحق بكلماته ويقطع دابر الكافرين﴾ ``` . فتكلم أبو بكر فأعرض عنه، فتكلم عمر فأعرض عنه، وهو في كل ذلك يقول: أشيروا علي أيها الناس، فعلموا أنه إنما يريد الأنصار لأنهم لم تكن مبايعتهم على القتال، . ١٣٧٤ : خ (٢٦) 

 $.1747 : 2 (11)$ (٢٨) سورة الانفال : ٧/٨.

**Committee** 

إنما بايعوه على أن يمنعوه مما يمنعون منه أنفسهم، ممن دهمه إلى المدينة . ولكن كان الإيمان قد تمكن في قلوبهم، واعتقدوا وجوب طاعته ونصرته صلى الله عليه وسلم حتى لو أمرهم بقتل آبائهم لامتثلوا أمره . فقال سعد بن عبادة رضي الله عنه : إيانا تريد يا رسول الله . قال : نعم. قال : والذي بعثك بالحق لو أمرتنا أن نضرب أكبادها (أي الإبل) إلى برك الغماد<sup>(٢٩)</sup> لفعلنا، ولو أمرتنا أن نخيضها البحر لأخضناها (٣٠). كما قال المقداد بن الأسود للرسول صلى الله عليه وسلم: لا نقول كما قال قوم موسى (فاذهب أنت وربك فقاتلا) ، ولكننا نقاتل عن يمينك وعن شمالك وبين يديك وخلفك. فسر الرسول - صلى الله عليه وسلم -وأشرق وجهه من قوله''' ثم قال : سيروا على بركة الله، والله لكأني أنظر إلى مصارع القوم. وساروا حتى نزل النبي صلى الله عليه وسلم على أدنى ماء من مياه بدر إلى عسكره، فأشير عليه أن ينزل على أدنى ماء إلى العدو، ويترك المياه كلها خلفه، ففعل، وبني له عريش ليستظل فيه. وكان عدد الصحابة في غزوة بدر، «عدد أصحاب طالوت الذين جاوزوا معه النهر، ولم يجاوز معه إلا مؤمن، بضعة عشر وثلاثمائة»<sup>(٣٢)</sup>.

استغاثته بربه : -

ولما أقبلت قريش قال النبي - صلى الله عليه وسلم : – اللهم هذه قريش قد أقبلت بخيلائها وفخرها، تحادك وتكذب رسولك. اللهم أنجز لي ماوعدتني، اللهم آتنى ماوعدتني، اللهم إن تهلك هذه العصابة (يعني المسلمين) لا تعبد في الأرض، وما زال يهتف بربه مادا يديه مستقبل القبلة، حتى سقط رداؤه عن منكبيه، فأتاه أبو بكر (٢٩) مكان بعيد في أقاصى أرض هنجر وقيل موضع وراء مكة بخمس ليال جهة البحر .  $.1Y\cdot 0:_{P}(\mathbb{T}^{\bullet})$ (٣١) خ : ٣٩٥٢ والايات من سورة المائدة ٥ : ٢٤ وتكملتها (فاذهب أنت وربك فقاتلا إنا ههنا قاعدون)، كما سر صلى الله عليه لقول سعد بن معاذ : يارسول الله والله لو استعرضت بنا هذا البحر لخضناه معك ( الذهبي : ٢/ ٥٢).  $.499A: \div$  (۳۲)

أدهى وأمر)<sup>(٣٥)</sup> ثم أخذ صلى الله عليه وسلم يعدل صفوفهم، وأمرهم أن لا يحملوا حتى يأمرهم، ثم رجع إلى العريش ومعه أبو بكر رضي الله عنه فخفق خفقة (أي نام) وهو بالعريش، ثم انتبه فقال: أبشر يا أبا بكر أتاك نصر الله. هذا جبريل آخذ بعنان فرسه يقوده، على ثناياه النقع <sup>(٣٦)</sup> وفي رواية البخاري إنه قال صلى الله عليه وسلم «هذا جبريل آخذ برأس فرسه عليه أداة الحرب»<sup>(٣٧)</sup> .

ثم خرج إلى صف أصحابه، فلما تزاحف الناس أخذ حفنة من الحصباء ورمي بها في وجوه المشركين، وقال لأصحابه : شدوا باسم الله وكانت الهزيمة فيهم بإذن الله، ونصر الله عبده، وأعز جنده وأمده الله بالملائكة تصديقا لوعده (إذ تستغيثون ربكم فاستجاب لكم أنى ممدكم بألف من الملائكة مردفين) . وفي ذلك يروى ابن عباس «بينما رجل من المسلمين يشتد في أثر رجل من المشركين

م (۳۷) خ $\pm$  (۳۷).

 $. \lambda$ 7- $\lambda$ <sup>o</sup>/17 : (۳۸)

السماء الثالثة . ونكص الشيطان على عقبيه وقد تمثل في شكل سراقة بن مالك، فولى مدبرا فقال له رجل: ياسراقة أما زعمت أنك جار لنا من الناس (أي تحمينا منهم)، فنزلت الآية الكريمة (وإذ زين لهم الشيطان أعمالهم وقال لا غالب لكم اليوم من الناس وإني جار لكم، فلما تراءت الفئتان نكص على عقبيه وقال إني برىء منكم إنى أرى ما لا ترون إن أخاف الله والله شديد العقاب) <sup>(٣٩)</sup> .

وكان هذا النصر رحمة منه سبحانه وتعالى وتفضلا على عباده المؤمنين كما قال تعالى ﴿وَلَقَدْ نَصْرَكُمُ اللَّهُ بَبِّدْرٍ وَأَنْتُمْ أَذَلَهْ، فَاتَّقُوا اللَّهُ لَعَلَّكُمْ تَشكرون . إذ تقول للمؤمنين ألن يكفيكم أن يمدكم ربكم بثلاثة آلاف من الملائكة منزلين . بلى إن تصبروا وتتقوا ويأتوكم من فورهم هذا يمددكم بخمسة آلاف من الملائكة مسومين. وما جعله الله إلا بشرى لكم ولتطمئن قلوبكم به وما النصر إلا من عند الله العزيز الحكيم . ليقطع طرفا من الذين كفروا أو يكبتهم فينقلبوا خائبين﴾'` ' .

بعض شهداء بدر : -

وأكرم الله عز وجل العديد من المسلمين بالشهادة والجنان ومنهم عمير بن الحمام رضي الله عنه. فعندما دنا المشركون، قال رسول الله صلى الله عليه وسلم «قوموا إلي

- $(14)$  الانفال  $(14)$  .
- (٤٠) ال عمران ٣ : ١٢٣-١٢٧.
	- $.52/7:_{7}$  (2)

ومنهم كذلك حارثة بن سراقة - رضي الله عنه - . فعن أنس - رضي الله عنه - أن أم الربيع بنت البراء وهي أم حارثة وكان قتل يوم بدر قالت : يا رسول الله قد عرفت منزلة حارثة منى، فإن يك في الجنة أجدّ وأحتسب [وإن كان غير ذلك، اجتهدت عليه في البكاء] فقال: ويحك، أو جنة واحدة هي؟ إنها جنان كثيرة، وإن ابنك أصاب الفردوس الأعلى (٤٢).

وممن استشهد من صغار الشباب، عمیر بن أبی وقاص، الذی کان یتواری من رسول الله صلى الله عليه وسلم خشية أن يرده عن القتال لصغر سنه . وعندما سأله أخوه سعد بن أبي وقاص ، قال : إني أخاف أن يراني رسول الله صلى الله عليه وسلم فيستصغرني فيردني وأنا أحب الخروج لعل الله يرزقني الشهادة . فعرض على رسول الله صلى الله عليه وسلم، فاستصغره وقال : ارجع، فبكى عمير فأجازه صلى الله عليه وسلم. قال سعد بن أبي وقاص رضي الله عنه : فكنت أعقد له حمائل سيفه من صغره، فقتل ببدر وهو ابن ست عشرة سنة'''.

هلاك من آذاه : -

ومن فضل الله، أن هلك معظم من كانوا يؤذون النبي صلى الله عليه وسلم مع انتصاره في غزوة بدر . وهو مصداق لقوله صلى الله عليه وسلم إن الله ليملى للظالم، حتى إذا أخذه لم يفلته . قال : ثم قرأ ﴿وكذلك أَخْذُ ربك إذا أخذ القرى وهي ظالمة، إن أخذه أليم شديد﴾ ```. وكان صلى الله عليه وسلم قد أخبر أصحابه بمن يقتل في بدر من رجال قريش حتى إن سعد بن معاذ وكان صديقا لأمية بن خلف، أخبره عندما كان يعتمر في مكة إنه سمع الرسول صلى الله عليه وسلم بأنهم قاتلوه، ففزع أمية فزعا شديدا وحلف ألا يخرج من مكة، وأخذته الحمية في بدر فخرج معهم حتى قتل فيها<sup>(٤٥)</sup>. كما مات أبو لهب بمرض  $. Y \wedge A \wedge A \wedge B \wedge C \rightarrow (EY)$  $\cdot$  10 ° (٤٣) ابن سعد: ١٣) (٤٤) خ : ٦٨٦٦ والايات من سورة هود ١١ : ٢٠٢. مسر. (٤٥) بتصرف من خ : ٣٩٥٠.

العدسة وهو عبارة عن بثرة تنتشر في الجسم . وترك أبو لهب في العراء حتى انتن ثم وضع عليه الحجارة وكانت قريش تكره العدسة مخافة العدوى `` . ومنهم الأسود بن عبد يغوث أصابه السموم (أي الهواء الحار) فسود وجهه ومات عطشا . ومنهم الحارث بن قيس بن عدي والذي نزل فيه (أرأيت من اتخذ إلهه هواه)، امتلأ رأسه قيحا حتى مات. ومنهم الوليد بن المغيرة الذي أنزلت فيه ﴿ولا تسبوا الذين يدعون من دون الله﴾، وطئ على سهم، فانتقض جرحه ومات. ومنهم العاصي بن وائل السهمي الذي نزل فيه قوله تعالى ﴿ إِن شانئك هو الأبترِ ﴾، لدغ في رجله وانتفخت عنقه فهلك. ومنهم النضر بن الحارث ونزلت فيه فحووأقسموا بالله جهد أيمانهم﴾ أسر يوم بدر وضربت عنقه . ومنهم أبو جهل وقتل يوم بدر . ومنهم عقبة بن أبي المعيط، كان يعمد إلى الأوساخ فيلقيها على بيت الرسول صلى الله عليه وسلم وأسر ببدر وضربت عنقه. ومنهم الأسود بن المطلب، وكان يسخر من الرسول صلى الله عليه وسلم فدعا عليه بالعمى وأن يثكل أولاده، فحك عينيه بورقة شجرة حتى عـمى وقتل أبناؤه وأبناء أبنائه''''. وكـان هـلاك هـؤلاء وأذاهـم فـي الدنيا والآخرة بالقتل أو الأسر أو الجرح لمعاداتهم لله ولرسوله صلى الله عليه وسلم مصداقا لقوله تعالى ﴿ذلك بأنهم شاقوا الله ورسوله، ومن يشاقق الله ورسوله فإن الله شديد العقاب﴾ ``` . كما أنه يصدق قوله سبحانه وتعالى ﴿إِنَّا كفيناك المستهزئين، اله الله على الله صلى الله عليه وسلم، أبي العاص بن الربيع، فأرسلت زينت مالا وقلادة لخديجة رضي الله عنها -كانت قد أعطتها لزينب عند زواجها، فلما رآها صلى الله عليه وسلم: رق لها، وقال: إن رأيتم أن تطلقوا لها أسيرها وتردوا عليها مالها. قالوا: نعم يارسول الله وأطلقوه، على أن يسمح لزينب بالهجرة `` . وقد أسلم أبو العاص في السنة السادسة وكان رجلا مأمونا رد أموال قريش ثم أعلن إسلامه.

الذهبي : ٢/٦٦. (٤٧) ابن الاثير: ٤١٣/١-٥-٤٩٥. (٤٨) سورة الانفال ١٣: ١٣: (٤٩) سورة التحجر ١٥: ٩٥. (٥٠) أخرجه أحمد في المسند: ٦/٦٧٦ وأبو داوود: ٢٦٩٢ وإسناده صحيح كما ذكره الذهبى: ٧٠/٢.

ثم أمر الرسول صلى الله عليه وسلم بأربعة وعشرين رجلا من صناديد قريش فقذفوا في بئر من آبار بدر ثم أقام ثلاث ليال فلما كان اليوم الثالث شد رحله ثم مشى وأتبعه أصحابه وقالوا: ما ينطلق إلا لبعض حاجته، حتى قام على شفى الركبي (أي طرف البثر)، فجعل يناديهم باسمائهم وأسماء آبائهم: يافلان ابن فلان، ويافلان ابن فلان، أيسركم أنكم أطعتم الله ورسوله؟ فإنا قد وجدنا ماوعدنا ربنا حقا، فهل وجدتم ماوعدكم ربكم حقا. فقال عمر: يارسول الله، ماتكلـم من أجساد لا أرواح لـها . فقال رسول الله صلـى الله عليه وسلـم : والـذى نفس محمد بيده، ما أنتم بأسمع لما أقول منهم ثم قرأ ﴿إِنَّ الله يسمع من يشاء وما أنت بمسمع من في القبور﴾'' ' . يقول عروة أحد رواة الحديث: حين تبوأوا مقاعدهم من النار . وقال قتادة أحد رواة الحديث: أحياهم الله حتى أسمعهم قوله، توبيخا وتصغيرا ونقيمة وحسرة وندما<sup>(٥٢)</sup>.

قتل صناديد قريش ومحادثته لهم :-

وفاؤه صلى الله عليه وسلم:-

وكان صلى الله عليه وسلم عندما استعرض أسارى بدر، قال: «لو كان المطعم با ثبه كلمني في هنالاء النتني لتركتبه له »<sup>(٥٣)</sup> . وكان المطو

وفي أواخر السنة الثانية''°′، زوج الرسول صلى الله عليه وسلم ابن عمه على بن أبي طالب، ابنته فاطمة بدرع عنده، كما زوج عثمان بن عفان، ابنته أم كلثوم. وكان صلى الله عليه وسلم يحب أصهاره ويهتم بهم وجاء صلى الله عليه وسلم إلى بيت ابنته فلم يجد صهره، فسعى إلى مرضاته . فعن عبدالله ابن عمرو رضي الله عنه أن النبي صلى الله عليه وسلم جاء إلى بيت فاطمة عليها السلام، فلم يجد عليا في البيت، فقال : أين ابن عمك؟ فقالت: كان بينى وبينه شيء فغاضبني فخرج فلم يقِل عندى (أي لـم ينم الظهر عندي). فقال رسول الله صلى الله عليه وسلم لإنسان: انظر أين هو ؟ فجاء فقال:

حبه ورعايته لزوج ابنته :-

الخزرج، عليهم عبدالله بن عتيك`` .

تهدأ نفوسهما . وكان من كرم خلق الرسول صلى الله عليه وسلم، إنه يتوجه إلى صهره ليترضاه ويداعبه ويتبسط إليه . وقد ترك صلى الله عليه وسلم معاتبته لعلى مع عظم منزلة ابنته عنده، إبقاء للمودة وحفظا للقرابة.

وفي السنة الثالثة، نقضت يهود المدينة - بنو قينقاع رهط عبدالله بن سلام الحبر الإسرائيلي - العهد، فحاصرهم النبي صلى الله عليه وسلم حتى نزلوا على حكمه،

وجاء زيد بن سعنة قبل إسلامه يتقاضاه دينا عليه، فجبذ ثوبه (صلى الله عليه وسلم) عن منكبه، وأخذ بمجامع ثيابه وأغلظ له، ثم قال: إنكم يابنى عبد المطلب مُطل (أي لا تسددون ماعليكم من دين)، فانتهره عمر وشدد له في القول والنبي صلى الله عليه وسلم يبتسم، فقال رسول الله صلى الله عليه وسلم «أنا وهو، كنا إلى غير هذا منك أحوج ياعمر . تأمرني بحسن القضاء وتأمره بحسن التقاضي» ثم قال: لقد بقي من أجله ثلاث (أي الدين ولذلك لم يسدده صلى الله عليه وسلم). وأمر عمر أن يقضيه ماله ويزيده عشرين صاعا لما روعه°° . وجاء إليه رجل يتقاضاه (أي يطالبه بدين)، فاغلظ على الرسول صلى الله عليه وسلم، فهم به أصحابه، فقال رسول الله صلى الله عليه وسلم «دعوه فإن لصاحب الحق مقالا»، وأعطاه بعيرا أفضل مما أخذ منه فقال الرجل: أوفيتني أوفاك الله وقال: إن خياركم أحسنكم قضاء '''.

حسن قضاء الدين:-

فاستوهبهم منه عبدالله بن أبي ابن سلول، وكانوا حلفاءه، فوهبهم له.

(٥٩) حديث طويل رواه البيهقي ووصله ابن حبان وقال السيوطى سنده صحيح. وزيد هو أحد أحبار اليهود وأغنياؤهم، أسلم وحسن إسلامه وشهد المشاهد كلها وتوفى عند مرجع الرسول صلى الله عليه وسلم من تبوك . ولما أراد الله هدايته، نظر في وجه النبى صلى الله عليه وسلم فرأي جميع علامات النبوة الا أمرين لم يخبرهما منه : يسبق حلمه جهله ولا يزيده شدة الجهل إلا حلما، ولعل هذه الحادثة إبلغ شيء في بيان ذلك (الذهبي : ٢/ ٦٦٣). (٦٠) خ : ٥٠٣٣٠ و ٢٦٠٦ و ٢٣٩٢.

وتوفى عثمان بن مظعون في شعبان سنة ثلاث من الهجرة، فشهدت له امرأة من الأنصار بالكرامة فنبهها رسول الله صلى الله عليه وسلم إلى عدم الجزم بذلك . فعن أم العلاء - وهي امرأة من نسائهم بايعت رسول الله صلى الله عليه وسلم - قالت : طار لنا عثمان بن مظعون في السكنى (أي وقع في ضيافتنا) حين اقترعت الأنصار

على سكني المهاجرين، فاشتكى، فمرضناه حتى توفى، ثم جعلناه في أثوابه،

أول من توفي من المهاجرين : -

فدخل علينا رسول الله صلى الله عليه وسلم فقلت: رحمة الله عليك أبا السائب، فشهادتي عليك لقد أكرمك الله. قال: وما يدريك ؟ قلت: لا أدرى والله. قال: أما هو فقد جاءه اليقين، إني لأرجو له الخير من الله، والله ما أدرى - وأنا رسول الله - مايفعل بي ولا بكم. قالت أم العلاء : فوالله لا أزكي أحداً بعده . قالت: ورأيت لعثمان في النوم عينا تجرى فجئت رسول الله صلى الله عليه وسلم فذكرت ذلك له، فقال: «ذاك عمله يجرى له»````. وكان صلىي الله عليه وسلم قد دخل على عثمان بن مظعون وهو ميت فسالت دموعه على خده<sup>(٦٢)</sup> وعلى جسد عثمان وقبل خده وسماه السلف الصالح. موقعة أحد: -

وفي السنة الثالثة في شوال، في اليوم الخامس عشر منه كانت وقعة أحد فأكرم الله فيها من أكرم بالشهادة، ومنهم: مصعب بن عمير رضي الله عنه وحمزة رضي الله عنه . وسببها أن قريشاً قد خرجت مع جمع من العرب ونزلوا قريبا من بطن أحد . فلما علم بهم رسول الله - صلى الله عليه وسلم - استشار أصحابه في الخروج (٦١) خ : ٧٠١٨. وعثمان بن مظعون رضي الله عنه، من المسلمين الأوائل وهو من الذين حرموا شرب الخمر في الجاهلية وكان شديد العبادة، فنهاه الرسول صلى الله عليه وسلم عن الرهبانية. وكان صلى الله عليه وسلم قد رد على عثمان بن مظعون التبتل (م : ١٢٩/٤). (٦٢) الحديث صحيح أخرجه ابن ماجه : ١٤٥٦ والترمذي : ٩٨٩ وأبو داود : ٦٣ (نقلا من صفة الصفوة : ٤٥٣).

إليهم، أو الإقامة، وقال لهم: إني رأيت في منامي كأن في سيفي ثلمة، وأن بقرا تذبح ```. وتأولتها أن نفرا من أصحابي يقتلون، وأن رجلا من أهل بيتي يصاب، فإن رأيتم أن تقيموا بالمدينة وتدعوهم حيث نزلوا، فان أقاموا أقاموا بشر مقام، وإن دخلوها قاتلناهم فيها، فاختلفت آراؤهم في ذلك حتى غلب رأي من أحب الخروج. وكان من لـم يشهد بدرا حصل معهم الأسف على مافاتهم من الفضيلة . فدخل صلى الله عليه وسلم فلبس لأمته وخرج عليهم فوجدهم قد

 $\sim 10^{11}$  MeV

ياقوم بعدأن ظهر أصحابكم فما تنتظرون ؟ فأبي بعضهم فثبت مكانه لقول رسول الله صلى الله عليه وسلم: ألا تبرحوا مكانكم، وخالف الآخرون، فأقبلوا على الغنيمة كما قال الله تعالى : ﴿منكم من يريد الدنيا﴾ أي الغنيمة ﴿ومنكم من يريد الآخرة ثم صرفكم عنهم ليبتليكم¢ لكنه عفا عنهم بقوله فحولقد عفا عنكم والله ذو فضل على المؤمنين، (١٦).

فلما رأت خيل قريش ظهور المسلمين خالية من الرماة، حملوا عليهم فقتلوا من بقي من الرماة، وأتوا المسلمين من خلفهم، وصرخ إبليس لعنه الله ألا إن محمدا قد قتل، فانفضت صفوف المسلمين، ورجعت قريش بعد هزيمتها، وخلص العدو إلى رسول الله صلى الله عليه وسلم فرموه بالحجارة حتى وقع لشقه وكسرت رباعيته اليمني السفلي، وجرحت شفته السفلي، وضربه ابن قمثة الليثي على وجهه، فدخلت حلقتان من حلق المغفرة في وجنته، وضربه آخر على رأسه حتى هشم البيضة، وكانوا أحرص شيء على قتله، فعصمه الله منهم، وهو صلى الله عليه وسلم ثابت، ينادى أصحابه، فلم يلو عليه أحد، إذ لـم يعرفوه، وظنوا أنه قد قتل، وهو في الحديد والدرع والمغفر، كما قال الله تعالى: ﴿ إِذْ تصعدون ولا تلوون على أحد والرسول يدعوكم في أخراكم فأثابكم غما بغم﴾''' .

## قتاله صلى الله عليه وسلم في أحد : -

ثم إن كعب بن مالك الأنصارى - رضي الله عنه - عرف النبي - صلى الله عليه وسلم- فصاح: يامعشر المسلمين أبشروا، فهذا رسول الله صلى الله عليه وسلم، فعطف عليه نفر من المسلمين، ونهضوا إلى الشعب. فأدركهم أبي بن خلف فارسا وهو يقول: أين محمد، لا نجوت إن نجا وشد عليه، فاعترضه رجال من المسلمين دون النبي - صلى الله عليه وسلم -، فقال النبي - صلى الله عليه وسلَم بيده - هكذا (أي خلوا طريقه)، وتناول الحربة فهزها حتى تطايروا من حوله لشدة بأسه، ثم

> (٦٨) سورة آل عمران : ١٥٢/٣. (٦٩) سورة آل عمران : ١٥٣/٣.

استقبله فدقه في عنقه بطعنة تدأدأ لها عن فرسه مراراً ونفذت من الدرع فرجع إلى أصحابه فمات. فهم المشركون أن يكروا على النبي - صلى الله عليه وسلم -وأصحابه في الشعب فحماهم الله منهم.

وقاتل مع - الرسول صلى الله عليه وسلم - نفر من الملائكة وأصحابه . فعن سعد بن أبي وقاص - رضي الله - عنه قال: رأيت النبي صلى الله عليه وسلم يوم أحد  $\mathbf{M} = \mathbf{R} \times \mathbf{R}$  and  $\mathbf{R} = \mathbf{R}$  and  $\mathbf{R} = \mathbf{R}$  and  $\mathbf{R} = \mathbf{R}$  and  $\mathbf{R} = \mathbf{R}$ 

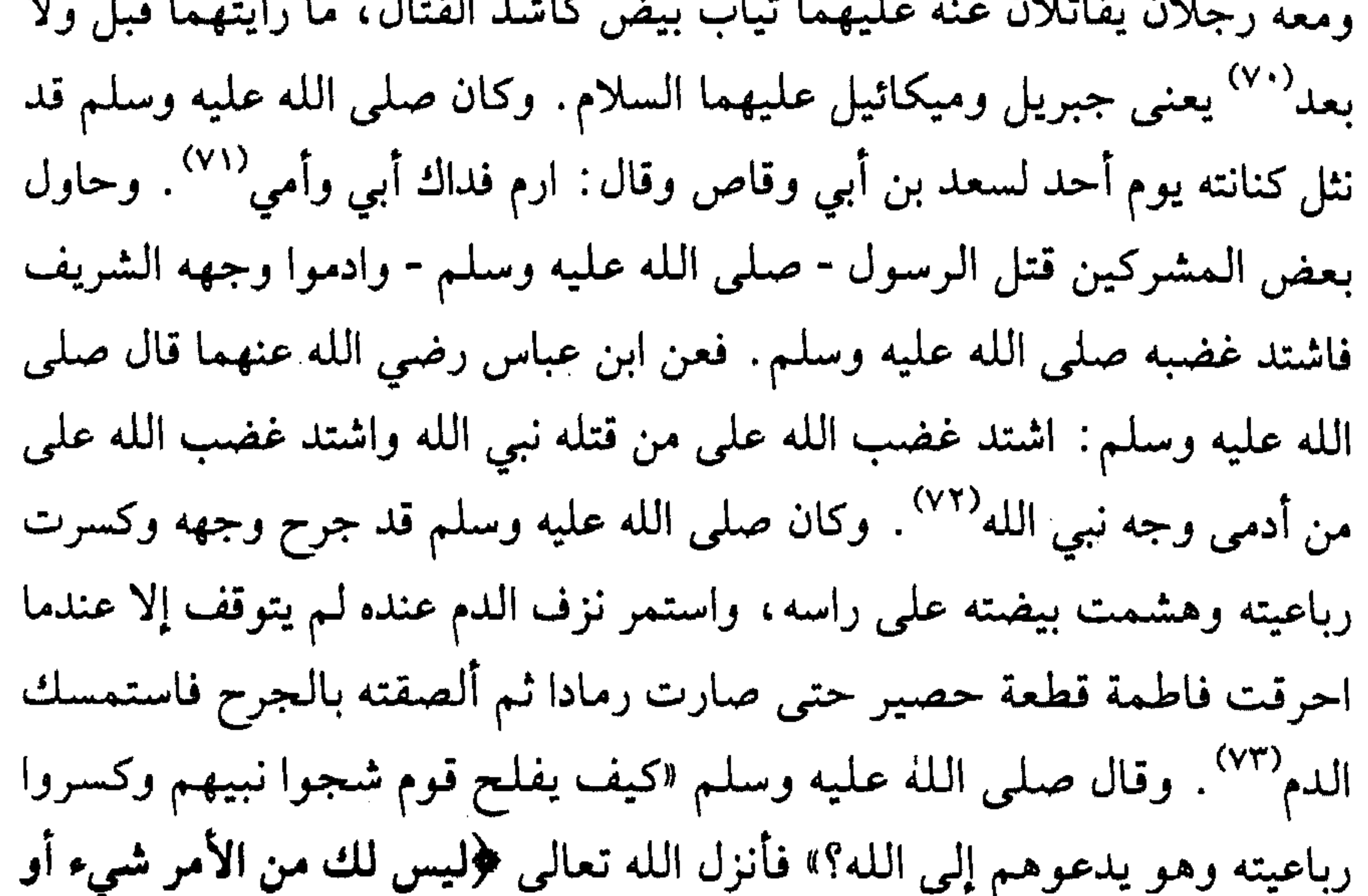

الله صلى الله عليه وسلم أفرد يوم أحد (أي كان بمفرده مع هؤلاء الصحابة) في سبعة من الأنصار ورجلين من قريش ،فلما رهقوه (أي اقتربوا منه) قال: «من يردهم عنا وله الجنة؟ أو هو رفيقي في الجنة؟» فتقدم رجل من الأنصار فقاتل حتى قتل، ثم رهقوه أيضا فقال : «من يردهم عنا وله الجنة أو هو رفيقي في الجنة»؟ فتقدم رجل من الأنصار فقاتل حتى قتل، فلم يزل كذلك حتى قتل السبعة، فقال رسول الله صلى الله عليه وسلم لصاحبيه: «ما أنصفنا أصحابنا»<sup>(٧٦)</sup> أي إن الأنصار استشهدوا دون

قريش . وكان منهم زياد بن السكن، قاتل حتى أثخنته الجراح، فلما عاد المسلمون لنجدة الرسول صلى الله عليه وسلم، انكشف الكفار، فقال الرسول صلى الله عليه وسلم : أدنوه مني، فأدنوه منه، فوسده قدمه، فمات وخده على قدم الرسول صلى الله عليه وسلم '''.

شهداء أحد: -

وقتل في أحد العديد من الصحابة منهم حمزة بن عبد المطلب وأنس بن النضر ومصعب بن عمير وعبدالله بن حرام. وعن جابر بن عبدالله رضي الله عنهما قال : (لما قتل أبي عبدالله بن عمرو بن حرام)، وكشف الثوب عن وجهه، [جعلوا ينهوني ودسول الله صلى الله عليه وسلم لاينهانه ] فقال النبي صلى الله عليه وسلم: تبكيه

وممن استشهد في أحد أنس بن النضر رضي الله عنه وفي استشهاده قصة عجيبة تدل على صدق إيمانه . عن أنس رضي الله عنه : عمي الذى سميت به'`` لم يشهد مع رسول الله صلى الله عليه وسلم بدرا، قال: فشق عليه، قال: أول مشهد شهده رسول الله صلى الله عليه وسلم غيبت عنه، وإن أراني الله عز وجل مشهدا فيما بعد مع رسول الله صلى الله عليه وسلم، ليراني الله تعالى ما أصنع. قال: فهاب أن يقول غيرها . قال : فشهد مع رسول الله صلى الله عليه وسلم يوم أحد، قال :

ومما يدل على رقة الصحابة وتذكرهم لإخوانهم ماورد عن إبراهيم بن عبد

الرحمن بن عوف أنه أتى بطعام لعبد الرحمن بن عوف رضي الله عنه وكان صائما «فقال: قتل مصعب بن عمير وهو خير مني، كفن في برد. إن غطى رأسه بدت رجلاه وإن غطى رجلاه بدا رأسه. وأراه قال: وقتل حمزة وهو خير منى. ثم بسط لنا من الدنيا مابسط - أو قال: أعطينا من الدنيا ما أعطينا - وقد خشينا أن تكون حسناتنا قد عجلت لنا. ثم جعل يبكي حتى ترك الطعام»<sup>(٨٤)</sup>. وكان (٨٠) أي أنس بن النضر. (٨١) تعبير عن اللهفه. (٨٢) م : ٦/٥٤ و خ : ٢٨٠٥ والآيات من سورة الاحزاب ٣٣ : ٢٣.  $\cdot$  (XX)  $\div$  (XY)  $. \xi \cdot \xi \circ : \div (\Lambda \xi)$ 

ومن شهداء أحد، عمرو بن أقيش وكان له ربا كثير في الجاهلية، فكره أن يسلم حتى يأخذه من الناس خشية أن يفقده، فلما علم بخروجهم لموقعة أحد، خرج معهم، فلما ردوه المسلمون قال: إنني آمنت، فقاتل وقتل، فمات فدخل الجنة وما صلى صلاة<sup>(٨٦)</sup> وكان قد أتى النبي صلى الله عليه وسلم وهو مقنع بالحديد، فقال: يارسول الله، أقاتل أو أسلم ؟ قال: أسلم ثم قاتل. فأسلم ثم قاتل فقتل. فقال رسول الله صلى الله عليه وسلم: «عمل قليلا وأجر كثيرا»<sup>(٨٧)</sup> . ومنهم عمرو بن الجموح وكان شيخا كبيرا في السن، فأراد أولاده أن يمنعوه وقالوا : إن الله أعذرك، فأتى رسول الله صلى الله عليه وسلم وقال: إن بنى يريدون أن يحبسوني عن هذا الوجه والخروج معك فيه، فوالله إني لأرجو أن أطأ بعرجتي هذه الجنة . فقال رسول الله صلى الله عليه وسلم: أما أنت فقد عذرك الله فلا جهاد عليك، ثم قال لبنيه: ماعليكم ألا تمنعوه لعل الله يرزقه الشهادة، فخرج معه فقتل يوم أحد<sup>(٨٨)</sup> .

صلى الله عليه وسلم قد قال عن مصعب رضي الله عنه : انظروا إلى هذا الرجل الذي قد نور الله قلبه، لقد رأيته بين أبوين يغذيانه بأطيب الطعام والشراب، فدعاه حب الله ورسوله إلى ماترون<sup>(٨٥)</sup> .

وكان صلى الله عليه وسلم، قد حزن أشد الحزن لموت عمه حمزة بن عبد المطلب - رضي الله عنه - حتى إن وحشيا عندما أسلم وقابل الرسول صلى الله عليه وسلم، قال له صلى الله عليه وسلم: فهل تستطيع أن تغيب وجهك عني ؟ قال وحشى: فخرجت، فلما قبض رسول الله صلى الله عليه وسلم، فخرج مسيلمة الكذاب قلت: لأخرجن إلى مسيلمة الكذاب لعل أقتله فأكافئ به

> (٨٥) آخرجه الترمذى بلفظ آخر رقم ٢٤٧٨ وقال حديث حسن. (٨٦) فتح البارى : ٦/٥٦ وآخرجه أبو داود في كتاب الجهاد ١٩/٢.  $. Y \wedge A : \sum_{i=1}^{n} (AY)$ (٨٨) البداية : ٢٧/٤ والكاندهلوي : ٣٢٢/١.

وفي أحد نزل قوله تعالى ﴿ولا تهنوا ولا تحزنوا وأنتم الأعلون إن كنتم مؤمنين . إن يمسسكم قرح فقد مس القوم قرح مثله، وتلك الأيام نداولها بين الناس وليعلم الله

حمزة، فقتله<sup>(٨٩)</sup> . وروى عن ابن مسعود: ما رأينا رسول الله صلى الله عليه وسلم باكيا قط أشد من بكائه على حمزة بن عبد المطلب، وضعه في القبلة، ثم وقف على جنازته وانتحب حتى نشغ من البكاء'''. وقال صلى الله عليه وسلم " سيد الشهداء حمزة بن عبد المطلب، ورجل قام إلى إمام جائر فأمره ونهاه، فقتله»<sup>(٩١)</sup>.

وعندما توفي زوج حفصة بنت عمر من جراحه في غزوة أحد، سعى عمر إلى تزويج ابنته من الصالحين. فعن عبدالله بن عمر رضي الله عنهما يحدث «أن عمر بن الخطاب حين تأيمت حفصة بنت عمر من خنيس بن حذافة السهمي -وكان من أصحاب رسول الله صلى الله عليه وسلم فتوفى بالمدينة - فقال عمر بن الخطاب: أتيت عثمان بن عفان فعرضت عليه حفصة فقال: سأنظر في أمرى . فلبثت ليالي، ثم لقيني فقال: قد بدا لي أن لا أتزوج يومي هذا . قال عمر : فلقيت أبا بكر الصديق فقلت: إن شئت زوجتك حفصة بنت عمر ، فصمت أبو بكر فلم يرجع إلى شيئا، وكنت أوجد عليه منى على عثمان (أي أكثر عتبا)، فلبثت ليالي، ثم خطبها رسول الله صلى الله عليه وسلم، فانكحتها إياه، فلقيني أبو بكر فقال: لعلك وجدت علي حين عرضت علي حفصة فلم  $.2.4YY$  :  $\div$  (A9)

الحرص على مودة الإخوان:-

الذين آمنوا ويتخذ منكم شهداء والله لايحب الظالمين . وليمحص الله الذين آمنوا ويمحق الكافرين . أم حسبتم أن تدخلوا الجنة ولما يعلم الله الذين جاهدوا منكم ويعلم الصابرين، (٩٢).

(۹۰) عبد الوهاب : ۳۳۱. (۹۱) حدیث حسن من ص ج ص : ۳۵۶۹. (۹۲) سورة ال عمران ۱۳ : ۱۲۹-۱۶۲.

أرجع إليك شيئا؟ قال عمر: قلت نعم. قال أبو بكر : فإنه لـم يمنعني أن أرجع إليك فيما عرضت على إلا أني كنت علمت أن رسول الله صلى الله عليه وسلم قد ذكرها ، فلم أكن لأفشى سر رسول الله صلى الله عليه وسلم، ولو تركها رسول الله صلى الله عليه وسلم قبلتها»<sup>(٩٣)</sup>. وفي الحديث فضل كتمان السر وحرص الأخ على مودة أخيه ببيان سبب العتب بعد زواله .

السرايا بعد أحد:-

وبعد أحد، وفي صفر من السنة الرابعة، بعث النبي صلى الله عليه وسلم عاصم بن ثابت في عشرة عينا (أي لتحسس الاوضاع)، فلما كان بالرجيع، وهو ماء لهذيل بين عسفان و مر الظهران، وعسفان على مرحلتين من مكة، ذكر(أي أعلموا) لبني لحيان، وهم بطن من هذيل فتبعهم منهم نحو مائة رام، فالتجأ عاصم وأصحابه إلى أكمة فأحاط بهم القوم، ولـم يقدروا على الوصول إليهم، فأمنوهم وأعطوهم العهد أنهم إذا استسلموا لا يقتلونهم، فقال عاصم: أما أنا فلا أنزل في ذمة كافر بالله أبدا، اللهم أخبر عنا رسولك. فقاتلوهم حتى قتل عاصم في ثمانية من الصحابة، ثم أرادوا أخذ رأسه (أي عاصم)
للقتل، قال له أبو سفيان: أنشدك الله يا زيد أتحب أن محمداً مكانك تضرب

للقتل تم انشد-: ولست أباليي حيبن أقتل مسلما على أي جنب كان في الله مصرعي وذلــك فسي ذات الإلـــه وإن يـــشــأ يببارك عبلمي أوصيال شلسو مسمزع فقتلوه، ثم صلبوه، فلما بلغ النبي صلى الله عليه وسلم أنه مصلوب، قال النبي صلى الله عليه وسلم : أيكم يحمل خبيبا عن خشبته، وله الجنة ؟ فانتدب له الزبير بن العوام والمقداد بن الأسود فارسين، فسارا إلى مكة فحمله الزبير على فرسه، فأغار بعدهما أهل مكة، فلما أرهقوهما ألقاه الزبير فابتلعته الأرض، فسمي: بليع الأرض.

وفاة أبو سلمة :-

وفي هذه السنة من جمادي الآخرة توفي أبو سلمة وهو أحد المهاجرين الأوائل ، فتزوج صلى الله عليه وسلم أم سلمة بعد ذلك `` . فعن أم سلمة رضي الله عنها قالت: دخل رسول الله صلى الله عليه وسلم على أبي سلمة وقد شق بصره فأغمضه. ثم قال: «إن الروح إذا قبض تبعه البصر»، فضج ناس من أهله، فقال: «لا تدعوا على أنفسكم إلا بخير، فإن الملائكة يؤمنون على ماتقولون، ثم قال: اللهم اغفر لأبي سلمة، وارفع درجته في المهديين، واخلفه في عقبة في (٩٤) وأبو سلمة بن عبد الأسد هو أول مهاجر إلى المدينة قدم عليها قبل البيعة بسنة. وهو أخو الرسول صلى الله عليه وسلم من الرضاعة.

## الغابرين، واغفر لنا وله يارب العالمين، وافسح له في قبره، ونور له فيه . وأوصى أم سلمة بإن تقول: اللهم اغفر لي وله، وأعقبني منه عقبى حسنة». فقالت أم سلمة ذلك<sup>(٩٥)</sup>، فأعقبة الله من هو خير لها منه وهو محمد صلى الله عليه وسلم فاصبحت بزواجه منها من أمهات المؤمنين.

قيام الليل: -

واستيقظ صلى الله عليه وسلم يوما فزعا مما أرى من فتنة الدنيا والعذاب، فحث أمهات المؤمنين على الاستيقاظ والصلاة . فعن أم سلمة زوج النبي صلى الله عليه وسلم قالت : «استيقظ رسول الله صلى الله عليه وسلم ليلة فزعا يقول: سبحان الله، ماذا أنزل الله من الخزائن (أي فتنة الدنيا ورضاءها)، وماذا أنزل من الفتن؟ من يوقظ صواحب الحجرات يريد أزواجه لكي يصلين؟ رب كاسية في الدنيا عارية في الآخرة»<sup>(٩٦)</sup>. وكان صلى الله عليه وسلم «يقوم من الليل حتى تتفطر قدماه، فقالت عائشة : لـم تصنع هذا يارسول الله وقد غفر الله ماتقدم من ذنبك وما تأخر؟ قال: أفلا أكون عبدا شكورا»<sup>(٩٧)</sup> . وكان أبو مسلم الخولاني، يقوم الليل فإذا أدركه الإعياء، ضرب رجله قائلا: أنتما أحق بالضرب من دابتي، أيظن أصحاب محمد صلى الله عليه وسلم أن يفوزوا بها دوننا، والله لأزاحمهم عليه حتى يعلموا أنهم خلفوا من بعدهم رجالا .

بئر معونة وقتل القراء :

وكذلك بعث صلى الله عليه وسلم إلى عامر بن مالك العامرى ملاعب الأسنة سبعين رجلا، وهم القراء بجواره وحمايته، فقتلتهم قبائل سليم: عصية ورعل (٩٥) م : ٣٨-٣٧/٣. وكان كفار قريش قد منعوا أم سلمة أن تهاجر إلى زوجها وأخذوا ابنها منها ثم كانت تبكي كل يوم لمدة عام حتى رقوا لها وردوا إليها ابنها وأعطوها بعير فلقيها عثمان بن طلحة بن أبي طلحة فرافقها إلى المدينة وكان مشركاً فقالت عنه: ما رأيت صاحباً قط أكرم من عثمان بن طلحة. وسيأتي ذكره بعد قليل (ابن هشام: ٤٧١/ ٤٦٩ – ٤٧٠).

 $.Y \cdot 79 : 7 (97)$  $.2147 : 2 (9V)$ 

وممن قتل في بئر معونة ، عامر بن فهيرة مولى أبي بكر - رضي الله عنهما . فعن عمرو بن أمية الضمري، أن عامر بن الطفيل قال له : من هذا ؟ وأشار له إلى عامر بن فهيرة فقال له عمرو : هذا عامر بن فهيرة . فقال : لقد رأيته رفع بعد ماقتل إلى السماء حتى إني لأنظر إلى السماء بينه وبين الأرض، ثم وضع <sup>(٩٨)</sup>، فأتي النبي صلى الله عليه وسلم خبرهم فنعاهم، فقال: إن أصحابكم قد أصيبوا وإنهم قد سألوا ربهم فقالوا: ربنا أخبر عنا إخواننا بما رضينا عنك ورضيت عنا، فأخبرهم عنهم `` .

وذكوان وأخفروا جوار عامر بن مالك . فقنت النبي صلى الله عليه وسلم يدعو عليهم وعلى بني لحيان . وكانوا أطلقوا عمرو بن أمية الضمري ، فلما رجع وجد اثنين من بني عامر فقتلهما ومعهما جوار من النبي صلى الله عليه وسلم لـم يعلـم به، فوداهـم النبي صلى الله عليه وسلم.

وفي رواية مسلم عن أنس رضي الله عنه قال : جاء ناس إلى النبي صلى الله عليه وسلم فقالوا: أن ابعث معنا رجالا يعلمونا القرآن والسنة، فبعث إليهم سبعين رجلا من الأنصار يقال لهم القراء، فيهم خالي حرام، يقرأون القرآن ويتدارسون بالليل يتعلمون، وكانوا بالنهار يجيئون بالماء فيضعونه في المسجد، ويحتطبون، فيبيعونه، ويشترون به الطعام لأهل الصفة، وللفقراء، فبعثهم النبي صلى الله عليه وسلم فعرضوا لهم فقتلوهم قبل أن يبلغوا المكان، فقالوا: اللهم بلغ عنا نبينا أنا قد لقيناك فرضينا عنك ورضيت عنا. قال: وأتى رجل حراما (خال أنس) من خلفه فطعنه برمح حتى أنفذه، فقال حرام: فزت ورب الكعبة، فقال رسول الله لأصحابه : «إن إخوانكم قد قتلوا، وإنهم قالوا: اللهم بلغ عنا نبينا أنا قد لقيناك فرضينا عنك ورضيت عنا»'`` . ويقول أنس رضي الله عنه « قنت

(٩٨) خ : ٩٣ • ٤ وعامر بن فهيرة أسلم قديما قبل دخول الرسول صلى الله عليه وسلم دار الأرقم وعذب مع المستضعفين وأعتقه أبو بكر وكان يروح بغنم أبي بكر لما كان صلى الله عليه وسلم وأبو بكر رضمي الله عنه في الغار.  $. Y \wedge \cdot \wedge : \div (99)$  $(1 + 1)$  م:  $\Gamma$ /03.

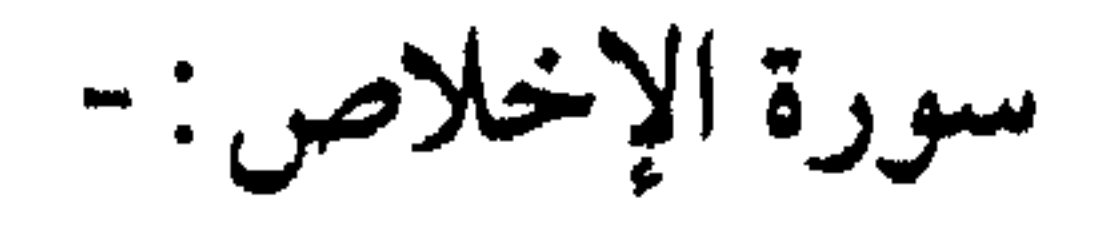

وكان النبي صلى الله عليه وسلم لا «يدخل بيتا غير بيت أم سليم، إلا على<br>أزواجه، فقيل له، فقال: إني أرحمها، قتل أخوها معي»<sup>(١٠٢)</sup>.

رسول الله صلى الله عليه وسلم شهرا حين قتل القراء، فما رأيت رسول الله صلى<br>الله عليه وسلم حزن حزنا قط أشد منه»'<sup>(١٠١)</sup>.

وكان صلى الله عليه وسلم يحب سورة الإخلاص، فحرص على دوام قراءتها أحد أصحابه فأثنى عليه . فعن عائشة رضي الله عنها أن النبي صلى الله عليه وسلم بعث رجلا على سرية وكان يقرأ لأصحابه في صلاته فيختم بقل هو الله أحد، فلما رجعوا ذكروا ذلك للنبي صلى الله عليه وسلم فقال : «سلوه لأي شيء يصنع ذلك ، فسألوه فقال: لأنها صفة الرحمن، وأنا أحب أن أقرأ بها، فقال النبي صلى الله عليه وسلم: أخبروه أن الله يحبه» . وفي رواية أخرى قال صلى الله عليه وسلم : «والذي نفسى بيده إنها لتعدل ثلث القرآن»<sup>(١٠٣)</sup>. وقد قيل: نظر الأكياس(أي العقلاء) في تفسير الإخلاص فما وجدوا، غير أن تكون حركة المؤمن وسكونه في سره وعلانيتة لله تعالى وحده لايمازجه شيء لا نفس ولا هوى ولا دنيا<sup>(١٠٤)</sup> . ولذلك لا عجب أنه من قرأها عشر مرات دخل الجنة كما قال صلى الله عليه وسلم : من قرأ (قل هو الله

كما أشفق صلى الله عليه وسلم على أسماء بنت أبي بكر عندما رآها تعبة تحمل النوي من مسافة بعيدة . وكانت تحمل النوي من أرض أقطعها صلى الله عليه وسلم للزبير من أموال بنى النضير فأناخ صلى الله عليه وسلم دابته ليحملها فاستحت ولم تركب .فعن أسماء بنت أبي بكر رضي الله عنهما قالت «تزوجني الزبير وماله في الأرض من مال ولا مملوك ولا شيء غير ناضح (الجمل الذى يستخدم في سقاية المماء) وغير فرسه، فكنت أعلف فرسه وأستقى الماء وأخرز غربه (أي أخيط الدلو) وأعجن، ولـم أكن أحسن أخبز، وكان يخبز جارات لي من الأنصار، وكن نسوة صدق (من حسن العشرة)، وكنت أنقل النوى من أرض الزبير، التي أقطعه رسول الله صلى الله عليه وسلم، على رأسي وهي مني على ثلثي فرسخ (أو ما يقارب خمسة كيلو متر)١٠٧٪، فجئت يوما والنوى على رأسي، فلقيت رسول الله صلى الله عليه وسلم ومعه نفر من الأنصار، فدعاني، ثم قال: إخ إخ، ليحملني خلفه، فاستحييت أن أسير مع الرجال، وذكرت الزبير وغيرته -وكان أغير الناس - فعرف رسول الله صلى الله عليه وسلم أنى قد استحييت، فمضي، فجئت الزبير فقلت: لقيني رسول الله صلى الله عليه وسلم وعلى رأسى النوى ومعه نفر من أصحابه، فأناخ لأركب، فاستحييت منه وعرفت (١٠٦) يرى الزهري رحمه الله أنها كانت على رأس ستة شهور من وقعة بدر (فتح الباري: ٣٢٩/٧) وخالفه في ذلك معظم أهل المغازي. (١٠٧) الفرسخ ثلاثة أميال هاشميه والمميل ستة آلاف ذراع والذراع أربعة وعشرون اصبعا معترضة (القسطلاني : ٢٨١/٤) فتكون الذراع تقريبا ٤٨سم.

وقول الزبير يعنى بها أن ركوبها مع رسول الله صلى الله عليه وسلم لاينشأ عنه عظيم أمر مثلما يحصل من حمل النوى وما يقع من مزاحمة من رجال من غير قصد . ويحتمل أن الزبير ظن أن بعض الناس قد يتوهم أن ترك المرأة تحمل النوي من مكان بعيد، فيه دناءة نفس وقلة غيرة فلـم يرض بذلك . وكان زوجها الزبير وأبوها أبو بكر رضي الله عنهما، قد شغلا بالجهاد عن أن يتعاطيا أعمال البيت بأنفسهما، فقامت به نسائهما . وورد أن الخادم الذى أرسله أبو بكر ، قد أرسله صلى الله عليه وسلم إليه ليعطيه أسماء رحمة بها.

غيرتك، فقال:والله لحملك النوى كان أشد على من ركوبك معه. قالت: حتى أرسل إلى أبو بكر بعد ذلك بخادم تكفينى سياسة الفرس، فكأنما أعتقنى» <sup>(١٠٨)</sup> .

كما خرج النبي صلى الله عليه وسلم بأصحابه في رمضان في موعد مع أبي سفيان له يوم أحد إلى بدر فلـم يأته أبو سفيان وقومه، فرجع النبي صلى الله عليه وسلـم .

مداعبته للصغار :-

وكان صلى الله عليه وسلم يحب مداعبة الصغار والأطفال ويهش لهم، ورأي مرة أخا أنس خادمه كسير النفس، فأخذ يداعبه . فعن أنس قال : كان النبي صلى الله

عليه وسلم أحسن الناس خلقا، وكان لي أخ يقال له أبو عمير - قال أحسبه فطيما (أي انتهى إرضاعه) وكان إذا جاء (صلى الله عليه وسلم) قال : يا أبا عمير ، مافعل النغير؟ (يمازحه وخاصة أن نغيره وهو الطائر الذي يلعب به قد مات). وكان عمير حزين النفس في ذلك اليوم لموت طائره . فانظر إلى رسول الله صلى الله عليه وسلم وكثرة زيارته لبيت أبو طلحة وهم أقارب خادمه أنس وتلطفه بالصغير والسؤال عن حاله ومعاشرته للناس على قدر عقولهم ومداركهم. وبينما الرسول صلى الله عليه وسلم معهم في البيت «فربما حضرت الصلاة، فيأمر بالبساط الذى تحته فيكنس

 $(1 + 1)(y : 0)$  orte :  $\div(1 + \lambda)$ 

أبو طلحة وأم سليم : -

وينضح (بالماء) ثم يقوم ونقوم خلفه (أهل البيت) فيصلى بنا<sup>(١٠٩)</sup>». وهو مصدق لوصفه بأنه «لـم يكن النبي صلى الله عليه وسلـم فاحشا ولاً متفحشا وكان يقول : إن<br>خياركـم أحسنكـم أخلاقا»<sup>(١١٠</sup>٠).

وتوفى ابن لأبي طلحة، فكانت أم سليم (زوجته) خير زوجة . فعن أنس رضي الله عنه قال: مات ابن لأبي طلحة من أم سليم، فقالت لأهلها: لاتحدثوا أبا طلحة بابنه حتى أكون أنا أحدثه . قال : فجاء، فقال أبو طلحة : كيف الغلام؟ قالت : قد هدأت نفسه وأرجو أن يكون قد استراح، فقربت إليه عشاء فأكل وشرب، قال : ثم تصنعت له أحسن تصنع قبل ذلك، فوقع بها، فلما رأت أنه قد شبع وأصاب منها. قالت: يا أبا طلحة أرأيت لو أن قوما أعاروا عاريتهم أهل بيت، فطلبوا عاريتهم، ألهم أن يمنعوهم؟ قال: لا. قالت: فاحتسب ابنك. قال: فغضب، فقال: تركتني حتى تلطخت ثم أخبرتني بابني. فانطلق حتى أتي رسول الله صلى الله عليه وسلم فأخبره بما كان، فقال رسول الله صلى الله عليه وسلم: «بارك الله لكما في غابر ليلتكما»<sup>(١١١).</sup> قال: فخملت، قال: فكان رسول الله صلى الله عليه وسلم في سفر وهي معه، وكان رسول الله صلى الله عليه وسلم إذا أتى المدينة من سفر لايطرقها طروقا، فدنوا من المدينة، فضربها المخاض، فاحتبس عليها أبو طلحة، وانطلق رسول الله صلى الله عليه وسلم. قال: يقول أبو طلحة: إنك لتعلم يارب أنه يعجبني أن أخرج مع رسولك إذا خرج، وأدخل معه إذا دخل، وقد احتبست بما ترى. قال: تقول أم سليم: يا أبا طلحة، ما أجد الذي كنت أجد، انطلق، فانطلقنا. قال: وضربها المخاض حين قدما، فولدت غلاما، فقالت لي أمي

 $.71447 : 2 (1.9)$  $.7009:7(11)$ (١١١) قال رجل من الأنصار : فرأيت لهما أي من هذا الابن وهو عبدالله ابن أبي طلحة تسعة من أولاد كلهم قد قرأ القرآن أي حفظه (خ : ١٣٠١) من تبريك الرسول صلى الله عليه وسلم.

(وهي أم سليم) : يا أنس لا يرضعه أحد حتى تغدو به على رسول الله صلى الله عليه وسلم. فلما أصبح احتملته، فانطلقت به إلى رسول الله صلى الله عليه وسلم. قال : فصادفته ومعه ميسم (الآلة التي توسم بها الماشية وكان يسم بها إبل الصدقة)، فلما رآني، قال: «لعل أم سليم ولدت؟» قلت: نعم. قال: فوضع الميسم. قال: وجئت به فوضعته في حجره، ودعا رسول الله صلى الله عليه وسلم بعجوة من عجوة المدينة، فلاكها في فيه (فمه) حتى ذابت، ثم قذفها في الصبي، فجعل الصبي يتلمظها، قال: فقال رسول الله صلى الله عليه وسلم: «انظروا إلى حب الأنصار التمر». قال: فمسح وجهه وسماه عبدالله''''. وفي الحديث محبة الرسول صلى الله عليه وسلم لأصحابه من الأنصار وعوائلهم وحرصه على الدعاء لهم وإنه يعمل في مهنة أهله. وكان صلى الله عليه وسلم «يخيط ثوبه ويخصف نعله، ويعمل مايعمل الرجال في بيوتهم»<sup>(١١٣)</sup> .

وفيها كاد يموت أحد أحفاده، فجاءه صلى الله عليه وسلم وهو ينازع الموت، ففاضت عيناه رحمة وشفقة وتأثرا . فعن أسامة ابن زيد قال : كنا عند النبي صلى الله عليه وسلم إذ جاءه رسول إحدى بناته (وهي زينب) تدعوه إلى ابنها (أو ابنتها أمامة بنت العاص) في الموت (أو شارفت على الموت)، فقال النبي صلى الله عليه وسلمنا وحروفا فأخررها أنزاله والمنزل والمراثوما

 $\mathcal{L}^{\text{max}}_{\text{max}}$  , where  $\mathcal{L}^{\text{max}}_{\text{max}}$ 

وسمع أهل المدينة صوتا في الليل فخافوا أن يهجم عليهم العدو، فوجدوه صلى الله عليه وسلم أقفل عائدا وقد استكشف لهم الخبر، فلم يجد مايخافون منه، فرجع إلى الـمدينة يسكنهم ويطمئنهم. فعن أنس قال «كان النبي صلى الله عليه وسلم أحسن الناس وأجود الناس وأشجع الناس. ولقد فزع أهل المدينة ذات ليلة، فانطلق الناس قبل الصوت، فاستقبلهم النبي صلى الله عليه وسلم قد سبق الناس

شجاعته صلى الله عليه وسلم : -

إلى الصوت وهو يقول: لم تراعوا، لم تراعوا، وهو على فرس لأبي طلحة عري ماعليه سرج، في عنقه سيف، فقال: لقد وجدته بحرا، أو إنه لبحر (أي وجدنا الفرس سريعا كالبحر)(١١٥) . محقرات الذنوب:-وكان صلى الله عليه وسلم كثير التنبيه إلى عدم احتقار الذنوب الصغيرة حتى لا تتكاثر على المرء فتهلكه . فعن أنس رضي الله عنه قال: إنكم لتعملون أعمالا هي أدق في أعينكم من الشعر ، إن كنا لنعدها على عهد النبي صلى الله عليه وسلم من الموبقات (أي المهلكات)<sup>(١١٦)</sup>. وكان صلى الله عليه وسلم قد قال لعائشة رضي الله عنها: ياعائشة، إياك ومحقرات الذنوب فإن لها من الله طالباًا''' . وعن عبدالله بن مسعود إن رسول الله صلى الله عليه وسلم قال: إياكم ومحقرات الذنوب، فإنهن يجتمعن على الرجل حتى يهلكنه وإن رسول الله صلى الله عليه وسلم ضرب لهن مثلا، كمثل قوم نزلوا أرض فلاة فحضر صنيع القوم (أي طعامهم) فجعل الرجل ينطلق فيجيء بالعود والرجل يجيء بالعود، حتى  $.7.747 : 2 (110)$  $.729Y:7(117)$ (١١٧) رواه النسائي وابن ماجه وصححه ابن حبان . ويقول ابن بطال : المحقرات إذا كثرت، صارت كبارا مع الاصرار.

الحسنات يذهبن السيئات : -

جمعوا سوادا فأججوا نارا وأنضجوا ماقذفوا فيها»'''، ويقول أبو أيوب الأنصارى في ذلك «إن الرجل ليعمل الحسنة فيثق بها وينسى المحقرات فيلقى الله وقد أحاطت به وإن الرجل ليعمل السيئة فلا يزال مشفقا حتى يلقى الله  $\int_0^{\Lambda}$  (۱۱۹)

أما وقعة الخندق وهي الأحزاب فقد حدثت أيضا في شوال سنة أربع وكان  $\mathbb{R}^n$ .  $\mathbb{R}^n$   $\mathbb{R}^n$ 

ابتلاء الخندق: -

وقبل رجل امرأة لا تحل له ، فسأل الرسول صلى الله عليه وسلم القصاص ، فحثه على كثرة الحسنات. فعن ابن مسعود أن رجلا أصاب من امرأة قبلة، فأتى النبي صلى الله عليه وسلم فذكر ذلك له، فأنزلت عليه ﴿وأقم الصلاة طرفي النهار وزلفا من الليل، إن الحسنات يذهبن السيئات، ذلك ذكرى للذاكرين﴾ قال الرجل: ألى هذه ؟ قال: لمن عمل بها من أمتى . وفي رواية مسلم «فقال رجل من القوم: يانبي الله هذه له خاصة؟ قال : بل للناس كافة»<sup>(١٢٠)</sup>.

المشر**خون فيها احد عشر ا**لها . واستدا الحصار على اهل المدينه، و رواصت  
الا
$$
يمار وبلغت القلوب الحناجر)، كما حكى الله عنهم . وكانت مدة الحصارنحر شهر . ثم كشف الله عنهم بما ذكره في قرله تعالي : فوأوسلنا عليه وسلموجنودا لم تروها)، ونزلت سورة الأحزاب . وفيه شغل صلى الله عليه وسلمعن صلاة العصر، فقال «جسونا عن الملاة الوسطى حتى غابت الشمس، ملاًالله قبرهم وبيوتهم أو أجوافهم نارا»(111).۱۱۸۵ وبروتهم أو أجوافهم نارا»(111).۱۱۸۵ واکری: ۳۳۰/۱۱۰ وقال احمد محمد شاکر اسناده صحح.۱۱۸۰۰ زواه احمد نم ۳۸۱۸، وقال احمد محمد شاکر اسناده صحح.۱۱۱۱۰ نی دلایات من سردة مود ۱۱۱۱۱.
$$

وعلم رسول الله صلى الله عليه وسلم بمقدم الاحزاب، فاستشار أصحابه فأشار عليه سلمان الفارسي رضي الله عنه بحفر الخندق فشرع فيه وقسمه بين المهاجرين والأنصار فاجتهدوا في حفره متنافسين في رضا الله ورسوله، بحيث لاينصرف أحد منهم لحاجته حتى يستأذن النبي صلى الله عليه وسلم. وكان صلى الله عليه وسلم ينقل معهم التراب على عاتقه ويكابد معهم النصب والمجوع حتى اغبرّ بطنه الشريف وكان يرتجز معهم بأبيات عبدالله بن رواحه : -

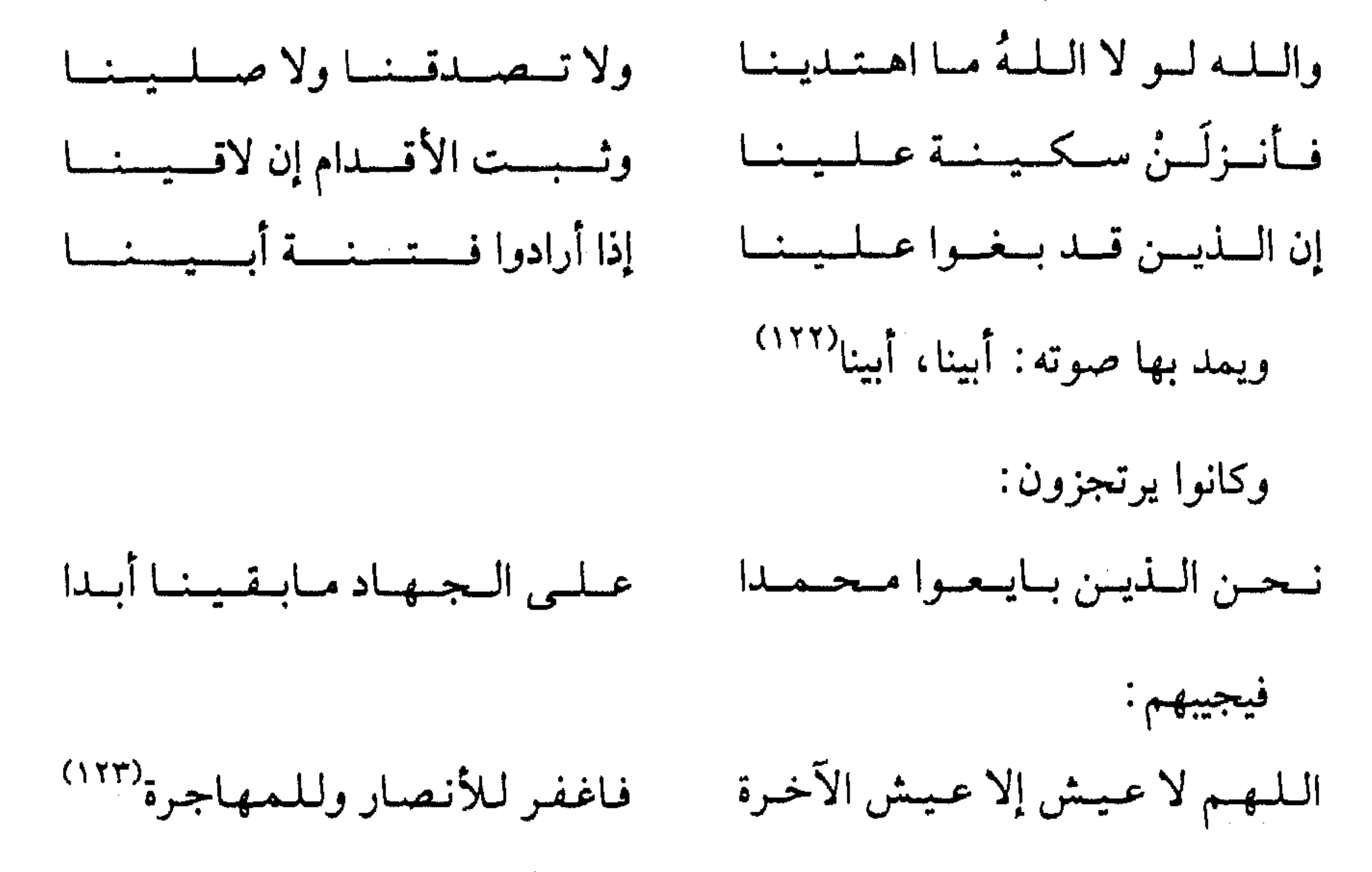

 $\mathcal{L}(\mathbf{r})$  and  $\mathcal{L}(\mathbf{r})$  and  $\mathcal{L}(\mathbf{r})$  and  $\mathcal{L}(\mathbf{r})$  and  $\mathcal{L}(\mathbf{r})$  and  $\mathcal{L}(\mathbf{r})$  and  $\mathcal{L}(\mathbf{r})$ 

۰ ۱۸۸۰-۱۸۷/۵ : ۳۰۳٤ و م : ۱۸۸۰-۱۸۸۰.  $\Lambda$ ۱۸۹/۰ خ : ۲۸۳٤ و م : ۱۸۹/۰ .

وأعزنا بك نعطيهم أموالنا؟ . والله لا نعطيهم إلا السيف . فسر بذلك رسول الله صلى الله عليه وسلم وقال: اللهم منزل الكتاب سريع الحساب، اهزم الأحزاب، اللهم اهزمهم وزلزلهم ````. فجاءتهم الريح وانفرط عقد الأحزاب.

شدة الابتلاء:-

وذكر أحد التابعين، أنهم لو كانوا مع رسول الله صلى الله عليه وسلم لأبلوا البلاء الحسن، فذكر له حذيفه حادثة الخندق. عن إبراهيم التيمي عن أبيه قال : كنا عند حذيفة، فقال رجل: لو أدركت رسول الله صلى الله عليه وسلم قاتلت معه وأبليت، فقال حذيفة : أنت كنت تفعل ذلك؟ لقد رأيتنا مع رسول الله صلى الله عليه وسلم ليلة الأحزاب وأخذتنا ريح شديدة وقر (أي برد)، فقال رسول الله صلى الله عليه وسلم: «ألا رجل يأتيني بخبر القوم، جعله الله عز وجل معي يوم القيامة» ؟ فسكتنا، فلم يجبه منا أحد، ثم قال: «ألا رجل يأتيني بخبر القوم، جعله الله عز وجل معي يوم القيامة» ؟ فسكتنا، فلم يجبه منا أحد، فقال: «قم ياحذيفة فأتنا بخبر القوم»، فلم أجد بدا إذ دعاني باسمي أن أقوم، قال: «اذهب فأتني بخبر القوم، ولا تذعرهم علي»، فلما وليت من عنده، جعلت كأنما أمشي في حمام حتى أتيتهم (أي لـم أحس بالبرد) فرأيت أبا سفيان يصلى ظهره بالنار(أي يتدفأ)، فوضعت سهما في كبد القوس، فأردت أن أرميه، فذكرت قول رسول الله صلى الله عليه وسلم «ولا تذعرهم علي»، ولو رميته لأصبته، فرجعت وأنا أمشي في مثل الحمام، فلما أتيته فأخبرته بخبر القوم، وفرغت، قررت (أي شعرت بالبرد)، فألبسني رسول الله صلى الله عليه وسلم من فضل عباءة كانت عليه يصلى فيها فلم أزل نائما، حتى أصبحت، فلما أصبحت قال: «قم يانومان» (أي من المبالغة في النوم)<sup>(١٢٥)</sup>. والآيات في سورة الاحزاب شاهد على شدة الخوف والفزع كما قال سبحانه وتعالى ﴿يا أيها الذين

> $.7977 : 2 (172)$ . ۱۷۷/۰ : ۰ (۱۲۰)

آمنوا اذكروا نعمة الله عليكم إذ جاءتكم جنود فأرسلنا عليهم ريحا وجنودا لم تروها وكان الله بما تعملون بصيرا . إذ جاءوكم من فوقكم ومن أسفل منكم وإذ زاغت الأبصار وبلغت القلوب الحناجر وتظنون بالله الظنونا. هنالك ابتلي المؤمنون وزلزلوا زلزالا شديداكه (١٢٦).

والريح التي نصر بها صلى الله عليه وسلم هي ريح الصبا كما قال ابن عباس رضي الله عنهما قال: قال رسول الله صلى الله عليه وسلم: «نصرت بالصبا، وأهلكت

عاد بالدبور» (۱۲۷). عقاب بنو قريظة :-وقد قال - صلى الله عليه وسلم - لما انصرفت الأحزاب : لن تغزونا قريش بعدها أبدا، بل نغزوهم ولا يغزوننا<sup>(١٢٨)</sup>. ولما وضع الرسول صلى الله عليه وسلم السلاح واغتسل أتاه جبريل وقال: وضعت السلاح ؟ والله ماوضعناه، اخرج إليهم. قال: فأين، قال: هاهنا وأشار إلى بنى قريظة'''. فحاصرهم رسول الله صلى الله عليه وسلم لما رأي منهم من الشر، فنزلوا على حكمه صلى الله عليه وسلم فجاء حلفاؤهم من الأوس وقالوا: هبهم لنا يا رسول الله كما وهبت بني قينقاع لحلفائهم الخزرج. فقال: ألا ترضون أن يحكم فيكم سيدكم سعد بن

معاذ . قالوا : بلي، وكان سعد قد أصيب بسهم يوم الخندق، فجعله النبي صلى الله عليه وسلم في المسجد في خيمة ليعوده عن قرب، فأتاه قومه فاحتملوه على حمار وأقبلوا به، وهم يقولون: يا أبا عمرو أحسن في مواليك (أي: حلفائك) . ١٢٦/ الاحزاب ٣٣ :٩-١١ . (١٢٧) خ : ١٠٣٥ . والصبا ريح تهب من مطلع الشمس إذا استوى الليل والنهار وعكسه الدبور (مختار الصحاح: ٣٤٣).  $.17*/0$  ;  $_2(17\lambda)$ (١٢٩) خ : ١١٧ ٤ ويقول أنس رضي الله عنه وكأنى أنظر إلى الغبار ساطعا من سكة بنى غنم أو بنى عمرو (مساكنهم قرب المسجد)، موكب جبريل حين سار إلى بنى قريظة.( خ : ١١٨١ ٤ ).

فقال : لقد آن لسعد أن لا تأخذه في الله لومة لائم، فعلم أنه قاتلهم . فلما دنا من النبي صلى الله عليه وسلم قال لمن عنده : قوموا إلى سيدكم، فقام له المهاجرون . قالوا : إنما أراد الأنصار، والأنصار يقولون قد عم بها. فحكم فيهم بقتل الرجال وسبى الذراري والنساء، وقسمة الأموال. فقال له النبي صلى الله عليه وسلم: لقد حكمت بحكم الملك ````` فخد لهم أخدودا وضرب أعناق الرجال وألقاهم فيه . وكان عدد من قتل منهم نحو سبعمائة . وفيهم أنزل الله تعالى متفضلا ﴿ورد الله الذين كفروا بغيظهم لـم ينالوا خيرا وكفى الله المؤمنين القتال وكان الله قويا عزيزا . وأنزل الذين ظاهروهم من أهل الكتاب من صياصيهم وقذف في قلوبهم الرعب فريقا تقتلون وتأسرون فريقا وأورثكم أرضهم وديارهم وأموالهم وأرضا لم تطؤوها وكان الله على كل شيء قديرا﴾`````. وقيل إن أرضا لم تطؤوها هي خيبر .

وكان سعد رضي الله عنه لما أصيب يوم الخندق، دعا الله فقال : اللهم فإن كنت أبقيت من حرب قريش شيئا فأبقني لها وإلا فاجعل لي شهادة ولا تمتني يارب حتى تقر عيني من بني قريظة . فلما انقضى شأنهم ورجع إلى خيمته بالمسجد استجاب الله له دعوته، فانفجر جرحه فمات فيها ولـم يشعر أحد بموته حتى نزل جبريل عليه السلام فقال: من هذا الذي فتحت لروحه أبواب السماء، كما اهتز عرش الرحمن لموت سعد بن معاذ وحضر جنازته سبعون ألف ملك````.

تذكيرهم بالموت : -

وكان صلى الله عليه وسلم يداوم على تذكير الصحابة بهادم اللذات، فقال لهم يوما: يؤتى بالموت كهيئة كبش أملح، فينادى مناد: يا أهل الجنة فيشرئبون (أي يمدُّون عنقهم لينظروا) وينظرون، فيقول: هل تعرفون هذا؟ فيقولون: نعم، هذا المموت، وكلهم قد رآه. ثـم ينادى: يا أهل النار، فيشرئبون وينظرون، فيقول:  $.7.87 : 2.17.1$ 

(١٣١) سورة الاحزاب ٣٣: ٢٥-٢٦-٢٧. . ۱۳۲۱) خ : ۳۸۰۳ و م : ۰/۷

هل تعرفون هذا ؟ فيقولون: نعم، هذا المموت، وكلهم قد رآه فيذبح. ثم يقول: يا أهل الجنة، خلود فلا موت، ويا أهل النار، خلود فلا موت. ثم قرأ ﴿وأنذرهم يوم الحسرة إذ قضي الأمر وهم في غفلة وهم لا يؤمنون﴾(١٣٣) .

بنو المصطلق وكشف المنافقين: -

وفي شعبان من السنة الخامسة، بلغه صلى الله عليه وسلم أن بني المصطلق من خزاعة أجمعوا لحربه . فخرج صلى الله عليه وسلم إليهم حتى لقيهم بالمريسيع وهو ماء من ناحية قديد وهو مكان بين مكة و المدينة فهزمهم، وسبى أموالهم وذراريهم، واصطفى منهم أم المؤمنين جويرية بنت الحارث المصطلقية رضي الله عنها . فلما سمع الناس بزواجه صلى الله عليه وسلم، قالوا: أصهار النبي صلى الله عليه وسلم، فأطلقوا جميع من في أيديهم. وفي ذلك قالت عائشة رضي الله عنها : فما أعلم امرأة كانت أعظم بركة على قومها منها'''''.

فتنة المنافقين:-

ولمما قفل صلى الله عليه وسلم من المريسيع، ازدحم المهاجرون والأنصار على ماء وكادت تحدث فتنة وكان الأنصارى قد قال: يا للأنصار، وقال

المهاجري: يا للمهاجرين. فقال رسول الله صلى الله عليه وسلم: ما بال دعوى الجاهلية ؟ قالوا: يارسول الله ضرب رجلا من المهاجرين رجل من الأنصار. فقال: دعوها فإنها منتنة''''. وقد نزلت سورة المنافقين عندما حدثت هذه الفتنة وتداعى الفريقان فتكاثر المهاجرون على الأنصارفغلبوهم. فجعل عبدالله بن أبي بن سلول يؤنب أصحابه ويقول: لا تنفقوا على من عند رسول الله حتى ينفضوا ولكن والله (لثن رجعنا إلى المدينة ليخرجن الأعز منها (١٣٣)خ : ٢٣٠٠٤ والايات من سورة مريم ١٩ : ٣٩. (١٣٤) ابن هشام : ٢-٤/٥/٤.  $.19/\lambda : _{\rho} (1)^{\omega}$ 

الأذل)، إما تركوها لنا أو إما تركناها لهم. وكان زيد بن أرقم رضي الله عنه حاضرا عنده، فشق عليه ذلك، فحمل كلامه إلى النبي صلى الله عليه وسلم فشكاه النبي صلى الله عليه وسلم إلى قومه فعاتبوه على ذلك وأنكر وكذَّب زيدَ بن أرقم وجاء إلى النبي صلى الله عليه وسلم فحلف بالله إنه ماقال شيئا من ذلك وإنه ليشهد إنه رسول الله حقا . فقبل منه علانيته ووكل سريرته إلى الله تعالى فحزن لذلك زيد بن أرقم حزنا شديدا وقال له قومه : ما أردت إلا أن كذبك رسول الله صلى الله عليه

وسلم وكذبك الناس.

فلما ارتحل صلى الله عليه وسلم من ذلك المنزل أردف زيد بن أرقم خلفه، وكان يومئذ فتي، فنزل جبريل الأمين بسورة (المنافقون) فقال النبي صلى الله عليه وسلم لزيد بن أرقم : أبشر فقد صدقك الله، وقال له : هذا الذي أوفى الله له بأذنه . وتلاها النبي صلى الله عليه وسلم على الناس: ﴿ إِذَا جَاءَكَ الْمُنَافَقُونَ قَالُوا نَشْهَدَ إِنَّكَ لرسول الله والله يعلم إنك لرسوله والله يشهد إن المنافقين لكاذبون. اتخذوا أيمانهم جنة. . . ﴾ (١٣٦)

مداراته للناس : -

١٣٦) سورة المنافقون ٦٣ : ١-٢.

على السبعين غفر له لزدت"<sup>(١٣٩)</sup>. وكان صلى الله عليه وسلم يعفو عن المنافقين وعلى رأسهم عبدالله بن أبي ويصفح عنهم لكمال خلقه. فقد جاءه مرة على حمار له، فلما أتاه النبي صلى الله عليه وسلم قال: عبدالله بن أبي، إليك عني، والله لقد آذاني نتنْ حمارك. فقال له رجل من الأنصار : والله لحمار رسول الله صلى الله عليه وسلم أطيب ريحا منك. فغضب لعبدالله رجل من قومه، فتشاتما فغضب لكل واحد منهما أصحابه، فكان بينهما ضرب بالجريد والأيدي والنعال (١٤٠) .

حادثة الإفك : -

ولمما دنا صلى الله عليه وسلم من المدينة تخلفت عائشة رضي الله عنها عن

الجيش ليلا في قضاء حاجة لها، فرحلوا هودجها ولم يشعروا بها، فقال أهل الإفك فيها ماقالوا، ونزلت عشر الآيات من سورة النور: ﴿إِنَّ الَّذِينِ جَاءُو بالإفك عصبة منكم؟ (١٤١).

(١٣٧) خ : ٤٦٧٠ و ٤٦٧٢ وتوفي عبدالله بن أبي في السنة الثامنة بعد مرجعه من تبوك . وكان عبدالله بن أبي قد أعطى قميصه لعم الرسول صلى الله عليه وسلم العباس عندما أسر في بدر، فأراد الرسول صلى الله عليه وسلم مكافأته على ذلك (خ : ٣٠٨). (١٣٨)م : ١١٦/٧ والايات سورة التوبة ٩ : ٨٤. (١٣٩) حديث صحيح من ص ج ص : ٢٢٥ والايات من سورة التوبة ٩ : ٨٠.  $.7791 : \div(12 \cdot)$ (١٤١) سورة النور ٢٤:١١.

أما حديث الإفك، فترويه أم المؤمنين عائشة رضي الله عنها، حيث قالت: خرجت مع رسول الله صلى الله عليه وسلم في غزوة، فأنا أحمل في هودجي . فلما «دنونا من المدينة قافلين آذن ليلة بالرحيل فقمت حين أذنوا بالرحيل فمشيت حتى جاوزت الجيش، فلما قضيت شأني (أي حاجتي) أقبلت إلى الرحل، فلمست صدري فإذا بعقد لي من جزع ظفار (أي من خرز يماني قد انقطع)، فرجعت فالتمست عقدي فحبسني ابتغاؤه. قالت: وأقبل الرهط الذين كانوا

يرحلوني فاحتملوا هودجي فرحلوه على بعيري الذي كنت أركب فيه وهم يحسبون أني فيه وكان النساء إذ ذاك خفافا لـم يثقلن من اللحم إنما يأكلن العلقة من الطعام (أي القليل منه)، فلم يستنكر القوم خفة الهودج حين رفعوه، وكنت جارية حديثة السن (للدلالة على صغر سنها وقلة تجاربها) فبعثوا الجمل (أي حثوه على المسير) وساروا، فوجدت عقدي بعدما استمر الجيش، فجئت منازلهم وليس بها داع ولا مجيب، فأممت منزلي الذي كنت به وظننت أنهم سيفقدوني فيرجعون إلى. فبينما أنا جالسة في منزلي غلبتني عيني فنمت، وكان صفوان بن المعطل من وراء الجيش، فأدلج، فأصبح عند المنزل فلما رأي سوادي عرفني فاسترجع (من حسن أدبه)، والله ماكلمني بكلمة حتى أناخ راحلته لي فركبتها وأخذ بزمامها يقود بي حتى أتي الجيش، فقال أهل الإفك

ماقالوا وكان الذى تولى كبر ذلك عبدالله ابن أبي. فقدمت المدينة فاشتكيت بها شهرا والناس يفيضون في قول أهل الإفك ولا علم لي بذلك [وهو يريبنى في وجعى أنى لا أعرف في رسول الله صلى الله عليه وسلم اللطف الذى كنت أعرف عنه حين أشتكي، إنما يدخل رسول الله صلى الله عليه وسلم فيسلم، ثم يقول: كيف تبكم؟ فذاك يريبني ولا أشعر بالشر] حتى خرجت حين نقهت فخرجت ليلة أنا و أم مسطح للباراز وذلك قبل أن نتخذ الكنُفُ (أي المراحيض)، فعثرت أم مسطح في مرطها فقالت: تعس مسطح. فقلت لها: بئس ماقلت لرجل شهد بدرا. قالت: ألم تسمعي ماقال؟ وكان ممن خاض في حديث الإفك فأخبرتني بقول أهل الإفك . فازددت مرضا على مرضي فلما

رجعت إلى بيتي دخل علي رسول الله صلى الله عليه وسلم فسلم وقد رابني منه أني لا أرى منه اللطف الذي كنت أراه منه حين أشتكي، إنما يدخل فيسلم ويسأل عني ثم ينصرف، فقلت له : أتاذن لي أن آتي أبوي؟ وأنا أريد أن أستيقن الخبر فأذن لي، فأتيت أبوي، فقلت لأمي: يا أمتاه ما يتحدث الناس؟ قالت: يابنية هوني عليك الأمر فوالله قلما كانت امرأة وضيئة عند رجل يحبها ولها ضرائر إلا أكثرن عليها [عند زوجها، إلا حسدت]. فقلت: سبحان الله أو لقد تحدث الناس بهذا، فبكيت تلك الليلة لا يرقأ لي دمع (أي لاينقطع) ولا أكتحل بنوم (من السهر) حتى أصبحت أبكى . فلما أصبح النبي صلى الله عليه وسلم استشار عليّ بن أبي طالب وأسامة بن زيد في فراقي.

أما أسامة فقال : يا رسول الله أهلك والله مانعلم إلا خيرا . وأما على فقال : يا رسول الله لم يضيق الله عليك والنساء سواها كثير وإن تسأل الجارية تصدقك (١٤٢) . فدعا رسول الله صلى الله عليه وسلم بريرة فقال: أي بريرة هل رأيتم منها شيئا يريبك؟ قالت: لا، والذى بعثك بالحق، إن رأيت عليها أمرا أغمصه عليها (أي أعيبه) أكثر من أنها جارية حديثة السن تنام عن عجين أهلها فتأتى الداجن ( أي الشاة المرابطة في المنزل) فتأكله.

فقام رسول الله صلى الله عليه وسلم فجاء الناس واستعذر من عبدالله ابن

أبي (١٤٣) فقال: يامعشر المسلمين من يعذرني من رجل بلغني أذاه في أهل بيتي؟ فوالله ماعلمت على أهل بيتي إلا خيرا ولقد ذكروا رجلا (أي صفوان) ما علمت عليه إلا خيرًا وما كان يدخل على أهلي إلا معي.

فقام سعد بن معاذ سيد الأوس (والأرجح إنه أسيد بن حضير) فقال: أنا أعذرك

(١٤٢) قال على بن أبي طالب - كرم الله وجهه - ماقاله، لما رأي ما في رسول الله صلى الله عليه وسلم من القلق ولما عرفه عنه من شدة الغيرة، فبذل الجهد في نصيحته اراحه لخاطره صلى الله عليه وسلم، فكأنه يقول له : إن أردت تعجيل الراحة ففارقها وإن أردت غير ذلك، فابحث عن حقيقة الأمر حتى تطلع على براءتها (فتح البارى : ١٨/٨٪). (١٤٣) أي من ينصرني فيمن آذاني في أهلى أو من ينصفني منه.

أبواي وقد بكيت ليلتين ويوما حتى يظنا أن البكاء فالق كبدى .قالت : فبينما هما جالسان عندى وأنا أبكي، إذ دخل علينا رسول الله صلى الله عليه وسلم فسلم ثم جلس. قالت: ولـم يجلس عندي من يوم قيل ماقيل قبلها وقد لبث شهرا لا يوحي إليه في شأني . فتشهد رسول الله صلى الله عليه وسلم ثم قال : أما بعد يا عائشة فإنه قد بلغني عنك كذا وكذا، فإن كنت بريئة فسيبرؤك الله، وإن كنت ألممت بذنب فاستغفرى الله وتوبي إليه، فإن العبد إذا اعترف بذنبه ثم تاب تاب الله عليه . قالت: فلما قضي رسول الله - صلى الله عليه وسلم - مقالته تقلص دمعي حتى ما أحس منه قطرة.

فقلت لأبي : أجب رسول الله صلى الله عليه وسلم فيما قال، فقال : والله ما أدرى ما أقول له. فقلت لأمي: أجيبي عني رسول الله صلى الله عليه وسلم، فقالت: والله ما أدرى ما أقول له. فقلت: والله لئن قلت لكم إني بريئة والله يعلم ذلك لا تصدقوني بذلك، وقد استقر في أنفسكم ماتحدث به الناس. ولئن اعترفت بذنب والله يعلم أني منه لبريئة لتصدِّقُنِّي . فوالله لا أجد لكم مثلا إلا قول أبي يوسف والتمست اسم يعقوب فدهشت (أي نسيته)، إذ قال حين قال : (فصبر جميل والله المستعان على ماتصفون)(°``). قالت: ثم تحولت فاضطجعت على فراشي وأنا والله أعلم أن الله سيبرئني، وما كنت أظن أن ينزل (١٤٤) لايعني ذلك أن سعد بن عبادة يرد قول رسول الله صلى الله عليه وسلم وحاشاه بل إن الرسول صلى الله عليه وسلم سيأمر قومه بقتله ولن يقتله غيرهم. (١٤٥) سورة يوسف : ١٨/١٢.

في شأني وحي يتلي، ولشأني في نفسي كان أحقر من ذلك، ولكن كنت أرجو أن يرى رسول الله صلى الله عليه وسلم رؤيا يبرؤني الله بها. فوالله ما قام من مجلسه حتى أخذه ما كان يأخذه من البرحاء (شدة الحمي أو الكرب) من ثقل الوحىٰ.قالت: فسرٌي عنه وهو يضحك، فكانت أول كلمة تكلم بها: ياعائشة، أما الله عزوجل فقد برأك . فقالت أمي: قومي إليه . قالت فقلت: والله لا أقوم إليه، ولا أحمد إلا الله، هو أنزل براءتي لقد سمعتموه فما أنكرتموه ولاغيرتموه``` . وقالت عائشة : وكان رسول الله صلى الله عليه وسلم يسأل زينب ابنة جحش عن أمرى، فقال: يازينب، ماذا علمت أو رأيت، فقالت: يارسول الله، أحمى سمعى وبصرى (أي لا أنسب إليها مالم أسمعه أو أبصره) وما علمت إلا خيرا. قالت: وهي التي كانت تسميني من أزواج النبي صلى الله عليه وسلم (أي تنافسني) فعصمها الله بالورع. وعندما نزل عذرها، قبل أبو بكر رأس ابنته عائشة فقالت له: ألا عذرتني ؟ فقال: أي سماء تظلنى وأي أرض تقلنى إذا قلت مالا أعلـم؟````. وفي ذلك نزل قوله تعالى ﴿إِذْ تَلْقُونَهُ بِأَلْسِنْتَكُمْ وتقولون بأفواهكم ماليس لكم به علم وتحسبونه هينا وهو عند الله عظيم﴾ $^{\wedge^{\{k\}}\wedge}$ ويقول صديق حسن خان «وتحسبون الحديث الذى قمتم بإذاعته شيئا يسيرا لا يلحقكم فيه إثـم وهـو عند الله عظيم الذنب والعقاب. وجزع أحدهم عند الموت

فقيل له في ذلك فقال : أخاف ذنبا لـم يكن منى على بال وهو عند الله عظيم»<sup>(١٤٩)</sup>

ملاعبة الرجل لأهله : -

كان صلى الله عليه وسلم يحرص أن يلاعب أهله وزوجه ويحث الصحابة على ذلك . فعن عائشة رضي الله عنها قالت : خرجت مع النبي صلى الله عليه وسلم في

> (١٤٦)خ : ٤٧٥٠، ٤١٤١ و م : ١١٣/٨-١١٨ وما بين القوسين المربعين لمسلم. (١٤٧)عبد الوهاب : ٣٥٢. (١٤٨) سورة النور ٢٤ : ١٥. (١٤٩) فتح البيان : ٣٣٤/٦.

- 91 -

وتأديب الرجل فرسه، ومشي الرجل بين الغرضين، وتعليم الرجل السباحة''''.

the contract of the contract of the contract of the contract of the contract of the contract of

the contract of the contract of the contract of the contract of the contract of the contract of

(١٥٠) حديث صحيح من ص ج ص : ١١١) حديث

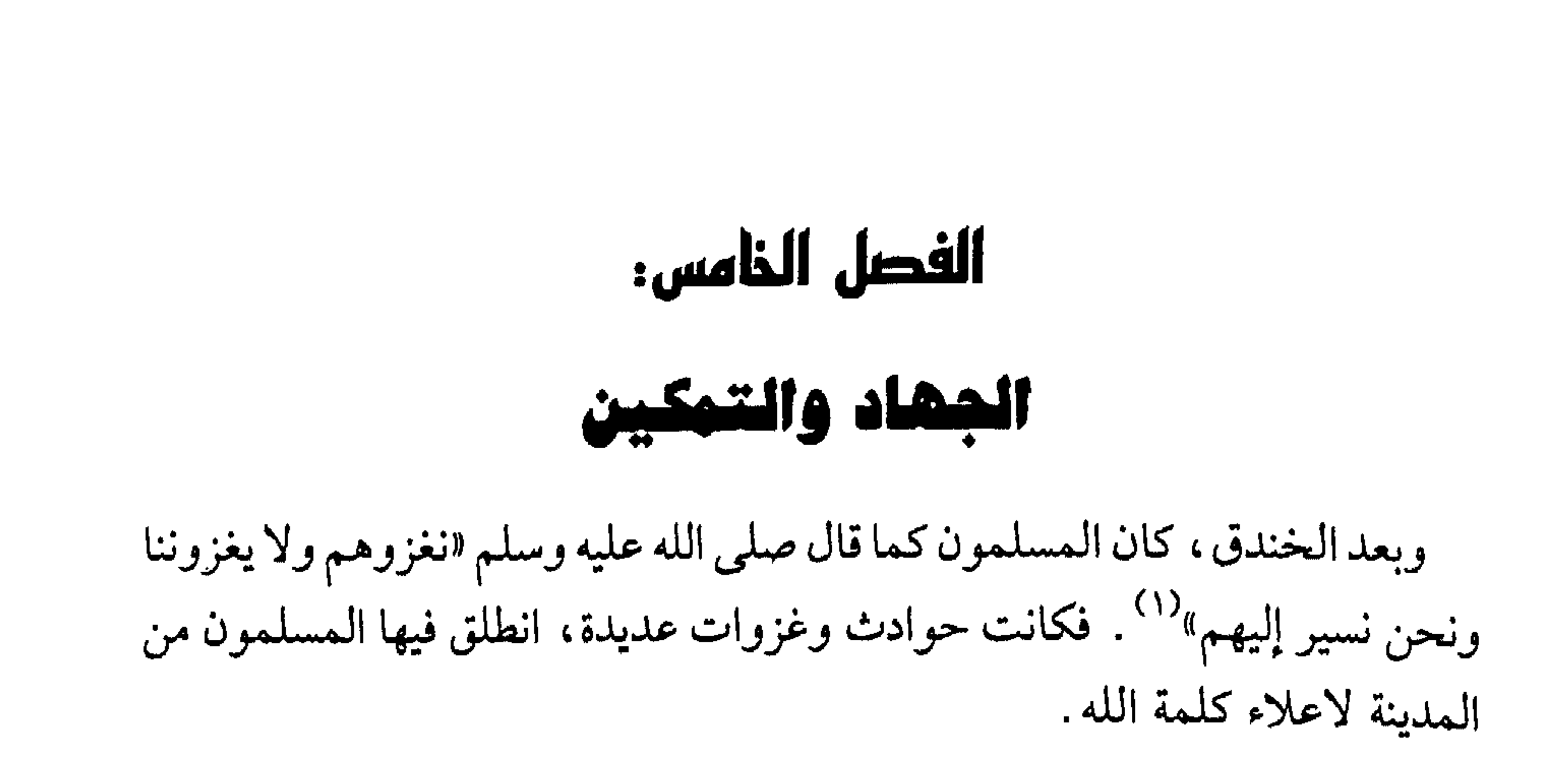

أحداث غزوة ذات الرقاع : -ففي جمادي الأولى، حدثت غزوة ذات الرقاع والأرجح أنها حدثت قبل خيبر وبعد غزوة بني قريظة وبعد الخندق وإن كان أبو موسى جاء بعد خيبر من الحبشة كما رواه البخارى ``. وسميت كذلك لأن أقدام المسلمين قرحت من الحفاء والمشي، فكانوا يلفون عليها الخرق والرقاع فعن أبي موسى الاشعرى رضي الله عنه «خرجنا مع النبي صلى الله عليه وسلم في غزاة ونحن في ستة نفر بيننا بعير نعتقبه، فنقبت أرجلنا (أي رقت) ونقبت قدماى وسقطت أظفارى، فكنا نلف على أرجلنا الخرق، فسميت غزوة ذات الرقاع لما كنا نعصب من الخرق على أرجلنا» . وحدث أبو موسى بهذا الحديث ثم كره ذاك قال: ماكنت أصنع بأن أذكره، كأنه كره أن يكون شيء من عمله أفشاه`` . وقد كره أبو موسى ذلك خشية تزكية نفسه ومع معرفته أن كتمان العمل أفضل من إظهاره ولكنه رأى مصلحة راجحة في بيانه وذكره، اقتداء وتأثما. وقد سار صلى الله عليه وسلم إلى نجد يريد غطفان فالتقى بهم، ولـم يكن قتال، ونزلت: ﴿وإِذَا كنت فيهم فأقمت لهم الصلوة﴾ `` الآيات فصلوا صلاة الخوف.

- $.211 \cdot .2 \cdot (1)$
- (٢) خ: ١٢٥٤. وقد حدثت في أواخر السنة الخامسة وأول السنة السادسة (فتح الباري: ٧/ ١٦/ ٤). كما أيده ابن كثير وابن القيم (العلي: ١٦).
- (٣) ﴿ خ : ١٢٨ £ وم : ٥/ ٢٠٠ . وكان هذا دأب الصحابة والتابعين لهم بإحسان إلى يوم الدين ومنهم الربيع بن خيثم، فقد كان عمله وعبادته كلها سرا حتى إنه ليجيء الرجل وهو قد نشر المصحف فيغطيه بثوبه (حتى لا يراه). الزهد: ٣٣٢.
	- $.1.1$  النساء ٤ : ١٠٢.

يده . فأخذه النبي صلى الله عليه وسلم وقال : من يمنعك مني ؟ فقال : كن خير آخذ، فتركه ولـم يعاقبه، فذهب إلى قومه. فانظر إلى شـجاعة النبي صلى الـله عليه وسلم وقوة يقينه بالله وصبره على الأذى وحلمه على الجهال من الناس . وفي غزوة ذات الرقاع، نزل النبي صلى الله عليه وسلم بشعب فقال : من يحرسنا الليلة ؟ فقام رجل من المهاجرين (وهو عمار بن ياسر) ورجل من الأنصار، فباتا في مقدمة الشعب، فاقتسما الليل للحراسة، فنام المهاجرى وقام الأنصارى يصلى،

ُفجاء رجل من العدو فرأى الأنصارى فرماه بسهم فأصابه ثم رماه بثان فصنع كذلك ثم رماه بثالث فنزف الدم فركع وسجد ومضى في صلاته<sup>(٦)</sup> ثم أيقظ رفيقه المهاجرى، فلما رأى مابه من الدماء قال له : لـم لا أنبهتني أول مارمى ؟ قال : كنت في سورة فأحببت أن لا أقطعها'``.

تعجل المسير للزواج : -

فبينما هم قافلون إلى المدينة، أسرع جابر بن عبدالله بالمسير فلاحظ ذلك النبي صلى الله عليه وسلم، فأخبره أنه تزوج حديثا، فلاطفه صلى الله عليه وسلم في الحديث ونصحه واشترى منه بعيره إعانة له من طرف خفى على الزواج . فعن جابر بن عبدالله (٥) خ: ١٣٥، وفي رواية أخرى، فإذا أتينا شجرة ظليلة تركناها للنبي صلى الله عليه وسلم  $(3147:7)$ .  $\mathcal{M}$  :  $\div$  (1)

(۷) فتح الباري: ۲۸۱/۱.

قال «قفلنا مع النبي صلى الله عليه وسلم من غزوة، فتعجلت على بعير لي قطوف، فلحقني راكب من خلفي، فنخس بعيري بعنزة (أي عصا) كانت معه، فانطلق بعيري كأجود ما أنت راء من الإبل، فإذا النبي صلى الله عليه وسلم، فقال: مايعجلك؟ قلت: كنت حديث عهد بعرس. قال: أبكرا أم ثيبا؟ قلت: ثيبا. قال: فهلا جارية تلاعبها وتلاعبك وفي رواية " مالك وللعذارى ولعابها». قال: فلما ذهبنا لندخل. قال: أمهلوا حتى تدخلوا ليلا - أي عشاء - لكي تمتشط الشعثة (التي لـم تهتم  $\mathcal{L}$  , and  $\mathcal{L}$  , and  $\mathcal{L}$  is the set of  $\mathcal{L}$  is the set of  $\mathcal{L}$ 

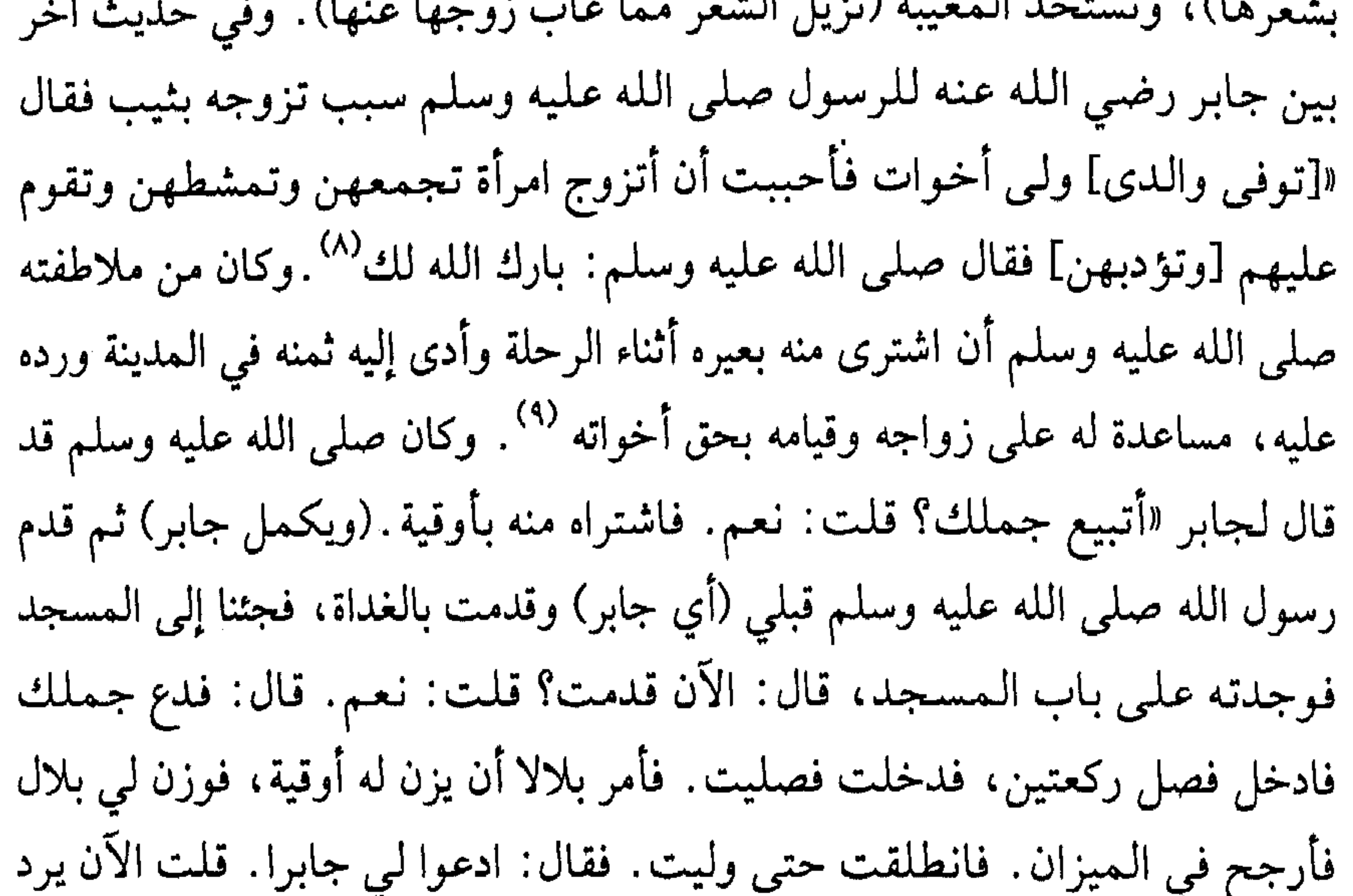

آية التيمم وضياع عقد عائشة : -

- (٨) خ: ٧٩.٥ وما بين القوسين المربعين خ: ١٦١٧ وانظر م: ١٧١.١ .  $\mathcal{L}^{\mathcal{L}}$  and  $\mathcal{L}^{\mathcal{L}}$  are the set of the set of the set of  $\mathcal{L}^{\mathcal{L}}$ 
	- م خ: ۲۹۶۷.
	- $.7.9V : 7.9V$

ووجدوا العقد تحت البعير الذي كانت تركبه'''. فعن عائشة زوج النبي صلى الله عليه وسلم قالت : خرجنا مع رسول الله صلى الله عليه وسلم في بعض أسفاره حتى إذا كنا بالبيداء - أو بذات الجيش - انقطع عقد لي، فأقام رسول ألله صلى الله عليه وسُلَّم على التماسه، وأقام الناس معه، وليسوا على ماء. فأتى الناس إلى أبى بكر الصديق فقالوا: ألا ترى ماصنعت عائشة؟ أقامت برسول الله صلى الله عليه وسلم والناس، وليسوا على ماء وليس معهم ماء . فجاء أبو بكر ورسول الله صلى الله عليه وسلم واضع رأسه على فخذى قد نام، فقال: حبست رسول الله صلى الله عليه وسلم والناس، وليسوا على ماء وليس معهم ماء . فقالت عائشة : فعاتبني أبو بكر وقال ماشاء الله أن يقول، وجعل يطعننى بيده في خاصرتي، فلا يمنعنى من التحرك إلا مكان رسول الله صلى الله عليه وسلم على فخذى، فقام رسول الله صلى الله عليه وسلم حين أصبح على غير ماء، فأنزل الله آية التيمم، فتيمموا. فقال أسيد بن الحضير : ماهي بأول بركتكم يا آل أبي بكر . قالت: فبعثنا البعير الذي كنت عليه فأصبنا العقد تحته'' . وفي الحديث تجمل النساء في سفرهن لأزواجهم وحرص الرسول صلى الله عليه وسلم وعطفه على أهله والتلطف بهم. وهذه المرة الثانية التي يضيع فيها عقد عائشة رضي الله عنها وهو لايساوى ١٢ درهما. واهتمام الرسول به لأنه كان مستعارا من أختها أسماء رضي الله عنهم جميعا ومن شدة عطفه على زوجته ورفقه بها .

وقبيل السنة السادسة، خرج صلى الله عليه وسلم بأصحابه في غزوة بواط ليلقوا عيرا لقريش، فلم يلقوا أحدا فرجعوا، فترك منهم مجموعة مع أبي عبيدة يرصدون العير<sup>١٣)</sup>، فأصابهم الجوع الشديد والجهد، فرزقهم الله حوتا عظيما. فعن جابر (١١) اختلف أهل المغازي في زمن هذه الحادثة فقيل في مرجعهم من غزوة بني المصطلق (فتح الباري: ١/ ٤٣٤–٤٣٥) وقيل في مرجعهم من خيبر وقيل في غزوة ذات الرقاع (القسطلاني: ١/٤٤٤-٤٤٥) وهذا الذي رجحناه هنا.  $.772 : \div (17)$ 

(١٣) وسماها البخاري غزوة سيف البحر وقيل إنها في رجب سنة ثمان بعد نكث قريش العهد وقبل الفتح (القسطلاني: ١/ ٥٦-٥٧٥٥).

رضي الله عنه قال: «بعثنا النبي صلى الله عليه وسلم ثلاثمائة راكب وأميرنا أبو عبيدة نرصد عيرا لقريش، فأصابنا جوع شديد حتى أكلنا الخبط، فسمى جيش الخبط، وألقى البحر حوتا يقال له العنبر، فأكلنا نصف شهر، وادهنا بودكه حتى صلحت أجسامنا، قال: فأخذ أبو عبيدة ضلعا من أضلاعه فنصبه فمر الراكب تحته. وكان فينا رجل (وهو قيس بن سعد بن عبادة)، فلما اشتد الجوع نحر ثلاث جزائر (أي إبل)، ثـم ثلاث جزائر، ثـم نـهاه أبو عبيدة»<sup>(١٤)</sup>. وكان قيس بن سـعد

بسارية من سوارى المسجد، فخرج إليه النبي صلى الله عليه وسلم فقال: ماذا عندك ياثمامة؟ فقال: عندي خير، يامحمد إن تقتلني تقتل ذا دم (أي سيسعى قومي لطلب ثأرى لرئاستى فيهم)، وإن تنعم تنعم على شاكر، وإن كنت تريد المال فسل منه ماشئت. فترك حتى كان الغد ثم قال له : ماعندك ياثمامة؟ فقال : ماقلت لك: إن تنعم تنعم على شاكر . فتركه حتى كان بعد الغد فقال: ماعندك ياثمامة ؟ فقال : عندى ماقلت لك . فقال : أطلقوا ثمامة . فانطلق إلى نخل قريب .  $0.592 : 7.6$  $.714$  :  $\div$  (10) (١٦) فتح الباري: ١٧٧/-١٧٧-١٧٨. والأدب المفرد: ٣٣٧/٢.

من المسجد فاغتسل، ثم دخل المسجد فقال: أشهد أن لا إله إلا الله، وأشهد أن محمدارسول الله، يامحمد، والله ماكان على الأرض وجه أبغض إلى من وجهك، فقد أصبح وجهك أحب الوجوه إلى، والله ماكان من دين أبغض إلى من دينك، فأصبح دينك أحب الدين إلي، والله ماكان من بلد أبغض إلى من بلدك، فأصبح بلدك أحب البلاد إلي. وإن خيلك أخذتني، وأنا أريد العمرة، فماذا ترى ؟ فبشره رسول الله صلى الله عليه وسلم، وأمره أن يعتمر . فلما قدم مكة قال له قانل: أصبوت؟ قال: لا والله، ولكن أسلمت مع محمد رسول الله صلى الله عليه وسلم، ولا والله لا يأتيكم من اليمامة حبة حنطة حتى يأذن فيها النبى صلى الله عليه وسلم»<sup>(١٧)</sup>. ثم خرج إلى اليمامة فمنعهم أن يحملوا إلى مكة شيئا، فكتبوا إلى النبي صلى الله عليه وسلم بذلك وناشدوه صلة الرحم وإنك تأمر بها . فكتب صلى الله عليه وسلم إلى ثمامة أن يخلى بينهم وبين التزود من اليمامة'``. فانظر كيف تحول بغض الرسول صلى الله عليه وسلم في قلب ثمامة إلى حب له لما أحسن إليه صلى الله عليه وسلم وترفق به ولاطفه أثناء أسره .

المداراة والرفق : -

وكان صلى الله عليه وسلم يدارى الناس أي يعاملهم برفق، والمداراة من أخلاق المؤمنين . وقد قال صلى الله عليه وسلم في ذلك «حرم على النار كل هين لين سهل · قريب من الناس»<sup>(١٩)</sup>. وكذلك قوله صلى الله عليه وسلم «خير الناس أنفعهم للناس»<sup>(٢٠)</sup>. فعن عبدالله بن أبي مليكة «إن النبي صلى الله عليه وسلم أهديت له أقبية من ديباج مزررة بالذهب، فقسمها في أناس من أصحابه، وعزل منها واحدًا لمعخرمة، فلما جاء قال: خبأت هذا لك [قال: فنظر إليه (مخرمة) فقال: رضي مخرمة]. قال أيوب أحد رواة الحديث، بثوبه أنه يريه إياه. وكان في خلقه .  $\Lambda/\circ$  :  $\gamma$  if  $\gamma$  :  $\sum$  ( $\gamma$ ) ۱۸) ابن هشام: ۳-٤/ ۱۳۸–۱۳۹. (۱۹) حدیث صحیح، ص ج ص: ۳۱۳۰. (۲۰) حلمیت حسن، ص ج ص: ۲۲۸٤.

شيء (أي في خلق مخرمة شدة وغلظة). فأراد صلى الله عليه وسلم مداراته في ذلك```. وفي حادثة أخرى يقول أنس رضي الله عنه جبذه (جذب) أعرابي «جبذة شديدة، نظرت إلى صفحة عنق رسول الله صلى الله عليه وسلم وقد أثرت بها حاشية الرداء من شدة جبذته، ثم قال: يامحمد مر لي من مال الله الذي عندك، فالتفت إليه رسول الله صلى الله عليه وسلم فضحك، ثم أمر له بعطاء»<sup>(٢٢)</sup>. واقتدى عمر بن الخطاب فيه في معاملته لعيينة بن حصن. فقد دخل عبينة بن حصن وهو من المؤلفة قلوبهم على عمر بن الخطاب رضي الله عنه

الفجر) وكانت لقاح رسول الله صلى الله عليه وسلم ترعى بذى قرد (مسافة يوم عن المدينة). قال: فلقيني غلام لعبد الرحمن بن عوف فقال: أخذت لقاح رسول الله صلى الله عليه وسلم. قلت: من أخذها ؟ قال: غطفان. قال فصرخت ثلاث صرخات: ياصباحاه. قال: فأسمعت مابين لابتى المدينة (أي أسمع المدينة جميعها) . ثم اندفعت على وجهي حتى أدركتهم وقد أخذوا يستقون من الماء، فجعلت أرميهم بنبلي - وكنت راميا - وأقول: أنا ابن (٢١) خ: ٦١٣٢. وم:٣/ ١٠٣-١٠٤ وما بين القوسين المربعين لمسلم.  $.1 \cdot \Upsilon / \Upsilon$  : ( (  $\Upsilon$  ) (٢٣) خ: ٤٦٤٢ والآيات من سورة الأعراف ١٩٩:٧.

۱۰/۱ ح: ۱۳۲، ۱ وم: ۱/۰<br>(۲۵) م: ۲/ ۱۳۲.

 $\mathcal{O}(\mathcal{O}_\mathcal{O})$  . The contract of the contract of the contract of the contract of the contract of the contract of the contract of the contract of the contract of the contract of the contract of the contract of the co

يقبلان بي إلى جهنم وأنا بينهما أدعو الله : اللهم أعوذ بك من جهنم، ثم أراني لقيني ملك في يده مقمعة من حديد فقال: لن تراع، نعم الرجل أنت لو تكثر الصلاة. فانطلقوا بي حتى وقفوا بي على شفير جهنم، فإذا هي مطوية كطي البئر، له قرون كقرون البئر (أي جوانب البئر)، بين كل قرنين ملك بيده مقمعة من حديد، وأرى فيها رجالا معلقين بالسلاسل، رؤوسهم أسفلهم عرفت فيها رجالا من قريش، فانصرفوا بي عن ذات اليمين . فقصصتها على حفصة، فقصتها حفصة على رسول

الله صلى الله عليه وسلم، فقال رسول الله صلى الله عليه وسلم: إن عبدالله رجل صالح لو كان يقوم الليل» فقال نافع : لـم يزل بعد ذلك يكثر الصلاة<sup>(٢٦)</sup>.

الحديبية وبيعة الشجرة :-

وفي السنة السادسة خرج النبي صلى الله عليه وسلم معتمرا في ذي القعدة فصدته قريش عن البيت، فوقعت بيعة الرضوان . وكان صلى الله عليه وسلم قد قال لأهل الحديبية : أنتم خير أهل الأرض، وكانوا ألفا وأربعمائة وكانوا بايعوه على الموت°′′ وسميت بيعة الرضوان.

وكان النبي صلى الله عليه وسلم قد أرسل إليهم عثمان بن عفان رضي الله عنه، فهم سفهاؤهم أن يقتلوا عثمان فأجاره ابن عمه، أبان بن سعيد بن العاص بن أمية .

فشاع أن قريشا قتلت عثمان فقال النبي صلى الله عليه وسلم: لا خير في الحياة بعد عثمان، أما والله لئن قتلوه لأناجزنهم. ودعا الناس إلى تجديد البيعة على الموت فبايعوه ثم تحقق كذب الخبر فضرب بإحدى يديه على الأخرى وقال: هذه لعثمان . ولا يخفى مافي ذلك من الفضيلة لعثمان رضي الله عنه، وأنزل الله عز وجل - في ذلك قوله : (لقد رضي الله عن المؤمنين إذ يبايعونك تحت الشجرة)<sup>(٢٨)</sup> ثم صالحهم ثم نحر وحلق ورجع إلى المدينة . (٢٦) خ: ٢٠٢٨ و٢٠٢٩.  $. \xi \circ \xi : \div$  (YV) (٢٨) سورة الفتح ١٨: ١٨.

ومما جاء في صلح الحديبيه مارواه المسور بن مخرمة و مروان بن الحكم رضي الله عنهما قالا : خرج رسول الله صلى الله عليه وسلم زمن الحديبية حتى إذا كان بالثنية التي يهبط عليهم منها بركت راحلته فزجروها فألحت (تمادت في عدم القيام)، فقالوا: خلأت القصواء خلأت القصواء (أي حرنت وبركت من غير علة) . فقال : ما خلأت القصواء وما ذاك لها يخلق ولكن حبسها حابس الفيل في قال: والذي نفسي بيده

الصلح : -

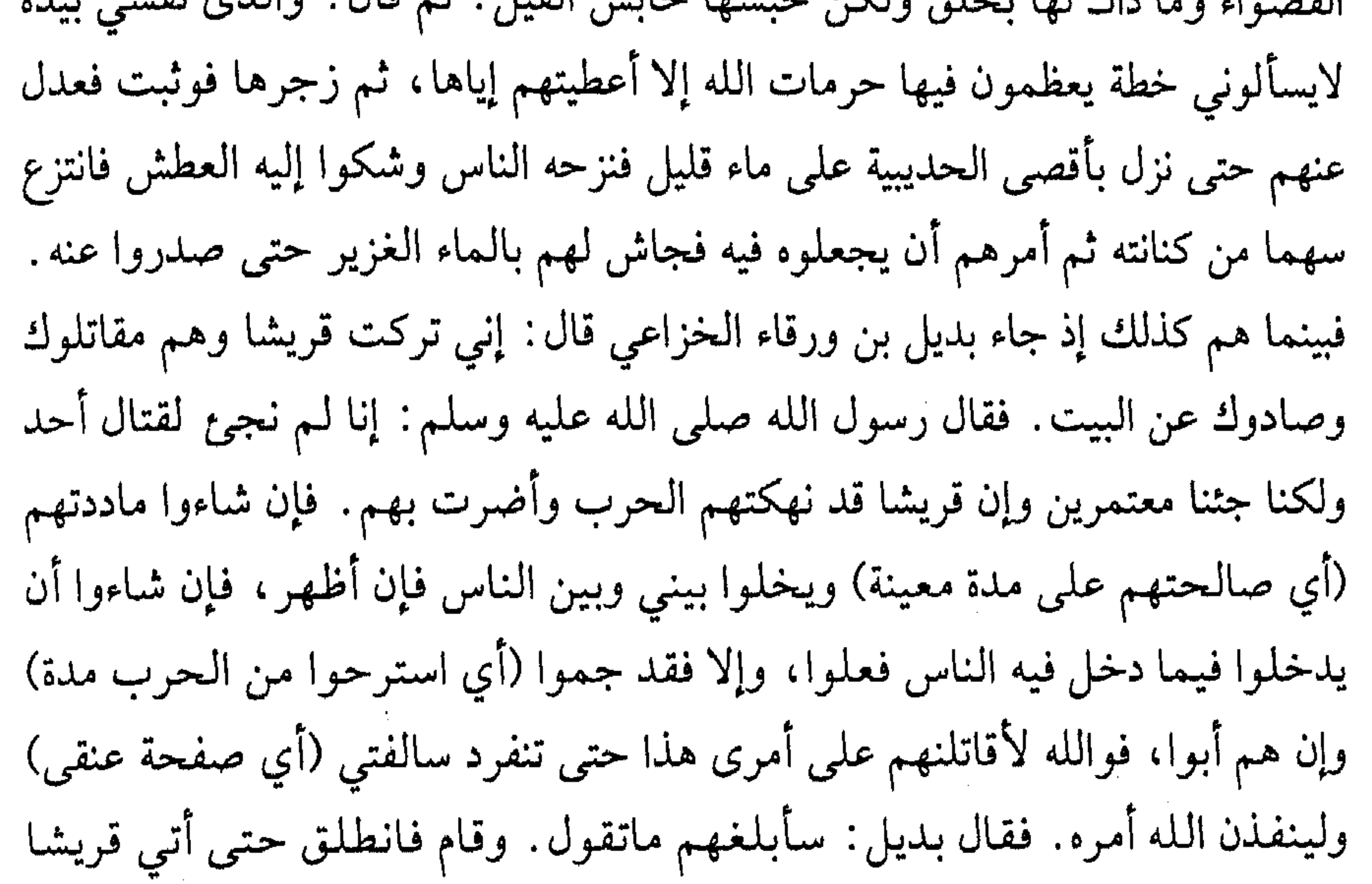

فحدثهم بما قال النبي صلى الله عليه وسلم. فقال عروة بن مسعود: أي قوم إن هذا قد عرض عليكم خطة رشد فاقبلوها ودعوني آتية . قالوا: ائته .فأتاه فجعل يكلم النبي صلى الله عليه وسلم ثم إن عروة جعل يرمق أصحاب النبي صلى الله عليه وسلم بعينيه. فقال له النبي صلى الله عليه وسلم نحواً من قوله لبديل فرجع عروة إلى قريش، فقال: أي قوم لقد وفدت على الملوك ووفدت على قيصر وكسرى والنجاشي، والله إن رأيت ملكا قط يعظمه أصحابه ما يعظم أصحاب محمد محمدا . والله إن تنخم نخامة إلا وقعت في كف رجل منهم فدلك بها وجهه وجلده. وإذا أمرهم ابتدروا أمره وإذا توضأ كادوا يقتتلون على وضوئه وإذا تكلم خفضوا أصواتهم عنده وما يحدون النظر إليه تعظيما له وإنه قد عرض عليكم خطة رشد فاقبلوها .

فأرسلوا إليه سهيل بن عمرو ``` ، فلما أقبل قال النبي صلى الله عليه وسلم : قد سهل الأمر . فجاء سهيل: (وبعد حوار طويل بينهما) قال سهيل: هات اكتب بيننا وبينكم كتابا . فدعا النبي صلى الله عليه وسلم الكاتب وهو علي رضي الله عنه . فقال له النبي صلى الله عليه وسلم: اكتب بسم الله الرحمن الرحيم. فقال سهيل: أما الرحمن فوالله ما أدرى ماهو ولكن اكتب باسمك اللهم كما كنت تكتب. فقال المسلمون: والله لا نكتبها إلا بسم الله الرحمن الرحيم، فقال النبي صلى الله عليه وسلم: اكتب باسمك اللهم، ثم قال: هذا ما قاضي عليه محمد رسول الله. فقال سهيل: والله لو كنا نعلم أنك رسول الله ماصددناك عن البيت ولا قاتلناك ولكن اكتب محمد بن عبدالله. فقال النبي صلى الله عليه وسلم: والله إني لرسول الله حقا وإن كذبتموني، اكتب محمد بن عبدالله. فقال له النبي صلى الله عليه وسلم: على أن تخلوا بيننا وبين البيت فنطوف به . فقال سهيل : والله لا تتحدث العرب أنا أخذنا ضغطة (أي قهرا) ولكن ذلك من العام المقبل فكتب . فقال سهيل: وعلى أنه لا يأتيك منا رجل وإن كان على دينك إلا رددته إلينا. قال المسلمون: سبحان الله كيف يرد إلى المشركين وقد جاء مسلما. فبينما هم كذلك إذ دخل أبو جندل بن سهيل بن عمرو، يرسف في قيوده وقد خرج من أسفل مكة حتى رمى بنفسه بين أظهر المسلمين. وكان قد عذب في الله عذابا شديدا. وقال: أي معشر

إرسال سهيل بن عمرو :-

المسلمين أرد إلى المشركين وقد جئت مسلما؟ ألا ترون ما قد لقيت. فقال سهيل: هذا يامحمد أول ما أقاضيك عليه أن ترده إلى. فقال النبي صلى الله عليه وسلم: إنا لـم نقض الكتاب بعد. قال: فوالله إذا لا أصالحك على شيء أبدا. قال النبي صلى الله

(٢٩) وسهيل بن عمرو هو خطيب قريش، أسر يوم بدر وأسلم ومات بالشام شهيدا وهو الذي رد أهل مكة عن الردة، عندما همموا بالرجوع عن الإسلام وخاف منهم عامل الرسول صلى الله عليه وسلم، فقام فيهم سهيل خطيبا، فأثنى على الله وذكر وفاة الرسول صلى الله عليه وسلم وقال: إن ذلك لـم يزد الإسلام إلا قوة، فمن رابنا ضربنا عنقه، فتراجع الناس وكفوا عن ما هموا به. (٢/ ١٦٦) وهذا مصداق لقوله صلى الله عليه وسلم، عندما أسر سهيل في بدر فقال عمر بن الخطاب، دعني أنزع ثنيتيه فلا يقوم عليك خطيبا أبدا. فقال صلى الله عليه وسلم لعمر : إنه عسى أن يقوم مقاما لا تذمه (ابن هشام: ١–٢/ ٦٤٩).

عليه وسلم: فأجزه لي . قال : ما أنا بمجيزه لك``` . قال عمر ابن الخطاب : فأتيت نبي الله صلى الله عليه وسلم فقلت: ألست نبي الله حقا قال : بلي، قلت : ألسنا على الحق وعدونا على الباطل ؟ قال : بلى قلت : فلم نعطى الدنية في ديننا إذاً ؟ قال : إنى رسول الله ولست أعصيه وهو ناصري. قلت: أو ليس كنت تحدثنا أنا سنأتي البيت فنطوف به، قال: بلي، أفأخبرتك أنا نأتيه العام. قلت: لا . قال: فإنك آتيه ومطوف به . قال: فأتيت أبا بكر ( وكان غائبا ) فقلت: يا أبا بكر أليس هذا نبي الله حقا . قال : بلي . قلت : ألسنا على الحق وعدونا على الباطل، قال: بلي. قلت: فلم نعطي الدنية في ديننا إذاً ؟ قال: أيها الرجل إنه لرسول الله صلى الله عليه وسلم وليس يعصى ربه وهو ناصره فاستمسك بغرزه (أي بركابه)، فوالله إنه على الحق. قلت: أليس كان يحدثنا أنا سنأتي البيت فنطوف به قال : بلي، أفأخبرك أنك تأتيه العام . قلت : لا . قال : فإنك آتيه ومطوف به . قال عمر رضي الله عنه : فعملت لذلك أعمالا. (أي من البر لتكفر عني جراءتي بالكلام على رسول الله صلى الله عليه وسلم).

حكمة أم سلمة :-

ثم أمر أصحابه بالنحر والحلق فتلكأوا في ذلك . وكان الصحابة قد ثقل عليهم أمر هذا الصلح، فلم يبادروا بتنفيذ أمره صلى الله عليه وسلم من الحلق والنحر ، لما أهمهم ممن ظنوا أنه ذل لحق بهم مع ظهور قوتهم واقتدارهم، فتوقفوا لاحتمال أن يكون الأمر للندب أو رجاء لنزول الوحى، فسأل زوجته أم سلمة، فأشارت إليه بأخذ العزيمة في حق نفسه وإن الفعل إذا انضم إلى القول يكون أبلغ من القول الـمجرد. وهذا دلالة على رجاحة ووفرة عقل أم سلمة''". فعن المسور بن مخرمة إنه لما «فرغ صلى الله عليه وسلم من قضية الكتاب، قال رسول الله صلى الله عليه وسلم لأصحابه : قوموا فانحروا ثم احلقوا. قال: فوالله ماقام منهم رجل، حتى قال ذلك ثلاث مرات، فلما

(٣٠) وسهيل بن عمرو – رضي الله عنه – الذي كان لجوجا وشديدا في رد ابنه ليفتن من الكفار، عزاه أبو بكر – رضي الله عنه – في وفاة ابنه عبدالله الذي توفي في اليمامة، فُقال سهيل: لقد بلغني أن رسول الله صلى الله عليه وسلم قال: «يشفع الشهيد لسبعين من أهله»، فأنا أرجو أن لا يبدأ ابني بأحد قبلي (الحديث صحيح رواه أبو داود نقلا من صفة الصفوة: ٤٥٥). (٣١) فتح الباري: ٣٤٧/٥.

ثم إن النبي صلى الله عليه وسلم لما رجع إلى المدينة لحقه رجال مسلمون من قرش فردهم فانقلبه اولحقه اسبرف الرجيحت لحت وسيسترون ومراتنا اللام

لم يقم منهم أحد دخل على أم سلمة فذكر لها مالقى من الناس، فقالت أم سلمة : يانبي الله أتحب ذلك، اخرج ثم لا تكلم أحدا منهم كلمة حتى تنحر بُدْنَك، وتدعو حالقك فيحلقك . فخرج فلم يكلم أحدا منهم حتى فعل، نحر بدنه ودعا حالقه فحلقه . فلما رأوا ذلك قاموا فنحروا وجعل بعضهم يحلق بعضا، حتى كاد بعضهم يقتل بعضاً <sup>(٣٢)</sup>.

ـ وأن لايدخل مكة إلا من عام قابل.

ثم قام بنحر هديه، وحلق، ورجع صلى الله عليه وسلم ونزلت سورة الفتح: ﴿لقد رضي الله عن المؤمنين إذ يبايعونك تحت الشجرة﴾ ``` . يقول أنس بن مالك رضي الله عنه : لما نزلت ﴿إِنا فتحنا لك فتحا مبينا ليغفر الله لك﴾ إلى قوله ﴿فَوزا عظيما﴾ في مرجعه من الحديبية وهم يخالطهم الحزن والكآبه (أي

> $.7YY \rightarrow \rightarrow C$  (۳۲)  $.7VTT \cdot YTVI :_{\tau} (TT)$ (٣٤) عبدالوهاب: ٣٨١. (٣٥) سورة الفتح ٤٨ : ١٨.

## الصحابة) وقد نحر الهدى بالحديبية فقال صلى الله عليه وسلم: «لقد أنزلت على آية هي أحب إلي من الدنيا جميعا»<sup>(٣٦)</sup> .

النوم حتى طلوع الشمس: -

وفي أثناء عودتهم من الحديبيه°`` ، نام الرسول صلى الله عليه وسلم والصحابة حته طلعت الشمسر ، فانتقارصله الله عليه وسليدمن مكانه وصلبه بالناس قضاء ثبر

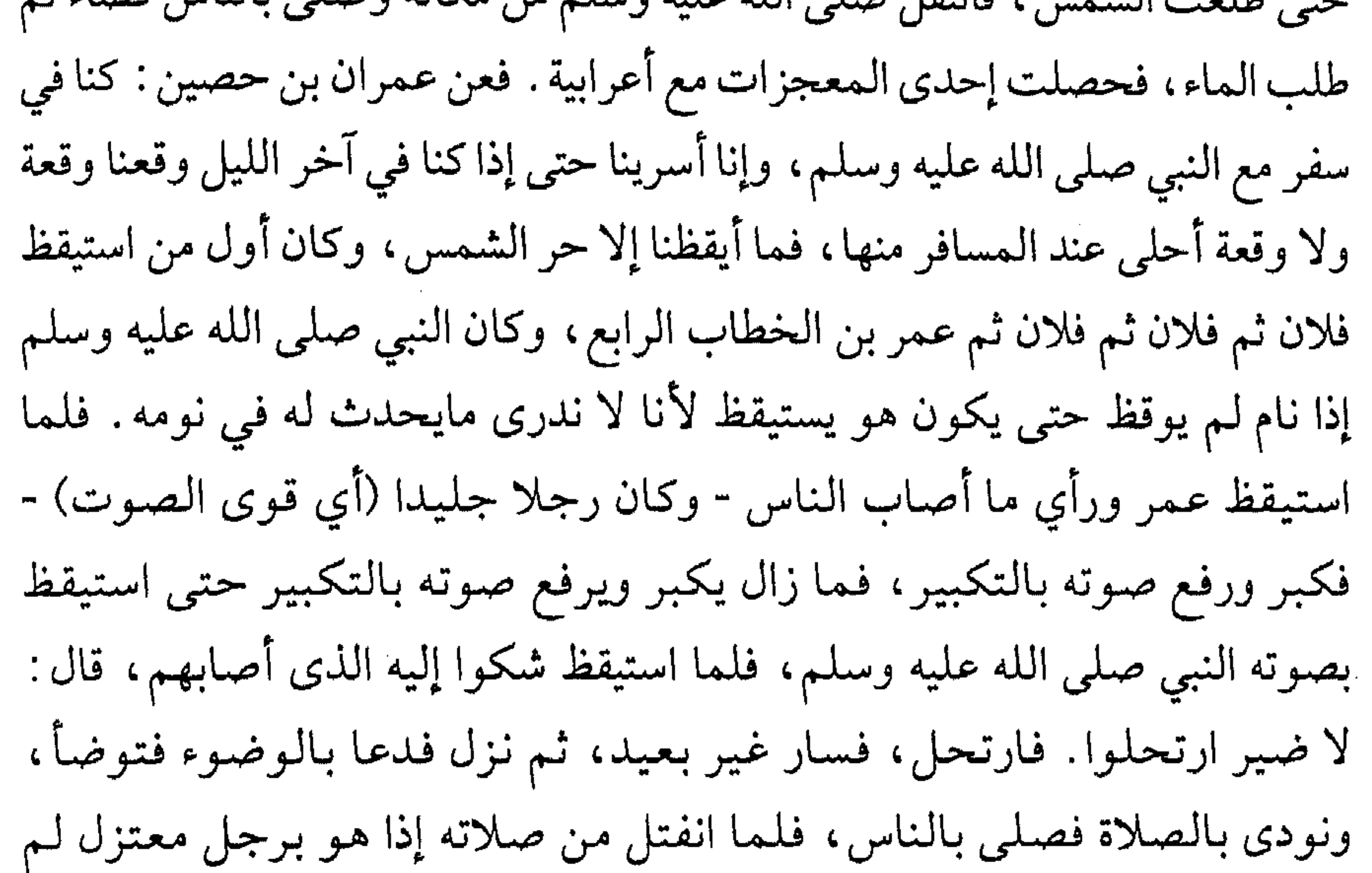

يصل مع القوم، قال: مامنعك يافلان أن تصلى مع القوم؟ قال: أصابتنى جنابة ولا ماء. قال: عليك بالصعيد (أي التيمم)، فإنه يكفيك. ثـم سار النبي صلى الله عليه وسلم فاشتكى إليه الناس من العطش، فنزل فدعا فلانا ودعا عليا فقال : اذهبا فابتغيا الماء، فانطلقا فتلقيا امرأة بين مزادتين (قربتين) من ماء على بعير لها فقالا لها: أين الماء؟ قالت عهدى بالماء أمس هذه الساعة، ونفرنا خلوفا (أي أن رجالها تخلفوا لطلب الماء). قالا لها: انطلقي إذا. قالت: إلى أين ؟ قالا: إلى رسول الله صلى الله عليه وسلم. قالت: الذي يقال له الصابوع . قالاً: هو الذي (٣٦) م: ١٧٦/٥ والآيات من سورة الفتح ٤٨ : ٥-٥. (٣٧) خلافا لابن هشام الذي يرى إن هذا حدث عند رجوعه صلى الله عليه وسلم من خيبر.
تعنين، فانطلقي. فجاءا بها إلى النبي صلى الله عليه وسلم وحدثاه الحديث. قال : فاستنزلوها عن بعيرها، ودعا النبي صلى الله عليه وسلم بإناء ففرغ فيه من أفواه المزادتين وأوكأ (أي ربط) أفواههما وأطلق العزالى (مصب الماء) ونودى في الناس: اسقوا واستقوا. فسقى من شاء واستقى من شاء، وكان آخر ذاك أن أعطى الذى أصابته الجنابة إناء من ماء قال: اذهب فأفرغه عليك. وهي قائمة تنظر إلى مايفعل بمائها . وايم الله لقد اقلع عنها وإنه ليخيل إلينا أنها أشد ملاة منها حين ابتدأ فيها . فقال النبي صلى الله عليه وسلم : اجمعوا لها . فجمعوا لها - من بين عجوة ودقيقة وسويقة - حتى جمعوا لها طعاما، فجعلوها في ثوب وحملوها على بعيرها ووضعوا الثوب بين يديها، قال لها: تعلمين مارزئنا من مائك شيئا (أي مانقصنا)، ولكن الله هو الذى أسقانا. فأتت أهلها وقد احتبست عنهم. قالوا: ماحبسك يافلانة ؟ قالت: العجب، لقيني رجلان فذهبا بي إلى هذا الذي يقال له الصابئ ، ففعل كذا وكذا، فوالله إنه لأسحر الناس من بين هذه وهذه - وقالت بإصبعيها الوسطى والسبابة فرفعتهما إلى السماء تعنى السماء والأرض - أو إنه لرسول الله حقا . فكان المسلمون بعد ذلك يغيرون على من حولها من المشركين ولا يصيبون الصرم (الخيام المجتمعة) التي هي لمنهم. فقالت يوما لقومها: ما أرى أن هؤلاء القوم يدعونكم عمدا (مراعاة للصحبة اليسيرة)، فهل لكم في الإسلام؟ فأطاعوها، فدخلوا في الإسلام ```.

الارتداد في الدين : -

وكان صلى الله عليه وسلم يخاف على أصحابه الارتداد في الدين من بعده، فكان يسعى دائما إلى وعظهم في ذلك. فعن ابن عباس رضي الله عنهما قال «خطب رسول الله صلى الله عليه وسلم فقال: يا أيها الناس، إنكم محشورون إلى الله حفاة عراة غرلا ثـم قال (كما بدأنا أول خلق نعيده وعدا علينا إنا كنا فاعلين) . ثـم قال: ألا وإن أول الخلائق يكسى يوم القيامة إبراهيم. ألا وإنه يجاء برجال من

 $\cdot$ ۳٤٤ : خ (۳۸)

وأتى أبو هريرة إلى رسول الله صلى الله عليه وسلم «فقال: يارسول الله، أصابني الجهد (أي شدة الجوع). فأرسل إلى نسائه فلم يجد عندهن شيئا. فقال رسول الله صلى الله عليه وسلم : ألا رجل يضيفه الليلة يرحمه الله؟ فقام رجل من الأنصار (وهو أبو طلحة) فقال: أنا يارسول الله. فذهب إلى أهله فقال لامرأته: ضيف رسول الله صلى الله عليه وسلم لا تدخريه شيئا (أي لا تدخرى شيئا عنه). فقالت: والله ما عندي إلا قوت الصبية. قال: فإذا أراد الصبية العشاء فنوميهم، وتعالى فأطفيء السراج ونطوى بطوننا الليلة، ففعلت. ثم غدا الرجل على رسول الله صلى الله عليه وسلم فقال صلى الله عليه وسلم: لقد عجب الله عز وجل - أو ضحك - من فلانة وفلانة، فأنزل الله تعالى ﴿والذين تبوأوا الدار والإيمان من قبلهم يحبون من هاجر إليهم ولا يجدون في صدورهم حاجة مما أوتوا ويؤثرون على أنفسهم ولو كان بهم خصاصة﴾'' ' . والخصاصة هي الفاقة أو الحاجة. وضحك الله سبحانه وتعالى علامة رضاه عما عملوا والرضا من مقدمات الرحمة منه سبحانه وتعالى.

عقوبة المعتدين : -

وقد قدم في ذي القعدة من السنة السادسة بعض القبائل، فأصابتهم حمى المدينة، فأمرهم صلى الله عليه وسلم أن يخرجوا خارجها وأعطاهم من الإبل

> (٣٩) خ: ٤٦٢٥ والآيات من سورة المائدة ٥ : ١١٧. (٤٠) خ: ٤٨٨٩ والآيات من سورة الحشر ٩:٥٩.

ليشربوا منها، فغدروا وقتلوا الراعي، فأمر صلى الله عليه وسلم بالقبض عليهم وعقابهم. فعن أنس قال: قدم أناس من عكل - أو عرينة - (قبيلة من العرب) [فبايعوه على الإسلام] فاجتووا المدينة (أي تضرروا بالإقامة فيها)، فأمرهم النبي صلى الله عليه وسلم بلقاح، وأن يشربوا من أبوالها وألبانها، فانطلقوا. فلما صحُّوا قتلوا راعي النبي صلى الله عليه وسلم، واستاقوا النعم. فجاء الخبر في أول النهار ، فبعث في آثارهم سرية من عشرين رجلا على رأسهم كرز بن جابر

أهلها، وإن الله ينورها لهم، بصلاتي عليهم» <sup>(٤٢)</sup>. وكان صلى الله عليه وسلم يقول «المسلم إذا سئل في القبر ، يشهد أن لا إله إلا الله وأن محمداً رسول الله ، فذلك قوله (يثبت الله الذين آمنوا بالقول الثابت في الحياة الدنيا والآخرة»'' ؟

ومن منتهي رحمته صلى الله عليه وسلم، أنه خرج من إحدى مزارع المدينة، فسمع صوت إنسانين يعذبان في قبرهما، فرق لهما، فوضع عليهما جريدا من

> (٤١) خ: ٢٣٣ و م: ١٠١/١٠١٠ وما بين القوسين المربعين لمسلم. .  $07/T$  :  $9$  (27)  $.717 : \div (25)$

النخل . فعن ابن عباس قال : مر النبي صلى الله عليه وسلم بحائط من حيطان المدينة - أو مكة - فسمع صوت إنسانين يعذبان في قبورهما، فقال النبي صلى الله عليه وسلم : «يعذبان، وما يعذبان في كبير، ثـم قال: بـلـى (أي إنه لكبير)، كـان أحدهما لايستتر من بوله (أي لا يتحفظ من البول)، وكان الآخر يمشي بالنميمة. ثم دعا بجريدة فكسرها كسرتين، فوضع على كل قبر منهما كسرة. فقيل له : يارسول الله لـم فعلت هذا؟ قال : لعله أن يخفف عنهما مالـم تيبسا»<sup>(٤٤)</sup> .

خيبر : -

وفي السنة السابعة في المحرم منها : افتتح النبي صلى الله عليه وسلم خيبر بعد أن حاصرهم بضع عشرة ليلة . ثم قسم أموالهم نصفين، نصفا لنوائبه (لحوادث الدهر وحاجاته صلى الله عليه وسلم)، ونصفا بين المسلمين : فعن أنس «كان رسول الله صلى الله عليه وسلم أتى خيبر ليلا - وكان إذا أتى قوما بليل لم يقربهم حتى يصبح -فلما أصبح خرجت اليهود بمساحيهم (آلة الحرث) ومكاتلهم (قفة لنقل التراب)، فلما رأوه قالوا: محمد والله، محمد والخميس (أي الجيش). فقال النبي صلى الله عليه وسلم: خربت خيبر، إنا إذا نزلنا بساحة قوم، فساء صباح المنذرين»<sup>(٤٥)</sup>.

وأعطى الراية لعلى بن أبي طالب رضي الله عنه ليفتح حصون خيبر . فعن سهل بن سعد رضي الله عنه أن رسول الله صلى الله عليه وسلم قال يوم خيبر : لأعطين هذه الراية غداً رجلًا يفتح الله على يديه، يحب الله ورسوله ويحبه الله ورسوله. قال: فبات الناس يدوكون ليلتهم (أي باتوا في اختلاط واختلاف)، أيهم يعطاها ؟ فلما أصبح الناس غدوا على رسول الله صلى الله عليه وسلم كلهم يرجو أن يعطاها، فقال: أين على بن أبي طالب ؟ فقيل: هو يارسول الله يشتكي عينيه . قال: فأرسلوا إليه، فأتى به فبصق رسول الله صلى الله عليه وسلم في عينيه

> $.717 : \div (22)$  $.219Y :_{C} (20)$

وقدم عليه جعفر فيمن بقي من مهاجرة الحبشة رضي الله عنهم فأسهم لهم . وكان

ودعا له خيراً حتى كأن لـم يكن به وجع، فأعطاه الراية. فقال على: يارسول الله، أقاتلهم حتى يكونوا مثلنا . فقال : انفذ على رسلك (أي امض على هيأتك) حتى تنزل بساحتهم، ثم ادعهم إلى الإسلام، وأخبرهم بما يجب عليهم من حق الله فيه، فوالله لأن يهدى الله بك رجلا واحداً خير لك من أن يكون لك حمر النعم»<sup>(٤٦)</sup> .

صلى الله عليه وسلم يعتنق القادم من السفر ويقبله إذا كان من أهله كما فعل مع جعفر رضي الله عنه'''. قدوم الأشعريين : -وقدم الأشعريون وفيهم أبو موسى الأشعرى على رسول الله صلى الله عليه وسلم. وقد قال فيهم صلى الله عليه وسلم: «إني لأعرف أصوات رفقة (أي الجماعة) الأشعريين بالقرآن حين يدخلون بالليل، وأعرف منازلهم من أصوانهم بالقرآن بالليل، وإن كنت لـم أر منازلهم حين نزلوا بالنهار، ومنهم حكيم (أي اسم علم على رجل منهم) إذا لقى الخيل – أو قال: العدو - قال لهم: إن أصحابي يأمرونكم أن تنظروهم»<sup>(٤٨)</sup> . وفي ذلك مدح للأشعريين وجمعهم بين شدة العبادة

من صلاتهم بالليل وفرط الشجاعة حتى إن الرجل منهم إذا لقى العدو منفردا لا يفر، بل يواجههم ويطلب منهم البقاء إذا ارادوا الانصراف حتى يحضر قومه لمحاربتهم<sup>(٤٩)</sup>. كما مدحهم صلى الله عليه وسلم بقوله «إن الأشعريين إذا أرملوا في الغزو، أو قل طعام عيالهم بالمدينة جمعوا ماكان عندهم في ثوب واحد ثم اقتسموه بينهم في إناء واحد بالسوية، فهم منى وأنا منهم»<sup>(٥٠)</sup>.

> $.2Y1 \cdot :_{\tilde{C}} (27)$ (٤٧) زاد المعاد: ٨٩. (٤٨) خ: ٤٢٣٢ وكذلك م: ١٧١/٧. (٤٩) فتح الباري: ٤٨٧/٧.  $.1V1/V :_{P} (0+)$

وأهدت إليه اليهودية الشاة المصلية (أي المشوية) المسمومة، فأخبره الذراع بذلك . وقد استمر أثر السم فيه عليه الصلاة والسلام، حتى كان له أثر واضح في أعلى حلقه، كما قال أنس رضي الله عنه. وفي اثناء قدومهم على خيبر كان عامر بن الأكوع يحدو بالقوم فقال رسول الله صلى الله عليه وسلم: من هذا السائق؟ قالوا: عامر بن الأكوع، قال: يرحمه الله. قال رجل من القوم: وجبت لولا أمتعتنا به، فرجع سيف عامر على نفسه فمات رحمه الله . فلما قفلوا قال سلمة : رآني رسول الله صلى الله عليه وسلم وهو آخذ بيدي . قال : مالك؟ قلت له: فداك أبي وأمي، يزعمون أن عامرا (عم سلمة) حبط عمله (لقتله نفسه خطأ بالسيف). قال النبي صلى الله عليه وسلم: كذب من قاله، إن له لأجرين -وجمع بين إصبعيه - إنه لجاهد مجاهد ( أي جاد في أمره ومجاهد لأعداء الله)، قل عربي مشى بها مثله (من المدح)<sup>(٥١)</sup>. فانظر كيف كان صلى الله عليه وسلم يتفقد أصحابه لما رأي مافي سلمة من الهم والشحوب في الوجه فبادره بالسؤال والاستفسار ثم أجابه صلى الله عليه وسلم بما سرى عن سلمة ومدح عامرا.

شرب الخمر من أحد الصحابة : -

وحدث في غزوة خيبر، أن أحد الصحابة وهو عبدالله الحمار، وجد زقا (من الخمر) في أحد الحصون فشرب منه، فأمر صلى الله عليه وسلم بجلده .فعن عمر ابن الخطاب: أن رجلا على عهد النبي صلى الله عليه وسلم كان اسمه عبدالله وكان يلقب حمارا، وكان يضحك رسول الله صلى الله عليه وسلم، وكان النبي صلى الله عليه وسلَّم قد جلده في الشراب، فأتى به يوما فأمر به فجلد، فقال رجل من القوم: اللهم العنه، ما أكثر مايؤتي به. فقال النبي صلى الله عليه وسلم: لا تلعنوه، فوالله ماعلمت إلا أنه يحب الله ورسوله'''. وكان عبدالله هذا ممن يحبهم صلى الله عليه وسلم، وكان يُهدي إلى الرسول صلى الله عليه وسلم العكة

> $.2197 : 7 (0)$ . ٦٧٨ : خ : ٦٧٨.

كان صلى الله عليه وسلم يتفقد أصحابه ويهتم بهم ويرفع من شأنهم ويثني على مافعلوه من الخير وما هم فيه من الفضل. فعن أنس قال: قال رسول الله صلى الله ْعْلِيهِ وسلم لأبي بن كعب إن الله أمرني أن أقرأ عليك (لم يكن الذين كفروا من أهل الكتاب والمشىركين منفكين حتى تأتيهم البينة). قال: وسماني قال: نعم. قال: فبكي<sup>(٥٤)</sup>. وكان بكاؤه استصغارا لنفسه لهذه النعمة وسرورا بفضل الله عليه وتزايد النعمة بقراءة الرسول صلى الله عليه وسلم لهذه الآيات عليه.

من السمن والعسل، فإذا جاء صاحبه يتقاضاه، جاء به إلى النبي صلى الله عليه وسلم فقال: أعط هذا متاعه، فما يزيد صلى الله عليه وسلم أن يبتسم ويأمر به فيعطى. وفي هذا الحديث بيان لسعة رحمة الرسول صلى الله عليه وسلم وإن من تكررت منه المعصية لا تنزع منه محبة الله ورسوله ولو كانت كبيرة كشرب الخمر <sup>(٥٣)</sup>.

الرجوع من خيبر :-

وأثناء رجوعهم من خيبر، ارتفعت أصواتهم بالتكبير فدعاهم صلى الله عليه وسلم إلى خفض أصواتهم. فعن أبي موسى قال: كنا مع رسول الله صلى الله عليه وسلم في غزاة فجعلنا لا نصعد شرفا ولا نعلو شرفا ولا نهبط في واد إلا رفعنا أصواتنا بالتكسر . قال: فدنا منا رسول الله صلى الله عليه وسلم فقال: يا

فلما بادره أصحابه بالمساعدة أوصاهم بمساعدة زوجته أولا رفقا بالنساء ومن شدة رحمته بهنَّ. فعن أنس بن مالك أنه أقبل هو وأبو طلحة مع النبي صلى الله عليه وسلم، ومع النبي صلى الله عليه وسلم صفية مردفها على راحلته، فلما كانوا ببعض الطريق عثرت الناقة، فصرع (أي سقط) النبي صلى الله عليه وسلم والمرأة، وأن أبا طلحة - قال : أحسبه اقتحم عن بعيره، فأتى رسول الله صلى الله عليه وسلم فقال: يانبي الله جعلني الله فداك، هل أصابك من شيىء ؟ قال :

وبعد رجوعهم، شكت فاطمة رضي الله عنها إلى الرسول صلى الله عليه وسلم المشقة التي تواجهها في البيت فأمرها بكثرة الذكر . فعن على - كرم الله وجهه - « أن

(٥٦) خ: ٦١٨٥: وخ: ٢٨٨٩. .  $04770$  (07) خ: (٦٦١ و ٢٦٣ه.

فاطمة عليها السلام أتت النبي صلى الله عليه وسلم تشكو إليه ماتلقى في يدها من الرحي- وبلغها أنه جاءه رقيق – فلم تصادفه، فذكرت ذلك لعائشة . فلما جاء أخبرته عائشة . قال فجاءنا وقد أخذنا مضاجعنا، فذهبنا نقوم فقال : على مكانكما . فجاء فقعد بيني وبينها حتى وجدت برد قدميه على بطني . فقال : ألا أدلكما على خير مما سألتما؟ إذا أخذتما مضاجعكما - أو أويتما إلى فراشكما - فسبحا ثلاثا وثلاثين، واحمدا ثلاثا وثلاثين، وكبرا أربعا وثلاثين، فهو خير لكما من خادم». قال على: فما تركتها بعد. قيل: ولا ليلة صفين؟ قال: ولا ليلة صفين<sup>(٥٧)</sup>.

وفي محرم من السنة السابعة، أرسل صلى الله عليه وسلم بكتبه إلى ملوك الأقاليم ومنهم: عبدالله بن حذافة السهمي بعثه بكتابه إلى كسرى فمزقه، فدعا عليهم أن يمزقوا كل ممزق<sup>(٥٨)</sup>. وسنهم حاطب بن أبي بلتعة إلى المقوقس<sup>(٥٩)</sup>. وبعث دحية بن خليفة الكلبي رضي الله عنه بكتابه إلى قيصر وختمه وكان صلى الله عليه وسلم لا يختم الكتاب قبل ذلك. فعن أنس بن مالك قال: لما أراد النبي صلى الله عليه وسلم أن يكتب إلى الروم قالوا: إنهم لايقرأون (أو لا يقبلون) كتابا إلا مختوما، فاتخذ النبي صلى الله عليه وسلم خاتما من فضة وكأني أنظر إلى وبيصه (أي لمعانه) ونقشه محمد رسول الله'''. وقد لبس الخاتم بعد رسول الله صلى الله عليه وسلم أبو بكر ثم عمر ثم عثمان، حتى وقع من عثمان رضي الله عنه وقيل من غيره في بئر أريس في مزرعة بالقرب من مسجد قباء.

الرسائل إلى الملوك والأمراء : -

أبو سفيان وحديثه مع هرقل : -

وعندما وصل دحية إلى هرقل كان أبو سفيان هناك، فاستدعاه قيصر فسأله عن صفات النبي صلى الله عليه وسلم وشرائع دينه، فأخبره أبو سفيان بها. فاعترف

. ۲۹۳۹ :  $\div$  (٥٨) (٥٩) وحاطب كان يعتبر من الخطباء المبرزين في الجاهلية، فتوسم فيه الرسول صلى الله عليه وسلم الحكمة فأرسله إلى المقوقس ونجح في مهمته كما يبدو من الحادثة التالية. فقد قال المقوقس عندما جاءِه حاطب، قال له: إني سأكلمك بكلام وأحب أن تفهمه مني. قلت: نعم، هلم. قال: أخبرني عن صاحبك، أليس هو نبي؟ قلت: بلي، هو رسول الله. قال: فما له حيث كان هكذا لم يدع على قومه حيث أخرجوه. قال حاطب: عيسى، أليس تشهد أنه رسول الله، ما له حيث أخذه قومه فأرادوا أن يصلبوه أن لا يكون دعا عليهم بأن يهلكهم الله حتى رفعه إليه إلى السماء. قال المقوقس: أنت حكيم جاء من عند حكيم (الذهبي: ٢/ ٥١٢ه).  $. V17Y : \div (7)$ 

قيصر بنبوته صلى الله عليه وسلم، ولم يوفق للإسلام، لمعارضة أعوانه له فكان في ذلك شقاؤه، فوقع الإسلام من يومئذ في قلب أبي سفيان.

فعن ابن عباس أن رسول الله صلى الله عليه وسلم كتب إلى قيصر يدعوه إلى الإسلام، وبعث بكتابه إليه مع دحية الكلبي. وأمره أن يدفعه إلى عظيم بصرى ليدفعه إلى قيصر وهو بإيلياء (مدينة القدس). فلما جاء قيصر كتاب رسول الله صلى الله عليه وسلم قال حين قرأه: التمسوا لي هاهنا أحداً من قومه لأسألهم عنه .قال ابن عباس: فأخبرني أبو سفيان بن حرب أنه كان بالشام في رجال من قريش قدموا تجارا في المدة التي كانت بين رسول الله صلى الله عليه وسلم وبين كفار قريش . قال أبو

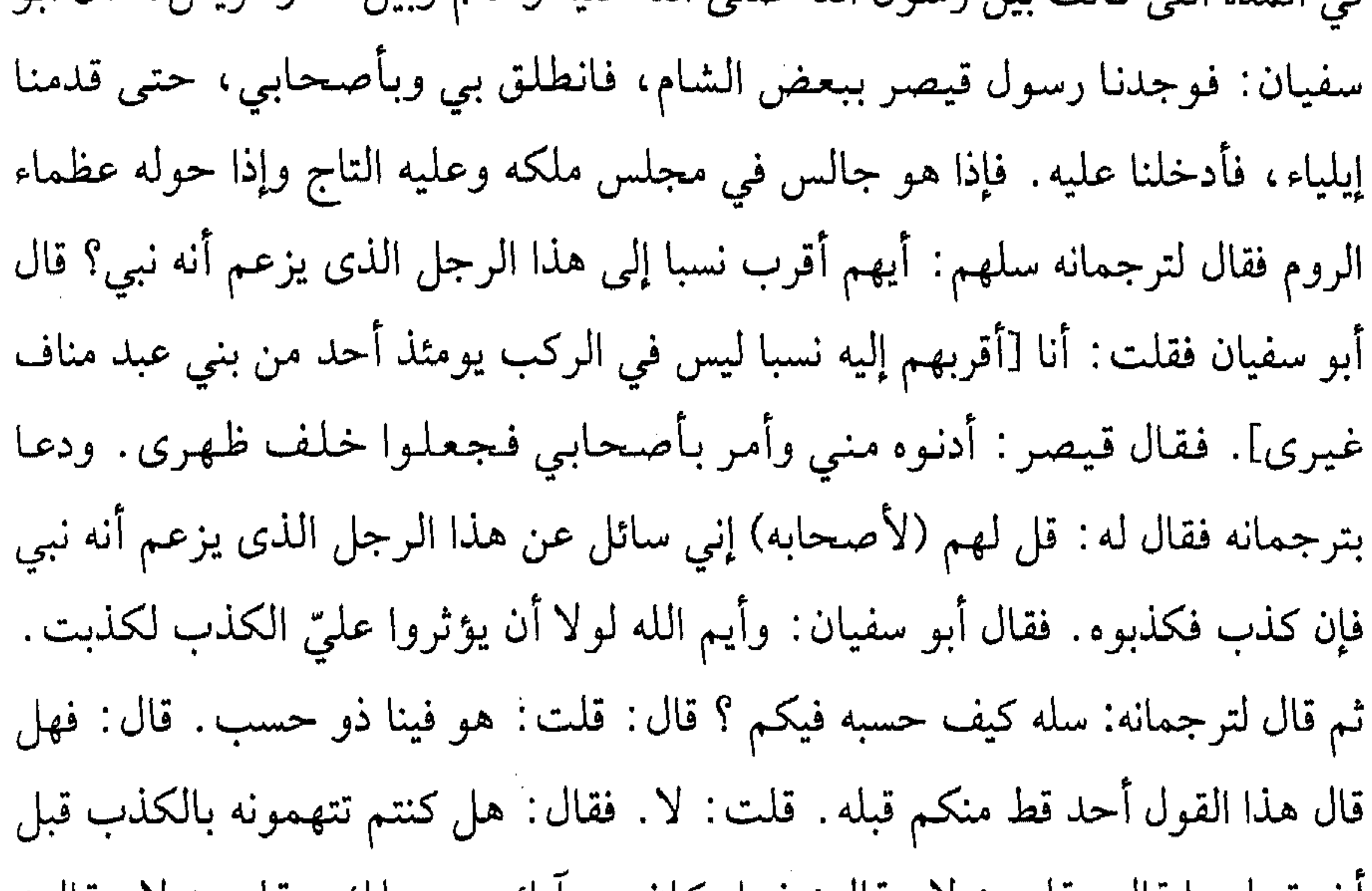

ان يقول ما قال. قلت: لا. قال: فَهَلَّ كَانَ مَنِ ابَائَهُ مَنْ مَلَكٌ. قَلَتْ: لا. قَالَ: أيتبعه أشراف الناس أم ضعفاؤهم ؟ قلت: بل ضعفاؤهم. قال: فيزيدون أو ينقصون؟ قلت: بل يزيدون. قال: هل يرتد أحد منهم عن دينه بعد أن يدخل فيه سخطة لدينه؟ . قلت: لا. قال: فهل يغدر؟ قلت: لا، ونحن الآن في مدة لا ندري ماهو صانع فيها. قال أبو سفيان: ولم يمكني كلمة أدخل فيها شيئا غير هذه أنتقصه به لا أخاف أن تؤثر عني. قال: فهل قاتلتموه أو قاتلكم؟ قلت: نعم. قال: فكيف كان حربه وحربكم؟ قلت: كانت دولا وسجالا، يدال علينا مرة وندال عليه أخرى . قال: فماذا يأمركم؟ قلت: يأمرنا أن نعبد الله وحده ولا نشرك به شيئا وينهانا عما كان يعبد أباؤنا ويأمرنا بالصلاة والصدقة والعفاف والوفاء بالعهد وأداء الأمانة.

فقال لترجمانه حين قلت ذلك له قل له : إني سألتك عن نسبه فيكم، فزعمت أنه ذو نسب، وكذلك الرسل تبعث في نسب قومها، وسألتك هل أحد منكم قال هذا القول قبله قلت: لا، فقلت: لو كان أحد منكم قال هذا القول قبله، قلت: رجل يأتم (أي يقتدى) بقول قد قيل قبله، وسألتك: هل كنتم تتهمونه بالكذب قبل أن يقول ماقال ؟ فزعمت أن لا، فعرفت أنه لم يكن ليدع الكذب على الناس ويكذب على الله . وسألتك هل كان من آبائه من ملك؟ فزعمت أن لا، فقلت : لـو كـان مـن آبـائـه مـلك، قـلت رجـل يـطلب مـلك آبـائـه . وسـألـتك: أشـراف الـنـاس اتبعوه أم ضعفاؤهم؟ فزعمت أن ضعفاءهم اتبعوه، وهم أتباع الرسل. وسألتك : هل يزيدون أو ينقصون؟ فزعمت أنهم يزيدون، وكذلك الإيمان حتى يتم. وسألتك: هل يرتد أحد سخطة لدينه بعد أن يدخل فيه فزعمت أن لا، فكذلك الإيمان حين تخالط بشاشته القلوب لا يسخطه أحد. وسألتك: هل يغدر فزعمت أن لا، وكذلك الرسل لايغدرون. وسألتك: هل قاتلتموه وقاتلكم ؟ فزعمت: أن قد فعل وأن حربه وحربكم تكون سجالا ودولا، ويدال عليكم الممرة وتدالون عليه الأخرى، وكذلك الرسل تبتلي ثم يكون لها العاقبة. وسألتك: بم يأمركم؟ فزعمت أنه يأمركم أن تعبدوا الله ولا تشركوا به شيئا وينهاكم عما كان يعبد آباؤكم ويأمركم بالصلاة والصدق والعفاف والوفاء بالعهد وأداء الأمانة، وهـذه صـفـة نـبي، وقـد كـنت أظـن أنـه خـارج ولكـن لـم أظـن أنـه منكم. وإن يك ماقلت حقا، فيوشك أن يملك موضع قدمي هاتين، ولو أرجو أن أخلص إليه لتكلفت لقيّه ولو كنت عنده لغسلت قدميه . ثم دعا بكتاب رسول الله صلى الله عليه وسلم فقرأ كتابه، فارتفعت الأصوات عنده (٦١) . قال أبو سفيان : فلما أن قضي مقالته علت أصوات الذين حوله من عظماء الروم وكثر لغطهم فلا أدرى ماذا قالوا وأمر بنا فأخرجنا . قال أبو سفيان «قلت لأصحابي  $.8004$  :  $\div$  (71)

تفسير قيصر لأسئلته:-

حين أخرجنا لقد أمِر أمر ابن أبي كبشة (٦٢) ، إنه يخافه ملك بني الأصفر (٦٣) . قال أبو سفيان : والله مازلت ذليلا مستيقنا بأن أمر رسول الله صلى الله عليه وسلم أنه سيظهر حتى أدخل الله على الإسلام <sup>(٢٤)</sup> (وأنا كاره). يقول الزهري: فدعا هرقل عظماء الروم فجمعهم في دار له فقال : يا معشر الروم، هل لكم في الفلاح والرشد آخر الأبد، وأن يثبت لكم ملككم؟ قال: فحاصوا حيصة حمر الوحش إلى الأبواب فوجدوها قد غلقت. فقال: عليّ بهم. فدعا بهم فقال: إنما اختبرت شدتكم

على دينكم، فقد رأيت منكم الذي أحببت، فسجدوا له ورضوا.

تذكيره ببعث النار :-

وكان صلى الله عليه وسلم يتخلل أصحابه بالموعظة يوما بعد يوم . وقال لهم مرة : إن الإيمان ليخلق في جوف أحدكم كما يخلق الثوب فاسألوا الله تعالى أن يجدد الإيمان في قلوبكم<sup>(٦٥)</sup> .وحدثهم مرة عن بعث النار، ففزع الصحابة، فبشرهم بفضل الله سبحانه وتعالى. فعن أبي سعيد رضي الله عنه قال: قال رسول الله صلى الله عليه وسلم: «يقول الله عز وجل: يا آدم، فيقول: لبيك وسعديك، والخير في يديك قال: يقول: أخرج بعث النار، قال: وما بعث النار؟ قال: من كلِّ ألف تسعمائة وتسعة وتسعون، قال: فذاك حين يشيب الصغير، وتضع كل ذات حمل حملها وترى الناس سكارى وما هم بسكارى ولكن عذاب الله شديد. قال: فاشتد ذلك عليهم، قالوا: يارسول الله وأينا ذاك الرجل؟ فقال رسول الله صلى الله عليه وسلم: أبشروا فإن من يأجوج ومأجوج ألفا ومنكم رجل، قال: والذى نفس محمد بيده إني لأطمع أن تكونوا ربع أهل الجنة، فحمدنا الله تعالى وكبرنا، ثم قال: والذى نفسي بيده إني لأطمع أن تكونوا ثلث أهل الـجنة، فحمدنا الله وكبرنا، ثم قال: والذى نفسي بيده إني لأطمع أن تكونوا شطر أهل الجنة، إن مثلكم (٦٢) ذكر النووي أن أبا كبشة رجل من خزاعة خالف قريشا في عبادة الأصنام، فنسبوا رسول الله صلى الله عليه وسلم إليه لاشتراكهم في مطلق المخالفة لدين قريش. (٦٣) أي الروم.  $.177-172/0$ ;  $.004$ ;  $.007$ ;  $.07$ (٦٥) حديث صحيح من ص ج ص: ١٥٨٦ .

في الأمم كمثل الشعرة البيضاء في جلد الثور الأسود أو كالرقمة في ذراع الحمار»<sup>(٢٦)</sup>. وفي السنة السابعة، في رجب منها، قدم على النبي صلى الله عليه وسلم من البحرين، وفد عبد القيس ورئيسهم الأشج. فلما دخلوا عليه قال: مرحبا بالقوم غير خزايا ولا ندامي، وأمرهم ونهاهم ثم قال للأشج: إن فيك خصلتين يحبهما الله الحلم والأناة'''. وكانت قريتهم في البحرين، وهي أول قرية أقيمت فيها

الجمعة بعد المدينة'``. وكان صلى الله عليه وسلم قد ذكر في فضل يوم الجمعة «إن من أفضل أيامكم يوم الجمعة، فيه خلق آدم، وفيه قبض، وفيه النفخة، وفيه الصعقة فأكثروا علميٌّ من الصلاة فيه، فإن صلاتكم معروضة علي، وإن الله حرم على الأرض أن تاكل أجساد الأنبياء»<sup>(٢٩)</sup> .

وفيها، جاء رجل من أهل 'لبادية يسأل رسول الله صلى الله عليه وسلم، وكان الصحابة يحبون مقدمهم (أي الأعراب) لسؤالهم للرسول صلى الله عليه وسلم ولأنهم (أي الصحابة) كانوا لا يسألونه . فعن طلحة بن عبيد الله يقول: جاء رجل إلى رسول الله صلى الله عليه وسلم من أهل نجد، ثائر الرأس (كناية عن عدم التمشيط) يسمع دوي صوته ولا يفقه مايقول، حتى دنا، فإذا هو يسأل عن الإسلام. فقال رسول الله صلى الله عليه وسلم: خمس صلوات في اليوم والليلة. فقال: هل عليّ غيرها؟ قال: لا، إلا أن تطوع.قال رسول الله صلى قال: وذكر له رسول الله صلى الله عليه وسلم الزكاة، قال: هل على غيرها؟ ولا أنقص . قال رسول الله صلى الله عليه وسلم: أفلح إن صدق```.

الله عليه وسلم: وصياً رمضان. قال: هل على غيره؟ قال: لا، إلا أن تطوع. قال: لا، إلا أن تطوع . قال: فأدبر الرجل وهو يقول: والله لا أزيد على هذا

> $.9A-9Y/Y :_{?} (77)$ (٦٧) م: ١/ ٣٥-٣٦. والرحلم هو العقل والأناة التثبت وترك العجلة.  $.$  (٦٨)  $\div$  (٦٨) (٦٩) حليث صحيح من «ن ج ص: ٢٢٠٨.  $. \xi \in \mathcal{L}$  :  $\neq$  (Y · )

وبدا لبعض الصحابة أنه لا بد من الاجتهاد في العبادة والانقطاع عن الدنيا، فوعظهم صلى الله عليه وسلم وبين لهم الصراط المستقيم والتوازن القويم. فعن أنس بن مالك رضي الله عنه يقول: «جاء ثلاثة رهط (أي نفر من أصحاب النب*ي* صلى الله عليه وسلم) إلى بيوت أزواج النبي صلى الله عليه وسلم يسألون عن عبادة النبي صلى الله عليه وسلم، فلما أخبروا كأنهم تقالوها (أي وجدوها قليله)، فقالوا: وأين نحن من النبي صلى الله عليه وسلم؟ قد غفر الله له ماتقدم من ذنبه وما تأخر . قال أحدهم : أما أنا فأنا أصلى الليل أبدا . وقال آخر : أنا أصوم الدهر ولا أفطر . وقال آخر : أنا أعتزل النساء فلا أتزوج أبدا . فجاء رسول الله صلى الله عليه وسلم فقال: أنتم الذين قلتم كذا وكذا؟ أما والله إني لأخشاكم لله وأتقاكم له، لكنى أصوم وأفطر، وأصلى وأرقد، وأتزوج النساء، فمن رغب عن سنتي فليس مني»<sup>(٧١)</sup>. وفي الحديث حرص الرسول صلى الله عليه وسلم على معرفة أحوال الصحابة وما ينتابهم من أمور الخير وشدة العبادة مع حرصه على بيان سنته لهم في شدة العبادة مع التنعم بالطيبات. كما فيه بيان أن العلم بالله ومعرفة مايجب في حقه هي أعظم قدرا من العبادة البدنية . كما وحه الرسول صلي الله عليه وسلم الصحابة اله أن يكونها خهر الزامر الأهله

ساعة وساعة : -

وفي حادثة أخرى، اشتكى أحد الصحابة من تغير نفسه عند مجالسته لأهله، فذكره صلى الله عليه وسلم بالتوازن المطلوب من المسلم. فعن حنظلة الأسيدي (وكان من كتاب رسول الله صلى الله عليه وسلم) قال: لقيني أبو بكر الصديق رضي الله عنه فقال: كيف أنت يا حنظلة؟ قال قلت: نافق حنظلة . قال: سبحان الله ماتقول؟ قال قلت: نكون عند رسول الله صلى الله عليه وسلم

> $.57Y1$  :  $\div$  (Y) (٧٢) حديث صحيح من ص ج ص: ٩٠٩٣.

يذكرنا بالنار والجنة حتى كأنا رأي العين°٬ ، فإذا خرجنا من عند رسول الله صلى الله عليه وسلم عافسنا (لاعبنا) الأزواج والأولاد والضيعات فنسينا كثيرا. قال أبو بكر : فوالله إنا لنلقى مثل هذا، فانطلقت أنا وأبو بكر الصديق حتى دخلنا على رسول الله صلى الله عليه وسلم قلت : نافق حنظلة يارسول الله، فقال رسول الله صلى الله عليه وسلم: «وما ذاك»؟ قلت: يارسول الله نكون عندك تذكرنا بالنار والجنة حتى كأنا رأي عين، فإذا خرجنا من عندك عافسنا الأزواج والأولاد والضيعات فنسينا

كثيرًا. فقال رسول الله صلى الله عليه وسلم: «والذى نفسي بيده إن لو تدومون على ما تكونون عندي وفي الذكر لصافحتكم الملائكة على فرشكم وفي طرقكم، ولكن ياحنظلة ساعة وساعة» ثلاث مرات<sup>(٧٤)</sup>.

الطاعة في المعروف:-

وفي ربيع الآخر سنة سبع، أرسل رسول الله صلى الله عليه وسلم سرية لمقابلة بعض المشركين، وأمرهم أميرهم (لغضبه عليهم) بالدخول إلى نار مشتعلة فترددوا، فبين الرسول صلى الله عليه وسلم إنما الطاعة في المعروف، فكانوا لصدقهم نجاهم الله، ومن صدق مع الله وقاه الله ومن توكل على الله كفاه الله . فعن على رضي الله عنه قال : «بعث النبي صلى الله عليه وسلم سرية فاستعمل رجلا من الأنصار وأمرهم أن يطيعوه.

فغضب فقال : أليس أمركم النبي صلى الله عليه وسلم أن تطيعوني؟ قالوا : بلى. قال : فاجمعوا لبي حطبا، فجمعوا. فقال: أوقدوا نارا، فأوقدوها. فقال: ادخلوها، فهموا. وجعل بعضهم يمسك بعضا ويقولون: فررنا إلى النبي صلى الله عليه وسلم من النار . فما زالوا حتى خمدت النار، فسكن غضبه. فبلغ النبي صلى الله عليه وسلم فقال: لو دخلوها ماخرجوا منها إلى يوم القيامة. والطاعة في المعروف [وقال للآخرين قولا حسنا، وقال: لا طاعة في معصية الله، إنما الطاعة في المعروف]<sup>(٧٥)</sup> . (٧٣) أي كأننا نراها أمامنا.  $.90-92/\Lambda :_{\rho} (V2)$ (٧٥) خ: ٤٣٤٠ و م:١/٥١ وما بين القوسين المربعين لمسلم.

وفي ذي القعدة من السنة السابعة : اعتمر صلى الله عليه وسلم عمرة القضاء وأقام بمكة ثلاثا ثم رجع . فتزوج صلى الله عليه وسلم بميمونة بنت الحارث الهلالية ، أم المؤمنين، رضي الله عنها. وعندما قدم رسول الله صلى الله عليه وسلم مكة، قال المشركون: إنه يقدم عليكم قوم قد وهنتهم الحمى ولقوا منها شرا. فأطلع الله نبيه

عمرة القضاء : -

وكان صلى الله عليه وسلم يغتنم كل فرصة ليعظ ويحث أصحابه على الخير والذكر والشهادة فعن معاذ بن جبل رضي الله عنه قال: كنت ردف النبي صلى الله عليه وسلم ليس بيني وبينه إلا مؤخرة الرحل فقال: «يامعاذ بن جبل. قلت: «لبيك يارسول الله وسعديك، ثـم سار ساعة، ثـم قال: يامعاذ بن جبل. قلت: لبيك يارسول الله وسعديك، ثم سار ساعة، ثم قال: يامعاذ بن جبل. قلت: لبيك يارسول الله وسعديك، قال: «هل تدرى ماحق الله على العباد؟ قال: قلت: الله ورسوله أعلـم، قال: فإن حق الله على العباد أن يعبدوه ولا يشركوا به شيئًا، ثم سار ساعة، ثم قال: يامعاذ بن جبل، قلت: لبيك يارسول الله وسعديك. قال: «هل تدرى ماحق العباد على الله إذا فعلوا ذلك ؟ «قلت: الله ورسوله أعلم، قال: «أن لا يعذبهم»<sup>(٧٦)</sup>. وأخذ مرة بمنكب ابن عمر وقال له : «كن في الدنيا كأنك غريب أو عابر سبيل». وكان ابن عمر يقول «إذا أمسيت فلا تنتظر الصباح، وإذا أصبحت فلا تنتظر المساء، وخذ من صحتك لمرضك ومن  $(fY)$  (XY)

وعظه لأصحابه منفردين :-

على ماقالوه، فأمرهم أن يرملوا الأشواط الثلاثة وأن يمشوا بين الركنين . فلما رأوهم رملوا . قالوا : هؤلاء الذين ذكرتم أن الحمي وهنتهم ؟ هؤلاء أجلد منا . ولما انقضى الأجل، أتت قريش عليا، فقالوا: قل لصاحبك اخرج عنا فقد مضى الأجل، فخرج النبي صلى الله عليه وسلم.

حرص زوجاته على الحديث معه : -

حياتك لموتك»<sup>(٧٧)</sup>. وشعرصلى الله عليه وسلم بأن أبا سعيد الخدرى يحب الغنم والصحراء، فقال له صلى الله عليه وسلم: إني أراك تحب الغنم والبادية، فإذا كنت في غنمك وباديتك فأذنت بالصلاة فارفع صوتك بالنداء، فإنه لا يسمع مدى صوت المؤذن جن ولا إنس ولا شيء، إلا شهد له يوم القيامة'`` .

وفي إحدى السفرات، غيرت عائشة بعيرها مع حفصة - رضي الله عنهما -، بعدما شوقتها حفصة إلى ركوبه والنظر إلى مالـم تكن تنظر إليه من قبل، فجاء الرسول صلى الله عليه وسلـم إلى بعير عائشة ظانا أنها فيه، فتحدث مع حفصة ولم يتحدث مع عائشة، فندمت على ذلك، فدعت على نفسها بالموت من شدة الغيرة . فعن عائشة أن رسول الله صلى الله عليه وسلم كان إذا أراد سفرا أقرع بين نسائه، فطارت القرعة لعائشة وحفصة، وكان النبي صلى الله عليه وسلم إذا كان بالليل سار مع عائشة يتحدث، فقالت حفصة: ألا تركبين الليلة بعيرى وأركب بعيرك تنظرين وأنظر، فقالت: بلي. فركبت فجاء النبي صلى الله عليه وسلم إلى جمل عائشة وعليه حفصة فسلم عليها ثم سار حتى نزلوا وافتقدته عائشة، فلما نزلوا جعلت رجليها بين الإذخر (الحشائش) وتقول: رب سلط علي عقربا أو حية تلدغني ولا أستطيع أن أقول له شيئا» (أي للرسول صلى الله عليه وسلم)<sup>(٧٩)</sup> . وقد احتالت حفصة على عائشة - رضي الله عنهما - حتى تفوز بمسايرة الرسول صلى الله عليه وسلم. وانظر

إلى شدة غيرة عائشة عندما لـم تفز بمسايرة الرسول صلى الله عليه وسلم ليلة، فدعت على نفسها بالموت. الضعفة من النساء : -ومن حسن خلق الرسول صلى الله عليه وسلم اهتمامه حتى بالضعفة من النساء ومنهن أم خالد واسمها أمة بنت خالد بن العاص وهي أم خالد بن الزبير بن العوام .  $.7217 : 7$  (VY)  $.$ ۳۲۹۶ :  $\div$  (VA) .  $9711 : 7 (19)$ 

وأم خالد ولدت في الحبشة في هجرة أبيها إلى هناك وقدمت إلى المدينة من الحبشة بعد غزوة خيبر . فعن «أم خالد بنت خالد (أم خالد بن الزبير بن العوام) قالت : أتى النبي بثياب فيها خميصة (ثياب خز أو صوف معلمة) سوداء صغيرة فقال : من ترون أن نكسو هذه؟ فسكت القوم. قال: ائتوني بأم خالد، فأتى بها تحمل (من صغر سنها)، فأخذ الخميصة بيده فألبسها وقال: أبلي وأخلقي (ويعني الدعاء لها بطول العمر). وكان فيها علم أخضر أو أصفر، فقال: يا أم خالد هذا سناه (وسناه بالحبشية يعني حسن) . وفي رواية فذهبت ألعب بخاتم النبوة، فزبرني (أي نهاني) أبي. فقال صلى الله عليه وسلم: دعها»<sup>(٨٠)</sup> وفي الحديث ممازحة الرسول صلى الله عليه وسلم للصغار وتركهم يعبثون، إذا لـم يترتب على ذلك ضور . وكان صلى الله عليه وسلم متواضعا وبعيدا عن الكبر كما قال أنس بن مالك «كانت الأمة من إماء أهل المدينة لتأخذ بيد رسول الله صلى الله عليه وسلم فتنطلق به حيث شاءت»<sup>(۸۱)</sup>. كما كان صلى الله عليه وسلم، يعاشر أصحابه ويجلس معهم ويغمس يده في آنيتهم، طلبا لبركته صلى الله عليه وسلم. فعن أنس بن مالك رضي الله عنه قال: «كان رسول الله صلى الله عليه وسلم إذا صلى الغداة، جاء خدم المدينة بآنيتهم فيها الماء، فما يؤتى بإناء إلا غمس يده فيها، فربما جاءوه في الغداة الباردة فيغمس يده فيها» <sup>(٨٢)</sup>.

شدة جوع الصحابة : -

وكان من شدة جوع الصحابة، أن أحدهم ليربط على بطنه الحجر من شدة الجوع وكان منهم أبو هريرة رضيي الله عنه . وقد خرج مرة طلبا لما يسد جوعه، فتعرف على حاله صلى الله عليه وسلم ودعاه لشرب قدح من لبن وبارك الله في هذا القدح حتى أطعم أهل الصفة جميعهم. فعن أبي هريرة كان يقول «الله الذي لا .  $0 \wedge \Upsilon \uparrow : \div (\wedge \cdot)$  $.7.97 : \div (A)$ 

 $. Y4/V :_{\uparrow} (AY)$ 

الحق، ومضى. فتبعته، فدخل فاستأذن لي، فدخلت فوجد لبنا في قدح فقال : من أين هذا اللبن؟ قالوا أهداه لك فلان - أو فلانة - قال: أبا هر، قلت لبيك يارسول الله، قال: الحق إلى أهل الصفة فادعهم لي. قال (أي أبو هريرة): وأهل الصفة أضياف الإسلام، لا يأوون على أهل ولا مال ولا على أحد، إذا أتته صدقة بعث بها إليهم ولم يتناول منها شيئا، وإذا أتته هدية أرسل إليهم وأصاب منها وأشركهم فيها، فساءني ذلك، فقلت وما هذا اللبن في أهل الصفة؟ كنت أحق أن أصيب من هذا اللبن شربة أتقوى بها، فإذا جاءوا أمرني فكنت أنا أعطيهم، وما عسى أن يبلغني من هذا اللبن، ولـم يكن من طاعة الله وطاعة رسوله صلى الله عليه وسلم بد، فأتيتهم فدعوتهم، فأقبلوا فاستأذنوا فأذن لهم، وأخذوا مجالسهم من البيت. قال: يا أبا هر، قلت: لبيك يارسول الله، قال خذ فأعطهم، فأخذت القدح فجعلت أعطيه الرجل فيشرب حتى يروَى، ثم يرد

علمي القدح فأعطيه الرجل فيشرب حتى يروى، ثم يرد عليى القدح، فيشرب حتى يروى، ثم يرد علي القدح، حتى انتهيت إلى النبي صلى الله عليه وسلم وقد رَوِي القوم كلهم، فأخذ القدح فوضعه على يده، فنظر إلي فتبسم فقال: أبا هر، قلت: لبيك يارسول الله. قال: بقيت أنا وأنت. قلت: صدقت يارسول الله، قال: اقعد فاشرب، فقعدت فشربت، فقال: اشرب، فشربت، فما زال يقول: اشرب، حتى قلت: لا والذي بعثك بالحق، ما أجد له مسلكا. قال: فأرنبي، فأعطيته القدح، فحمد الله وسمى وشرب الفضلة»<sup>(٨٣)</sup>.  $.7201$   $\div$  (AY)

وسعى أبو هريرة إلى دعوة أمه - وكانت مشركة - فتأبى عليه فدعاها يوما، قال أبو هريرة : فأسمعتني في رسول الله صلى الله عليه وسلم ما أكره، فأتيته وأنا أبكي، فقلت : يارسول الله إني كنت أدعو أمي إلى الإسلام، فكانت تأبى على وإني دعوتها اليوم فأسمعتني فيك ما أكره، فادعو الله عز وجل أن يهدى أم أبي هريرة. فقال رسول الله صلى الله عليه وسلم: «اللهم اهد أم أبي هريرة» فخرج أبو هريرة يعدو ليبشرها . فوجدها قد اغتسلت ثم دعت بالشهادتين . فرجع أبو هريرة إلى

وفي السنة السابعة للهجرة، اتخذ النبي صلى الله عليه وسلم المنبر وكان من قبل يخطب إلى جذع، فحن إليه جذع النخلة كما في حديث الجذع المشهور . ففي الصحيحين: عن جماعة من الصحابة رضي الله عنهم قالوا: كان المسجد مسقوفا على جذوع من نخل، وكان النبي صلى الله عليه وسلم إذا خطب يقوم إلى جذع منها، فلما صنع له المنبر وكان عليه فسمعنا لذلك الجذع صوتا كصوت العشار من الإبل حتى جاء النبي صلى الله عليه وسلم فوضع يده عليه فسكن. وفي رواية أنس: حتى ارتج المسجد (من البكاء) لشدة خواره. فقال النبي صلى الله عليه وسلم: إن هذا بكي لما فقد من ذكر الله تعالى . وقال : والذى نفسي بيده ولو لـم ألتزمه لـم يزل هكذا إلى يوم القيامة. وقال صلى الله عليه وسلم: بكت (أي النخلة) على ماكانت تسمع من الذكر . ثم أمر به النبي صلى الله عليه وسلم فدفن تحت المنبر <sup>(٨٥)</sup> . وكان الحسن البصرى رحمه الله إذا حدث بهذا الحديث بكي وقال: ياعباد الله، الخشبة تحن شوقا إلى رسول الله صلى الله عليه وسلم لما فارقها، فأنتم أحق أن تشتاقوا إلى لقائه. وكان الرسول صلى الله عليه وسلم قد أمر إحدى نساء الأنصار بأن تطلب من غلامها النجار أن يبنى المنبر حتى يجلس عليه حين يكلم الناس (٨٦) .

بكاء جذع النخلة :-

رسول الله صلى الله عليه وسلم وهو يبكي من الفرح كما كان يبكي من الحزن<sup>(٨٤)</sup>

 $.177-170/V : _{?} (AE)$ (۸۵) خ: ۲۰۹۵ و۸۳٪. (TA) خ: ١٧٠.

وبعد قدوم وفد الحبشة سنة سبع، قاموا يلعبون في المسجد ويرقصون رقصات الحرب، فكان صلى الله عليه وسلم من لطفه، يستر عائشة بردائه ويجعلها تنظر إليهم حتى يدخل في نفسها السرور ولا تمل. فعن عائشة رضي الله عنها قالت «رأيت النبي صلى الله عليه وسلم يسترني بردائه، وأنا أنظر إلى الحبشة يلعبون

رقص الحبشة في المسجد : -

في المسجد [فأقامني وراءه خدى على خده ويقول: دونكم بنى أرفدة]، حتى أكون أنا التي أسام. فاقدروا قدر الجارية الحديثة السن، الحريصة على اللهو». وفـي روايـة أخـرى "حـتـى إذا مـلـلـت. قـال: حـسـبـك ؟ قـلـت: نـعـم قـال: اذهبي " ``` . ودخل عليهما مرة أبو بكر رضي الله عنه (أي على الرسول صلى الله عليه وسلم وابنته عائشة) وعند عائشة جاريتان في أيام منى تضربان بالدف والنبي صلى الله عليه وسلم متغط بثوبه فانتهرهما أبو بكر، فكشف النبي صلى الله عليه وسلم عن وجهه فقال: دعهما يا أبا بكر، فإنها أيام عيدْ ```. وكان عمر بن الخطاب رضي الله عنه قد دخل المسجد بينما الحبشة يلعبون عند النبي صلى الله عليه وسلم بحرابهم، فأهوى إلى الحصى فحصبهم بها (أي رماهم) فقال صلى الله عليه وسلم: دعهم ياعمر```. وكان عمر بن الخطاب يعتقد أن رسول الله صلى الله عليه وسلم رأي الحبشة يلعبون ولكنه استحيا أن يمنعهم،

عليه<br>لقاءه

مع الرسول صلى الله عليه وسلم وحبه له حال دنو أجله؟ فعن ابن شماسة المهري قال: «حضرنا عمرو بن العاص وهو في سياقة الموت، فبكي طويلا، وحول وجهه إلى الجدار، فجعل ابنه يقول: يا أبتاه أما بشرك رسول الله صلى الله عليه وسلم بكذا؟ أما بشرك رسول الله صلى الله عليه وسلم بكذا؟ قال : فأقبل بوجهه، فقال : إن أفضل مانعد شهادة أن لا إله إلا الله وأن محمدا رسول الله، إني قد كنت على أطباق ثلاثة (أحوال ثلاثة)، لقد رأيتني وما أحد أشد بغضا لرسول الله صلى الله عليه وسلم مني، ولا أحب إلى أن أكون قد استمكنت منه فقتلته، فلو مت على تلك الحال لكنت من أهل النار، فلما جعل الله الإسلام في قلبي، أتيت النبي صلى الله عليه وسلم فقلت: أبسط يمينك فلأبايعك، فبسط يمينه، فقبضت يدي، قال: مالك ياعمرو ؟ قال: قلت أردت أن أشترط. قال: تشترط بماذا؟ قلت: أن يغفر لي. قال: أما علمت ياعمرو أن الإسلام يهدم ماكان قبله، وأن الهجرة تهدم ماكان قبلها، وأن الحج يهدم ماكان قبله؟ وما كان أحد أحب إلي من رسول الله صلى الله عليه وسلم ولا أجل في عيني منه، وما كنت أطيق أن أملأ عيني منه إجلالا له، ولو سئلت أن أصفه ما أطقت، لأنى لـم أكن أملأ عيني منه، ولو مت على تلك الحال لرجوت أن أكون من أهل الجنة، ثم ولينا أشياء ما أدرى ما حالي فيها، فإذا أنا مت فلا تصحبني نائحة ولا نار، فإذا دُفنتموني فسنوا علي التراب سنا ( أي فرقوا التراب ) ثم أقيموا حول قبري قدر

 $. Y9-YA/\rightarrow : (9)$  $.777.$  ( 42)

غزوة مؤتة :-

في السنة الثامنة، في جمادي الأولى منها، كانت غزوة مؤتة، وهي قرية من قري البلقاء من أرض الشام فأكرم الله فيها جعفرا وزيدا وابن رواحة وجماعة رضي الله عنهم بالشهادة. وكان صلى الله عليه وسلم قد نعى جعفرا وزيدا قبل أن يجيء

ماتنحر جزور، ويقسم لحمها، حتى أستأنس بكم، وأنظر ماذا أراجع به رسل ربی»<sup>(۹۱)</sup>.

خبرهما وقال: مايسرني [أو قال مايسرهم] أنهم عندنا وإن عينيه لتذرفان<sup>(٩٢)</sup>. ثم أخذ الراية خالد بن الوليد رضي الله عنه ففتح الله على يديه، وانحاز بالمسلمين، وكانوا ثلاثة آلاف. وكان هرقل ملك الروم في ماثتي ألف. وقد تأثر صلى الله عليه وسلم من وفاة الثلاثة، لأن زيد بن حارثة كان من أحب الناس إلى الرسول صلى الله عليه وسلم وأقدمهم إسلاما وكان لا يبعثه صلى الله عليه وسلم في سرية إلا أمره عليها . وكان يحبه ويقدمه وكذلك كان يحب ويقدم ابنه أسامه حتى إن بني مخزوم استشفعوا به في حادثة المرأة المخزومية التي أقيم عليها الحد <sup>(٩٣)</sup> . وعندما ودع المسلمون هؤلاء الثلاثة، بكي ابن رواحة فقالوا: مايبكيك ؟ فقال : أما والله مابي من حب للدنيا ولا صبابة إليها ولكن سمعت الله يقول (وإن منكم إلا واردها »، فلست أدرى كيف له بالصدر بعد الورود<sup>(٩٤)</sup>. وكانت نفس ابن رواحة قد ترددت بعد وفاة صاحبيه في قتالهم للروم فجعل يحثها ويقول:-هبذا حيميام التمنوت قيد صيلييت يبانيفيس إن لا تيقتتلني تيمسوتني ومسا تسمسيست فسقسد أعسطسيست إن تىفىعىلى فىعىلىهىما ھىديىت وإن تسأخسرت فسقسد شسقسيست ثم أعطاه ابن عم له عرق لحم فنهش منه نهشة ثم سمع قتال الناس، فالقاه من يده ثم قاتل فقتل . وفي جمادى الآخرة من السنة الثامنة، بعث صلى الله عليه وسلم، عمرو بن العاص في غزوة ذات السلاسل، فسأله أصحابه أن يوقدوا نارا فمنعهم، فكلموا أبا بكر فكلمه في ذلك فقال: لا يوقد أحد منهم نارا إلا قذفته فيها. قال: فلقوا العدو فهزمهم، فأرادوا أن يتبعوهم فمنعهم، فلما انصرفوا ذكروا ذلك للنبي صلى الله عليه وسلم فسأله فقال: كرهت أن آذن لهم أن يوقدوا نارا فيري (٩٣) ومن تعظيم عـمر بن عبدالعزيز لـمن يحبه صـلى الله عليه وسلم وتكريمه له، أنه عندما دخلت عليه فاطمة بنت أسامة بن زيد، قام لها ومشى إليها حتى جعل يديها بين يديه ومشى بها حتى

- أجلسها على مجلسه، وجلس بين يديها وما ترك لها حاجة إلا قضاها (القاضي العياض: ٢/ , ( \ \ \
	- (٩٤) سيرة ابن هشام ٣٧٤:٤/٣ والذهبي ٢/ ٤٨٠ والآيات من سورة مريم: ١٩:١٩.

عدوهم قلتهم، وكرهت أن يتبعوهم فيكون لهم مدد<sup>(٩٥)</sup>. وحدثت عمرو نفسه بإن الرسول لم يبعثه في هذه الغزوة إلا لمنزلته عنده ولذلك أراد أن يسأل الرسول صلى الله عليه وسلم. فلما أتاه عمرو سأله: «أي الناس أحب إليك ؟ قال: عائشة. قلت من الرجال؟ قال: أبوها قلت ثم من؟ قال: عمر فعد رجالا، فسكتُّ (أي عمرو) مخافة أن يجعلني في آخرهم»<sup>(٩٦)</sup> .

رقة فؤاده : -

وكان صلى الله عليه وسلم من أرق الناس فؤادا وخاصة عندما يتمثل لنفسه الطاهرة أهوال يوم القيامة وشدة الحال فيها بالشهادة على أمته . فعن عبدالله بن مسعود قال «قال لى النبي صلى الله عليه وسلم اقرأ علي، قلت: يارسول الله آقرأ عليك وعليك أنزل؟ قال : نعم [إني اشتهي أن أسمعه من غيرى]، فقرأت سورة النساء حتى أتيت على هذه الآية (فكيف إذا جئنا من كل أمة بشهيد، وجئنا بك على هؤلاء شهيدًا). قال: حسبك الآن [أو أمسك]، فالتفتُّ إليه، فإذا عيناه تذرفان»<sup>(۹۷)</sup>. وقد بكى صلى الله عليه وسلم حتى اخضلت لحيته، رحمة على أمته، لأنه علم أنه لابد أن يشهد عليهم بعملهم وبعضهم قد لا يكون عمله مقبولا مما يفضي إلى تعذيبهم، أعاذنا الله من النار وأهوال يوم القيامة .

وبينما هو عائد من سمره مع أبي بكر يوما، استمع صلى الله عليه وسلم إلى قراءة عبدالله بن مسعود وهو قائم يصلى في المسجد فقال : من سره أن يقرأ القرآن رطبا كما أنزل فليقرأه على قراءة ابن أم عبد . قال عمر : قلت والله لأغدون عليه فلأبشرنه . قال : فغدوت عليه فبشرته فوجدت أبا بكر قد سبقني إليه فبشره، ولا والله ماسابقته إلى خير قط إلا سبقنى إليه'''. وهذا من عظم محبة الصحابة لبعضهم بعضا . (۹۵) رواه ابن حبان.  $.$  {۳٥٨ :  $\div$  (٩٦) (٩٧) خ: ٥٥٥٥ والآپات من سورة النساء ٤١:٤ وهو موافقة لقوله تعالى (إنا أرسلناك شاهدا ومبشرا ونذيرا) أي شاهدا بالتوحيد ومبشرا لأمته بالثواب ومنذرا عدوه بالعذاب. (٩٨) الحديث صحيح أخرجه أبو يعلى وأحمد والبزار والطبرانى.

وقد أتى أبو سفيان على سلمان وصهيب وبلال في نفر فقالوا: والله ما أخذت سيوف الله من عنق عدو الله مأخذها . فقال أبو بكر : أتقولون هذا لشيخ قريش وسيدهـم. فأتـى الـنبـي صـلـى الـله عـلـيه وسـلـم فأخبره فقال: يا أبا بكر لـعـلك أغضبتهم لئن كنت أغضبتهم لقد أغضبت ربك . فأتاهم أبو بكر فقال: يا إخوتاه أغضبتكم. قالوا: لا، يغفر الله لك يا أخي ```. وهو مصداق لقوله تعالى ﴿السابقون السابقون، أولئك المقربون﴾. وجاء على عهد عمر بن الخطاب رضي الله عنه، كل من الحارث بن هشام وسهيل بن عمرو (وهما من كبار رجالات قريش ولكنهما ممن أسلم بعد الفتح) فجلسا عنده وهو بينهما، فجعل الممهاجرون الأولون يأتون عمر، فيقول: هاهنا يا سهيل، ها هنا يا حارث فينحيهما عنهم، فجعل الأنصار يأتون فينحيهم كذلك حتى صارا في آخر الناس، فلما خرجا من عند عمر قال الحارث بن هشام لسهيل: ألم تر ما صنع بنا؟ فقال سهيل: أيها الرجل، لا لوم عليه، ينبغي أن نرجع باللوم على أنفسنا، دعى القوم فأسرعوا ودعينا فأبطأنا. فلما قام مَن عند عمر أتياه فقالا: يا أمير المؤمنين، قد رأينا ما فعلت اليوم وعلمنا أنا أتينا من أنفسنا، فهل شيء نستدرك به؟ فقال لـهما: لا أعـلـم إلا هـذا الـوجه، وأشـار لـهما إلـى ثـغر الـروم، فـخرجا إلـى

السابقون السابقون :-

$$
\left(\cdots\right)^{(\cdots)}\left(\cdots\right)^{(\cdots)}
$$

$$
\begin{array}{c}\n\cdot & \uparrow \uparrow / \uparrow \uparrow \quad (49) \\
\cdot & \uparrow \uparrow \uparrow \quad (49) \\
\downarrow & \downarrow \uparrow \quad (49)\n\end{array}
$$

## الفصل السادس: الفتح المبيين وكمال الدين وفي رمضان من السنة الثامنة، كان فتح مكة بسبب نقض الصلح بين الرسول صلى الله عليه وسلم وقريش. وسبب انتقاض الصلح أن قريشا أعانت حلفاءهم

بني بكر على خزاعة حلفاء النبي صلى الله عليه وسلم، فقدم أبو سفيان المدينة يطلب من النبي صلى الله عليه وسلم صلحا، فلم يجبه إليه، فرجع وقدم عمرو بن سالم الخزاعي الكعبي يستنصر النبي صلى الله عليه وسلم على قريش فأجابه وتجهز النبي صلى الله عليه وسلم إلى مكة في عشرة آلاف. فلما بلغ الجحفة على ثلاث مراحل من المدينه لقيه عمه العباس رضي الله عنه مهاجرا بأهله فرده معه. وكان قد أسلم بعد بدر . واستأذن النبي صلى الله عليه وسلم في أن يقيم بمكة على سقاية الحاج، فأذن له، ولقيه أيضا ابن عمه أبو سفيان بن الحارث ابن عبد المطلب قد أقبل مسلما، معتذرا مما كان جرى منه، فرده معه وكان الرسول صلى الله عليه وسلم قد وصف أبا سفيان بن الحارث بقوله: «أبو سفيان بن الحارث، خير أهلي»<sup>(١)</sup>. وأخذ الله العيون على قريش بدعوته صلى الله عليه وسلم فلم يشعرها أحد بخروجه صلى الله عليه وسلم إليهم. فلما بلغ مر الظهران أدركت العباس الرقة على قومه . فركب بغلة النبي صلى الله عليه وسلم بإذنه ليخبرهم أن يأخذوا أمانا منه صلى الله عليه وسلم فلقى أبا سفيان صخر ابن حرب في نفر من قريش خرجوا يتطلعون ويتحسسون الخبر، وذلك في الليل، فردهم إلى مكة وأتي بأبي سفيان إلى النبي صلى الله عليه وسلم ثم (١) حديث حسن من ص ج ص : ٥٢، وكان أبو سفيان رفيقا لرسول الله صلى الله عليه وسلم في الجاهلية وأخوه من الرضاعة ويألفه الفا شديدا، فلما بعث عاداه وهجاه وسيأتي صدق توبة أبي سفيان بن الحارث في موقعة حنين حيث كان ممسكا بناقة النبي صلى الله عليه وسلم وكان صلى الله عليه وسلم قد سأله : من هذا الذى يمسك بعنان الناقة، فقال أبو سفيان : أنا ابن أمك يا رسول الله. وأبو سفيان ابن عم رسول الله صلى الله عليه وسلم وجدتهم واحدة، ومرضعتهم واحدة، ولذلك قال له أنا ابن أمك.

ابتلاء أحد الصحابة :-

وقبيل الفتح، ابتلى وامتحن حاطب بن أبي بلتعة''' - رضي الله عنه - بإعلام كفار قريش بمسير الرسول صلى الله عليه وسلم. فعن أبي عوانة عن حصين عن فلان قال تنازع أبو عبد

الرحمن السلمي وحبان بن عطية (على تفضيل علي ابن أبي طالب على عثمان رضي الله عنهما)، فقال أبو عبد الرحمن لحبان: لقد علمت ما الذي جرأ صاحبك على الدماء - يعني عليا (على القتال) - قال : ماهو لا أبا لك؟<sup>(٤)</sup> قال : شيءَ سمعته يقول . قال ماهو؟ قال : بعثني رسول الله صلى الله عليه وسلَّم والزبير وأبا مرثد - وكلنا فارس - قال : انطلقوا حتى تأتوا روضة حاج (مكان قريب من المدينة والأرجح روضة خاخ) - فإن فيها امرأة معها صحيفة من حاطب بن أبي بلتعة إلى المشركين فأتوني بها . فانطلقنا على أفراسنا حتى أدركناها حيث قال لنا رسول الله صلى الله عليه وسلم، تسير على بعير لها، وكان كتب إلى أهل مكة بمسير رسول الله صلى الله عليه وسلم إليهم. فقلنا: أين الكتاب الذى معك؟ قالت: مامعى كتاب. فأنخنا بها بعيرها، فابتغينا في رحلها فما وجدنا شيئًا. فقال صاحباي: مانري معها كتابًا، قال فقلت: لقد علمنا ماكذب رسول الله صلى الله عليه وسلم. ثم حلف على: والذي يحلف به لتخرجن الكتاب أو لأجردنك (أي أنزع ثيابك). فأهوت إلى حجزتها - وهي محتجزة بكساء فأخرجت الصحيفة، فأتوا بها رسول الله صلى الله عليه وسلم، فقال عمر : يارسول الله، قد خان الله ورسوله والمؤمنين، دعني فأضرب عنقه. فقال رسول الله صلى الله عليه وسلم: ياحاطب ماحملك على ماصنعت؟ قال: يارسول الله، مالي أن لا أكون مؤمنا بالله

- .  $\frac{1}{\sqrt{2}}$  .  $\frac{1}{\sqrt{2}}$  /  $\frac{1}{\sqrt{2}}$  /  $\frac{1}{\sqrt{2}}$  /  $\frac{1}{\sqrt{2}}$  /  $\frac{1}{\sqrt{2}}$  /  $\frac{1}{\sqrt{2}}$  /  $\frac{1}{\sqrt{2}}$  /  $\frac{1}{\sqrt{2}}$  /  $\frac{1}{\sqrt{2}}$  /  $\frac{1}{\sqrt{2}}$  /  $\frac{1}{\sqrt{2}}$  /  $\frac{1}{\sqrt{2}}$  /  $\frac{1}{\sqrt{2}}$  /  $\frac{1}{\sqrt{$
- وحاطب بن أبي بلتعة اللخمي، صحابي شهد الوقائع كلها مع رسول الله صلى الله عليه وسلم  $(\uparrow)$ وكان من أشد الرماة ويعتبر من الحكماء النابهين وأرسله صلى الله عليه وسلم إلى مقوقس الإسكندرية، فأحسن السفارة والدعوة إلى الله ( الاصابه : ١/٤/١٤). لفظ يطلق في موضع استبعاد مايصدر عن المخاطب من قول أو فعل.  $(\mathfrak{t})$

ورسوله، ولكنى أردت أن يكون لي عند القوم يد يدفع بها عن أهلي ومالي، وليس من أصحابك أحد إلاله هنالك من قومه من يدفع الله به عن أهله وماله . قال : صدق، لا تقولوا له إلا خيرًا. قال فعاد عمر فقال: يارسول الله، قد خان الله ورسوله والمؤمنين، دعني فلأضرب عنقه . قال : أو ليس من أهل بدر؟ وما يدريك لعل الله اطلع عليهم فقال : اعملوا ماشئتم فقد أوجبت لكم الجنة [أو غفرت لكم] فاغرورقت عيناه (أي عمر) فقال: الله ورسوله أعلم»<sup>(٥)</sup>. وقد اغرورقت عيناه رضي الله عنه سرورا بغفران ماتقدم لأهل بدر

وهو منهم وكذلك ندم وخشوع على ماقاله في حق حاطب، وإصراره وكثرة مراجعته للرسول صلى الله عليه وسلم. الفتح المبين : -ودخل صلى الله عليه وسلم المسجد الحرام وهو راكب راحلته منكس رأسه تواضعا لله تعالى حتى إن لحيته لتكاد تمس واسطة الرحل فطاف بالبيت سبعا، راكبا يستلم الركن بمحجن في يده . وكان حول البيت ثلاثمائة وستون صنما مثبتة بالرصاص ، فجعل النبي صلى الله عليه وسلم يطعنها بعود في يده ويقول: (جاء الحق وزهق الباطل إن الباطل كان زهوقا)<sup>(٦)</sup> فما أشار إلى صنم منها في وجهه إلا وقع لقفاه ولا أشار إلى قفاه إلا

the control of the control of the

ثم قال: يامعشر قريش إن الله قد أذهب عنكم نخوة الجاهلية وتعظمها بالآباء، الناس من آدم وآدم من تراب، ثم تلا : ﴿ياأيها الناس إنا خلقناكم من ذكر وأنثى وجعلناكم شعوبا وقبائل لتعارفوا إن أكرمكم عند الله أتقاكم إن الله عليم خبير﴾'``. فسأله العباس أن يجمع له سدانة البيت إلى السقاية، فنزل جبريل عليه السلام بقوله تعالى ﴿إِنَّ اللَّهُ يأمركم أن تؤدوا الأمانات إلى أهلها﴾<sup>(٨)</sup> فخرج وهو يتلوها فدعا عثمان وشيبة (وهم سدنة الكعبة) فأعطاهما المفتاح وقال: خذاها خالدة تالدة لاينزعها منكم إلا ظالم<sup>(٩)</sup> كما قال لعثمان: هاك مفتاحك، اليوم يوم بر ووفاء'''. وهذا من كريم الوفاء منه صلى الله عليه وسلم، لأن عثمان كان قد منع الرسول صلى الله عليه وسلم من دخول الكعبة قبيل هجرته ونال منه، فحلم عنه الرسول صلى الله عليه وسلم وذلك عندما قال له صلى الله عليه وسلم: يا عثمان لعلك سترى هذا المفتاح يوما بيدى أضعه حيث شئت. فقال عثمان: لقد هلكت قريش يومئذ وذلت. فقال صلى الله عليه وسلم: بل عمرت وعزت يومئذ'''.

فلما أصبح الناس من غد، قام فيهم خطيبا فقال صلى الله عليه وسلم «إن مكة حرَمها الله ولم يحرِّمها الناس، فلا يحل لامرئ يؤمن بالله واليوم الآخر أن يسفك بها دما ولا يعضد بها شجرا، فإن أحد ترخص لقتال رسول الله صلى الله عليه وسلم فيها، فقولوا له إن الله أذن لرسوله ولم يأذن لكم وإنما أذن لي فيها ساعة من نهار وقد عادت حرمتها اليوم كحرمتها بالأمس وليبلغ الشاهد منكم الغائب»<sup>(١٢)</sup>. وعندما أعطى الأمان صلى الله عليه وسلم لقريش، قالت الأنصار بعضها لبعض : أما الرجل (أي الرسول صلى الله عليه وسلم) فأدركته رغبة في قريته ورأفة بعشيرتة. ويقول (٧) سورة الحجرات : ١٣/٤٩. ٨١) سورة النساء : ٨/٤. (۹) فتح البارى: ۱۹/۸. (١٠) ابن هشام : ٤١٢/٤-٣. (١١) الطبقات لابن سعد نقلا من القسطلاني : ٥٨٧/١. . ۱۱۱-۱۱۰/ و م : ۱۲۲/۰/۱۱-۱۱۱.

أبو هريرة راوى الحديث: فجاء الوحي، وكان إذا جاء الوحي لايخفي علينا، فإذا جاء فليس أحد يرفع طرفه إلى رسول الله صلى الله عليه وسلم حتى ينقضي الوحى، فلما انقضى الوحي. قال رسول الله صلى الله عليه وسلم: يامعشر الأنصار . قالوا: لبيك يارسول الله . قال : قلتم أما الرجل فأدركته رغبة في قريته . قالوا : قد كان ذاك . قال : كلا، إني عبدالله ورسوله، هاجرت إلى الله وإليكم، والمحيا محياكم والممات مماتكم. فأقبلوا إليه يبكون ويقولون : والله ماقلنا الذي قلنا إلا الضن بالله ورسوله (أي الحرص عليهم).

وفي غزوة الفتح، سرقت المرأة المخزومية، فسعى الناس إلى حِب رسول الله صلى الله عليه وسلم، أسامة بن زيد، ليكلم رسول الله صلى الله عليه وسلم فيها، فغضب صلى الله عليه وسلم لذلك . فعن عروة بن الزبير « أن امرأة سرقت في عهد رسول الله صلى الله عليه وسلم في غزوة الفتح، ففزع قومها إلى أسامة بن زيد يستشفعونه. قال عروة : فلما كلمه أسامة فيها تلون وجه رسول الله صلى الله عليه وسلم فقال : أتكلمني في حد من حدود الله؟ قال أسامة : استغفر لي يارسول الله . فلما كان العشي قام رسول الله صلى الله عليه وسلم خطيبا فأثنى على الله بما هو أهله ثم قال: أما بعد فإنما أهلك الناس قبلكم أنهم كانوا إذا سرق فيهم الشريف تركوه، وإذا سرق فيهم الضعيف أقاموا عليه الحد. والذي نفس محمد بيده، لو أن فاطمة بنت محمد سرقت لقطعت يدها. ثم أمر رسول الله صلى الله عليه وسلم بتلك المرأة فقطعت يدها ـ فحسنت توبتها بعد ذلك وتزوجت ـ قالت عائشة : فكانت تأتيني بعد ذلك فأرفع حاجتها إلى رسول الله صلى الله عليه وسلم»<sup>(١٤)</sup>. وكانت هذه المرأة تأخذ المتاع والحلى ثم تجحد أنها أخذته.

سرقة المرأة المخزومية :-

فقال رسول الله صلى الله عليه وسلم: «إن الله ورسوله يصدقانكم ويعذرانكم»<sup>(١٣)</sup>

 $.1VY-1V+0:_{?} (1Y)$  $.$  {۳. { ;  $\div$  (1)

ثم اجتمع الناس لبيعة الرسول صلى الله عليه وسلم، والرسول صلى الله عليه وسلم على الصفا وعمر بن الخطاب أسفل منه يأخذ على الناس ، فبايعوه على السمع والطاعة ما استطاعوا. وكان ممن بايع هند بنت عتبة امرأة أبى سفيان وقد جاءته متخفية، فعرفها رسول الله صلى الله عليه وسلم فقالت له : اعف عما سلف يانبي الله عفا الله عنك. ثم قال صلى الله عليه وسلم لهن: أبايعكن على أن لا تشركن بالله شيئا ولا تسرقن ثم قال: ولا تزنين. فقالت هند: أو تزنى الحرة؟ فقال: ولا يقتلن أولادهن. فقالت: ربيناهم صغارا وقتلوهم كبارا، فأنتم وهم أعلم (وكان ابنها حنظلة قد قتل ببدر) فضحك عمر حتى استلقى وتبسم رسول الله صلى الله عليه وسلم. ثم قال: ولا يأتين ببهتان، فقالت: والله إن البهتان لأمر قبيح، وما تأمرنا إلا بالرشد ومكارم الأخلاق. فقال: «ولا يعصينك في معروف». فقالت: والله ماجلسنا مجلسنا هذا وفي أنفسنا أن نعصيك<sup>(١٥)</sup>. وكانت هند قد أتت الرسول صلى الله عليه وسلم تستأذنه في الأخذ من مال أبي سفيان لأنه كان بخيلا، فقالت له : يارسول الله، ما كان على ظهر الأرض من أهل خباء (أي الخيمة) أحب إلى أن يذلوا من أهل خبائك، ثم ما أصبح اليوم على ظهر الأرض أهل خباء أحب إلى أن يعزوا من أهل خبائك . فقال: وأيضا

السعة وهند بنت عتبة : -

والذى نفسى بيده'`` (أي تصديق لما ذكرت وستزيد المعْحبة أيضا).

غزوة حنين:-

وكان مدة إقامته - صلى الله عليه وسلم - بمكةٍ بعد الفتح نحو ثمانية عشر يوما وكان يقصر فيها الصلاة . ثم بلغه أن هوازن اجتمعت لحربه في أربعة آلاف عليهم مالك بن عوف النصرى فخرج إليهم صلى الله عليه وسلم لعشرين من شوال في

> (١٥) ابن الاثير : ١ / ١١٩ والطبرى : ٦٢/٣.  $(71)$  +  $(17)$

عشرة آلاف من جيش الفتح وألفين ممن أسلم يوم الفتح وكانوا اثني عشر ألفا . فأعجبتهم كثرتهم فقالوا لن نغلب اليوم من قلة، فلم تغن عنهم كثرتهم شيئا، ووجدوا المشركين قد كمنوا لهم في شعاب حنين وهو واد بين مكة والطائف. فلما توسط المسلمون فيه شدوا عليهم ورشقوهم بالنبل، وكانوا رماة، فانهزم المسلمون وثبت النبي صلى الله عليه وسلم في جماعة، فنزل عن بغلته وأخذ كفا من الحصي فرمي به في وجوه المشركين فانهزموا ونصر الله المسلمين

فغنموا ذراريهم وأموالهم، وكانوا قد جعلوهم معهم ليقاتلوا دونهم، فانهزم منهم طائفة عليهم دريد بن الصمة . وساقوا المال والذراري فأدركهم أبو عامر الأشعري في سرية بأوطاس فهزمهم بعد أن قتل أبو عامر رضي الله عنه ولحق أكثرهم بالطائف فتوجه صلى الله عليه وسلم إلى الطائف وقاتلهم قتالا شديدا وحاصرهم بضعا وعشرين ليلة فلم يظفر بهم فدعا لهم بالهداية، ورجع فأتوه بعد رجوعه إلى المدينة مسلمين على يد مالك بن عوف النصري. شجاعة الرسول صلى الله عليه وسلم:-وحول معركة حنين وفرار الصحابة، قال رجل للبراء بن عازب رضي الله عنهما : أفررتم عن رسول الله صلى الله عليه وسلم يوم حنين . قال : لكن رسول الله صلى

الله عليه وسلم لـم يفر ولقد رأيته على بغلته البيضاء وإن (ابن عمه) أبا سفيان بن الحارث آخذ بزمامها وهو يقول: أنا ابسن عسبسله السمسطيلسب أنسسا السنسبسسى لاكسلنب فما رئي في الناس يومئذ أشد منه . فعن العباس رضي الله عنه، أنه لما انهزم المسلمون قال رسول الله صلى الله عليه وسلم: يا عباس ناد أصحاب السمرة (أي أهل بيعة الرضوان) وكان العباس صيتا (قوى الصوت). قال: فناديت فقلت بأعلى صوتي أين أصحاب السمرة فقالوا: يالبيك يالبيك، فوالله لكأنما عطفتهم .  $17\lambda/\circ$ : (١٧) ٤٣١٧، (١٦)  $-149.$ 

حين سمعوا صوتي عطفة البقر على أولادها، فاقتتلوا هم والكفار فنظر رسول الله صلى الله عليه وسلم إلى قتالهم فقال: هذا حين حمي الوطيس (<sup>١٨)</sup>. فانظر إلى شجاعته صلى الله عليه وسلم وافتخاره في ساحة الحرب وتعريضه صلى الله عليه وسلم نفسه للهلاك في سبيل الله وكيف أعلم عن نفسه في أشد القتال لشدة شجاعته وعدم المبالاة بالعدو ويقينه بالله ونصره. وقال البراء: كنا والله إذا احمر الباس نتقى به وإن الشجاع منا للذى يحاذى به يعنى النبى صلى الله عليه

نصرة الدين بالرجل الفاجر : -

بتلك القبضة فولوا مدبرين، فهزمهم الله - عز وجل -```. وأنزل الله تعالى في ذلك ﴿لقد نصركم الله في مواطن كثيرة ويوم حنين إذ أعجبتكم كثرتكم﴾'' `` . ولما رأي انهزام الناس، جاء شيبة بن عثمان ليقتل الرسول صلى الله عليه وسلم من خلفه أخذابثأر أهله، فأقبل عليه فضربه صلى الله عليه وسلم في صدره وقال له : قاتل الكفار، فقاتلهم حتى انهزموا``` . وكان شيبة بن عثمان بن أبي طلحة، أخو بني عبد الدار يسعى إلى الأخذ بثأر أبيه الذي قتل في أحد، فلما أراد ذلك تغشى فؤاده شميء فلم يطق ذلك وعلم إنه ممنوع عليه''''.

وسلم ```. ثم أخذ صلى الله عليه وسلم كفا من الحصباء فرمى به في وجوه الكفار وقال: شاهت الوجوه فما خلق الله منهم إنسانا إلا امتلأت عيناه ترابا

 $\sim 10^{-11}$ 

- $.179/0: p (Y)$ (٢١) سورة التوبة : ٢٥/٩. (۲۲) فتح الباری : ۰۳۰/۸. (۲۳) این هشام : ۲-٤/٤٤٤.
- $(19)$  م: ٥/٨/٢٠.
- $.17V/c:_{\rho} (1A)$

عن أبي هريرة رضي الله عنه قال: شهدنا مع رسول الله صلى الله عليه وسلم حنينا فقال لرجل ممن يدعى بالإسلام: هذا من أهل النار . فلما حضرنا القتال قاتل الرجل قتالا شديدا فأصابته جراحه فقيل : يارسول الله الرجل الذي قلت له آنفا إنه من

أهل النار، فإنه قاتل قتالا شديدا وقد مات. فقال النبي صلى الله عليه وسلم: إلى النار . فكاد بعض المسلمين أن يرتاب . فبينما هم على ذلك إذ قيل إنه لم يمت ولكن به جراحا شديدا فلما كان من الليل لم يصبر على الجراح فقتل نفسه فأخبر النبي صلى الله عليه وسلم بذلك . فقال : الله أكبر أشهد أنى عبدالله ورسوله ثم أمر بلالا فنادى في الناس أنه لايدخل الجنة إلا نفس مسلمة وأن الله يؤيد هذا الدين بالرجل الفاجر . وفيها قال صلى الله عليه وسلم " إن الرجل ليعمل عمل أهل الجنة فيما يبدو للناس وهو من أهل النار وإن الرجل ليعمل عمل أهل النار فيما يبدو للناس وهو من أهل

وأثناء مروره بسبي هوازن، رأي منظرا لأم من السبي ترضع ابنها، فضرب لهم مثلا لرحمة الله الواسعة . عن عمر بن الخطاب رضي الله عنه قال : «قدم على النبي صلى الله عليه وسلم سبي، تحلب ثديها تسقى (أي تتهيأ لأن ترضع)، إذ وجدت صبيا في السبي (أي إبنها) فقال لنا النبي صلى الله عليه وسلم: أترون هذه طارحة ولدها في النار؟ قلنا : لا وهي تقدر على أن لا تطرحه . فقال : الله أرحم بعباده من هذه بولدها»<sup>(٢٦)</sup> . فانظر إلى سعة رحمة الله التي لا يشبهها شيء حتى وسعت جميع

ثم قام صلى الله عليه وسلم بمحاصرة الطائف فأستعصت عليه واشتد الأمر على أصحابه فتركها . فعن عبدالله بن عمر بن الخطاب رضي الله عنهما قال لما حاصر النبي صلى الله عليه وسلم الطائف فلم ينل منهم شيئا، قال: إنا قافلون غدا إن شاء الله تعالى، فثقل ذلك على أصحابه وقالوا: نذهب ولا نفتحه؟ فقال: اغدوا على القتال فغدوا، فأصابهم جراح فقال: إنا قافلون غدا إن شاءالله تعالى فأعجبهم، فضحك النبي صلى الله عليه وسلم (٢٥) من سرعة تغيير رأيهم لما أصابتهم الجراح .

محاصرة الطائف وقسمة سبى هوازن:-

الجنة» (٢٤).

. ١٢٤/٢: ٩، ١٢٢/٢: ٩، ١٢٤/٢: . ١٦٩/٥: ٩ ٢ ٢٥ ١٤٣٢٥. . (٢٥) . 97/1 : 0999 : 5 (٢٦)

الكائنات (ورحمتي وسعت كل شيء فسأكتبها للذين يتقون ويؤتون الزكاة والذين هم بآياتنا يؤمنون)````. ويوضح ذلك حديث أبي هريرة، قال: سمعت رسول الله صلى الله عليه وسلم يقول: جعل الله الرحمة في مائة جزء، فأمسك عنده تسعة وتسعين جزءا [أخر الله تسعا وتسعين رحمة، يرحم بها عباده يوم القيامة] وأنزل في الأرض جزءا واحدا، فمن ذلك الجزء تتراحم الخلق، حتى ترفع الفرس حافرها عن ولدها خشية أن تصيبه»، وهو مصداق لقوله تعالى ﴿وكان بالمؤمنين رحيماكه (٢٨) . كما قال صلى الله عليه وسلم «ولم يعلم المؤمن ماء:١

لما رجع صلى الله عليه وسلم من الطائف نزل بالجعرانة فقسم بها غنائم حنين وأعطى جماعة من الرؤساء يتألف قلوبهم مائة مائة من الإبل، منهم من قريش، أبو سفيان بن حرب و صفوان بن أمية، ومن غير قريش، عيينة بن حصن و الأقرع بن حابس. وعندما أعطى صفوان مئة من الابل، قال: والله لقد أعطاني رسول الله صلى الله عليه وسلم ما أعطاني وإنه لأبغض الناس إلي، فما برح يعطينى حتى أنه أحب الناس إلي``` . وأعطى العباس بن مرداس الشاعر، خمسين من الإبل فسخطها إذلـم يجعله كعيينة بن حصن و الأقرع بن حابس ولما قسم هذه  $\frac{1}{2}$  $\mathcal{X}$   $\mathcal{X}$   $\mathcal{X}$  $W = 1.2$
قال أحد الأعراب «والله إن هذه القسمة ماعدل فيها وما أريد بها وجه الله»، فتغير وجه رسول الله صلى الله عليه وسلم، فقال صلى الله عليه وسلم «يرحم الله موسى، لقد أوذى بأكثر من هذا فصبر»<sup>(٣٢)</sup>.

وجْد الأنصار على رسول الله : -

وكان صلى الله عليه وسلم وكل الأنصار إلى إيمانهم فلم يعطهم من هذه المغانم

ثم إنه صلى الله عليه وسلم جمعهم وخطبهم واعتذر إليهم حتى طابت أنفسهم. فعن أنس بن مالك رضي الله عنه قال: إن ناسا من الأنصار قالوا لرسول الله صلى الله عليه وسلم حين أفاء الله على رسوله صلى الله عليه وسلم من أموال هوازن ما أفاء فطفق يعطي رجالا من قريش المائة من الإبل، فقالوا: يغفر الله لرسول الله صلى الله عليه وسلم يعطى قريشا ويدعنا وسيوفنا تقطر من دمائهم. قال أنس: فبلغ رسول الله صلى الله عليه وسلم ماقالت الأنصار فجمعهم في قبة من أدم ولم يدع معهم أحدا غيرهم، فلما اجتمعوا جاءهم رسول الله صلى الله عليه وسلم فقال : ماكان حديث بلغني عنكم؟ قال له فقهاؤهم : أما ذوو آرائنا يارسول الله فلم يقولها شيئا وأما أناس منا حديثة أسنانهم فقالوا: يغفر الله لرسول الله

$$
\cdot
$$
 ۲۳۳۹)  $\div$  ۵۳۳۲۰  $\div$  (۳۲)

شديَدًا، فاصبروا حتى تلقوا الله ورسوله - صلى الله عليه وسلم - فإنى على الخوض» <sup>(٣٣)</sup>. وعن رواية ابن هشام إنه صلى الله عليه وسلم قال لهم: يامعشر الأنتقبار، ماقالة بلغتني عنكم وجدة (أي عتاب) وجدتموها علي في أنفسكم؟ ألم آتيكخم ضُلالا فهداكم الله، وعالة (أي فقراء) فأغناكم الله، وأعداء فألف بين قُلوبكم. قالوا: بلي يارسول الله، أمن (أي من الـمنة) وأفضل. ثـم قال: ألا تحجيبونني يامعشر الأنصار ؟ قالوا بماذا نجيبك يارسول الله؟ لله ورسوله الممن

والفضل. قال صلى الله عليه وسلم: أما والله لو شئتم لقلتم، فلصدقتم ولتختدقتم : أتيتنا مكذبا فصدقناك ومخذولا فنصرناك وطريدا فآويناك وعائلا فَأَنْتَنِيناك. أوجدتم يامعشر الأنصار في أنفسكم لعاعة (نعيم الدنيا) من الدنيا تألَّفت بها قوما ليسلموا ووكلتكم إلى إسلامكم» ثم دعا لهم بالخير<sup>(٣٤)</sup>. وأتته أيضا أمه وأخته من الرضاعة حليمة السعدية وبنتها الشيماء فبسط لهما رداءه وأجلسهما عليه ورق لهما - صلى الله عليه وسلم <sup>- (٣٥</sup>) . وجاءه وفد هوازن مسلمين، فسألوه أن يرد إليهم أموالهم وسبيهم، فقال لهم رسول الله صلى الله عليه وسلم: معي من ترون وأحب الحديث إلى أصدقه فاختاروا إحدى الطائفتين: إما السبي وإما المال. فقالوا إنا نختار سبينا، فقام رسول الله صلى الله عليه وسلم في المسلمين، فأثنى على الله بما هو أهله ثم قال: أما بعد فإن

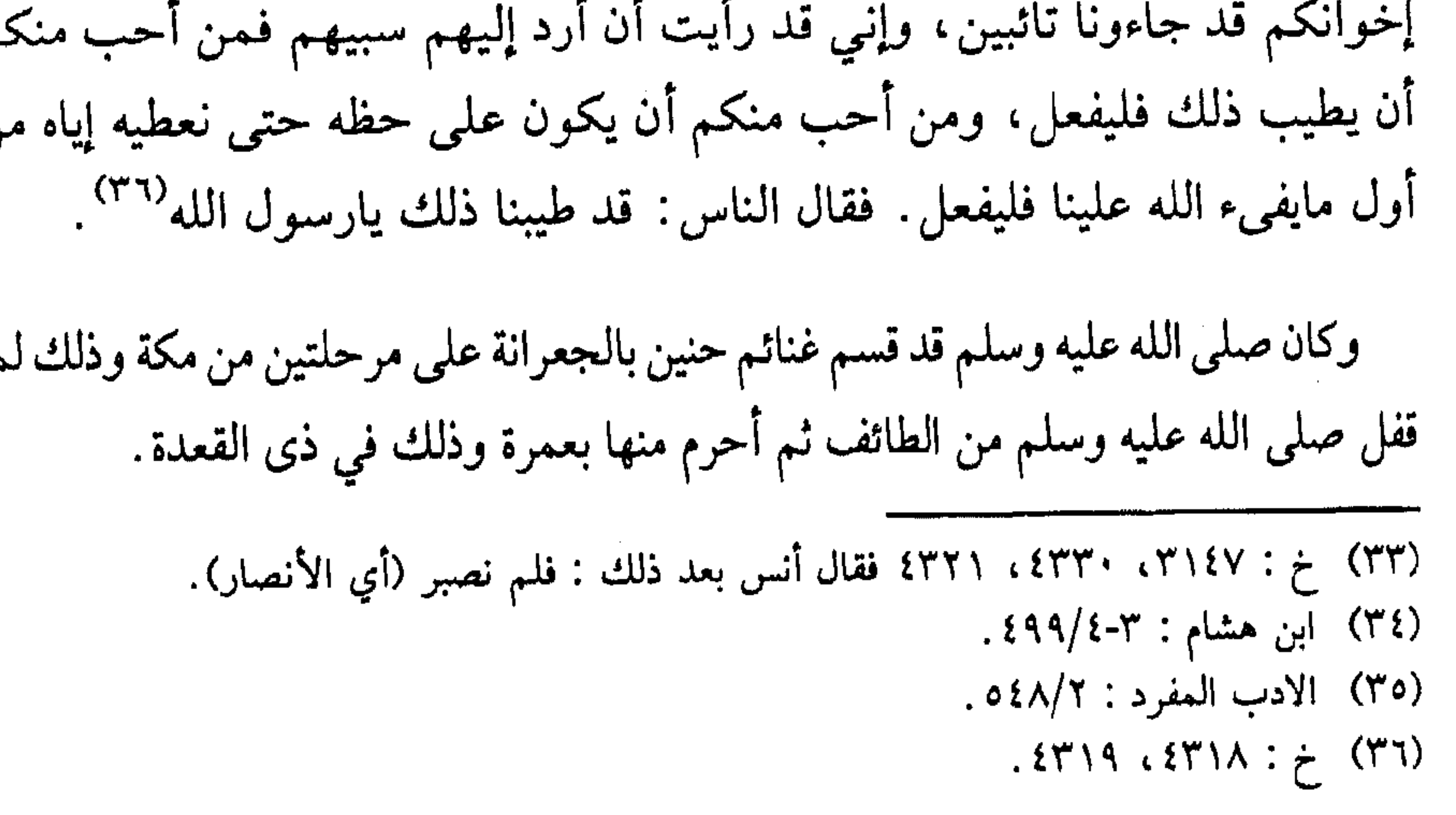

وبدأ صلى الله عليه وسلم يشير إلى حبه للقاء الله وقرب أجله، فوعظ أصحابه حول هذا الأمر . فعن عائشة رضي الله عنها قالت: قال رسول الله صلى الله عليه وسلم: «من أحب لقاء الله، أحب الله لقاءه، ومن كره لقاء الله، كره الله لقاءه»، فقلت : يانبي الله، أكراهية الموت ؟ فكلنا يكرة الموت . قال : «ليس كذلك، ولكن المؤمن إذا بشر برحمة الله ورضوانه وجنته أحب لقاء الله، فأحب الله لقاءه، وإن الكافر إذا بشر بعذاب الله وسخطه، كره لقاء الله وكره الله لقاءه». وفي رواية عن شريح بن هانئ عن أبي هريرة قال : قال رسول الله صلى الله عليه وسلم : «من أحب لقاء الله أحب الله لقاءه، ومن كره لقاء الله، كره الله لقاءه»، قال: فأتيت عائشة. فقلت: يا أم المؤمنين سمعت أبا هريرة يذكر عن رسول الله صلى الله عليه وسلم حديثا إن كان كذلك فقد هلكنا . فقالت: إن الهالك من هلك بقول رسول الله صلى الله عليه وسلم، وما ذاك؟ قال : قال رسول الله صلى الله عليه وسلم: «من أحب لقاء الله أحب الله لقاءه، ومن كره لقاء الله كره الله لقاءه»، وليس منا أحد، إلا وهو يكره الموت، فقالت: قد قاله رسول الله صلى الله عليه وسلم، وليس بالذي تذهب إليه، ولكن إذا شخص البصر وحشرج الصدر واقشعر الجلد وتشنجت الأصابع، فعند ذلك من أحب لقاء الله أحب الله لقاءه، ومن كره لقاء الله كره الله لقاءه```.

حيه للقاء الله : -

كما جاء بعد الفتح وفد طيئ وفيهم عدى بن حاتم. وكانت صدقة طيئ أول صدقة بيضت وجه رسول الله صلى الله عليه وسلم ووجوه أصحابه'``. ويصدق ذلك قول عمر بن الخطاب لعدى بن حاتم عندما حاول أن يعَرف نفسه عنـد عـمـر فـي خـلافتـه فـقـال «أتـيـنـا عـمـر فـي وفـد، فـجـعـل يـدعـو رجـلا رجـلا ويسميهم. فقلت: أما تعرفني يا أمير المؤمنين؟ قال: بلي، أسلمت إذ كفروا، وأقبلت إذ أدبروا ووفيت إذ غدروا، وعرفت إذ أنكروا. فقال عدى: فلا أبالـي

> $.77-70/\lambda$ : (۳۷)  $.1\Lambda \cdot /V : P (Y \Lambda)$

وكان صلى الله عليه وسلم قريبا من المساكين ورفيقا بهم . فعن أبي هريرة رضي

رفقه بالمساكين : -

إذا»<sup>(٣٩)</sup>. وفيها إشارة إلى جواز ذكر المحاسن حال الوفاء، حيث إن عدي وقومه حافظوا على إسلامهم بعد الردة ومنع قومه منها، كما وفي بالصدقة عند الردة.

الله عنه قال : جاء رجل إلى النبي صلى الله عليه وسلم فقال : هلكت يارسول الله، قال: «وما أهلكك؟» قال: وقعت على امرأتي في رمضان. قال: «هل تجد ماتعتق رقبة؟» قال: لا. قال: «فهل تستطيع أن تصوم شهرين متتابعين؟ قال: لا»، قال: «فهل تجد ماتطعم ستين مسكينا؟» قال: لا . قال: ثم جلس، فأتى النبي صلى الله عليه وسلم بعرق (وهو الزنبيل) فيه تمر، فقال: «تصدق بهذا». قال: أفقر منا؟ فما بين لابتيها (أي مابين الحرتين أو في المدينة كلها) أهل بيت أحوج إليه منا. فضحك النبي صلى الله عليه وسلم حتى بدت أنيابه، ثم قال: « اذهب فأطعمه أهلك»<sup>(٤٠)</sup>.

وجاءه بعض الأعراب وهم حفاة عراة وعليهم آثار العوز، فتمعر (أي تغير) وجه رسول الله صلى الله عليه وسلم لما رأي بهم من الفاقة ، فدخل ثم خرج ، فأمر بلالا فأذن وأقام فصلى، ثم خطب فقال ﴿يا أيها الناس اتقوا ربكم الذى خلقكم من نفس واحدة﴾ إلى أخر الآية ﴿ إن الله كان عليكم رقيباً ﴾. والآية التي في سورة الحشر ﴿يا أيها الذين آمنوا اتقوا الله ولتنظر نفس ماقدمت لغدلم ، تصدق رجل من ديناره، من درهمه، من ثوبه، من صاع بره، من صاع تمره حتى قال ولو بشق تمره .قال : فجاء رجل من الأنصار بصرة كادت كفه تعجز عنها بل قد عجزت، قال: ثم تتابع الناس، حتى رأيت كومين من طعام وثياب حتى رأيت وجه رسول الله صلى الله عليه وسلم يتهلل كأنه مذهبة (أي كأنه فضة مموهة بالذهب من شدة سروره).

> $.2492 : 79)$ . ١٩٣٦ : ١٣٩/٣ : ١٩٣٦.

فقال رسول الله صلى الله عليه وسلم: «من سن في الإسلام سنة حسنة فله أجرها وأجر من عمل بها بعده، من غير أن ينقص من أجورهم شيء، ومن سن في الإسلام سنة سيئة كان عليه وزرها، ووزر من عمل بها من بعده من غير أن ينقص من أوزارهم  $\left(\xi\right)_{\|\mathbf{e}_{\mathbf{e}}\|_{\mathbf{e}}^{\frac{1}{2}}}$ شى

ولادة وموت ابنه إبراهيم :-

وقد ولد له صلى الله عليه وسلم في السنة الثامنة ولد، في ذى الحجة وأسماه إبراهيم وقيل عاش حتى ربيع الأول في العاشرة ثم مات. وقد دفعه صلى الله عليه وسلم إلى امرأة يقال لها أم سيف وكان صلى الله عليه وسلم يأتيه فيضمه إليه°٬٬٬٬ وإن النبي صلى الله عليه وسلم دخل عليه في مرضه فوجده يجود بنفسه فجعلت عيناه تذرفان، فقال له عبد الرحمن بن عوف رضي الله عنه : وأنت يارسول الله . فقال : ياابن عوف إنها رحمة جعلها الله في قلوب عباده ثم قال: إن العين تدمع والقلب يحزن ولا نقول إلا مايرضي ربنا وإنا بفراقك يا إبراهيم لمحزونون" . وقال صلى الله عليه وسلم: إن له مرضعا في الجنة'`، كرامة للرسول صلى الله عليه وسلم حتى يكمل فطامه لأنه مات وعمره ستة عشر شهرا.

وانكسفت الشمس يوم موته وذلك وقت الضحى، فقال الناس: كسفت الشمس لموت إبراهيم، فنهاهم النبي صلى الله عليه وسلم عن ذلك وصلى صلاة الكسوف فأطال فيها حتى انجلت ثم خطب الناس فحثهم على الصدقة والعتق، وقال: «إن الشمس والقمر آيتان من آيات الله لا ينخسفان لموت أحد ولا لحياته، فإذا رأيتم ذلك فادعوا الله وكبروا وصلوا وتصدقوا. ثم قال: يا أمة محمد، والله مامن

 $. \Delta V - \Delta 7/\tau : _{\rho} (5)$  $. YV-YY/V : _{\rho} (8Y)$  $.1$  Y Y  $\uparrow : \div$  ( $\uparrow$  Y)  $.180/\xi$  :  $\div$  (22)

أحد أغير من الله أن يزنى عبده أو تزنى أمته . يا أمة محمد، لو تعلمون ما أعلم لضحكتم قليلا ولبكيتم كثيرا»<sup>(٤٥)</sup> فبكي الناس فأوحى الله عز وجل إلى الرسول صلى الله عليه وسلم: «يا محمد لـم تقنط عبادى ؟ فرجع النبي صلى الله عليه وسلم فقال: أبشروا وسددوا وقاربوا»<sup>(٤٦)</sup>.

في المحرم من السنة التاسعة، أرسل الرسول صلى الله عليه وسلم عيينة بن حصن لغزو بنى تميم وذلك لاعتدائهم على حلفائه خزاعة، فأصابوا منهم ناسا وسبوا منهم سباء، فجاء رؤساؤهم إلى رسول الله صلى الله عليه وسلم واختلف أبو بكر وعمر على من يؤمرون عليهم في حضرة الرسول صلى الله عليه وسلم فارتفعت أصواتهم، فنزل قوله تعالى ﴿ياأيها الذين آمنوا لا تقدموا بين يدي الله ورسوله﴾ ```. وكان أبو هريرة يحب بني تميم لثلاث سمعهن من رسول الله صلى الله عليه وسلم «هم أشد أمتى على الدجال وكانت فيهم سبية عند عائشة فقال: أعتقيها فإنها من ولد إسماعيل، وجاءت صدقاتهم فقال صلى الله عليه وسلم: هذه صدقات «قوم أو قومي»<sup>(٤٨)</sup> .

حبه صلى الله عليه وسلم لأبي بكر : -

أرارك رفيناه مدعديه وقد فغضب صل الله  $\mathbf{a}$   $\mathbf{b}$   $\mathbf{a}$   $\mathbf{b}$   $\mathbf{b}$   $\mathbf{b}$   $\mathbf{c}$ 

يغفر لي فأبي على، فأقبلت إليك. فقال: يغفر الله لك يا أبا بكر (ثلاثا). ثم إن عمر ندم، فأتى منزل أبي بكر فسأل: أثم أبو بكر ؟ فقالوا: لا. فأتى إلى النبي صلى الله عليه وسلم، فجعل وجه النبي صلى الله عليه وسلم يتمعر (أي يحمر ويتغير من الغضب) حتى أشفق أبو بكر فجثا على ركبتيه فقال: يارسول الله، والله أنا كنت أظلـم (مرتين) . فقال النبي صلـى الله عليه وسلـم : إن الله بعثني إليكـم، فقلتـم : كذبت، وقال أبو بكر : صدق، وواساني بنفسه وماله، فهل أنتم تاركو لـى

مما يدل على عظم محبة أبي بكر - رضي الله عنه - لرسول الله صلى الله عليه وسلم، ما حدث عند زيارته لأبيه إبان خلافته رضي الله عنه . فقد زار أبو بكر أباه عندما اعتمر في رجب سنة اثنى عشر ، فقام أبوه إليه ، فقال له أبو بكر : يا أبه لا تقم ، ثم التزمه وقبل بين عينيه . وجاء والى مكة عتاب بن أسيد ومعه سهيل بن عمرو وعكرمة بن أبي جهل والحارث بن هشام فسلموا عليه وقالوا: السلام عليك يا خليفة رسول الله، فجعل أبو بكر يبكي حين يذكرون رسول الله صلى الله عليه وسلم، ثم قال أبوه لأبي بكر : ياعتيق هؤلاء الملأ فأحسن صحبتهم. فقال أبو بكر : يا أبه لا حول ولا قوة إلا بالله، طوقت عظيما من الأمر لا قوة لبي به ولا يدان إلا بالله . وقال للملأ وللناس: هل من أحد يتشكى ظلامه ؟ فما أتاه أحد `` .

تذكيره لامرأة بالصبر عند الموت: -

وذكَّر صلى الله عليه وسلم امرأة بالصبر عند فقدها لولدها، فردته عليه فتركها رحمة بها . فعن أنس بن مالك رضي الله عنه : أن رسول الله صلى الله عليه وسلم أتى على امرأة

> $.7771$ ;  $\div$  (29) (٥٠) صفة الصفوة : ٢٥٩.

تبكي على صبي لها، فقال لها: «اتقي الله واصبرى»، فقالت: وما تبالي بمصيبتي، فلما ذهب، قيل لها: إنه رسول الله صلى الله عليه وسلم، فأخذها مثل الموت (من الفزع أن تكون عصت أمر رسول الله)، فأتت بابه، فلم تجد على بابه بوابين، فقالت: يارسول الله لـم أعرفك، فقال: «إنما الصبر عند أول صدمة» أو قال: «عند أول الصدمة»<sup>(٥١)</sup>. وفي الحديث تسامح الرسول صلى الله عليه وسلم مع من أصيب بمصيبة موت أحد أقاربه وبيان أن كمال الصبر وحسنه الذي يحمد عليه الإنسان، هو عند مفاجأة

المصيبة. كما أن فيها بيانا لقرب الرسول صلى الله عليه وسلم من الناس، فلم يكن هناك حجاب أو بوابون عند بابه.

وماتت أم كلثوم رضي الله عنها، زوجة عثمان بن عفان رضي الله عنه في سنة تسع من الهجرة، وصلى عليها صلى الله عليه وسلم ونزل في حفرتها على والفضل وأسامة بن زيد، «ورسول الله صلى الله عليه وسلم جالس على القبر، قال أنس : فرأيت عينيه تدمعان، قال، فقال: هل منكم رجل لـم يقارف الليلة (أي لـم يلامس زوجته)؟ فقال: أبو طلحة: أنا قال: فانزل. قال: فنزل في قبرها»<sup>(٥٢)</sup>. فزادت أحزانه صلى الله عليه وسلم.

وكان صلى الله عليه وسلم يعظهم عن الموت عند الجنازة . فعن على رضي الله عنه قال: كنا مع النبي صلى الله عليه وسلم في بقيع الغرقد في جنازة، فقال: ما منكم من أحد إلا وقد كتب مقعده من النار ومقعده من الـجنة . فقالوا : يارسول الله أفلا نتكل على كتابنا وندع العمل ؟ فقال: اعملوا فكل ميسر لما خلق له، أما من كان من أهل السعادة فييسر لعمل أهل السعادة، وأما من كان من أهل الشقاء، فييسر لعمل أهل الشقاوة. ثم قرأ ﴿فأما من أعطى واتقى وصدق بالحسني. فسنيسره لليسرى. وأما من بخل واستغنى وكذب بالحسني. فسنيسره للعسرى¥<sup>(٥٣)</sup>.  $.17AY : 29.5 \cdot 77 : 7 (01)$  $.1910: 7 (07)$ (٥٣) خ ٤٩٤٩ والايات من سورة الليل ٩٢ : ٥-١٠.

وكان الصحابة من حبهم لرسول الله صلى الله عليه وسلم يبتعدون عما يؤذيه، كما كان صلى الله عليه وسلم من حبه وشفقته عليهم، يتفقدهم إذا غابوا. فعن أنس بن مالك رضي الله عنه قال: لما نزلت هذه الآية: ﴿يا أيها الذين آمنوا لا ترفعوا أصواتكم فوق صوت النبي¢ إلى آخر الآية، جلس ثابت بن قيس في بيته وقال :

ابتعادهم عما يؤذيه : -

أنا من أهل النار واحتبس عن النبي صلى الله عليه وسلم، فسأل النبي صلى الله عليه وسلم سعد بن معاذ، فقال: «يا أبا عمرو ما شأن ثابت، أشتكي؟ ( أي مرض) »فقال سعد: إنه لجاري، وما علمت له بشكوى. قال: فأتاه سعد، فذكر له قول رسول الله صلى الله عليه وسلم، فقال ثابت: أنزلت هذه الآية، ولقد علمتم أني من أرفعكم صوتا على رسول الله صلى الله عليه وسلم فأنا من أهل النار . فذكر ذلك سعد للنبي صلى الله عليه وسلم، فقال رسول الله صلى الله عليه وسلم: «بل هو من أهل الجنة»<sup>(٥٤)</sup> ولما انهزم المسلمون في اليمامة، قال ثابت: أف لهؤلاء وما يعبدون (أي المرتدين) وأف لهؤلاء وما يصنعون (أي المسلمين)، فأقبل على القتال وقد لبس الحنوط، فثبت حتى قتل<sup>(٥٥)</sup> .

عطاء من لا يخشى الفقر : -

وكان صلى الله عليه وسلم يعطى عطاء من لا يخشى الفقر . فقد سأله رجل غنما بين جبلين (من كثرتها)، فأعطاه إياه، فأتي قومه، فقال : أي قوم أسلموا، فوالله إن محمدا صلى الله عليه وسلم ليعطى عطاء ما يخاف الفقر . ويقول أنس راوى الحديث في ذلك: إن كان الرجل ليسلم مايريد إلا الدنيا، فما يسلم حتى يكون الإسلام أحب إليه من الدنيا وما عليها<sup>(٥٦)</sup> . (٤٥) م : ٧٧/١ وخ :٣٦١٣ والآيات من سورة الحجرات ٤٩: ٢ . (٥٥) فتح البارى : ٦ / ٦٢١.  $. V0-V\xi/V : \rho (07)$ 

وكان صلى الله عليه وسلم لايقتصر في وعظه وتذكيره على الرجال، بل كان يتخلل بموعظته النساء أيضا. فعن أبي سعيد الخدرى رضي الله عنه «خرج رسول الله صلى الله عليه وسلم في أضحى أو فطر إلى المصلى، ثم انصرف فوعظ الناس وأمرهم بالصدقة فقال: أيها الناس، تصدقوا. فمر على النساء فقال: يامعشر النساء تصدقن، فإنى رأيتكن أكثر أهل النار. فقلن: وبم ذلك يارسول الله؟ قال: تكثرن اللعن، وتكفرن العشير، مارأيت من ناقصات عقل ودين أذهب للب الرجل الحازم من إحداكن يامعشر النساء. ثم انصرف، فلما صار إلى منزله جاءت زينب أمرأة ابن مسعود تستأذن عليه، فقيل: يارسول الله، (٥٧) خ : ٨٥١. يقول ابن القيم الوهذا عمر بن الخطاب رضي الله عنه كانت تتزاحم عليه الخواطر في مرضات الرّب تعانى فربما استعملها في صلاته فكان يجهز جيشه وهو في صلاته فيكون قد جمع بين الصلاة والجهاد» " (الجواب الكافي : ١١٠) وهذا باب من أبواب تداخل العبادات في العبادة الواحدة وهو من باب عزيز شريف لا يدخل منه إلا صادق حاذق الطلب متضلع في العلم عالي الهمة بحيث يدخل في عبادة يظفر فيها بعبادات شتى وذلك فضل الله يؤتيه من يشاء». (۵۸) حدیث صحیح من ص ج ص : ۱۳۸:

وعظ النساء:-

وكان صلى الله عليه وسلم يذكرهم دائما بفتنة المال فقال لهم يوما «اثنتان يكرههما ابن أدم: يكره الموت والموت خير له من الفتنة ويكره قلة المال، وقلة المال أقل للحساب»<sup>(٥٨)</sup> .

هذه زينب. فقال: أي الزيانب؟ فقيل: امرأة ابن مسعود. قال: نعم، اثذنوا لها، فأذن لها . قالت : يانبي الله ، إنك أمرت اليوم بالصدقة ، وكان عندى حلى لي فأردت أن أتصدق به، فزعم ابن مسعود أنه وولده أحق من تصدقت به عليهم. فقال النبي صلى الله عليه وسلم: صدق ابن مسعود، زوجك وولدك أحق من تصدقت به عليهم» (٥٩). وكانت إحدى الصحابيات قد جاءت إلى الرسول صلى الله عليه وسلم فقالت: يارسول الله إنا لا نقدر عليك في مجالسك، فواعدنا يوما نأتك فيه. فقال: موعدكن بيت فلان فجاءهن لذلك الوعد، ووعظهن. وكان فيما حدثهن «أيما امرأة مات لـها ثلاثة من الولد، كانوا لـها حجابا من النار، فقالت امرأة: واثنان؟ قال: واثنان»<sup>(٦٠)</sup>.

وكان الصحابة والصحابيات يهدونه صلى الله عليه وسلم ماتجود به أنفسهم من الهدايا وكان لايرد صلى الله عليه وسلم من طلب هذه الهدايا . فعن سهل بن سعد قال : جاءت امرأة إلى النبي صلى الله عليه وسلم : ببردة - فقال سهل للقوم : أتدرون ما البردة؟ فقال القوم: هي شملة. فقال سهل: هي شملة منسوجة فيها حاشيتها. فقالت: يارسول الله، أكسوك هذه، فأخذها النبي صلى الله عليه وسلم محتاجا إليها فلبسها، فرآها عليه رجل من الصحابة فقال: يارسول الله،

فعن أنس رضي الله عنه قال : كان رجل نصرانيا فأسلم وقرأ البقرة وآل عمران ، فكان يكتب للنبي صلى الله عليه وسلم، فعاد نصرانيا، فكان يقول: ما يدرى محمد إلا ماكتبت له، فأماته الله، فدفنوه، فأصبح وقد لفظته الأرض، فقالوا: هذا فعل محمد وأصحابه لما هرب منهم نبشوا عن صاحبنا فألقوه. فحفروا له فأعمقوا، فأصبح وقد لفظته الأرض، فقالوا: هذا فعل محمد وأصحابه نبشوا عن صاحبنا لما هرب منهم فألقوه خارج القبر، فحفروا له وأعمقوا له في الأرض ما استطاعوا، فأصبح قد لفظته الأرض، فعلموا أنه ليس من الناس، فألقوه ``` (أي تركوه منبوذا دون دفن). قدوم الوفود : -

لفظ الأرض لمن كذبه : -

وفي السنة التاسعة دخل الناس في دين الله أفواجا كما أخبر الله بذلك، وجعله علما على وفاته صلى الله عليه وسلم، كما أخبر الله سبحانه تعالى ﴿إِذَا جَاءَ نَصْرُ الله والفتح ورأيت الناس يدخلون في دين الله أفواجا ، فسبح بحمد ربك واستغفره إنه كان توابا﴾ (١٤)

ووفدت عليه الوفود، فمنهم وفد بني حنيفة ومنهم وفد نجران وكانوا نصارى فحاجوه في عيسى عليه السلام ونزلت آية المباهلة (أي الملاعنة) .

ومن هؤ لاء جاء أعرابي إلى رسول الله صلى الله عليه وسلم، فقال: علمني كلاما أقوله . قال : «قل لا إله إلا الله وحده لاشريك له، الله أكبر كبيرا، والحمد لله كثيرا، سبحان الله رب العالمين، لا حول ولا قوة إلا بالله العزيز الحكيم » . قال : فهؤلاء لربي، فمالي؟ قال: «اللهم اغفر لي وارحمني، واهدني وارزقني»<sup>(٦٥)</sup> . وكذلك وفد عليه جماعة من الأعراب الفقراء فرق لحالهم صلى الله عليه وسلم. فعن جرير بن عبدالله رضي الله عنه قال: جاء ناس من الأعراب إلى رسول الله صلى الله . ٣٦١٧ :  $\div$  (٦٣) (٦٤) سورة النصر ١١١٠: ٣ - ٣.  $. \mathsf{Y} \cdot / \mathsf{A}$ : (٦٥)

عليه وسلم عليهم الصوف، فرأي سوء حالهم قد أصابتهم حاجة، فحث الناس على الصدقة، فأبطأوا عنه حتى رئي ذلك في وجهه، قال: ثم إن رجلا من الأنصار جاء بصرة من ورق (فضة)، ثم جاء آخر، ثم تتابعوا حتى عرف السرور في وجهه، فقال رسول الله صلى الله عليه وسلم: «من سن في الإسلام سنة حسنة، فعمل بها بعده كتب له مثل أجر من عمل بها ولا ينقص من أجورهم شيء، ومن سن في الإسلام سنة سيئة، فعمل بها بعده كتب عليه مثل وزر من عمل بها، ولا ينقص من أوزارهم شيء»<sup>(٦٦)</sup>.

غني القلب من غلام : -

ومن هؤلاء وفد بني يدى أو وفد تجيب وهم من السكون، أمر رسول الله صلى الله عليه وسلم بضيافتهم وإجازتهم، فلما أجازهم قال لهم: هل بقى منكم من أحد؟ قالوا : غلام خلفناه على رحالنا، قال: أرسلوه إلينا. فجاء الغلام فقال: يارسول الله، إن حاجتى ليست كحاجة أصحابي، إنى والله ماحملني من بلادى إلا أن تسأل الله أن يغفر لي ويرحمني ويجعل غنائي في قلبي، فدعا له الرسول صلى الله عليه وسلم بذلك وقال: اللهم إغفر له وارحمه واجعل غناه في قلبه'''. فلما وافاهم في حجة الوداع سألهم عنه وقال: الحمد لله إني لأرجو أن يموت جميعا. فقال رجل منهم: أو ليس الرجل يموت جميعا يارسول الله؟ فقال رسول الله : تتشعب أهواؤه وهمومه

في أودية الدنيا، فلعل أجله أن يدركه في بعض تلك الأودية فلا يبالي الله في أيها هلك . فعاش الرجل على أحسن حال، فلما توفي الرسول صلى الله عليه وسلم، ذكر قومه بالإسلام فلم يرتد منهم أحد وكان أبو بكر الصديق يسأل عنه ويوصى به .

إمامة الصغير : -

وكانت العرب تترقب غلبة الرسول صلى الله عليه وسلم على قومه، حتى يعلنوا إسلامهم، فلما كان عام الفتح، بادرت العرب إلى إعلان إسلامها. ويدل على ذلك

> $.71/A : _{9} (77)$  $. 7 \cdot 1 - 7 \cdot 7 / 7 :$ القسطلاني : 1/ • • ٢٠- ١

حديث عمرو بن سلمة التالي . قال لي أبو قلابة : ألا تلقاه فتسأله؟ قال : فلقيته فسألته فقال (أي عمرو بن سلمة): كنا بممر الناس، وكان يمر بنا الركبان فنسألهم: ما للناس، ما للناس؟ ماهذا الرجل؟ فيقولون: يزعم أن الله أرسله، أوحى اليه، أو أوحى الله بكذا، فكنت أحفظ ذاك الكلام فكأنما يقر في صدرى، وكان العرب تلوُّم (أي تنتظر) بإسلامهم الفتح فيقولون اتركوه وقومه، فإنه إن ظهر عليهم فهو نبي صادق. فلما كانت وقعة أهل الفتح بادر كل قوم بإسلامهم، وبادر أبي

سوء الظن:-

وكان صلى الله عليه وسلم حريصا على أصحابه أن لا يقذف الشيطان في قلوبهم، ما يهلكون به من خلال التحرز من التعرض لسوء الظن . فعن على بن الحسين رضي الله عنهما «أن صفية زوج النبي صلى الله عليه وسلم أخبرته أنها جاءت إلى رسول الله صلى الله عليه وسلم تزوره (ليلا) في اعتكافه في المسجد في العشر الأواخر من رمضان، فتحدثت عنده ساعة ثم قامت تنقلب فقام النبي صلى الله عليه وسلم معها يقلبها (أي يوصلها إلى بيتها)، حتى إذا بلغت باب المسجد عند باب أم سلمة مر رجلان من الأنصار فسلما على رسول الله صلى الله عليه وسلم، فقال لهما .  $\mathfrak{t} \mathfrak{r} \cdot \mathfrak{r}$  :  $\div$  (TA)

سباق الخيل والرمي : -

النبي صلى الله عليه وسلم: على رِسلكما، إنما هي صفية بنت حيى (أي إنها زوجتي) . فقالاً: سبحان الله يارسول الله، وكبر عليهما (أي تعجباً وكبر ذلك عليهما)، فقال النبي صلى الله عليه وسلم: إن الشيطان يبلغ من ابن آدم مبلغ الدم، وإني خشيت أن يقذف في قلوبكما شيئا»<sup>(٦٩)</sup>.

وكان صلى الله عليه وسلم يحث على السباق واللهو المباح . عن ابن عمر رضي الله عنهما : أن رسول الله صلى الله عليه وسلم سابق بالخيل التي قد أضمرت من الحفياء (مكان خارج المدينة) وكان أمدها ثنية الوداع، وسابق بين الخيل التي لـم تضمر من الثنية إلى مسجد بني زريق، وكان ابن عمر فيمن سابق به'''. وهو مصداق لقوله تعالى ﴿وأعدوا لهم ما استطعتم من قوة ومن رباط الخيل ترهبون به عدو الله وعدوكم وآخرين من دونهم لا تعلمونهم الله يعلمهم﴾''' . كما قال صلى الله عليه وسلم: «الخيل معقود بنواصيها الخير إلى يوم القيامة: الأجر والمعغنم [والغنيمة]» ``` . ومر النبي صلى الله عليه وسلم على نفر من أسلم ينتضلون (أي يترامون بالسهام)، فقال النبي صلى الله عليه وسلم: ارموا بني إسماعيل، فإن أباكم كان راميا، ارموا وأنا مع بنى فلان. قال: فأمسك أحد

الفريقين بأيديهم، فقال رسول الله صلى الله عليه وسلم: مالكم لا ترمون؟ قالوا: كيف نرمى وأنت معهم؟ فقال النبي صلى الله عليه وسلم: ارموا فأنا معکم جمیعا»(۷۳).  $.7.70$  :  $\div$  (79)

(٧٠) م : ٣١/٦ و خ : ٢٨٦٩ والخيول الضامرة هي التي قويت بالعلَّف ثم قلل علَّفها بقدر القوت ثم تدرب على الجرى حتى يخف لحمها وتكون قادرة على الجرى والسباق. ولذلك تقدر مسافة السباق للخيول الضامرة سبعة أميال والخيل غير الضامرة والتى لم تعد للسباق ميل واحد حسب الحديث المذكور (فتح البارى : ٧٢/٦). (٧١) سورة الانفال ٢٠ : ٦٠.  $.777$  :  $.7047$  :  $.7047$  :  $.777$  $.7199:7 (VY)$ 

وفي السنة التاسعة وفد على النبي صلى الله عليه وسلم أهل نجران فلم يقبلوا الإسلام فدعاهم الرسول صلى الله عليه وسلم إلى المباهلة، فرفضوا وقالوا له نعطيك ما سألتنا وابعث معنا رجلا أمينا، فأرسل معهم أبا عبيدة بن الجراح ```. فعن حذيفة رضي الله عنه قال «قال النبي صلى الله عليه وسلم لأهل نجران:

أمين الأمة وأهل نجران : -

لأبعثن - يعني عليكم - أمينا حق أمين. فأشرف أصحابه، فبعث أبا عبيدة رضى الله عنه». كما قال صلى الله عليه وسلم «إن لكل أمة أمينا وإن أميننا أيتها الأمة أبو عبيدة بن الجراح"<sup>(٧٥)</sup>. واستشراف الصحابة أي تطلعهم إلى ولاية نجران ليس لذات الولاية وإنما لحرصهم على تحصيل صفة الأمانة. وممن استشرفوا عمر رضي الله عنه حيث قال : ما أحببت الإمارة قط حبي إياها يؤمنئذ، رجاء أن أكون صاحبها فجعل عمر يتطاول حتى يراه الرسول صلى الله عليه وسلم````.

وأنذر عشيرتك الأقربين : -

وكان صلى الله عليه وسلم حريصا على تذكير أزواجه أمهات المؤمنين، فقد كان يذكر أهلَ بيته وقرابته، بدوام ذكر الله . فعن على ابن أبي طالب رضي الله عنه قال :

إن رسول الله صلى الله عليه وسلم طرقه (أي أتاه ليلا) وفاطمة عليها السلام بنت رسول الله صلى الله عليه وسلم، ليلة فقال لهما : ألا تصليان ؟ فقال على فقلت : يارسول الله إنما أنفسنا بيد الله فإذا شاء أن يبعثنا بعثنا، فانصرف رسول الله صلى الله عليه وسلم حين قال له ذلك ولم يرجع إليه شيئا (أي لـم يرد عليه) . ثم سمعه وهو مدبر يضرب فخذه وهو يقول: (وكان الإنسان أكثر شيء جدلا)<sup>(٧٧)</sup> . وكان صلى الله عليه وسلم لما أنزلت آية وأنذر عشيرتك الأقربين، دعا رسول الله صلى الله

> $.544 \cdot : 2 \div (112)$  $.7Y$  (  $(4)$  )  $\div$   $(5)$  ( $Y$  )  $\div$  ( $Y$  ) (٧٦) ابن هشام : ٥٨٤/٢-١) (٧٧) خ : ١١٢٧ والآيات من سورة الكهف ١٨ : ٥٤ .

وكان كثير التذكير بالنار وشدة عذابها . فعن عدى بن حاتم رضي الله عنه قال : ذكر رسول الله صلى الله عليه وسلم النار ، فأعرض وأشاح ، ثم قال «اتقوا النار» ، ثم أعرض وأشاح، حتى ظننا أنه كأنما ينظر إليها، ثم قال: «اتقوا النار ولو بشق تمرة فمن لـم يجد فبكلمة طيبة»<sup>(٧٩)</sup> .

عليه وسلم قريشا، فعم وخص وأنذرهم جميعا بما فيها ابنته فاطمة وقال لها :

«يافاطمة أنقذى نفسك من النار، فإني لا أملك لكم من الله شيئا»<sup>(٧٨)</sup> .

الخوارج :-وفي السنة التاسعة بعث النبي صلى الله عليه وسلم، عليا إلى اليمن، فبعث إلى الرسول صلى الله عليه وسلم بذهب وخص به أربعة أنفس (أي أشخاص)، فقال ذو الخويصرة وهو رأس الخوارج ماقال . فعن أبي سعيد قال : بينما النبي صلى الله عليه وسلم يقسم جاء عبدالله بن ذي الخويصرة التميمي فقال: اعدل يارسول الله، فقال: ويلك ومن يعدل إذا لـم أعدل؟ قال عمر بن الخطاب: دعني أضرب عنقه . قال: «دعه فإن له أصحابا يحقر أحدكم صلاته مع صلاتهم وصيامه مع

ويدعون أهل الأوثان، يمرقون من الإسلام كما يمرق السهم من الرمية، لئن أدركتهم لأقتلنهم قتل عاد»<sup>(٨٠)</sup>. وفي رواية «يأتي آخر الزمان قوم حدثاء الأسنان (أي صغار السن)، سفهاء الأحلام (أي صغار العقول)، يقولون من خير قول البريه (أي القرآ ن) يمرقون من الإسلام كما يمرق السهم من الرمية لا يجاوز الإيمان حناجرهم فأينما لقيتوهم فاقتلوهم، فإن في قتلهم أجرا لمن قتلهم يوم القيامة» <sup>(٨١)</sup>. ومروق السهم من الرمية، خروج سهم من الهدف أو الغرض إذا

صيامهم، يمرقون من الدين كما يمرق السهم من الرمية» . وفي رواية «إن من

ضئضئ هذا قوما يقرأون القرآن، لا يجاوز حناجرهم يقتلون أهل الإسلام،

 $. \Upsilon \Upsilon \Upsilon / \Upsilon$  (VA)  $. \lambda \lambda / \tau :_{\uparrow} (V9)$ (۸۰) حدیث صحیح من ص ج ص : ۲۲۲۳. ۳٦١١ خ : ۱۹۳۳ و ۲۱۱۱.

 $-109$   $-$ 

أصابه ثم خرج منه بسرعة ومن أصلاب هؤلاء خرج الخوارج . كما قال أحد أصحاب الرسول صلى الله عليه وسلم: كنا نحن أحق بهذا (أي الذهب) من هؤلاء (المؤلفة قلوبهم ). فبلغ ذلك النبي ضلى الله عليه وسلم فقال: ألا ُ تأمنوني وأنا أمين من في السماء، ياتينى خبر السماء صباحا ومساء؟<sup>(٨٢)</sup>.

كثرة الذكر :-

كان صلى الله عليه وسلم يدوام علَّى تذكير أصحابه بأهمية كثرة الذكر . فعن أبي هريرة قال : قال رسول الله صلى الله عليه وسلم : إن لله ملائكة يطوفون في الطرق يلتمسون أهل الذكر، فإذا وجدوا قومًا يذكِّرُون الله تنادوا هلموا إلى حاجتكم، قال فيحفونهم بأجنحتهم إلى السماء الدنيا، قال: فيسألهم ربهم عز وجل - وهو أعلم منهم: متايقول عبادَى؟ قال يقولون: يسبحونك ويكبرونك ويحمدونك ويمجدونك. قال فيقول: هل رأوني؟ قال فيقولون: لا والله ما رأوك. قال فيقول: كيف لو رأوني؟ قال يقولون: لو رأوك كانوا أشد لك عبادة، وأشد لك تمجيدا وأكثر لك تسبيحا . قال يقول : فما يسألنوني؟ قال : يسألونك الجنة . قال يقول: وهل رأوها؟ قال: يقولون: لا والله يارب مارأوها. قال فيقول: فكيف لو أنهم رأوها؟ قال يقولون: لو أنهم رأوها كانوا أشد عليها حرصا، وأشد لها طلبا، وأعظم فيها رغبة. قال: فمم يتعوذون؟ قال يقولون: من النار. قال

يقول: وهل رأوها؟ قال فيقولون: لا والله يارب مارأوها. قال يقول: فكيف لو رأوها؟ قال يقولون: لو رأوها كانوا أشد منها فرارا، وأشد لها مخافة. قال فيقول: فأشهدكم أنى قد غفرت لهم. قال يقول ملك مِن الـملائكة: فلان ليس منهم، إنما جاء لحاجة. قال: هم الجلساء لا يشقى جليسهم»<sup>(٨٣)</sup>.

ولكثرة الذكر فوائد منها قوله صلى الله عليه وسلم «إن الله تعالى يقول: يا ابن آدم تفرغ لعبادتي، أملأ صدرك غنى، وأسد فقرك، وإن لا تفعل ملأت يديك شغلا ولم

> $.$  {۳٥١ :  $\div$  (٨٢)  $.76.1 \div (14)$

أسد فقرك»<sup>(٨٤)</sup>. . وفي حديث آخر يقول صلى الله عليه وسلم «حرم على عينين أن تنالهما النار، عين بكت من خشية الله وعين باتت تحرس الإسلام وأهله من أهل  $|\nabla \omega_{\mu}\rangle_{\text{max}}$ 

اعتزال الرسول صلى الله عليه وسلم نساءه :-

وفي أول السنة التاسعة، أكثر نساء الرسول صلى الله عليه وسلم من المراجعة وكثرة الطلبات، فغضب الرسول صلى الله عليه وسلم وفارقهن، فنزلت آية التخيير وكان صلى الله عليه وسلم عظيم الرحمة بنسائه شديد التحمل لغيرتهن، أخذا بمعاملتهن بأحسن السير .

فعن ابن عباس رضي الله عنهما قال الم أزل حريصا على أن أسال عمر بن الخطاب عن الـمرأتين من أزواج النبي صلى الله عليه وسلم اللتين قال الله تعالى فيهما :﴿إِنْ تَتَوَيَّا إِلَى اللَّهُ فَقَدْ صِغْتْ قُلُوبِكُما﴾ حتى حج وحججت معه، وعدل وعدلت معه بإداوة، فتبرز ثم جاء فسكبت على يديه منها فتوضأ، فقلت له : يا أمير الـمؤمنين من الـمرأتان من أزواج النبي صلى الله عليه وسلم اللتان قال الله تعالى فيهما ﴿إِن تتوبا إِلَى الله فقد صغت قلوبكما﴾، قال: واعجبا لك ياابن

عباس، هما عائشة وحفصة. ثم استقبل عمر الحديث بسوقه قال: كنت أنا وجار لـى من الأنصار في بني أمية بن زيد وهـم من عوالى المدينة (أي قرى المدينة جهة المشرق)، وكنا نتناوب النزول على النبي صلى الله عليه وسلم فينزل يوما وأنزل يوما، فإذا نزلت جئته بما حدث من خبر ذلك اليوم من الوحي أو غيره، وإذا نزل فعل مثل ذلك، وكنا معشر قريش نغلب النساء (أي نحكم عليهن ولا يحكمن علينا)، فلما قدمنا على الأنصار إذا قوم تغلبهم نساؤهم، فطفق نساؤنا يأخذن من أدب نساء الأنصار . فصخبت على امرأتي (أي غضبت

> (٨٤) حديث صحيح، ص ج ص : ١٩١٠. (٨٥) حديث حسن، ص ج ص : ٣١٣١.

ورفعت صوتي) فراجعتني، فأنكرت أن تراجعني قالت: ولـم تنكر أن أراجعك؟ فوالله إن أزواج النبي صلى الله عليه وسلم ليراجعنه، وإن إحداهن لتهجره اليوم حتى الليل. فأفزعني ذلك فقلت لها : قد خاب من فعل ذلك منهن. ثم جمعت علي ثيابي، فنزلت فدخلت على حفصة فقلت لها : أي حفصة أتغاضب إحداكن النبي صلى الله عليه وسلم اليوم حتى الليل؟ قالت: نعم، فقلت: قد خبت وخسرت، أفتأمنين أن يغضب الله لغضب رسول الله صلى الله عليه وسلم

فتهلكي؟ لا تستكثري النبي صلى الله عليه وسلم (أي لا تطلبي منه الكثير) ولا تراجعيه في شيء ولا تهجريه وسلبيني مابدا لك ولا يغرنك أن كانت جارتك أوضاً منك (أي أجمل) وأحب إلى النبي صلى الله عليه وسلم – يريد عائشة . قال عمر: وكنا قد تحدثنا أن غسان تنعل الخيل لتغزونا (أي يعدون لغزونا)، فنزل صاحبي الأنصاري يوم نوبته، فرجع إلينا عشاء فضرب بابي ضربا شديدا وقال: أثم هو؟ ففزعت فخرجت إليه، فقال: قد حدث اليوم أمر عظيم، قلت: ماهو؟ أجاء غسان؟ قال: لا، بل أعظم من ذلك وأهول. طلق النبي صلى الله عليه وسلم نساءه [أو اعتزل النبي صلى الله عليه اسلم أزواجه] فقلت: خابت حفصة وخسرت، وقد كنت أظن هذا يوشك أن يكون<sup>(٨٦)</sup>.

تلطف عمر في الاسترضاء:-

فجمعت على ثيابي، فصليت صلاة الفجر مع النبي صلى الله عليه وسلم، فدخل النبي صلى الله عليه وسلم مشربة له <sup>(٨٧)</sup> فاعتزل فيها، ودخلت على حفصة فإذا هي تبكي، فقلت: مايبكيك، ألم أكن حذرتك هذا، أطلقكن النبي صلى الله عليه وسلم؟ قالت: لا أدرى، هاهو ذا معتزل في المشربة. فخرجت فجئت إلى الـمنبر فإذا حوله رهط يبكي بعضهم فجلست معهم قليلا، ثـم غلبني ما أجد (أي (٨٦) وقيل إنها من الاشياء التي تكلم بها عمر ووافقه ربه وإن كانت الثلاث التي وافق فيها عمر ربه معروفة وهي : مقام إبراهيم، وفي الحجاب وفي أسرى بدر (م : ١١٦/٧). (٨٧) هي المكان العالى الذى يخزن فيه الطعام والمتاع.

لعمر، فدخل ثم رجع إلى فقال قد ذكرتك له فصمت، فلما وليت منصرفا -قال: إذا الغلام يدعوني - فقال: قد أذن لك النبي صلى الله عليه وسلم. فدخلت على رسول الله صلى الله عليه وسلم فإذا هو مضطجع على رمال حصير (أي سرير منسوج كالحصير) ليس بينه وبينه فراش، قد أثر الرمال بجنبه متكئنا علمي وسادة من أدم حشبوها ليف، فسلمت عليه ثم قلت وأنا قائم: يارسول الله أطلقت نساءك؟ فرفع إلى بصره فقال: لا. فقلت: الله أكبر [فسمعها الناس فاستبشروا خيرا]. ثم قلت وأنا قائم أستأنس (أي طلب الإذن بالحديث): يارسول الله لو رأيتني وكنا معشر قريش نغلب النساء فلما قدمنا المدينة إذا قوم تغلبهم نساؤهم، فتبسم النبي صلى الله عليه وسلم. ثم قلت: يارسول الله لو رأيتني ودخلت على حفصة فقلت لها لا يغرنك أن جارتك أوضأ منك وأحب إلى النبي صلى الله عليه وسلم يريد عائشة. فتبسم النبي صلى الله عليه وسلم تبسمة أخرى فجلست حين رأيته تبسم، فرفعت بصري في بيته فوالله ما رأيت في بيته شيئا يرد البصر غير أهبة ثلاث (أي جلد غير مدبوغ)، فقلت: يارسول الله ادع الله فليوسع على أمتك، فإن فارس والروم قد وسع عليهم وأعطوا الدنيا وهم لا يعبدون الله. فجلس النبي صلى الله عليه وسلم وكان متكئا فقال: أوفي هذا أنت ياابن الخطاب؟ إن أولئك قوم قد عجلوا طيباتهم في الحياة الدنيا [أما ترضي أن تكون لهم الدنيا ولك الآخرة]، فقلت: يارسول الله استغفر لى<sup>(٨٨)</sup> (لجرأتى في قول هذا). فاعتزل النبي صلى الله عليه وسلم نساءه (٨٨) خ : ١٥٩١ و م :١٩/٤، ومابين القوسين المربعين لمسلم.

من أجل ذلك الحديث حين أفشته حفصة إلى عائشة، تسعا وعشرين ليلة، وكان قال ما أنا بداخل عليهن شهرا من شدة موجدته عليهن (أي غضبه منهن لكثرة مطالبتهن بالنفقة وإفشاء السر والغيرة من بعضهن على بعض) حين عاتبه الله عز وجل، فلما مضت تسع وعشرون ليلة دخل على عائشة فبدأ بها، فقالت له عائشة : يارسول الله إنك كنت قد أقسمت أن لا تدخل علينا شهرا، وإنما أصبحت من تسع وعشرين ليلة أعدها عدا، فقال: الشهر تسع وعشرون ليلة، فكان ذلك الشهر تسعا وعشرين ليلة،

قالت عائشة : ثم أنزل الله تعالى آية التخيير فبدأ بي أول امرأة من نسائه فاخترته ، ثم خير نساءه كلهن فقلن مثل ماقالت عائشة .

وفي الحديث حرص عمر بن الخطاب والأنصارى على تحرى العلم وأن لا يفوتهم شيء منه بسبب كدهم على أولادهم واجتهادهم في طلب الرزق. كما فيه حرصه رضى الله عنه على تأديب ابنته وقرابته وإصلاحها لزوجها . وانظر كذلك إلى حرص ابن عباس - رضي الله عنه - على طلب العلم وبعد همته في ذلك . كما أن عمر حرص عندما رأي رسول الله صلى الله عليه وسلم مهموما، أن يحدثه بما يزيل همه ويرضي نفسه من المعاني اللطيفة والحوادث التى تجلب السرور .

شلة غيرة أزواجه : -

وكان رسول الله صلى الله عليه وسلم قد اعتزل نساءه، عندما أفشت عائشة وحفصة قوله بل شربت عسلا . فعن عائشة رضي الله عنها أن النبي صلى الله عليه وسلم كان يمكث عند زينب ابنة جحش ويشرب عندها عسلا، فتواطأت أنا وحفصة أن أيتنا دخل عليها النبي صلى الله عليه وسلم فلتقل : إنى لأجد منك ريح مغافير، أكلت مغافير (وهو نبات أو شجر له رائحة كريهة وكان ذلك أكره شيء إلى النبي صلى الله عليه وسلم). فدخل على إحداهما فقالت له ذلك. فقال: لا بأس، شوبت عسلا عند زينب ابنة جحش، ولن أعود له. فنزلت ﴿ياأَيها النبي لـم تحرم ما أحل الله لك . . . إلى: إن تتوبا إلى الله﴾ إشارة إلى

عائشة وحفصة ﴿وإذ أسر النبي إلى بعض أزواجه حديثا ﴾ إلى قوله : (بل شربت and,  $\int^{(\lambda\,4)}$ .

وكانت نساء الرسول صلى الله عليه وسلم، قد تبلغ الغيرة في إحداهن مبلغها . ولعل أقرب مثال ماورد في حديث أنس . فعنه قال : «كان النبي صلى الله عليه وسلم عند بعض نسائه، فأرسلت إحدى أمهات المؤمنين بصحفة (إناء) فيها طعام، فضربت التي النبي صلى الله عليه وسلم في بيتها الخادم فسقطت الصحفة فانفلقت، فجمع النبي صلى الله عليه وسلم فلق الصحفة ثم جعل يجمع فيها الطعام الذي كان في الصحفة ويقول : غارت أمكم، ثم حبس الخادم حتى أتى بصحفة من عند التي هو في بيتها، فدفع الصحفة الصحيحة إلى التي كسرت صحفتها، وأمسك المكسورة في بيت التي كسرت فيه»<sup>(٩٠).</sup>

وكانت عائشة كثيرة الغيرة من خديجة رضي الله عنها . فعن عائشة رضي الله عنها قالت: ما غرت على نساء النبي صلى الله عليه وسلم إلا على خديجة، وإن لم أدركها . قالت: وكان رسول الله صلى الله عليه وسلم إذا ذبح الشاة يقول «أرسلوا بها إلى أصدقاء خديجة . قالت: فأغضبته يوما، فقلت: خديجة؟ فقال: إني رزقت حبها»<sup>(۹۱)</sup>.

 $.172 / V : _{\rho} (91)$ 

آخر من يدخل الجنة : -

وكان صلى الله عليه وسلم يدوام على وعظ أصحابه وتذكيرهم بالآخرة. ومن وعظه صلى الله عليه وسلم لأصحابه، ذكره لنعيم الجنة ولآخر من يدخل الجنة. فعن ابن مسعود أن رسول الله صلى الله عليه وسلم قال: آخر من يدخل الجنة فهو يمشى مرة ويكبو مرة وتسفعه النار مرة (أي تضربه على وجهه وتترك أثرها عليه)، فإذا ماجاوزها التفت إليها فقال : تبارك الذى نجاني منك، لقد أعطاني الله شيئا ما أعطاه (٨٩) م : ١٨٤/٤ خ : ٢٦٧ه والايات من التحريم ٦٦: ١-٥.  $.0770: 7. (9.)$ 

أحدا من الأولين والآخرين. فترفع له شجرة فيقول: أي رب أدنني من هذه الشجرة فلأستظل بظلها وأشرب ماءها، فيقول الله عز وجل: يا ابن آدم لعلمي إن أعطيتك إياها سألتنبي غيرها. فيقول: لا يارب ويعاهده أن لا يسأله غيرها، وربه يعذره لأنه يرى مالا صبر له عليه، فيدنيه منها فيستظل بظلها ويشرب من مائها. ثم ترفع له شجرة هي أحسن من الأولى فيقول: أي رب أدنني من هذه لأشرب من مائها واستظل بظلها لا أسالك غيرها. فيقول: يا ابن آدم ألـم تعاهدني أن لا تسألني

غيرها . فيقول: لعلي إن أدنك منها تسألني غيرها، وربه يعذره لأنه يرى مالا صبر له عليه فيدنيه منها فيستظل بظلها ويشرب من مائها، ثم ترفع له شجرة عند باب الجنة هي أحسن من الأوليين. فيقول: أي ربي أدنني من هذه لاستظل بظلها وأشرب من مائها لا أسألك غيرها، فيقول: يا ابن آدم ألـم تعاهدني أن لا تسألنبي غيرها. قال: بلي يارب هذه لا أسالك غيرها وربه يعذره لأنه يرى مالا صبر له عليه فيدنيه منها فإذا أدناه منها فيسمع أصوات أهل الجنة . فيقول: أي رب أدخلنيها، فيقول: ياابن آدم مايصريني منك؟ (أي يقطع مسئلتك عني) أيرضيك أن أعطيك الدنيا ومثلها معها. قال: يارب أتستهزئ منى وأنت رب العالمين. فضحك ابن مسعود فقال: ألا تسألوني مم أضحك؟ فقالوا: مما تضحك؟ قال: هكذا ضحك رسول الله صلى الله عليه وسلم. فقالوا: مم تضحك يارسول الله؟ قال: من ضحك رب العالمين حين قال أتستهزء منه وأنت رب العالمين فيقدان لا أستهزئ منك ولكنه على وا

 $.54 - 27/\tau$  :  $\gamma$  (9.7)  $7029:7$  (9)

وكان صلى الله عليه وسلم يمر عليه الشهر ثم الشهر ولا يوقد في بيته نار<sup>(٩٤)</sup>. وما شبع صلى الله عليه وسلم من خبز حنطة حتى فارق الحياة<sup>(٩٥)</sup> . وكان يظل اليوم يلتوي مايجد دقلا (التمر الرديء) يملأ به بطنه<sup>(٩٦)</sup>. كان صلى الله عليه وسلم، يطلب الماء العذب وهو لا ينافى الزهد ولا يدخل في الترف المذموم. فعن أنس بن مالك يقول «كان أبو طلحة أكثر أنصارى بالمدينة مالا من نخل، وكان أحب

الزهد الحقيقي : -

ماله إليه بيرحاء، وكانت مستقبل المسجد، وكان رسول الله صلى الله عليه وسلم يدخلها ويشرب من ماء فيها طيب، قال أنس: فلما نزلت ﴿لون تنالوا البر حتى تنفقوا مما تحبون﴾ ``` قام أبو طلحة فقال: يارسول الله، إن الله يقول ﴿لَوْنَ تَنَالُوا البر حتى تَنفقوا مَمَّا تَحْبُونَ﴾ وإن أحب مالي إلى بيرحاء. وإنها صدقة لله أرجو برها وذخرها عند الله، فضعها يارسول الله حيث أراك الله. فقال رسول الـله صـلـى الـله عـلـيه وسـلـم: بـخ، ذلك مـال رايـح - أو رابـح - (أي أجره يروح إلى صاحبه أو هو كثير الربح). وقد سمعت ماقلت، وإنى أرى أن تجعلها في الأقربين. فقال أبو طلحة: أفعل يارسول الله. فقسمها أبو طلحة في أقاربه وفي بني عمه<sup>(٩٨)</sup> .

حيه لاينه الحسن:-

عن أبي هريرة قال : ما رأيت حسنا قط إلا فاضت عيناي دموعاً، وذلك أن النبي صلى الله عليه وسلم خرج يوما فوجدني في المسجد، فأخذ بيدي، فانطلقت معه، فما كلمني حتى جئنا سوق بنى قينقاع، فطاف فيه ونظر . ثم انصرف وأنا معه، حتى جئنا المسجد [حتى أتى خباء فاطمة رضي الله عنها]، فجلس حتى احتبى، ثم قال :

 $. Y \Lambda / \Lambda :_{\rho} (9.2)$  $. Y \Lambda / \Lambda :_{?} (90)$  $.77. / \Lambda : _{9}$  (97) (٩٧) الأيات من سورة آل عمران ٩٢ : ٩٢.  $.0711$ :  $\div$  (9)

أين لكاع؟ ادع لي لكاع»<sup>(٩٩)</sup> [يعني حسنا رضي الله عنه، فظننا أنه إنما تحبسه أمه لأنها تغسله وتلبسه سخابا (قلادة من أخلاط الطيب)]، فلم يلبث أن جاء يسعى، حتى اعتنق كل واحد منهما صاحبه [ثم أدخل يده في لحيته، ثم جعل النبي صلى الله عليه وسلم يفتح فاه فيدخل فاه في فيه ثم قال «اللهم إنى أحبه، فأحبه وأحب من يحبه»'```. وكان الحسن أشبه الناس برسول الله صلى الله عليه وسلم، فقد صلى أبو بكر رضي الله عنه العصر ثم خرج يمشى، فرأي الحسن

هؤلاء اللاتي كن عندي، فلما سمعن صوتك ابتدرن الحجاب. قال عمر: فأنت أحق أن يهبن يارسول الله. ثم قال عمر : ياعدوات أنفسهن، أتهبنني ولا تهبن رسول الله صلى الله عليه وسلم؟ فقلن: نعم، أنت أفظ وأغلظ من رسول الله صلى الله عليه وسلم. فقال رسول الله صلى الله عليه وسلم: إيها ياابن الخطاب، والذي نفسي بيده، مالقيك الشيطان سالكا فجأ قط إلا سلك فجأ غير (٩٩) لكاع بمعنى الصغير في لغة تميم. (١٠٠)خ : ٢١٢٢ و ٨٨٤ه و م : ١٣/٧. وما بين القوسين المربعين من مسلم.  $.702Y: 2(N)$  )  $.7779: 2(1.7)$ 

فجك»<sup>(١٠٣)</sup>. وهروب الشيطان من عمر هو من صلابته في الدين واستمراره على الجد واستمساكه بالحق. وفيه سعه رحمته صلى الله عليه وسلم ورفقه بزوجاته واحتماله لهن. ولا عجب في ذلك، أليس هو القائل صلى الله عليه وسلم «أكمل المؤمنين إيمانا أحسنهم خلقا، وخياركم خياركم لنسائهم»<sup>(١٠٤)</sup>. وكما قال صلى الله عليه وسلم «من كان يؤمن بالله واليوم الآخر، فإذا شهد أمرا فليتكلم خيرا أو ليسكت واستوصوا بالنساء خيرا»<sup>(١٠٥)</sup>.

رفقه بالشباب : -

وبينما صلى الله عليه وسلم يتجهز لتبوك قدم عليه وفد بني ليث بن بكر ومعظمهم من الشباب. ومن رحمته صلى الله عليه وسلم بهم ومعرفته بحاجاتهم، أعطاهم الإذن بمغادرة المدينة للعودة إلى أهاليهم. فعن أبي سليمان مالك بن الحويرث قال أتينا النبي صلى الله عليه وسلم ونحن شببة متقاربون، فأقمنا عنده عشرين ليلة، فظن أنا اشتقنا أهلنا، وسألنا عمن تركنا في أهلنا فأخبرناه، وكان رقيقا رحيما، فقال: ارجعوا إلى أهليكم فعلموهم، ومروهم، وصلوا كما رأيتموني أصلى، وإذا حضرت الصلاة فليؤذن لكم أحدكم، ثم ليؤمكم أكبركم للعنا السلمين المجموعين المجموعين المجموعين

غزوة تبوك:

وفي رجب من السنة التاسعة : كانت غزوة تبوك إلى الشام لقتال الروم فخرج صلى الله عليه وسلم في جيش كبير من المسلمين وخلف على المدينة عليا رضي الله عنه فقال علي: خلفتني في الصبيان والنساء؟ فقال صلى الله عليه

وسلم: ألا ترضي أن تكون مني بمنزلة هارون من موسى إلا أنه لا نبي بعدي $\langle\cdots\rangle$  . وكانت غزوة في عسرة من الظهر (أي الدواب) والزاد والماء مع شدة الحر وطيب الثمر .

وفي هذه السنة أرسل الأشعريون، أبا موسى الأشعري إلى رسول الله صلى الله عليه وسلم يسأله الحملان (أي الدواب لتحملهم) لهم في جيش العسرة وهي غزوة تبوك، فقال : والله لاأحملكم على شيء (أي لاأجد شيئا أحملكم عليه)[وما عندى ما أحملكم عليه]``` ``. وورد في الرواية الأخرى فرجعوا يبكون فأنزل الله فيهم ﴿ولا على الذين إذا ما أتوك لتحملهم قلت لا أجد ما أحملكم عليه تولوا وأعينهم تفيض من الدمع حزنا ألا يجدوا ماينفقون﴾ ``` . يقول أبو موسى : فلم ألبث إلا سويعة إذ سمعت بلالا ينادى أي عبدالله بن قيس فأجبته فقال : أجب رسول الله صلى الله عليه وسلم يدعوك. فلما أتيته قال: خذ هذين القرينين لستة أبعرة ابتاعهن حينئذ من سعد، فانطلق بهن إلى أصحابك فقل: إن الله أو قال: إن رسول الله صلى الله عليه وسلم يحملكم على هؤلاء فاركبوهن فانطلقت إليهم بهن. . الخ ````. وكان عثمان بن عفان قد أتى الرسول صلى الله عليه وسلم بثلثمائة بعير بأحلاسها

## وأموالهم بأن لهم الجنة يقاتلون في سبيل الله، فيقتلون ويقتلون، وعدا عليه حقا في التوراة والإنجيل والقرآن، ومن أوفى بعهده من الله، فاستبشروا ببيعكم الذى بايعتم به وذلك هو الفوز العظيم﴾ (١١٣)

فلما بلغ تبوك وهي أدني بلاد الروم أقام بها بضع عشرة ليلة، ولم يلق عدوا، وصالح جملة من أهل تلك الناحية على الجزية. وفي غزوة تبوك عند صلاة الفجر، أهوى المغيرة بن شعبة على خفيه لينزعهما (من رعايته له صلى الله عليه

وسلم) فقال له: «دعهما، فإني أدخلتهما طاهرتين، فمسح عليهما»<sup>(١١٤)</sup>.

أجر الكلمات اليسيرة : -

وفي تبوك صلى على جنازة معاوية بن معاوية المزنى وصلى معه جبريل وصحب من الـملائكة . فعن أب*ي* أمامة الباهلي قال : «أتـي رسول الله صلـى الله عليه وسلـم جبريل وهو بتبوك، فقال: يامحمد، اشهد جنازة معاوية بن أبي معاوية المزنى، فخرج رسول الله صلى الله عليه وسلم ونزل جبريل عليه السلام - في سبعين الفا من الملائكة فوضع جناحه على الجبال فتواضعت ووضع جناحه الأيسر على الأرضين فتواضعت، حتى نظر إلى مكة والمدينة، فصلى عليه رسول الله صلى الله عليه وسلم وجبريل والملائكة عليهم السلام، فلما فرغ، قال: ياجبريل، لم

بلغ معاوية هذه المنزلة؟ قال: بقراءة قل هو الله احد قائما وقاعدا وراكبا وماشيا»<sup>(١١٥)</sup>. ومن هذه الكلمات اليسيرة أو الأعمال القليلة ذات الأجر الوفير كلمة لا إله إلا الله. فعن ابن عمر رضي الله عنه أن رسول الله صلى الله عليه وسلم قال: «إن الله سيخلص رجلا من أمتي على رؤوس الخلائق يوم القيامة، فينشر عليه تسعة وتسعين سجلا، كل سجل مثل مد البصر، ثم يقول: أتنكر من هذا شيئا؟ أظلمك كتبتي الحافظون؟ فيقول: لا يارب، فيقول: أفلك عذر؟

> (١١٣) سورة التوبة ٩ : ١١١١. (١١٤٤) خ : ٢٠٦ وم :١/٨٥/١. (١١٥) زاد المعاد : ٣٤١.

وفي عودته من تبوك وردوا العين (من المماء) وهي تبض (تسيل سيلا قليلا) بشيء، من الماء مثل الشراك (أي كسير النعل فليس لها أخدود في الأرض)، فغسل الرسول صبلى الله عليه وسلم فيها وجهه ويديه وأعاده فيها فجرت بماء كثير فاستسقى الناس ثم قال لمعاذ رضي الله عنه: «يوشك يامعاذ إن طالت بك حياة أن ترى ما ههنا قد ملنى جنانا»<sup>(١١٧)</sup>. ومر في عودته صلى الله عليه وسلم بأصحاب الحجر وهم قوم ثمود الذين كذبوا نبيهم صالحا، فنهاهم صلى الله عليه وسلم أن يستقوا من البئر وأعطى العجين الذى عجن بهذا العاء إلى الدواب وقال لهم «لا تدخلوا مساكن الذين ظلموا، إلا أن تكونوا باكين أن يصيبكم ما أصابهم، ثم تقنع بردائه وهو على الرحل»<sup>(١١٨)</sup> .

ثم رجع إلى المدينة وجاءه المنافقون يعتذرون إليه لتخلفهم عنه، وقد سماه الله

جيش العسرة وحلفوا له بالكذب فقبل عذرهم ووكل سرائرهم إلىي الله تعالى ففضحهم الله بما أنزل في سورة براءة . قصة الثلاثة الذين خلفوا:-وأما الثلاثة الذين خلفوا وصدقوه واعترفوا أنهم لا عذر لهم فجعل أمرهم إلى قضاء الله تعالى فيهم. وكان هؤلاء الثلاثة الذين خلفوا وهم كعب بن مالك (١١٦) حديث صحيح من ص ج ص : ١٧٢٢ .  $.71 - 7.7$  ) م :  $V'$  (1 \  $V$ ) (١١٨)خ : ٣٣٧٩ و ٣٣٨٠.

وهلال بن أمية ومُرارة بن الربيع فإنهم لـم يتخلفوا لنفاق ولا عذر بل كسلا مع استطاعتهم، كمن ترك الصلاة كسلا فاستحقوا العذاب فعوقبوا ثم تاب الله عليهم. وكما قيل ما ألذ عتاب الأخوة فما بالك بعتاب أحب الخلق. ولقد نال هؤلاء الثلاثة من حلاوة الرضا بعد العتاب بصدقهم ماجعلهم من أهل الصلاح والفلاح . ل وفي ذلك يقول كعب بن مالك رضي الله عنه : لم أتخلف عن رسول الله صلى الله عليه وسلم في غزوة غزاها إلا في غزوة تبوك غير أني لـم أشهد بدرا ولـم يعاتب أحداً تخلف عنها ولم أكن قط أقوى ولا أيسر مني حين تخلفت عنه في تلك الغزوة، فتجهز رسول الله صلى الله عليه وسلم ولم أقض من جهازي شيئا فقلت أتجهز بعده بيوم أو يومين فلم يزل يتباطأ بي الأمر حتى تباعد الغزو فكنت إذا خرجت في الناس بعد خروج رسول الله صلى الله عليه وسلم فطفت فيهم، أحزنني أنى لا أجد إلا رجلا مغموصا (مطعونا عليه في دينه) عليه النفاق (أي معيرا به) أو رجلا ممن عذر الله من الضعفاء. ولم يذكرني رسول الله صلى الله عليه وسلم حتى بلغ تبوك، فقال وهو جالس في القوم: مافعل كعب؟ فقال رجلٌ من بني سلمة : يارسول الله، حبسه برداه ونظره في عطفه (أي منعه حسن ملابسه والنظر فيها) . فقال معاذ بن جبل: بئس ماقلت، والله يارسول الله ماعلمنا عليه إلا خيرا،

فسكت رسول الله صلى الله عليه وسلم.

فلما بلغني أن رسول الله قفل راجعا وطفقت أتذكر الكذب وأقول بماذا أخرج من سخطه غدا ثم زاح عني الكذب وعرفت أني لن أخرج منه أبدا بشيء فيه كذب فأجمعت صدقه . فلما قدم رسول الله صلى الله عليه وسلم المدينة جاءه المخلفون فطفقوا يعتذرون إليه ويحلفون له فقبل منهم علانيتهم وبايعهم واستغفر لهم ووكل سرائرهم إلى الله تعالى. فجئته فسلمت عليه فتبسم تبسم المغضب ثم قال: تعال، فجئت أمشي حتى جلست بين يديه فقال لي: ماخلفك ألم تكن قد ابتعت ظهرك . فقلت : بلي إني والله لو جلست عند غيرك من أهل الدنيا لرأيت أن سأخرج من سخطه

بعذر ولقد أعطيت جدلا ولكنى والله لقد علمت لئن حدثتك اليوم حديث كذب ترضى به عني ليوشكن الله أن يسخطك علي ولئن حدثتك حديث صدق تجد على فيه إنى لأرجو فيه عفو الله . لا والله ما كان لي من عذر [والله ماكنت أقوى ولا أيسر منى حين تخلفت عنك]. فقال صلى الله عليه وسلم: أما هذا فقد صدق فقم حتى يقضي الله فيك. ولامني رجال من بني سلمة أن لا أكون اعتذرت بما اعتذر إليه المخلفون [قال : فوالله مازالوا يؤنبوني حتى أردت أن أرجع إلى رسول الله صلى الله عليه وسلم فأكذب نفسي]. فقلت: هل لقي هذا معي أحد. قالوا: نعم مرارة بن الربيع العمرى وهلال بن أمية، فذكروا لي رجلين صالحين قد شهدا بدرا فيهما أسوة''''. فمضيت حين ذكروهما لي ونهي رسول الله صلى الله عليه وسلم المسلمين عن كلامنا - نحن الثلاثة - من بين من تخلف عنه فاجتنبنا الناس وتغيروا لنا حتى تنكرت في نفسي الأرض فما هي بالأرض التى أعرف، فلبثنا على ذلك خمسين ليلة''''. فأما صاحباي فاستكانا وقعدا في بيوتهما يبكيان، وأما أنا فكنت أشب القوم وأجلدهم (أي اصغرهم ولا يستطيع الجلوس في البيت)، فكنت أخرج فأشهد الصلاة مع المسلمين، وأطوف في الأسواق ولا يكلمني أحد، وآتى رسول إلله صلى الله عليه وسلم فأسلم عليه وهو في مجلسه بعد الصلاة، فأقول في نفسى: هل حرك شفتيه برد السلام علي أم لا؟ ثم أصلى قريبا منه، فأسارقه النظر، فإذا أقبلت علي صلاتي أقبل إلي، وإذا التفتّ نحوه أعرض عنير. حتي إذا طال

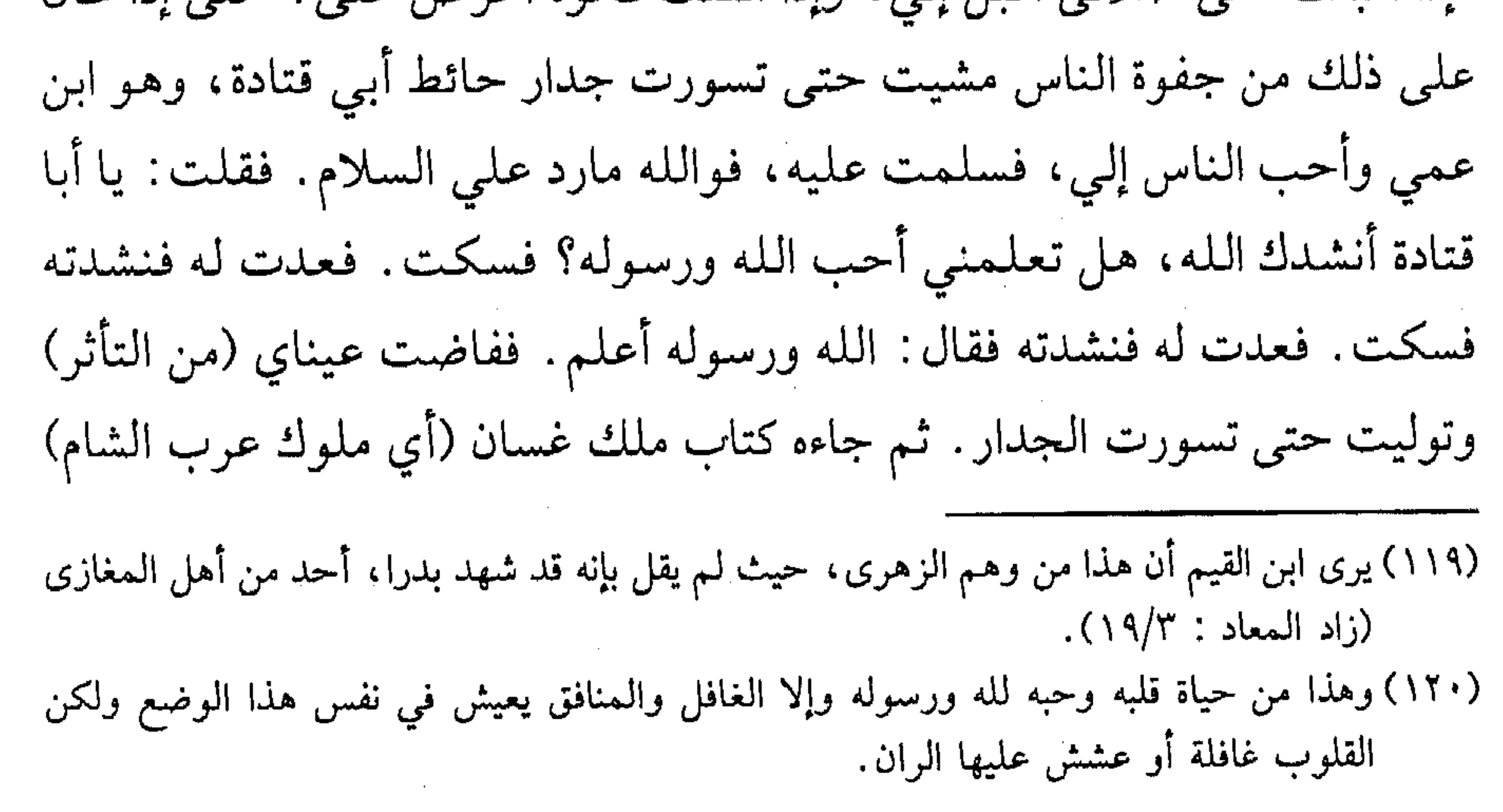

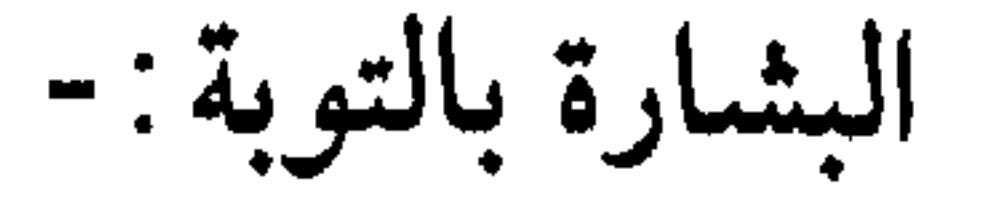

فإذا فيه : أما بعد فإنه قد بلغني أن صاحبك قد جفاك ،ولـم يجعلك الله بدار هوان ولا مضيعة، فالحق بنا نواسك، فقلت لما قرأتها : وهذا أيضا من البلاء، فتيممت بها التنور فسجرته بها (أي حرقته). ثم أمرهم صلى الله عليه وسلم بعد أربعين ليلة باعتزالهم  $\mathbb{L}^{(171)}$ 

فلما صليت صلاة الفجر صبح خمسين ليلة وأنا على ظهر بيت من بيوتنا فبينا أنا جالس على الحال التي ذكر الله قد ضاقت علي نفسي وضاقت علي الأرض بما رحبت سمعت وأنا جالس على ظهر بيتي صارخا أوفى على سلع (مكان مرتفع) يقول بأعلى صوته : يا كعب بن مالك أبشر . فخررت لله ساجدا [وعرفت أنه قد جاء الفرج]، حتى أطال كعب (السجود) وما رفع رأسه من حمد الله وما فيه من الجهد وشدة البكاء. وقد آذن رسول الله صلى الله عليه وسلم الناس بتوبة الله علينا حين صلى لصلاة الفجر فذهب الناس يبشروننا فلما جاءني الذي سمعت صوته يبشرني نزعت له ثوبيّ، فكسوته إياهما ببشراه والله ما أملك غيرهما يومئذ، واستعرت ثوبين فلبستهما وانطلقت إلى رسول الله صلى الله عليه وسلم فيتلقاني الناس فوجا فوجا يهنئون بالتوبة ويقولون: لتهنك [لتهنئك] توبة الله عليك. قال كعب: حتى دخلت المسجد، فإذا رسول الله صلى الله عليه وسلم جالس وحوله الناس، فقام إلى طلحة بن عبيدالله يهرول حتى صافحني وهنأنى، والله ماقام إلى رجل من المهاجرين غيره ولا أنساها لطلحة . قال كعب: فلما سلمت على رسول الله صلى الله عليه وسلم، قال ووجهه يبرق من السرور : أبشر بخير يوم مر عليك منذ ولدتك أمك. فقلت: أمن عندك يارسول الله أم من (١٢١) وقد يكون ذلك كعلامة وحافز للاجتهاد في العبادة حتى ينالوا رضا مولاهم. وهو كذلك يتفق مع حديث الرسول صلى الله عليه وسلم « إن الرجل ليكون له المنزلة عند الله فما يبلغها بعمل، فلا یزال یبتلیه بما یکره حتی یبلغه <mark>ایاها» (ص ج ص : ۱۲۲۱ ).</mark>

عند الله؟ قال : لا بل من عند الله . وأنزل الله على رسوله صلى الله عليه وسلم (لقد تاب الله على النبي والمهاجرين والأنصار الذين اتبعوه في ساعة العسرة من بعد ما كاد يزيغ قلوب فريق منهم ثم تاب عليهم إنه بهم رؤوف رحيم وعلى الثلاثة الذين خلفوا حتى إذا ضاقت عليهم الأرض بما رحبت وضاقت عليهم أنفسهم وظنوا أن لا ملجأ من الله إلا إليه ثم تاب عليهم ليتوبوا إن الله هو التواب الرحيم، ياأيها الذين آمنوا اتقوا الله وكونوا مع الصادقين) . فوالله ما أنعم الله علي من نعمة قط بعد إذ هداني للإسلام أعظم في نفسي من صدقي لرسول الله صلى الله عليه وسلم أن لا أكون كذبته فأهلك كما هلك الذين كذبوا فإن الله قال للذين كذبوا حين أنزل الوحي شر ما قال لأحد فقال تبارك وتعالى (سيحلفون بالله لكم إذا انقلبتم إليهم لتعرضوا عنهم فأعرضوا عنهم إنهم رجس ومأواهم جهنم جزاء بما كانوا يكسبون. يحلفون لكم لترضوا عنهم فإن ترضوا عنهم فإن الله لايرضى عن القوم الفاسقين)`````.

آخذ آهل الصدق بالشدة : -

وقد أخذ صلى الله عليه وسلم بالشدة مع هؤلاء الثلاثة مع أنهم لـم يأكلوا حراما ولاسفكوادما، لأن القوي في الدين يؤاخذ بأشد مما يؤاخذ به الضعيف. وفي ذلك

إلى صدق محبة الصحابة له صلى الله عليه وسلم وأن يكون الله ورسوله أحب إليهم مما سواهما، عندما أحرق كعب كتاب الملك النصراني العربي مع هجرانه من قومه، فحسم مادة الفتنة وهذا يدل على كمال محبته لله ورسوله وخاصة مع الإعراض والهجر الذي أصابه. وانظر إلى محبة الصحابة بعضهم لبعض، فأحدهم يصرخ من جبل سلع وآخر ركض بفرسه إليه وآخر بشره قولا وآخر نهض إليه يصافحه ويقبله.

وتوفى عبدالله ذو البجادين ودفن في تبوك وصلى عليه رسول الله صلى الله عليه وسلم وأثنى عليه . فعن ابن مسعود قال : قمت من جوف الليل، وأنا مع رسول الله صلى الله عليه وسلم في غزوة تبوك، قال: فرأيت شعلة من نار في ناحية العسكر (أي الجيش)، قال: فاتبعتها أنظر إليها، فإذا رسول الله صلى الله عليه وسلم وأبو بكر وعمر، وإذا عبدالله ذو البجادين المزنى قد مات وإذا هم حفروا له ورسول الله صلى الله عليه وسلم في حفرته وأبو بكر وعمر يدليانه إليه وهو يقول: أدنيا إلي أخاكما، فدلياه إليه، فلما هيأه لشقه قال: اللهم إنى أمسيت راضيا عنه، فارض عنه . فقال ابن مسعود : ياليتني كنت صاحب الحفرة. وسمى ذا البجادين لأنه كان يصد عن الإسلام ويضيق عليه قومه، فهرب إلى رسول الله صلى الله عليه

وفاة ذي البجادين : -

 $.1VV$ .

عليه وسلم عليها قال «هذه طابة . ولما رأي أحدا قال: هذا أحد جبل يحبنا ونحبه»<sup>(١٢٦)</sup>. ولما دنا منها قال «إن بالمدينة رجالا ماسرتم من مسير ولا قطعتم واديا، إلا كانوا معكم، جبسهم المرض» (١٢٧). إشفاقه على الضعفاء : -

وكان من كمال شفقته صلى الله عليه وسلم، أنه كان يشفع للضعفة من الناس بما فيهم

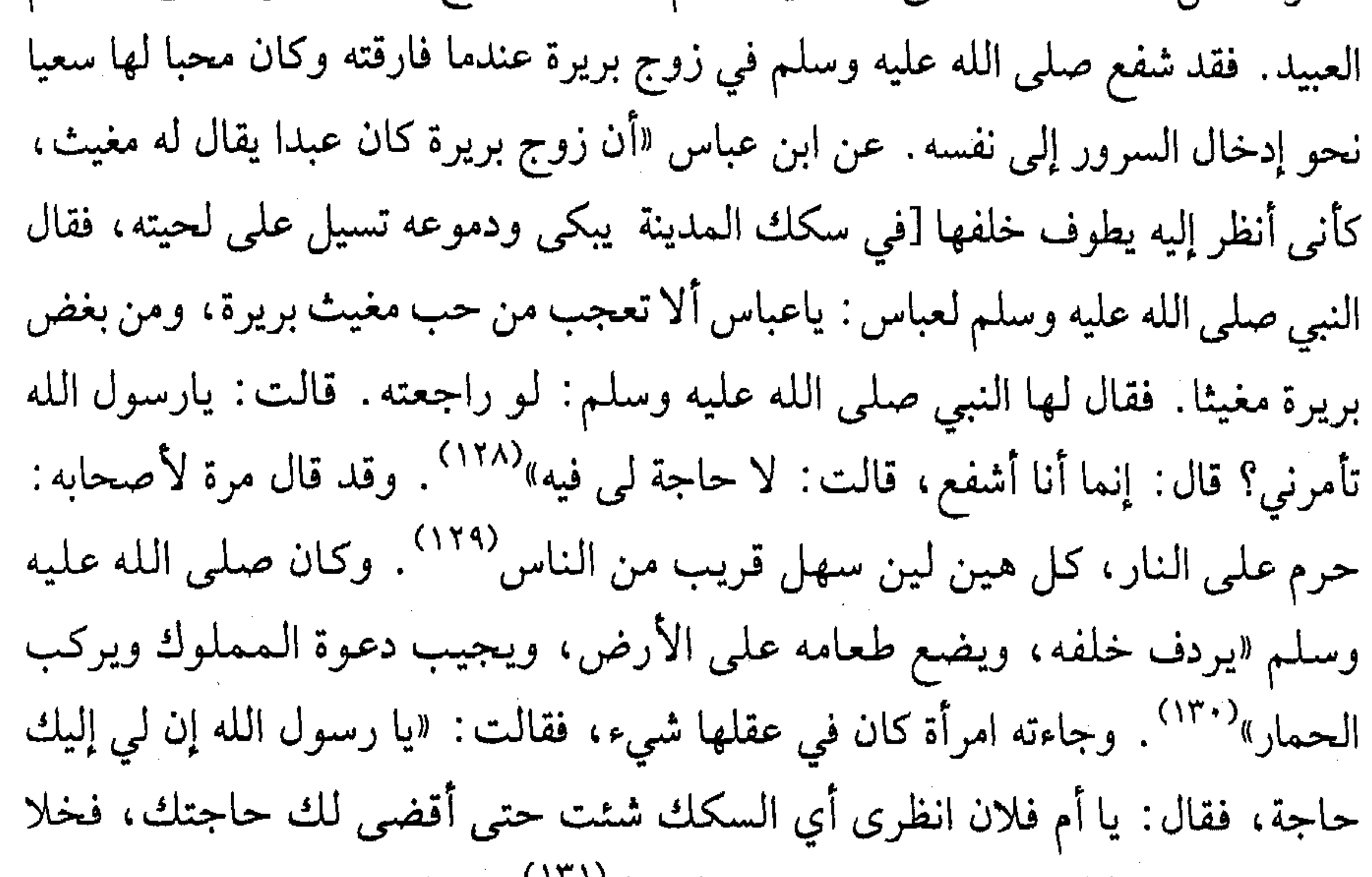

معها في بعض الطرق، حتى فرغت من حاجتها»<sup>(١٣١)</sup>.  $\bullet$ 

حب الدنيا : -

وكان صلى الله عليه وسلم يخاف على أصحابه حب الدنيا وكان يذكرهم

 $. 29/7:_{0} (17V)$  $.07AY : 2(17A)$  $\mathcal{L}^{\mathcal{L}}(\mathcal{L}^{\mathcal{L}}(\mathcal{L}^{\mathcal{L$ (۱۲۹) حدیث صحیح من ص ج ص : ۱۳۰۰. (١٣٠)حديث صحيح عن أنس من ص ج ص : ٤٨٢١).  $. \Lambda$  + -  $V$  9/v :  $\phi$  (1۳۱)
بحقارتها ألَّا يتنافسوا عليها وضرب لهم مثالا عمليا على ذلك. فعن جابر بن عبدالله : أن رسول الله صلى الله عليه وسلم مر بالسوق داخلا من بعض العالية والناس كنفيه، وفي رواية كنفتيه (جانبيه) فمر بجدي أسك (مقطوع الأذنين) ميت فتناوله فأخذ بأذنه، ثم قال: أيكم يحب أن يكون هذا له بدرهم؟ فقالوا: مانحب أنه لنا بشيء، وما نصنع به؟ قال: أتحبون أنه لكم؟ قالوا: والله لو كان حيا كان عيبا فيه لأنه أسك، فكيف وهو ميت؟ فقال: والله للدنيا أهون على الله من هذا عليكم<sup>(١٣٢)</sup>. وكان يعظ أصحابه في حب الدنيا، فقال لهم مرة «إن الله تعالى يقول : يا ابن آدم تفرغ لعبادتي أملأ صدرك غنى وأسد فقرك، وإن لا تفعل ملأت يديك شغلا، ولم أسد فقرك»<sup>(١٣٣)</sup> . تفقد أصحابه :-وكان النبي صلى الله عليه وسلم يتفقد أصحابه، «فبينما هو في مغزى له فأفاء الله عليه فقال : لأصحابه هل تفقدون من أحد . قالوا : نعم فلانا وفلانا وفلانا . ثم قال : هل تفقدون من أحد . فقالوا : نعم فلانا وفلانا وفلانا ثـم قال : هل تفقدون من أحد . قالوا : لا . قال ولكن أفقد جلبيب فاطلبوه . فطلب في القتلي فوجدوه إلى جانب سبعة قد قتلهم ثم قتلوه فأتي النبي صلى الله عليه وسلم فوقف عليه فقال: قتل سبعة ثـم قتلوه، هذا منى وأنا منه، هذا مني وأنا منه. قال: فوضعه على ساعديه

ليس له إلا ساعد النبي صلى الله عليه وسم قال: فحفر له ووضع في قبره ولـم يذكر غسلا »<sup>(١٣٤)</sup>.

وفي رجب: نعى لهم النبي صلى الله عليه وسلم النجاشي وصلى عليه في

 $. Y \cup Y - Y \cup (A : \rho (YY)$ (١٣٣) حديث صحيح عن أبي هريرة من ص ج ص : ١٩١ . (١٣٤) م : ١٥٢/٧ وكان جلبيب من صحابة رسول الله صلى الله عليه وسلم وكانت فيه دمامة، فحثه الرسول صلى الله عليه وسلم على الزواج، فقال : إذنى تجدني يارسول الله كاسدا ؟ فقال: إنك عندالله لست بكاسد . فتزوج جلبيب ودعا له صلى الله عليه وسلم فكانت زوجته أكثر نساء الأنصار مالا وانفاقا (الذهبي : ١٨/٢١).

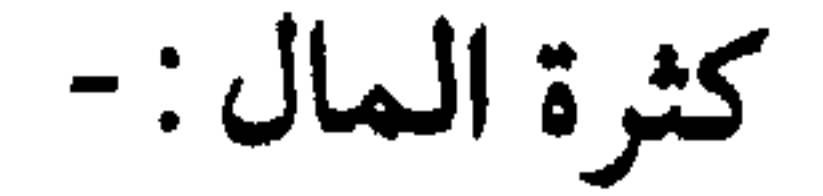

المصلى جماعة . فعن عمران بن حصين قال «إنه صلى الله عليه وسلم قال : إن أخاكم النجاشي توفى فقوموا فصلوا عليه، فقام عليه الصلاة والسلام وصفوا خلفه فكبر أربعا وهم لايظنون إلا أن جنازته بين يديه وقال: استغفروا لأخيكم» (١٣٥)

وكان صلى الله عليه وسلم كريما مع أصحابه وجميع الناس . فعن عمرو بن عوف رضي الله عنه : أن رسول الله صلى الله عليه وسلم بعث أبا عبيدة بن الجراح رضي الله عنه إلى البحرين يأتي بجزيتها، وكان رسول الله صلى الله عليه وسلم قد صالح أهل البحرين وأمر عليهم العلاء بن الحضرمي، فقدم أبو عبيدة بمال من البحرين. فسمعت الأنصار بقدوم أبي عبيدة فوافوا صلاة الفجر مع رسول الله صلى الله عليه وسلم، فلما صلى رسول الله صلى الله عليه وسلم انصرف، فتعرضوا له، فتبسم رسول الله صلى الله عليه وسلم حين رآهم، ثم قال: «أظنكم سمعتم أن أبا عبيدة قدم بشيء من البحرين»؟ فقالوا : أجل يارسول الله . قال : «فأبشروا وأملوا مايسركم، فوالله ما الفقر أخشى عليكم، ولكني أخشى عليكم أن تبسط الدنيا عليكم، كما بسطت على من كان قبلكم فتنافسوها كما تنافسوها، وتهلككم كما

أهلكتهم»<sup>(١٣٦)</sup>. وفي حديث آخر عن أبي سعيد الخدري رضي الله عنه «إن ناسا من الأنصار سألوا رسول الله صلى الله عليه وسلم فأعطاهم، ثم سألوه فأعطاهـم، ثـم سألوه فأعطاهـم، حتى نفد ماعنده فقال: مايكون عندى من خير فلن أدخره عنكم، ومن يستعفف يعفه الله، ومن يستغن يغنه الله، ومن يتصبر يصبره الله، وما أعطي أحد عطاء خيرا وأوسع من الصبر»٬۱۳۷٬ وكان دائما (١٣٥)خ : ١٣١٨، ١٣٢٧ و م : ٤/٣ والنجاشي ( وأسمه أصحمه ) هو ملك الحبشه وكان أرسل إليه صلى الله عليه وسلم بالدعوة إلى الله فرد عليه بقول الشهادتين وبايعه على الإسلام. (١٣٦) م :١٢/٨ وخ : ٦٤٢٥.  $.1279:7(174)$ (١٣٨) حديث صحيح من ص ج ص : ١٤٤.

يردد «إن لكل أمة فتنة، وإن فتنة أمتى المال»<sup>(١٣٨)</sup>. وكان صلى الله عليه وسلم إذا جاءه مال، وضعه في المسجد لتفريقه بين الناس، فأكثر عليه عمه العباس رضي الله عنه مرة الطلب، فتعجب صلى الله عليه وسلم من حرصه . وكان العباس طلب من الرسول صلى الله عليه وسلم أن يساعده أو يساعده أحد من الناس في أخذ أكثر مايمكن من المال، فرفض الرسول صلى الله عليه وسلم ذلك . فعن أنس رضي الله عنه قال : أتى النبي صلى الله عليه وسلم بمال من البحرين فقال: انثروه في المسجد، وكان أكثر مال أتى به رسول الله صلى الله عليه وسلم. فخرج رسول الله صلى الله عليه وسلم إلى الصلاة ولم يلتفت إليه (من زهده فيه)، فلما قضي الصلاة جاء فجلس إليه، فما كان يرى أحدا إلا أعطاه . إذ جاءه العباس فقال : يارسول الله أعطني، فإني فاديت نفسى وفاديت عقيلا (عندما أسروا في غزوة بدر) . فقال له رسول الله صلى الله عليه وسلم : خذ . فحثا (أي جعل) في ثوبه ، ثم ذهب يقله (أي يرفعه) فلم يستطع، فقال: يارسول الله اؤمر بعضهم يرفعه إلى ـ قال: لا. قال: فارفعه أنت علي. قال: لا. فنثر منه، ثم ذهب يقله فقال: يارسول الله اؤمر بعضهم يرفعه علي. قال: لا. قال: فارفعه أنت علي. قال: لا . فنثر منه . ثم احتمله فألقاه على كاهله، ثم انطلق، فما زال رسول الله صلى الله عليه وسلم يتبعه بصره - حتى خفى علينا - عجبا من حرصه. فما قام رسول

التخلل بالموعظة : -

وكان صلى الله عليه وسلم كما بينا سابقا كثير التخلل لأصحابه بالموعظة، وبينما هم جلوس عنده، أخبرهم عن آخر أهل النار خروجا . فعن عبدالله بن مسعود قال :

> $.$  {۲۱ :  $\div$  (۱۳۸) (١٣٩) حديث صحيح عن أبي هريرة من ص ج ص : ٥٨٨٩.

قال : رسول الله صلى الله عليه وسلم إني لأعلم آخر أهل النار خروجا منها وآخر أهل الجنة دخولا إلى الجنة، رجل يخرج من النار حبوا (أي زحفا) فيقول الله تبارك وتعالى له اذهب فأدخل الجنة فيأتيها فيخيل إليه أنها ملأى فيرجع فيقول يارب وجدتها ملأى، فيقول الله تبارك وتعالى له اذهب فادخل الجنة. قال: فيأتيها فيخيل إليه أنها ملأى فيرجع فيقول: يارب وجدتها ملأى فيقول الله له اذهب فادخل الجنة فإن لك مثل الدنيا وعشرة أمثالها أو إن لك عشرة أمثال الدنيا (أى لك الذي تمنيت وعشرة أمثالها). قال: فيقول أتسخر بي أو تضحك بي وأنت الـملك . قال : لقد رأيت رسول الله صلى الله عليه وسلم ضحك حتى بدت نواجذه . قال : فكان يقال ذاك أدنى أهل الجنة منزلة»'```. ويؤكد هذا قوله صلى الله عليه وسلم «إن الله حين خلق الخلق كتب بيده على نفسه إن رحمتى تغلب غضبی»<sup>(۱۱)</sup>. كان عبدالله بن مسعود يذكر الناس كل يوم خميس، فقال له رجل : يا أبا عبد الرحمن إنا نحب حديثك ونشتهيه، ولوددنا أنك حدثتنا كل يوم، فقال: مايمنعني أن أحدثكم إلا كراهية أن أملكم، إن رسول الله صلى الله عليه وسلم كان يتخولنا بالموعظة في الأيام كراهية السآمه عليناً لهذا . ومن هذه المواعظ الجليلة، موعظة احتوت على معان فريدة وصور عظيمة. فعن أبي ذر رضي الله

تبلغوا نفعي فتنفعوني . يا عبادي لو أن أولكم وآخركم، وإنسكم وجنكم، كانوا على أتقى قلب رجل واحد منكم، ما زاد ذلك في ملكي شيئا. ياعبادي لو أن أولكم وآخركم، وإنسكم وجنكم، كانوا على أفجر قلب رجل واحد منكم، ما نقص ذلك من ملكي شيئا. ياعبادي لو أن أولكم وآخركم وإنسكم وجنكم، قاموا في صعيد واحد، فسألوني، فأعطيت كل إنسان مسألته، ما نقص ذلك مما عندي إلاكما ينقص المخيط إذا أدخل البحر . ياعبادي إنما هي أعمالكم، أحصيها لكم ثـم أوفيكـم إياهـا، فمـن وجد خيرا فليحمد الله عز وجل، ومن وجد غير ذلك فلا يلومن إلا نفسه». قال سعيد: كان أبو إدريس الخولاني إذا حدث بهذا الحديث جثا على ركبتيه''''.

الإكثار عليه من السؤال : -

كما قام صلى الله عليه وسلم خطيبا، لما أكثر الناس عليه المسألة . فعن أنس بن مالك أن النبي صلى الله عليه وسلم خرج حين زاغت الشمس فصلى الظهر ، فلما سلم قام على الممنبر فذكر الساعة، وذكر أن بين يديها أموراً عظاما، ثم قال: من أحب أن يسأل عن شيء فليسأل عنه، فوالله لا تسألوني عن شيء إلا أخبرتكم به مادمت في مقامي هذا . قال أنس : فأكثر الأنصار البكاء، وأكثر رسول الله صلى الله عليه وسلم أن يقول سلوني، فقال أنس: فقام إليه رجل فقال: أين مدخلي يارسول الله؟ قال: النار . فقام عبدالله بن حذافة فقال : من أبي يارسول الله ؟ قال : أبوك حذافة . قال : ثم أكثر أن يقول سلونى سلوني، فبرك عمر على ركبتيه فقال: رضينا بالله ربا، وبالإسلام دينا، وبمحمد صلى الله عليه وسلم رسولا. قال: فسكت رسول الله صلى الله عليه وسلم حين قال عمر ذلك، ثم قال رسول الله صلى الله عليه وسلم: والذي نفسي بيده لقد عرضت على الجنة والنار آنفا في عرض هذا الحائط وأنا أصلي، فلم أر كاليوم في الخير

 $. V/\Lambda : _{\uparrow} (V \times \Upsilon)$  $. YY 92 : 2 (122)$  $7Y$ ).: خ (۱٤٥)

 $\sim$   $\Lambda$ ۳  $\sim$ 

والشر<sup>(١٤٤)</sup>. وفي رواية أخرى فغطوا (أي الصحابة) رؤوسهم ولهم خنين<sup>(١٤٥)</sup>، وما أتى على أصحاب رسول الله صلى الله عليه وسلم يوم كان أشد منه لما شاهدوا في وجه رسول الله صلى الله عليه وسلم من الغضب. وكان صلى الله عليه وسلم قد غضب غضبا شديدا عندما أكثر عليه الناس في السؤال عن صغائر الأمور، وفي ذلك نزل قوله تعالى ﴿ياأيها الذين آمنوا لا تسألوا عن أشياء إن تبد لكم تسؤكم وإن تسئلوا

بالناس فسار بهم، ثم ارسل بعده عليا رضي الله عنه ليبرا من المشركين بصدر سورة

برىء من المشركين ورسوله فإن تبتم فهو خير لكم وإن توليتم فاعلموا أنكم غير<br>معجزي الله وبشر الذين كفروا بعذاب أليم¥<sup>(١٥٠)</sup>

رفعة منزلته :

ولرسولنا صلى الله عليه وسلم منزلة عظيمة عند ربه ومقاما محمودا. فعن

عبدالله بن عمرو بن العاص ، أن النبي صلى الله عليه وسلم تلا قول الله عزوجل عن إبراهيم ﴿رب إنهن أضللن كثيرا من الناس فمن تبعني فإنه مني﴾ الآية . وقال عيسى عليه السلام (إن تعذبهم فإنهم عبادك وإن تغفر لهم فإنك أنت العزيز الحكيم) فرفع يديه وقال: اللهم أمتى أمتى وبكي. فقال الله عز وجل ياجبريل اذهب إلى محمد وربك أعلم فاسأله مايبكيه فأتاه جبريل عليه الصلاة والسلام، فسأله فأخبره رسول الله صلى الله عليه وسلم بما قال وهو أعلـم. فقال الله عز وجل ياجبريل اذهب إلى محمد فقل إنا سنرضيك في أمتك ولا نسوءك وفي الحديث رفعه منزلة رسول الله صلى الله عليه وسلم عند ربه وعظم لطفه سبحانه وتعالى بأمة محمد وحب رسول الله لأمته وشفقته عليها وهو موافق لقوله تعالى **فزولسوف يعطيك ربك فترضى﴾** '' ' .

امتحان أذهان الصحابة : -

وكان رسول الله صلى الله عليه وسلم يمتحن أذهان الصحابة بما يخفى عليهم من العلم والفهم ويضرب الأمثال لهم لترسخ المعاني في الذهن ولتقريبها لهم. فبينما الصحابة عند رسول الله صلى الله عليه وسلم إذ أتى بجمار(قلب النخلة) فقال رسول الله صلى الله عليه وسلم: «إن من الشجر شجرة لا يسقط ورقها، وإنها مثل المسلم، فحدثوني ماهي؟ فوقع الناس في شجر البوادى (أي ذهبت (٥٠١) سورة التوبة ٩ : ٣ .

(١٥١)م : ٧٨/٣ والأيات من سورة الضحى ٩٣ : ٥ .

أفكارهم إلى أشجار البادية). قال عبدالله ابن عمر : ووقع في نفسى أنها النخلة، فاستحييت (لأنه كان أصغر القوم). ثم قالوا: حدثنا ماهي يارسول الله. قال: هي النخلة»<sup>(١٥٢)</sup>. قال ابن عمر : فحدثت أبي (أي عمر بن الخطاب) بما وقع في نفسي فقال: لأن تكون قلتها أحب إلي من حمر النعم. وقد تمنى عمر بن الخطاب ذلك، محبة في ولده وحرصا عليه وليزداد من النبي صلى الله عليه وسلم حظوة وقربا .

واتباعا لهديه صلى الله عليه وسلم، سأل عمر رضي الله عنه يوما أصحاب النبي صلى الله عليه وسلم عن تفسير آية (أيود أحدكم أن تكون له جنة من نخيل وأعناب تجرى من تحتها الأنهار لها فيها من كل الثمرات وأصابه الكبر وله ذرية ضعفاء فأصابها إعصار فيه نار فاحترقت، كذلك يبين الله لكم الآيات لعلكم تتفكرون)؟ قالوا: الله أعلم. فغضب عمر فقال: قولوا نعلم أو لا نعلم. فقال ابن عباس: في نفسي منها شيء يا أمير المؤمنين. قال عمر: يا ابن أخي قل ولا تحقر نفسك. قال ابن عباس: ضربت مثلا لعمل، قال: عمر: أي عمل ؟ قال ابن عباس: لعمل. قال عمر : لرجل غني يعمل بطاعة الله عز وجل ثم بعث الله له الشيطان فعمل بالمعاصي حتى أغرق أعماله، فصرهن (أي قطعهن)(°° اً).

غضبه لابنته:-

وعلم صلى الله عليه وسلم أن عليا خطب بنت أبي جهل على فاطمة رضي الله عنها، فغضب لابنته وانتصف لها وخاصة أن فاطمة قد أصيبت بأمها ثم بأخواتها واحدة بعد الأخرى، فلم يبق لها من تستأنس به حال الغيرة. وكانت فاطمة رضي الله عنها عندما علمت بالخبر قالت لرسول الله صلى الله عليه وسلم: «إن قومك يتحدثون أنك لا تغضب لبناتك، وهذا على ناكحا ابنة أبي جهل».

. 71 :  $\div$  (107) (١٥٣)خ : ٤٥٣٨ والايات من سورة البقرة ٢ : ٢٦٦ .

- JAJ -

فغضب صلى الله عليه وسلم لابنته وصعد المنبر. فعن المسور بن مخرمة قال سمعت رسول الله صلى الله عليه وسلم يقول وهو على المنبر : «إن بني هشام بن المغيرة استأذنوا في أن ينكحوا ابنتهم على ابن أبي طالب، فلا آذن، ثم لا آذن، ثم لا آذن، إلا أن يريد ابن أبي طالب أن يطلق ابنتي وينكح ابنتهم، فإنما هي بضعة منى يريبنى ما أرابها (أي أكرهه)، ويؤذينى ما آذاها». كما قال صلى الله عليه وسلم «فاطمة بضع مني، فمن أغضبها أغضبني»<sup>(١٥٤)</sup>. وفي رواية

وكان عمر بن أبي سلمة رضي الله عنه، في رعاية الرسول صلى الله عليه وسلم وتحت نظره، فكان عمر تتحرك يده هنا وهناك في آنية الطعام، أثناء أكله مع رسول الله صلى الله عليه وسلم، مما قد يجعل النفوس تستقذره، فوجهه صلى الله عليه وسلم إلى آداب الطعام، فالتزمه عمر وجعله عادة وأدبا. فعن عمر بن أبي سلمة يقول: «كنت غلاما في حجر رسول الله صلى الله عليه وسلم (أي تحت

تأديبه للصبيان : -

«وإني لست أحرم حلالا، ولا أحلل حراما، ولكن والله لا تجمع بنت رسول الله وبنت عدو الله عند رجل واحد» وقال أيضا «إن فاطمة مضغة منى وأكره أن يفتنوها»<sup>(١٥٥)</sup> فترك على رضي الله عنه الخطبة .

 $\cdot$  , ۳۷۱٤ : خ (۱۰٤). . ۱٤٢/۷: ۳۷۲۹ و ۳۷۲۹ وم ۱٤٢/۷:  $.04V7 : 2(107)$ 

عليه وسلم من أحسن الناس خلقا، فأرسلني يوما لحاجة فقلت والله لا أذهب، وفي نفسي أن أذهب لما أمرني به نبي الله صلى الله عليه وسلم، فخرجت حتى أمر على صبيان وهم يلعبون في السوق، فإذا رسول الله صلى الله عليه وسلم قد قبض بقفاي من ورائي. قال: فنظرت إليه وهو يضحك، فقال: يا أنيس أذهبت حيث أمرتك. قال: قلت: نعم أنا أذهب يارسول الله. » وفي رواية أبطأت «على أمي قالت: ماحبسك. قلت: بعثني رسول الله صلى الله عليه وسلم لحاجة. قالت: وما

حاجته . قلت : إنها سر . قالت : لا تحدث بسر رسول الله صلى الله عليه وسلم أحدا. قال أنس: والله لو حدثت به أحدا لحدثتك ياثابت» (وهو راوى الحديث )<sup>(١٥٧)</sup>. وكان صلى الله عليه وسلم إذا مر بصبيان سلم عليهم<sup>(١٥٨)</sup>.

إرسال معاذ إلى اليمن : -

ومن الوفود التي قدمت، وفود اليمن فأسلموا، وبعث معهم معاذ بن جبل و أبا موسى الأشعري رضي الله عنهما وقال لهم يسرا ولا تعسرا وبشرا ولا تنفرا<sup>(١٥٩)</sup>. فعن عائشة رضي الله عنها قالت: «ما خير رسول الله صلى الله عليه وسلم بين أمرين إلا أخذ أيسرهما مالـم يكن إثـما فإن كان إثما كان أبعد الناس عنه، وما انتقـم رسول الله صلى الله عليه وسلم لنفسه، إلا أن تنتهك حرمة الله، فينتقم لله بها»''''.

 $.VE/V: P(V \rightarrow V)$  $\mathcal{N}(\mathcal{N}) \rightarrow \mathcal{N}(\mathcal{N}).$  $.$  {۳٤٢ ع : ٤٣٤١ و ٤٣٤٢. .۳٥٥٨ : خ (۱٦٠).  $.$   $EYZY$  :  $\frac{1}{C}(171)$ 

ً وكان صلى الله عليه وسلم إذا بعث واحدا من أصحابه أوصاه ومنهم معاذ بن

 $\mathcal{L}(\mathcal{L}(\mathcal{$ 

وسأل معاذ أبو موسى كيف تقرأ القرآن فقال أتفوقه تفوقا (أي أقرؤه حينا بعد حين) قال فكيف تقرأ أنت يامعاذ. قال: أنام أول الليل، فأقوم وقد قضيت جزئي من النوم، فأقرأ ماكتب الله لي، فاحتسب نومي، كما أحتسب قومتى» (١٦١).

جبل رضي الله عنه . فعن ابن عباس : «لما بعث النبي صلى الله عليه وسلم معاذا إلى أهل اليمن قال له : إنك تقدم على قوم من أهل الكتاب فليكن أول ماتدعوهم إلى أن يوحدوا الله تعالى، فإذا عرفوا ذلك فأخبرهم أن الله فرض عليهم خمس صلوات في يومهم وليلتهم، فإذا صلوا فأخبرهم أن الله افترض عليهم زكاة أموالهم تؤخذ من غنيهم فترد على فقيرهم، فإذا أقروا بذلك فخذ منهم وتوق كرائم أموال الناس» (١٦٢). وعندما بعثه صلى الله عليه وسلم، خرج معه يوصيه ومعاذ راكب ورسول الله يمشى تحت راحلته، فلما فرغ، قال: يا معاذ إنك عسى أن لا تلقاني بعد عامى هذا، ولعلك تمر بمسجدى هذا وقبرى. فبكي معاذ مخافة فراق رسول الله صلى الله عليه وسلم ثم التفت فأقبل بوجهه نحو المدينة فقال : إن أولى الناس بي المتقون من كانوا وحيث كانوا<sup>(١٦٣)</sup>. وكان صلى الله عليه وسلم إذا ودع رجلا أخذ بيده، فلا يدعها حتى يكون الرجل هو الذي يدع يده ويقول: أستودع الله دينك وأمانتك وخواتيم عملك````.

 $\Lambda$ 

وفي عاشر ربيع الأول، ودع صلى الله عليه وسلم ابنه إبراهيم عندما مات وقال : تدمع العين ويحزن القلب ولا نقول إلا مايرضي الرب والله يا إبراهيم إنا بك لمحزونون. وفي رمضان من العام الذى قبض فيه أي سنة عشر، زاد صلى الله عليه وسلم من الخير والاعتكاف وعارضه جبريل القرآن مرتين بدلا من مرة واحده . فعن ابن عباس رضي الله عنهما قال: «كان النبي صلى الله عليه وسلم أجود الناس بالخير وأجود مايكون في شهر رمضان، لأن جبريل كان يلقاه في كل ليلة في شهر رمضان حتى ينسلخ، يعرض عليه رسول الله صلى الله عليه وسلم القرآن (أي يستعرض ما أقرأه إياه)، فإذا لقيه جبريل كان أجود بالخير من الريح الـمرسلة». وفي رواية أبو هريرة «كان يعرض على النبي صلى الله عليه وسلم القرآن كل عام مرة، فعرض عليه مرتين في العام الذي قبض فيه، وكان يعتكف في كل عام عشرا، فاعتكف عشرين في العام الذي قبض فيه»<sup>(١)</sup>.

الفصل السابع:

الوداع

وعظه لنفوس الصحابة : -

وكان صلى الله عليه وسلم يعظ الصحابة في نفوسهم بالخوف من الله، مستعينا بأسلوب القصه . فعن أبي هريرة رضي الله عنه أن رسول الله صلى الله عليه وسلم قال: «قال رجل لـم يعمل حسنة قط لأهله، إذا مات فحرقوه، ثم اذروا نصفه في البر، ونصفه في البحر، فوالله لئن قدر الله عليه ليعذبنه عذابا لا يعذبه أحدا من العالمين، فلما مات الرجل فعلوا ما أمرهم، فأمر الله البر، فجمع مافيه، وأمر البحر فجمع مافيه، ثم قال: لـم فعلت هذا؟ قال: من خشيتك يارب وأنت أعلم، فغفر الله له»'``.

> $.8991.8991: \div$  (1)  $.9V/A : _{?} (Y)$

ثم روى لهم مجادلة الإنسان عن حواسه وهم الذين سيشهدون عليه . فعن أنس . بن مالك رضي الله عنه قال : كنا عند رسول الله صلى الله عليه وسلم فضحك ، فقال: «هل تدرون مم أضحك؟ قال: قلنا: الله ورسوله أعلـم. قال: من مخاطبة العبد ربه فيقول: يارب ألم تجرني من الظلم؟ قال: يقول: بلي. قال: فيقول: فإني لا أجيز على نفسي إلا شاهدا مني. قال: فيقول: كفي بنفسك اليوم عليك شهيدا، وبالكرام الكاتبين شهودا. قال: فيختم على فيه، فيقال

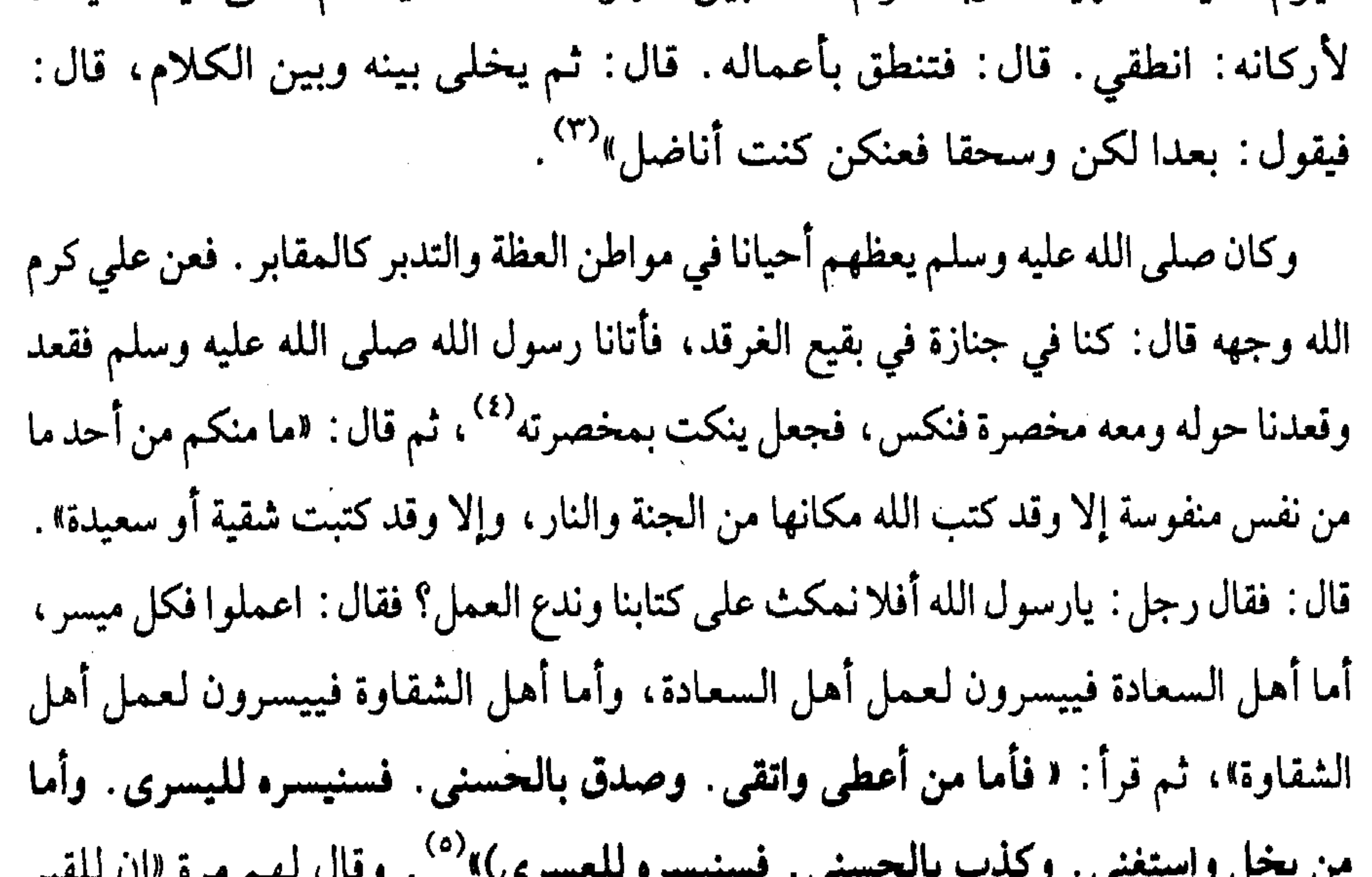

حجة الوداع : -

وفي السنة العاشرة حج النبي صلى الله عليه وسلم حجة الوداع وسميت حجة الوداع لأنه صلى الله عليه وسلم ودع الناس فيها وقال: خذوا عني مناسككم

- $. Y \vee \vee \wedge : \wedge$  (۳)
- (٤) المخصرة هي العصا الكبيرة التي يتكيء عليها.
- (٥) م : ٧٠٤٦/٨ والآيات من سورة الليل ٩: ٩: ٠١٠. .
	- (٦) حديث صحيح من ص ج ص : ٢١٧٦.

فإني لا أدرى لعلي لا أحج بعد عامي هذا. وحج معه - صلى الله عليه وسلم -أزواجه كلهن وخلق كثير، فحضرها من الصحابة أربعون ألفا رضي الله عنهم، فودع الناس وحذرهم وأنذرهم وقال: إن الله حرم عليكم دماءكم وأموالكم وأعراضكم، كحرمة يومكم هذا في بلدكم هذا، ثم قال ألا هل بلغت؟ قالوا: نعم قال: اللهم اشهد ثلاثًا. وقال صلى الله عليه وسلم في خطبته «ألا إن كل شيء من أمر الجاهلية تحت قدمي موضوع ودماء الجلهلية موضوعة وربا

الجاهلية موضوع وقد تركت فيكم ما لن تضلوا بعدى إن تمسكتم به كتاب الله وأنتم تسألون عني فما أنتم قائلون. قالوا: نشهد أنك قد بلغت وأديت ونصحت فقال: اللهم اشهد ثلاث مرات»°.

وفي رواية أخرى قال : النبي صلى الله عليه وسلم «إن الزمان قد استدار كهيئة يوم خلق السماوات والأرض: السنة اثني عشر شهرا، منها أربعة حرم: ثلاثة متواليات -ذو القعدة وذو الحجة والمحرم - ورجب مضر الذي بين جمادي وشعبان . أي شهر هذا؟ قلنا : الله ورسوله أعلـم. فسكت حتى ظننا أنه سيسميه بغير اسمه، قال : أليس ذا الحجة؟ قلنا : بلي . قال : فأي بلد هذا؟ قلنا : الله ورسوله أعلم . فسكت حتى ظننا أنه سيسميه بغير اسمه، قال: أليس البلدة؟ قلنا : بلي . قال : فأي يوم هذا؟ . قلنا الله ورسوله أعلم. فسكت حتى ظننا أنه سيسميه بغير اسمه. قال: أليس يوم النحر؟

عيادته للمريض

وفي حجة الوداع، حلق صلى الله عليه وسلم شعره ودفع نصفه الايمن إلى أبى طلحة (أبو أنس بن مالك) والنصف الثاني أمره أن يوزعه بين الناس (٩) . وبقى الشعر عند آل انس بن مالك حتى حصل على بعض منه ابن سيرين ` ` . وقال ابن سيرين : لأن تكون عندى شعرة منه أحب إلي من الدنيا وما فيها .

وعاد صلى الله عليه وسلم سعد بن أبي وقاص في حجة الوداع وهو مريض بمكة فقال سعد: يارسول الله أوصى بمالي كله؟ قال: لا. قلت: الشطر؟ قال: لا. قلت: الثلث؟ قال: فالثلث والثلث كثير، إنك تبدع ورثتك أغنياء خير من أن تدعهم عالة يتكففون الناس في أيديهم وإنك مهما أنفقت من نفقة فإنها صدقة ، حتى اللقمة التي ترفعها إلى امرأتك، وعسى الله أن يرفعك فينتفع بك ناس ويضر بك آخرون ولم يكن له يومئذ إلا ابنة''''.

اكتمال الدين : -

ونزل عليه قوله تعالى ﴿ اليوم أكملت لكم دينكم وأتممت عليكم نعمتي ورضيت لكم الإسلام دينا﴾ ``` وكان نزولها يوم عرفة بعد العصر وهو صلى الله عليه وسلم

عن طارق بن شهاب «أن أناسا من اليهود قالوا : لو نزلت هذه الآية فينا لاتخذنا ذلك اليوم عيدا . فقال عمر : أية آية؟ فقالوا : ﴿اليوم أكملت لكم دينكم، وأتممت عليكم نعمتي، ورضيت لكم الإسلام ديناك فقال عمر : إني لأعلم أي مكان أنزلت، أنزلت ورسول الله صلى الله عليه وسلم واقف بعرفة»<sup>(١٣)</sup>. ولما سمعها عمر رضي الله عنه بكي فقال له النبي صلى الله عليه وسلم: مايبكيك. قال: إنه لم يكمل شيء إلا نقص قال : صدقت . فعاش بعدها صلى الله عليه وسلم نحو ثلاثة أشهر ولم ينزل المالية المقابلة المتحدث والمتحدث والمتحدث والمتحدث والمتحدث

رفقه بالنساء : -

وفي عودته من حجة الوداع، طلب من حادي الإبل الترفق بالنساء . فعن أنس بن مالك قال : كان للنبي صلى الله عليه وسلم حاد يقال له أنجشه . وكان حسن الصوت (وكان يسوق الإبل، فاشتد بهن السياق)، فقال له النبي صلى الله عليه وسلم: رويدك يا أنجشه، لا تكسر القوارير، قال قتادة: يعني ضعفة النساء. قال أبو قلابة (أحد رواة الحديث) : فتكلَّم النبي صلى الله عليه وسلَّم بكلمة لو تكلَّم بها بعضكم لعبتموها عليه'``. فانظر إلى تشبيه الرسول صلى الله عليه وسلم وكنايته عن الرفق بالنساء في المسير . وقيل إنه خشى - صلى الله عليه وسلم -عليهن، وخشيته هي من أن يتأثرن من حسن صوته فيقع في قلوبهن <sup>(١٥)</sup>.

وفي عودتهم من مكة إلى المدينة في حجة الوداع، تخلف النبي صلى الله عليه وسلم عنا في سفرة سافرناها، فأدركنا وقد أرهقنا العصر، فجعلنا نتوضأ ونمسح على أرجلنا (أي لـم يمسها الـماء بالكليه) فنادى بأعلى صوته «ويل للأعقاب من النار مرتين أو ثلاثا»<sup>(١٦)</sup>. فانظر إلى حرصه صلى الله عليه وسلم حتى في أصغر الأمور على رفع الصوت بالإنكار وتكرار الأمر ليفهم منه .

- (١٣) خ : ٤٤٠٧ والآيات من سورة المائدة ٥ : ٣.
	- خ : ٦٢١١ وخ : ٤٩١٦.
		- (١٥) فتح البارى : ١١/٥٤٥.
			- $.177 : 7 (17)$

ثم قفل - صلى الله عليه وسلم - إلى المدينة فدخلها في أواخر ذى الحجة فلبث فيها المحرم وصفر، ثم أمر الناس بالتجهيز إلى الشام وأمر عليهم أسامة بن زيد -رضي الله عنه . فعن ابن عمر رضي الله عنهما قال : بعث النبي صلى الله عليه وسلم بعثا وأمر عليهم أسامة ابن زيد فطعن الناس في إمارته فقام رسول الله صلى الله عليه وسلم فقال: إن تطعنوا في إمارته فقد كنتم تطعنون في إمارة أبيه من قبل، و أيم الله إن كان لخليقا للإمارة وإن كان لمن أحب الناس إلي وإن هذا لمن أحب الناس إلي بعده [فأوصيكم به، فإنه من صالحيكم]<sup>(١٧)</sup>. فأخذ الناس في جهازهم. ·

اللهو والغناء المباح : -وكان صلى الله عليه وسلم يغشى الناس في الأفراح ويجيب دعوة العرس ويسمع الغناء المباح ولكنه مع ذلك أنكر المبالغة في المدح وخاصة الغلو فيه كادعاء معرفة الغيب. قالت الربيع بنت معوذ بن عفراء : جاء النبي صلى الله عليه وسلم يدخل حين بُني على (أي تزوجت)، فجلس على فراشى كمجلسك منى، فجعلت جويريات لنا يضربن بالدف ويندبن من قتل من آبائي يوم بدر ، إذ قالت إحداهن : وفينا نبي يعلم ما في غد، فقال: لا تقولي هكذا وقولى بالذى كنت تقولين»<sup>(١٨)</sup>. وهو يتسق مع قوله صلى الله عليه وسلم «لا تطرونى كما أطرت  $1.5 <sup>(14)</sup>$  (d)

أتسيسنساكسم أتسيسنساكسم فسحسيسانسا وحسيساكسم ولسولا السذهسب الأحسمسر مساحسلست بسواديسكسم وليولا المحتنطة السمراء مساسسمسنست عسذاريسكسم وكان في المدينة مغنيتان إحداهما اسمها زينب والأخرى اسمها حمامة'''. والضرب بالدف خاص بالنساء دون الرجال على أرجح الأقوال.

مرض الرسول صلى الله عليه وسلم ودنو أجله : -

وعندما دنا أجله، تتابع الوحى وجاء جبريل ليعلم الناس أحكام الدين بعد اكتماله . فعن أبي هريرة رضي الله عنه قال : كان النبي صلى الله عليه وسلم بارزا يوما للناس ، فأتاه رجل [شديد بياض الثياب شديد سواد الشعر] لايرى عليه اثر السفر ولا يعرفه منا أحد، حتى جلس إلى النبي صلى الله عليه وسلم، فأسند ركبتيه ووضع كفيه على فخديه، فقال : ما الإيمان؟ قال: الإيمان أن تؤمن بالله وملائكته بلقائه ورسله وتؤمن بالبعث. قال: ما الإسلام؟ قال: الإسلام أن تعبدالله ولا تشرك به وتقيم الصلاة وتؤدى الزكاة المفروضة وتصوم رمضان . قال : ما الإحسان؟ قال : أن تعبد الله كأنك تراه، فإن لم تكن تراه فهو يراك . قال: متى الساعة؟ قال: ما المسئول عنها بأعلم من السائل. وسأخبرك عن أشراطها : إذا ولدت الامة ربها، إذا تطاول رعاة الإبل البهم في البنيان. في خمس لايعلمهن إلا الله ثم تلا النبي صلى الله عليه وسلم (إن الله عنده علم الساعة)```` ثم أدبر فقال: ردوه فلـم يروا شيئا . فقال : هذا جبريل جاء يعلـم الناس دينهـم``` . كما قال لهم صلى الله عليه وسلم «إن الله عز وجل إذا أراد رحمة أمة من عباده، قبض نبيها قبلها، فجعله لها فرطا، وسلفا بين يديه، وإذا أراد هلكة أمة عذبها ونبيها حي، فأهلكها وهو ينظر، فأقر عينه بهلكتها حين كذبوه وعصوا أمره»<sup>(٢٥)</sup>.

(٢٢) فتح البارى : ٢٢٦/٩. (٢٣) والآية هي سورة لقمان٣١: ٣٤ ﴿إن الله عنده علم الساعة وينزل الغيث ويعلم ما في الأرحام، وما تدري نفس ماذا تكسب غدا وما تدري نفس بأي أرض تموت، إن الله عليم خبير﴾. (٢٤) خ : ٥ . وم : ٣/١. وما بين القوسين المربعين زيادات من البخارى ومسلم.  $.70/V: _{\uparrow} (Y0)$ 

وكان صلى الله عليه وسلم قد ألمح إلى قرب انتقاله إلى جنب مولاه . فعن أبي سعيد الخدرى أن النبي صلى الله عليه وسلم خطب الناس وقال : إن الله خير عبدا بين الدنيا وبين ماعنده، فاختار ذلك العبد ماعند الله . قال : فبكي أبو بكر وقال : [فديناك بآبائنا وأمهاتنا]، فعجبنا لبكائه أن يخبر رسول الله صلى الله عليه وسلم من عبد خُيِّرَ. [فقلت في نفسي مايبكي هذا الشيخ أن يكون الله خير عبدا بين الدنيا وبين ماعند الله فاختار ماعند الله عز وجل]. فكان رسول الله صلى الله عليه وسلم هو المخير. وكان أبو يكي أعلمنا به فقال النبر صلي الله عليه وسلم: يا أيا يكي لا تبك! إن من

ثم خرج صلى الله عليه وسلم إلى أحد كالمودع للأحياء والأموات، «فصلى على أهل أَحْذَ صَلاَتَهُ عَلِيَ النَّمِيت، ثُمَّ انصرف إلى المنبر فقال : إنى فرطكم وإني شهيد عليكم وإنى (٣٦) خ : ٣٦٥٤ و م : ١٠٨/٧ وما بين القوسين زيادات منهما.  $.2277 : 2 (7V)$ 

وكان صلى الله عليه وسلم قد أتى يوما من جنازة في البقيع، فلما دخل على عائشة، قالت: وارأساه. فقال صلى الله عليه وسلم: ذاك لو كان وأنا حي فأستغفر لك وأدعو لك. فقالت عائشة: واثكلياه، والله إنى لأظنك تحب موتى، فلو كان ذلك لظللت آخر يوما معرسا ببعض أزواجك. فقال صلى الله عليه وسلم: بل أنا وارأساه، لقد هممت أو أردت أن أرسل إلى أبي بكر وابنه فأعهد أن يقول القائلون أو يتمنى المتمنون، ثم قلت: يأبي الله ويدفع المؤمنون، أو يدفع الله ويأبي المؤمنون<sup>(٢٩)</sup>.

والله لأنظر إلى حوضى الآن، وإنى أعطيت مفاتيح خزائن الأرض وإنى والله ما أخاف عليكم أن تشركوا بعدى، ولكن أخاف عليكم أن تنافسوا عليها (أي الدنيا)»'`` .

وبعد ذلك اشتكى صلى الله عليه وسلم في صفر يوم الاثنين في بيت ميمونة رضي الله عنها، وكان وجعه الخاصرة والصداع والحمي وكان يوعك وعكا شديدا وكان يدار به على نسائه ثم استأذنهن أن يمرض في بيت عائشة فأذن له' `` وكان مدة مرضه ثلاثة عشر يوما. ولما عجز عن الخروج إلى الصلاة أمر أبا بكر أن يصلي بالناس فصلي بهم``` . عن ابن مسعود قال : دخلت على النبي صلى الله عليه وسلم [في مرضه] وهو يوعك [وعكا شديدا فمسسته بيدي] فقلت: يارسول الله إنك لتوعك وعكا شديدا. فقال رسول الله - صلى الله عليه وسلم -: أجل إني

 $-199 -$ 

ثم ثقل عليه المرض صلى الله عليه وسلم. فعن عائشة رضي الله عنها قالت: ثقل إن من الله عليه وسلم فقال: أصل الناس؟ قلنا: لا وهم ينتظرونك بادسول الله

شدة المرض :-

وهو يختم عليه، فإذا مرض المؤمن قالت الملائكة : يا ربنا عبدك فلان قد حبسته .<br>فيقول الرب: اختموا له على مثل عمله حتى يبرأ أو يموت»<sup>(٣٤)</sup> .

ثم أرسل (رسول الله صلى الله عليه وسلم) إلى أبي بكر أن يصلى بالناس، فأتاه الرسول فقال : إن رسول الله صلى الله عليه وسلم يأمرك أن تصلى بالناس . فقال أبو بكر وكان رجلا رقيقاً: ياعمر صل بالناس. فقال عمر : أنت أحق بذلك، قالت عائشة رضي الله عنها: فصلى بهم أبو بكر تلك الأيام`` ،

ثم إن رسول الله - صلى الله عليه وسلم -وجد من نفسه خفة فخرج بين رجلين، أحدهما العباس لصلاة الظهر و أبو بكر يصلي بالناس، فلما رآه أبو بكر ذهب ليتأخر،

فأومأ إليه النبي صلى الله عليه وسلم أن لا يتأخر، وقال لهما : أجلساني إلى جنبه فأجلساه إلى جنب أبي بكر وكان أبو بكر يصلي وهو قائم بصلاة النبي صلى الله عليه وسلم والناس يصلون بصلاة أبي بكر والنبي صلى الله عليه وسلم قاعد'' '. وقبل وفاته بأربعة أيام، أراد أن يكتب لهم كتابا، فاختلف الصحابة عند رسول الله صلى الله عليه وسلم فأمرهم بالخروج من عنده. فغن ابن عباس رضي الله عنهما قال «لما حضر رسول الله صلى الله عليه وسلم - وفي البيت رجال فيهم عمر بن الخطاب - قال النبي صلى الله عليه وسلم: هلم أكتب لكم كتابا لا تضلوا بعده . فقال عمر : إن النبي صلى الله عليه وسلم قد غلب عليه الوجع، وعندكم القرآن، حسبنا كتاب الله. فاختلف أهل البيت، فاختصموا، منهم من يقول: قربوا يكتب لكم النبي صلى الله عليه وسلم كتابا لن تضلوا بعده، ومنهم من يقول ما قال عمر . فلما أكثروا اللغو والاختلاف عند النبي صلى الله عليه وسلم. قال رسول الله صلى الله عليه وسلم: قوموا. فكان ابن عباس يقول: إن الرزية كل الرزية ما حال بين رسول الله صلى الله عليه وسلم وبين أن يكتب لهم ذلك الكتاب، من اختلافهم ولغطهم»<sup>(٤٢)</sup>.

(٤٠) خ : ٦٨٧، وما بين القوسين تكملة من م : ٢٠/٢-٢١.  $. Y \rightarrow Y \rightarrow Y : A \rightarrow \top A \rightarrow (2 \rightarrow \top A)$ (٤٢) خ : ٦٦٩ه وكان عمر قد امتنع إشفاقا على الرسول صلى الله عليه وسلم وحتى لايكلفه في وجعه وخاصة أن الدين قد اكتمل. ويبدو أن الأمر لم يكن عزمة من الرسول صلى الله عليه وسلم بل أمر رده إلى اختيارهم، فلما اختلفوا، كف عن كتابة الكتاب وخاصة أن الرسول صلى الله عليه وسلم قد غلبه الوجع.

افتنان المسلمين من رؤيته :-

ثبات أبي بكر : -

وعندما توفي صلى الله عليه وسلم، ذهل المسلمون وافتتن البعض منهم ومنهم عمر بن الخطاب رضي الله عنه، فجاء أبو بكر وتلا آيات كريمات تتناسب ومقام الحدث، فعاد الناس إلى رشدهم. فعن عائشة أن النبي صلى الله عليه وسلم مات و أبو بكر رضي الله عنه بالسنح``، فقام عمر رضي الله عنه يقول: والله ما مات رسول الله صلى الله عليه وسلم، [ويقول عمر في ذلك: والله ما كان يقع في نفسي إلا ذاك] وليبعثنه الله فليقطعن أيدى رجال وأرجلهم، فجاء أبو بكر فكشف عن وجه رسول الله صلى الله عليه وسلم فقبله وقال: بأبي أنت وأمي طبت حيا وميتا والذى نفسي بيده لا يذيقك الله الموتتين أبدا، أما الموتة التي كتبت عليك فقد متها . ثم خرج إلى الناس وقال : أيها الحالف (أي عمر) على رسلك. فلما تكلم أبو بكر جلس عمر، فحمد الله، وأثني عليه ثم قال: ألا من كان يعبد محمدا صلى الله عليه وسلم، فإن محمدا قد مات ومن كان يعبد الله، فإن الله حي لا يموت ثـم تلا: (إنك ميت وإنهم ميتون)<sup>(٥١)</sup>. وتلا:

 $.144/\gamma$ : (٤٨)  $.2229 : 2 (29)$ (٥٠) أي العالية من المدينة. (٥١) سورة الزمر ٣٩: ٣٠.

وأذن بلال للصلاة قبل أن يدفن رسول الله صلى الله عليه وسلم، فلما قال: أشهد أن محمدا رسول الله انتحب (بكي بكاء شديدا) في المسجد وأبكي من كان معه في المسجد. فلما دفن رسول الله صلى الله عليه وسلم استعفى أبو بكر من أن يؤذن وخرج إلى الشام وقال لا أؤذن لأحد بعد رسول الله صلى الله عليه وسلم. وتوفَّى صلَّى الله عليه وسلَّم لتمام عشر سنين من هجرته في السنة الحادية عشرة ضحى الاثنين ثاني عشر ربيع الأول في الوقت واليوم والشهر الذى دخل فيه المدينة ودفن يوم الثلاثاء بعد العصر . وإنما تأخر دفنه لاختلافهم في موته حتى أزال الشك عنهم أبو بكر- رضي الله عنه - . وتوفي رسول الله صلى الله عليه وسلم شهيدا من أثر السم الذى دسته اليهودية في الشاة<sup>(٥٤)</sup>.

the control of the control of

دفنه صلى الله عليه وسلم:-ثم دفن صلى الله عليه وسلم، وأنكرت الصحابة نفوسهم بعد دفنه . فعن أنس : ُقال «لما ثقل النبي صلى الله عليه وسلم جعل يتغشاه، فقالت فاطمة عليها السلام: واكرب أباه، فقال لها: ليس على أبيك كرب بعد اليوم. فلما مات قالت: ياأبتاه أجاب ربا دعاه، يا أبتاه من جنة الفردوس مأواه، يا أبتاه إلى جبريل ننعاه. فلما (٥٢) سورة آل عمران ١٤٤: ١٤٤. (٥٣) خ : ٣٦٦٧، ٤٤٥٢، ٤٤٥٣، ٤٤٥٤، والعقر أن لايستطيع الرجل الوقوف على قوائمه من الخوف وقيل أن يفجأه الروع، فلا يستطيع التقدم أو التأخر. (٤٥) كان ابن مسعود وغيره يرون أنه صلى الله عليه وسلم مات شهيدا من السم ( القسطلاني : ٢٢٢/٤).

دفن، قالت فاطمة - عليها السلام - : يا أنس، أطابت نفوسكم أن تحثوا على رسول الله عليه السلام التراب»<sup>(٥٥)</sup>. وقد عاتبت فاطمة عليها السلام الصحابة على إلقاء التراب على رسول الله صلى الله عليه وسلم لما عرفته عنهم من رقة قلوبهم عليه وشدة محبتهم له . وسكوت أنس عن الرد عليها رعاية لحالها ولأنهم لـم تطب أنفسهم بذلك ولكنهم عملوه امتثالا لأمره. كما قال أبو سعيد «وما نفضنا أيدينا من دفنه حتى أنكرنا قلوبنا». وقد جعلت في قبره قطيفة حمراء وألحدو له لحدا

وبنوا عليه لبنا<sup>(٥٦)</sup> .

وكانت آخر آية نزلت على النبي صلى الله عليه وسلم آية الربا<sup>(٥٧)</sup> وقيل إنها نزلت قبل وفاة الرسول صلى الله عليه وسلم بتسعة أيام. وكان الوحى قد تتابع على رسول الله صلى الله عليه وسلم قبل وفاته «وأكثر ما كان الوحى يوم توفى رسول الله صلى الله عليه وسلم"<sup>(٥٨)</sup> . وما ترك رسول الله صلى الله عليه وسلم عند موته درهما ولا دينارا ولا عبدا ولا أمة ولا شيئا، إلا بغلته البيضاء وسلاحه وأرضا جعلها صدقة . وعندما توفي صلى الله عليه وسلم، كانت درعه مرهونة عند يهودى بثلاثين<sup>(٥٩)</sup> . وكان صلى الله عليه وسلم قد اختتمت بمقدمه، النبوة والرسالة كما وصف نفسه « إن مثلى ومثل الأنبياء من قبلي كمثل رجل بنى بيتا فأحسنه وأجمله، إلا موضع لبنة من زاوية، فجعل يطوفون به ويعجبون له ويقولون: هلا وضعت هذه اللبنة؟ قال:

- المراجع ـ ابن الأثير الجزري، الكامل في التاريخ، دار الفكر، بيروت ١٩٨٧ . ـ ابن حجر العسقلاني، الإصابة في تمييز الصحابة، دار الكتب العلمية، بدون تاريخ . - ابن حجر العسقلاني، فتح الباري بشرح صحيح البخاري، المكتبة السلفية. ابن الديبع الشيباني، حدائق الأنوار ومطالع الأسرار في سيرة النبي المختار، إدارة إحياء التراث الإسلامي – قطر .
- ـ ابن زكريا النووي، التبيان في آداب حملة القرآن، تحقيق عبد العزيز السردان، دار النفائس – بيروت، ١٩٨٤.
- ۔ ابن سعد، محمد منیع، الطبقات الکبری، بیروت دار صادر، بدون تاریخ.
	- ـ ابن هشام، السيرة النبوية، دار المعرفة بيروت.
- ۔ أبو زكريا يحيى بن شرف النووي، صحيح مسلم بشرح النووي، بيروت، دار الفكر ، ١٩٧٨ .
- 
- ۔ أبو عبد الله محمد بن إسماعيل البخاري، صحيح البخاري، بيروت، دار ابن کثیر ، ۱۹۹۳ .
- ۔ أبي جعفر محمد بن جرير الطبري، تاريخ الطبري (تاريخ الأمم الملوك)، تحقيق محمد أبو أفضل إبراهيم، دار التراث – بيروت، بدون تاريخ. ـ الحافظ المنذري، مختصر صحيح مسلم تحقيق محمد ناصر الدين الألباني، المكتب الإسلامي ١٩٧٧، بيروت. ـ القاضي عياض بن موسى، الشفا بتعريف حقوق المصطفى، دار الوفاء للطباعة والنشر، دمشق، ۱۹۷۲. ـ أحمد بن حنبل، الزهد، دار الكتب العلمية، بيروت، بدون تاريخ. ـ الـمعجم الـمفـهرس لألفاظ القرآن الكريـم بحاشية الـمصحف الشريف، محمد فؤاد عبد الباقي، دار المعرفة – بيروت، ١٩٩٢. ـ أحمد بن محمد القسطلاني، المواهب اللدنية بالمنح المحمدية، تحقيق صالح الشامي، المكتب الإسلامي، بيروت ١٩٩١.

- ـ سعيد بن عبد القادر باشنفر، الآيات البينات فيما في أعضاء الرسول صلى الله عليه وسلم من معجزات، جُدة، ١٤١٥. ـ شمس الدين ابن القيم الجوزية، الجواب الكافي لمن سأل عن الدواء الشافي، دار الكتب العلمية.
- 
- ـ جمال الدين ابن الجوزي، صفة الصفوة، دار المعرفة، بيروت.
- العلمية، بدون تاريخ.
- ۔ إسماعيل بن عمر بن كثير، البداية والنهاية في التاريخ، بيروت دار الكتب

- ۔ شمس الدين ابن قيم الجوزية، زاد المعاد في هدى خير العباد، بيروت، مؤسسة الرسالة، ١٩٨٧.
- ۔ شمس الدين الذهبي، تاريخ الإسلام ووفيات المشاهير والأعلام، دار الكتاب العربي، الطبعة الثانية - بيروت، ١٩٩٠.
	- إبراهيم العلي، صحيح السيرة النبوية، الأردن، دار النفائس، ١٩٩٦.
	- ـ صديق حسن خان، فتح البيان في مقاصد القرآن، مطبعة العاصمة، القاهرة، ١٩٦٥.
	- ـ صفي الرحمن المباركفوري، الرحيق المختوم، مكتبة العبيكان الرياض ١٩٩٣.
- ـ عبدالله بن محمد بن عبد الوهاب، مختصر سير الرسول صلى الله عليه
	- وسلم، دار السلام الرياض ١٩٩٤.
- ـ فضل الله الجيلاني، تنقيح أحمد بن محمد طاحون، الفائق في الأخلاق والتربية ملخص فضل الله الصمد في شرح الأدب المفرد، ١٩٩٥ .
- ـ محمد بن أحمد الذهبي، تاريخ الذهبي، مؤسسة الرسالة، بيروت، ١٩٧٧ .
- محمد بن صالح العثيمين، مختارات من زاد المعاد، دار الأفق للنشر
	- والتوزيع، الرياض، بدون تاريخ.
- ـ محمد حسين هيكل، حياة محمد (صلى الله عليه وسلم)، مكتبة النهضة المصرية، القاهرة.
- ـ محمد يوسف الكاندهلوي، حياة الصحابة، تحقيق نايف العباسي ومحمد علمي دوله، بيروت، دار القلم، ١٩٨٦ . ـ ناصر الدين الألباني، صحيح الجامع الصغير، المكتب الإسلامي، بيروت،  $.1949$

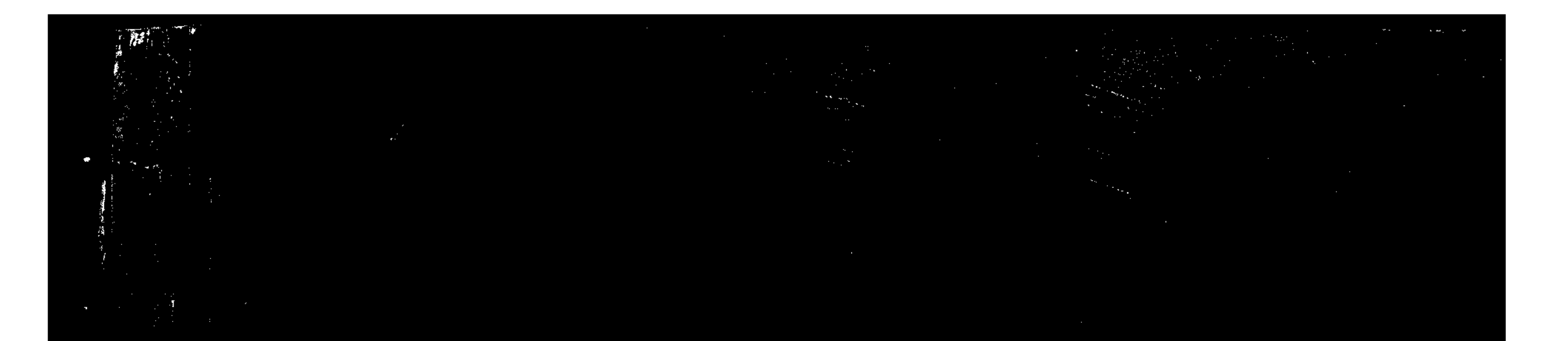

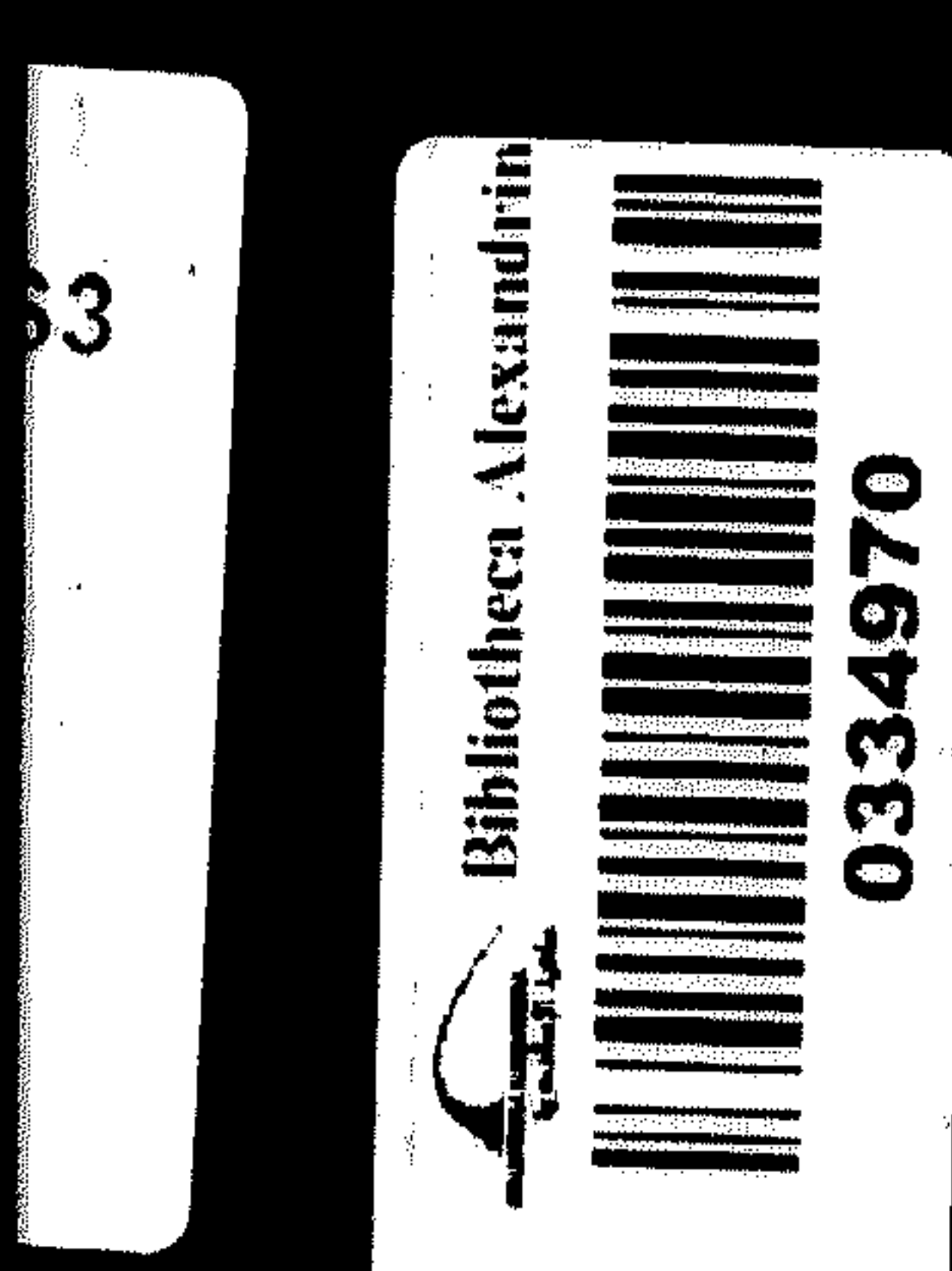

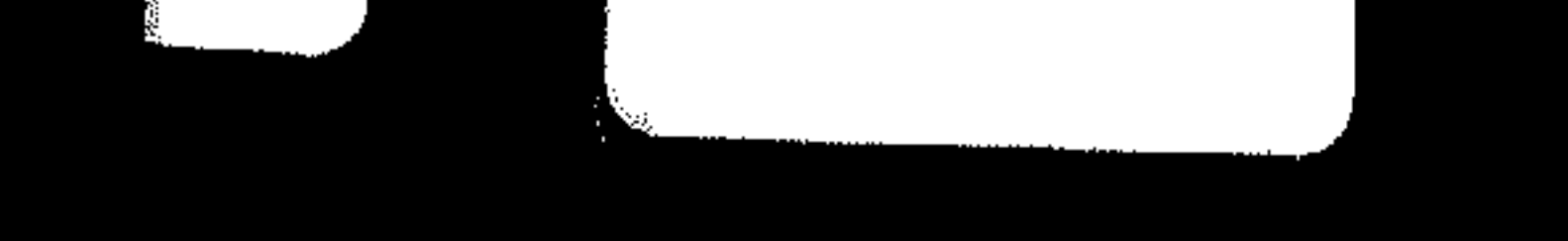